$10 - 96 - 01$ <br>II - A - 182

EPA 550/9-82-201-A

# NATIONAL ROADWAY TRAFFIC NOISE EXPOSURE MODEL (NRTNEM)

- USER'S MANUAL -

JANUARY 1982

# OFFICE OF NOISE ABATEMENT AND COMTROL U. S. ENVIRONMENTAL PROTECTION AGENCY WASHINGTON, D.C. 20469

This report has been approved for general availability.<br>The contents of this report reflect the views of the<br>contractor, who is responsible for the facts and the<br>accuracy of the data presented herein, and do not<br>necessaril

ာကာ သင်္ဘား<br>အမောက်အနောက်အနိုင်ငံ သို့သည် တို့သူများသို့ အသည့်မျှသူတိုင်း တည်သည့်ခိန်းများသည် အနေနောက် အတွေ့အတွေ့အတွေ့သည် သ

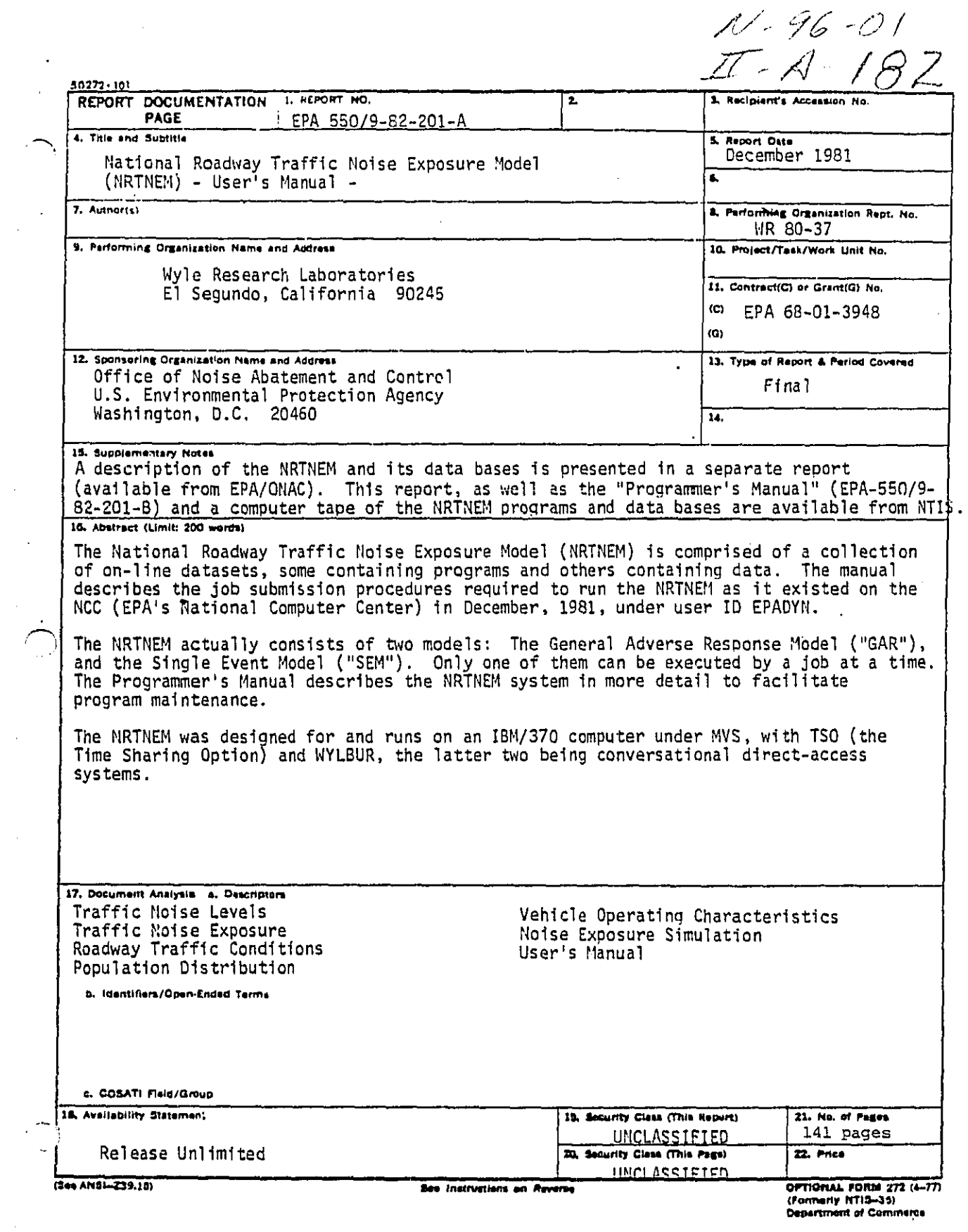

RAILLIE R.

 $\ddot{\phantom{0}}$ 

 $\sim 10^{-1}$ 

 $\hat{\mathcal{F}}$ 

 $\mathcal{L}^{\mathcal{L}}$ 

 $\frac{1}{2}$ 

 $\hat{\boldsymbol{\theta}}$ 

 $\hat{\mathcal{A}}$ 

 $\frac{1}{2}$ 

 $\vec{\varphi}$ 

# 

BEST COPY AVAILABLE

 $\ddot{\phantom{1}}$ 

#### FOREWORD

The user is assumed to be familiar with the following documents:

- o National Computer Center IBM System, "NCC - IBM WYLBUR Guide"
- U.S. Environmental Protection Agency, "NCC - IBM User's Guide"
- IBM, "OS/VS2 TSO Command Language Reference Manual\_" GC28-0646-4

ו<br>|<br>| זוווין<br>| ז

The National Roadway Traffic Noise Exposure Model is described in the form in which it existed in NCC computer files on August, 1981.

ii.

ا و أورو العاولات العالم المعاملة المساحة السلام المعاملة الألواء اليونونيات التاريخ والتام من المعامل التي أن

**BEST COPY AVAILABLE** 

精确的关系

## TABLE OF CONTENTS

W

 $\blacksquare$ 

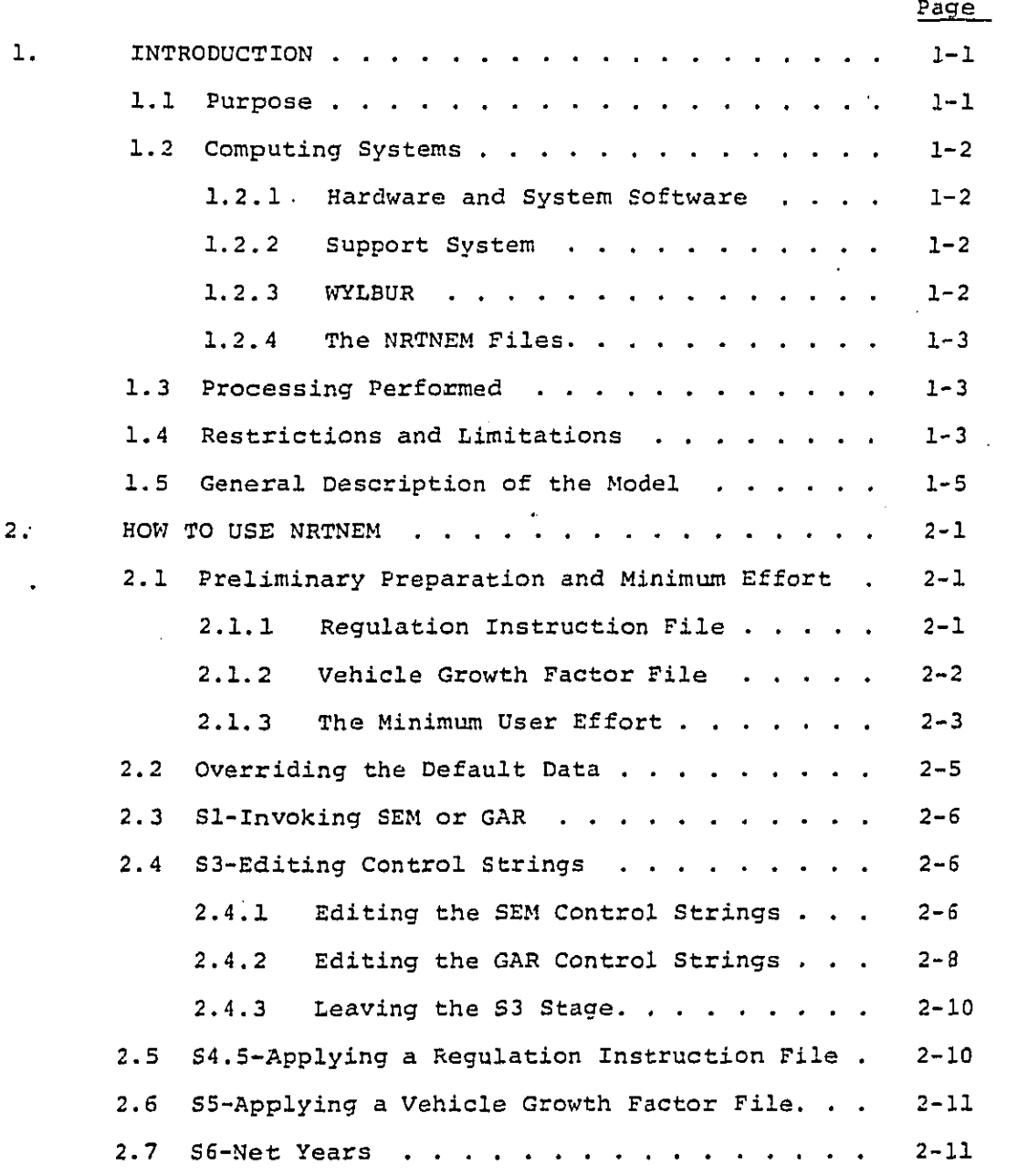

 $\cdot$ iii

 $\mathcal{L}_\mathbf{a}$ 

haba babadan di dikelumpun pada berangkat di di dapatan dalam kalendari dan menali setema dan pemanan dan meme

W

200 Ŧ.

 $\begin{array}{c}\n\mathcal{L} \\
\mathcal{L} \\
\mathcal{L}\n\end{array}$ 

 $\frac{1}{2}$ 

# TABLE OF CONTENTS (Continued)

Dawn buran

I

 $\hat{\zeta}$ 

٩

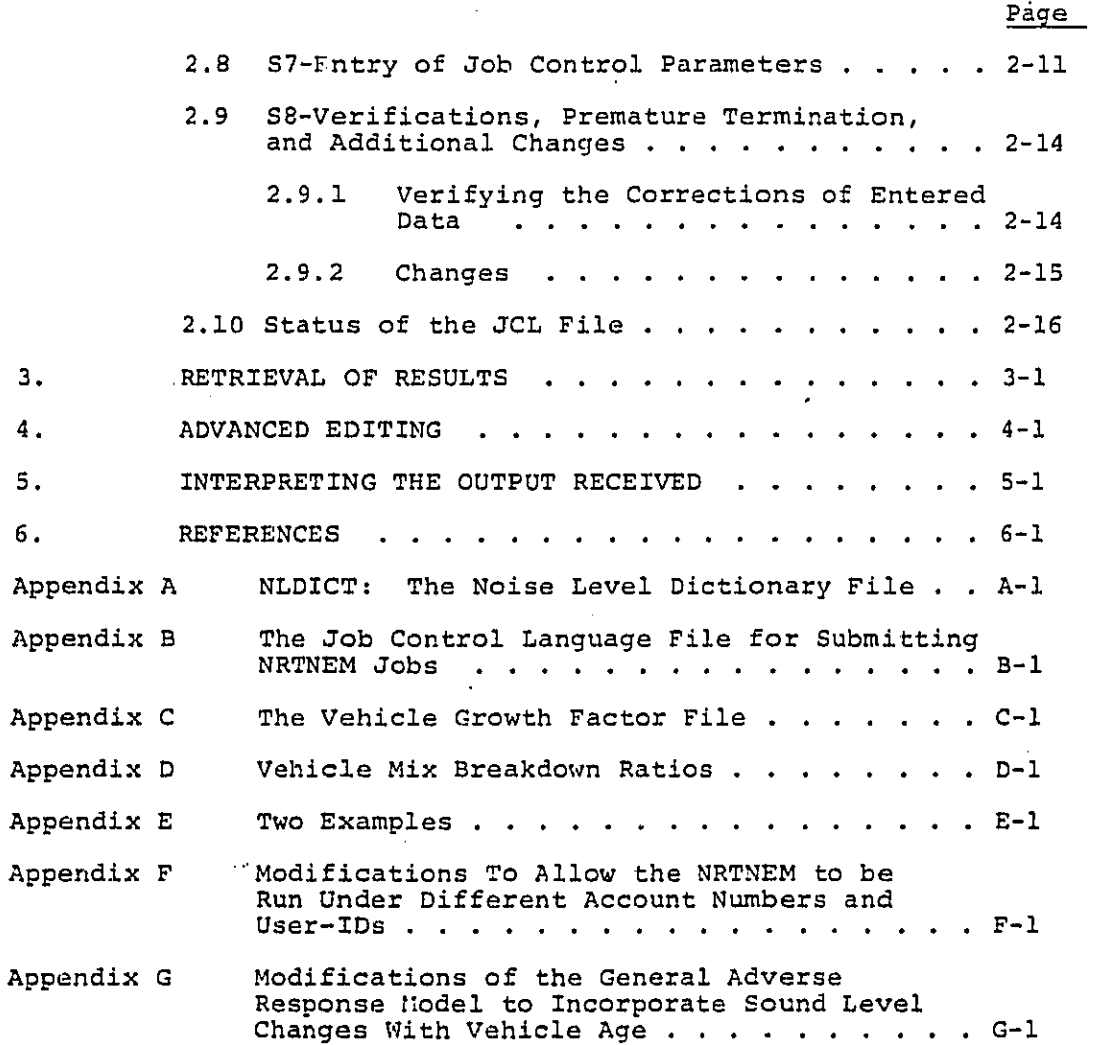

 $iv$ 

 $\label{eq:reduced} \begin{split} \mathcal{L}^{(2)}(G) = \mathcal{L}^{(2)}(G) = \mathcal{L}^{(2)}(G) = \mathcal{L}^{(2)}(G) = \mathcal{L}^{(2)}(G) = \mathcal{L}^{(2)}(G) = \mathcal{L}^{(2)}(G) = \mathcal{L}^{(2)}(G) = \mathcal{L}^{(2)}(G) = \mathcal{L}^{(2)}(G) = \mathcal{L}^{(2)}(G) = \mathcal{L}^{(2)}(G) = \mathcal{L}^{(2)}(G) = \mathcal{L}^{(2)}(G) = \mathcal{L}^{(2)}($ الأوراكين والأوقة كدياء الانتقالة والعلاق المقمولا للتربي والرابان والمراري

BEST COPY AVAILABLE

 $\mathcal{F}_{\mathcal{A}}$ 

LIST OF TABLES

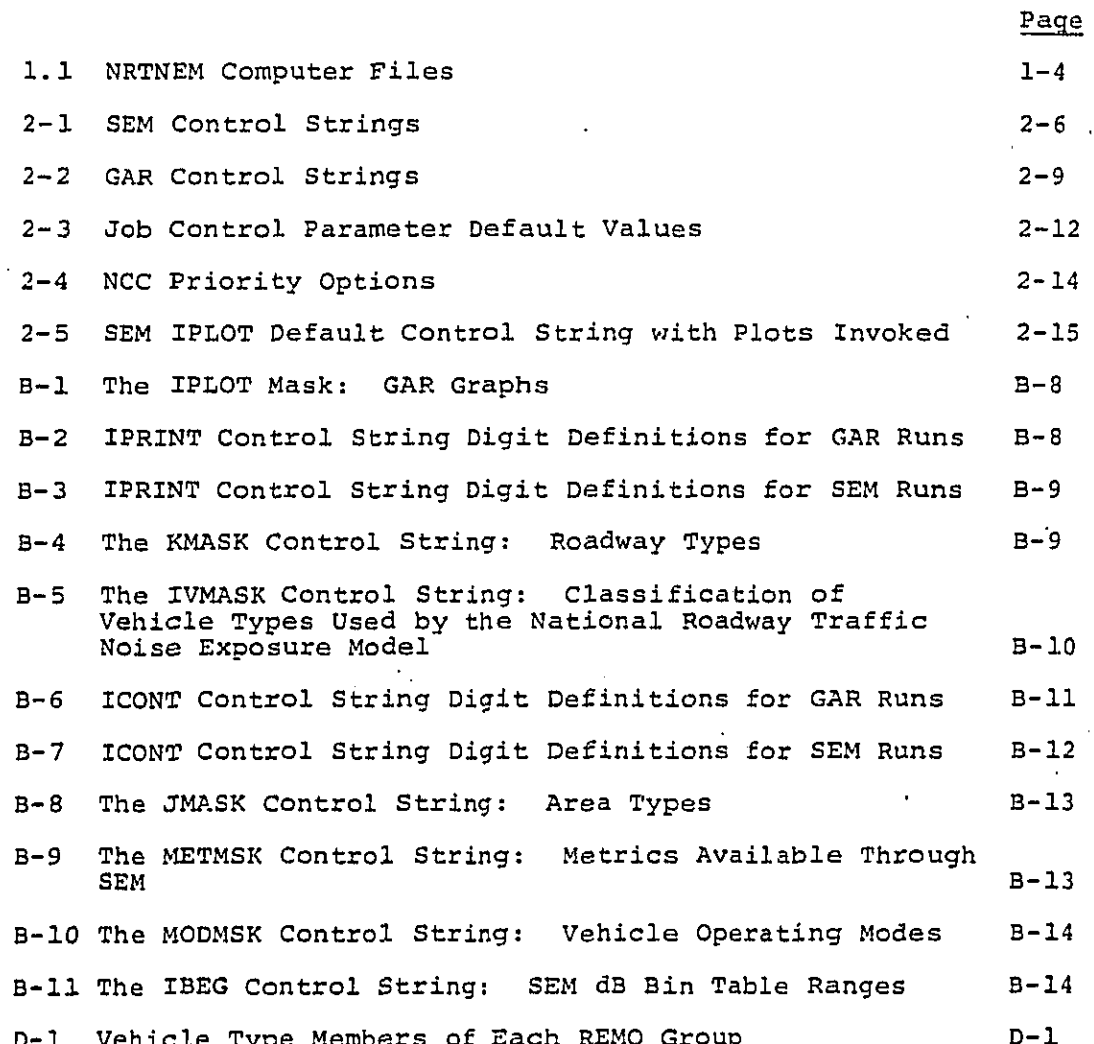

 $\hat{\mathcal{A}}$ 

 $\frac{1}{2}$ 

 $\ddot{\phantom{1}}$ 

 $\frac{1}{2}$ 

 $\frac{1}{\Delta t} = \frac{1}{\Delta t} \frac{1}{\Delta t} \frac{1}{\Delta t} = \frac{1}{\Delta t}$ 

 $\mathcal{F}(\mathbf{q})$  and  $\mathcal{F}(\mathbf{q})$ 

 $\sqrt{1-\lambda}$ 

 $\boldsymbol{\beta}$ 

 $\frac{1}{\sqrt{2}}$ 

÷.

f,

**BEST COPY AVAILABLE** 

l,

Antarka Mareka kuma ya katalika katika ya mashari 1983

厥

 $\mathbf{v}$ 

Representatives

 $\mathcal{L}$ 

Antiga Sergent

 $\label{eq:1} \frac{1}{N}\int_{0}^{N} \frac{1}{N}\left(\frac{1}{N}\right)^{N} \left(1-\frac{1}{N}\right)^{N} \left(1-\frac{1}{N}\right)^{N} \left(1-\frac{1}{N}\right)^{N} \left(1-\frac{1}{N}\right)^{N} \left(1-\frac{1}{N}\right)^{N}$ 

## LIST OF FIGURES

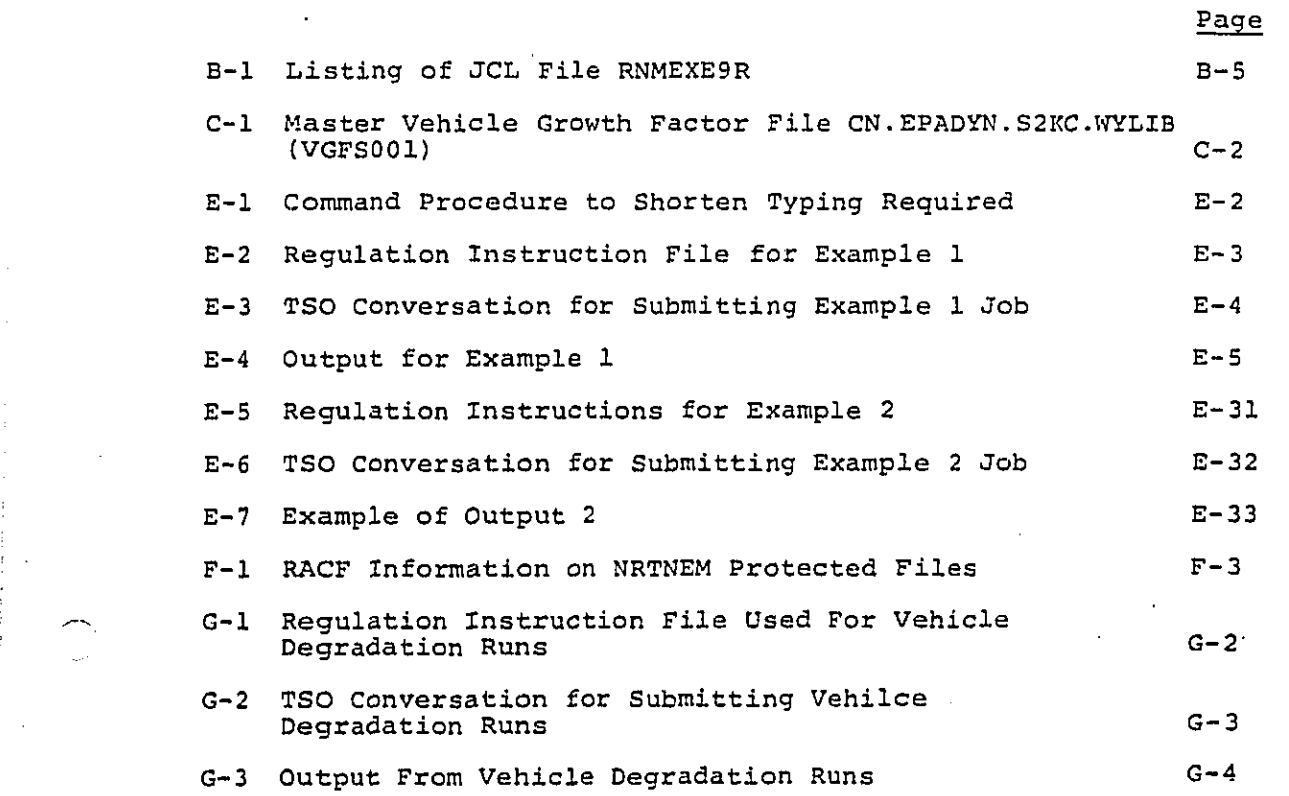

 $\overline{\phantom{a}}$  $\overline{\mathcal{L}}$ 

٠

 $v_i$ 

 $\frac{1}{\sqrt{2}}$ 

BEST COPY AVAILABLE

 $\frac{1}{2}$ 

### **1**. INTRO**DU**C**TI**ON

## **1**.1 P**u**rp**os**e

**T**h**e** Nati**o**na**l** Roa**d**way **T**raff**ic** N**oi**se **Ex**p**os**ure **Mo**d**e**l **(**NRTN**EM)** e**s**t**ima**t**es** th**e** f**u**t**ur**e **i**m**pac**t **o**f **roa**d tr**a**f**fic no**i**s**e **on** t**he peopl**e **livin**g **a**t **o**r **near** t**hos**e **roads**. **T**here **are** a**c**t**ually** tw**o mod**e**ls wh**i**ch ma**k**e up** t**h**e t**o**ta**l** M**ode**l=

**1**. **The Ge**n**e**r**al** A**dverse Response** M**o**d**e**l (**G**AR**)**=

**I**t **es**t**i**m**a**te**s no**i**se i**m**pa**ct by summ**in**g t**he A**-w**eigh**ted **noise** e**n**er**gies** fr**om** tr**a**ffi**c** n**o**i**s**e e**v**e**n**ts, d**e**t**e**rm**in**i**ng** t**he n**umb**er o**f e**xposed peo**p**le**\_ **an**d **us**in**g** a **ge**n**er**a**l**i**zed** a**dv**e**rs**e re**spons**e f**unc**ti**o**n t**o** c**a**l**c**ulat**e** a l**ev**el\*w**eigh**te**d pop**u**la**t**ion**.

**Baillet** Buses

#### **2**. **The Si**n**gl**e **E**v**e**nt M**o**del **(S**EM**)**=

**I**t e**s**tlmate**s nois**e **i**mpact **o**n p**eople b**y **co**mbi**n**i**ng a** c**oun**t **o**f t**h**e **numbe**r **o**f **no**i**s**e **ev**e**n**t**s and** t**h**e**i**r **lev**e**l a**t **e**a**ch receive**r **lo**c**a**t**io**n. Adver**s**e re**spons**e t**o s**pe**ci**f**ic** acti**vi**t**ies (sp**eak**i**ng\_ '-- . **sl**eeping**)** Is c**alc**u**l**at**ed acco**r**d**i**n**g t**o d**iffe**r**ent **sc**he**mes** f**or** each a**c**t**i**vit**y**,

O**n**l**y one** m**o**d**e**l c**an** be r**un a**t a t**i**me. **The us**er m**u**st s**u**bm**i**t tw**o** se**pa**r**a**te run**s i**f he wi**shes** t**o** o**pe**rate **b**oth mod**els o**n th**e** same inp**u**t dat**a**.

**Th**e m**o**d**el**s **a**r**e** e**x**tr**e**m**el**y **de**t**a**fl**ed** a**s d**e**s**crib**ed** I**n** t**he** othe**r volu**m**es** of th**is** d**ocu**ment serie**s**. **Th**e **us**er h**a**s **co**ntr**ol ov**er certa**in i**n**pu**t data, **s**u**ch** a**s:**

Ve**hicle noise** l**e**v**els a**s **a** f**un**cti**on o**f tim**e** (t**hi**s **si**m**u**l**a**t**e**s th**e** I**n**tr**odua**t**lon o**f **noise** re**gu**lat**i**o**ns)**.

V**e**hi**c**le **pop**u**la**ti**on** gr**o**wth.

BEST COPY AVAILABLE

Re**s**tricti**on**s **o**n **ro**adwa**y** t**y**pe**s** c**o**n**si**dered,

R**es**tri**c**ti**on**s **on p**l**ace** si**z**e**s** c**o**n**si**dered.

**Re**stri**c**ti**on**s **on vehicle** t**yp**e**s** c**onsi**d**e**r**e**d**.**

**T**h**e** f**u**t**u**r**e years** f**o**r w**hioh r**e**su**lt**s a**r**e cal**c**ul**at**ed**.

A small support system exists which is designed to provide foolproof submissions of Jobs, so that the user need not be concerned with details of job control language.

**1**.2 C**o**mputing S**y**stems

## **1**.**2**.**1** Hardware **a**nd Sy**s**tem S**o**ftwar**e**

N**E**T**N**EM was designed f**o**r **a**nd **r**un**s** on the **U**. S. **E**nvironmenta**l** Prote**c**tlon Agency's **I**BM/370 computer center under MVS\_ w**i**th TSO **(**the T**i**me Sh**a**r**i**ng O**p**t**i**on**)** and WYLBURp the latter two b**e**in**g** conv**e**rsational d**i**rect-acce**s**s **s**y**s**tem**s**.

### 1.**2**.**2** Supp**o**rt **S**y**s**tem

NRTNEM Is op**e**rated by **s**ubmitting a "j**o**b" thr**o**ugh T**S**O. A "j**o**b**"** consists of a **s**e**q**uence of job **c**ontrol langu**a**ge (JCL**)** st**a**tements, beginning with a JOB statement. The support system consists of tw**o** file**s**:

**a**. JC**L** file:

**T**hi**s** fi**l**e **co**nt**a**in**s al**i the nece**s**sary **s**t**a**teme**n**ts f**o**r **s**u**b**mitting either a **GA**R o**r** S**E**M **job**\_

**b.** TSO command procedure:

The u**s**er "**E**X**E**C**u**t**es**" t**hi**s **comma**nd **pr**o**c**e**d**ure und**e**r **T**S**O**. It wili **as**k h**i**m **p**ertinent q**u**e**s**tio**ns**. **D**e**p**e**n**d**in**g **o**n the u**s**er's **a**nswer**s**, **it** wilt **a**ppr**op**ri**a**tely m**odi**fy **t**he JC**L** fi**l**e t**o** make I**t a** r**u**nnab**l**e **s**equence **o**f statement**s**. T**h**e c**o**mm**a**n**d** pr**oc**edure the**n** automat-I**ca**l**]**y **s**ubm**i**t**s** t**h**e j**o**b for run**ni**ng an**d** advi**s**e**s** the u**s**er **o**f the j**o**b'**s** Ident**i**fic**a**t**i**on f**o**r l**a**ter re**t**rieva**l** by the user.

#### 1.**2**.3 W**YL**BUR

r-,

8

m

Wherea**s T**a**D** is u**s**ed to cre**a**te **a** r**u**n **(s**ubm**i**t a job**)**, it i**s s**tr**o**ngly raco**nvne**n**de**d th**a**t the u**se**r em**p**l**oy** the W**Y**LBU**K conve**rs**a**ti**onal s**y**st**em t**o p**erform **al**l **o**ther **c**h**o**re**s**, **su**ch as:

**a**. **P**r**epa**r**a**t**ion o**f the re**g**u**la**t**o**ry **s**ce**na**r**io** file.

b. **R**etr**i**eva**l** an**d d**isp**o**s**i**t**io**n **o**f **co**mpleted j**o**b**s**.

**RAMBILI IS IL CIRA AGUS IS AGUS AN SEU** DE LA LAMBA SUR LUI LUI LIBERT PER PER PER PER PASAS SUR LUI LUI LUI

### 1.2.4 The NRTNEM Files

The model consists of a collection of computer files (data sets) which are kept on random access disc devices. Two of the files have been mentioned above (the JCL and the TSO command procedure files). Table 1-1 contains a complete list; not all files are required to execute the model; file TRAWO was required to construct the model and is of interest only to programmers wishing to modify the code.

#### $1.3$ Processing Performed

When the TSO command procedure submits a job and that job subsequently runs, the following job steps take place:

- $a<sub>1</sub>$ Linkedit: Depending on whether GAR or SEM was specified, the appropriate object modules from the BUILD file are extracted and combined with system routines to produce the load module. Apart from selecting GAR or SEM, the user has no influence on this step.
- $b^2$ Execution: The load module produced in step (a) is executed, i.e., the model now "runs."

Plotting: At the user's option, results are printer-plotted.  $c_{\star}$ 

As will be discussed in Section 2, the user has certain tools to Influence the way the model runs. He may, for Instance, specify that the impact of only one or a few vehicle types be calculated. He can specify the changing noise levels as new vehicles are introduced year after year into the fleets ("regulation scenarios"). The user also has extensive control over the amount of printed output produced, including printer plots of the results.

#### $1.4$ Restrictions and Limitations

BEST COPY AVAILABLE

Although the model covers the 40-year time period from 1974 to 2013, results can be displayed only for a maximum of 9 years. If data is to be plotted, a minimum of 4 years are required. The years chosen (referred to as "net years") by the user must be within this 40-year interval; the first must always be 1974, baseline for the models.

a kala ay mata katang ang kalupang mga kabasang mga nagang nagang nagang nagang nagang nagang kalang nagang na

## **T**ab**le** I**-I**

## NRTN**E**M **C**omputer Fi**le**s

## (A**ll e**xpl**ic**i**tl**y **n**amed fli**e**s res**id**e under **u**ser**-**i**d E**PADYN)

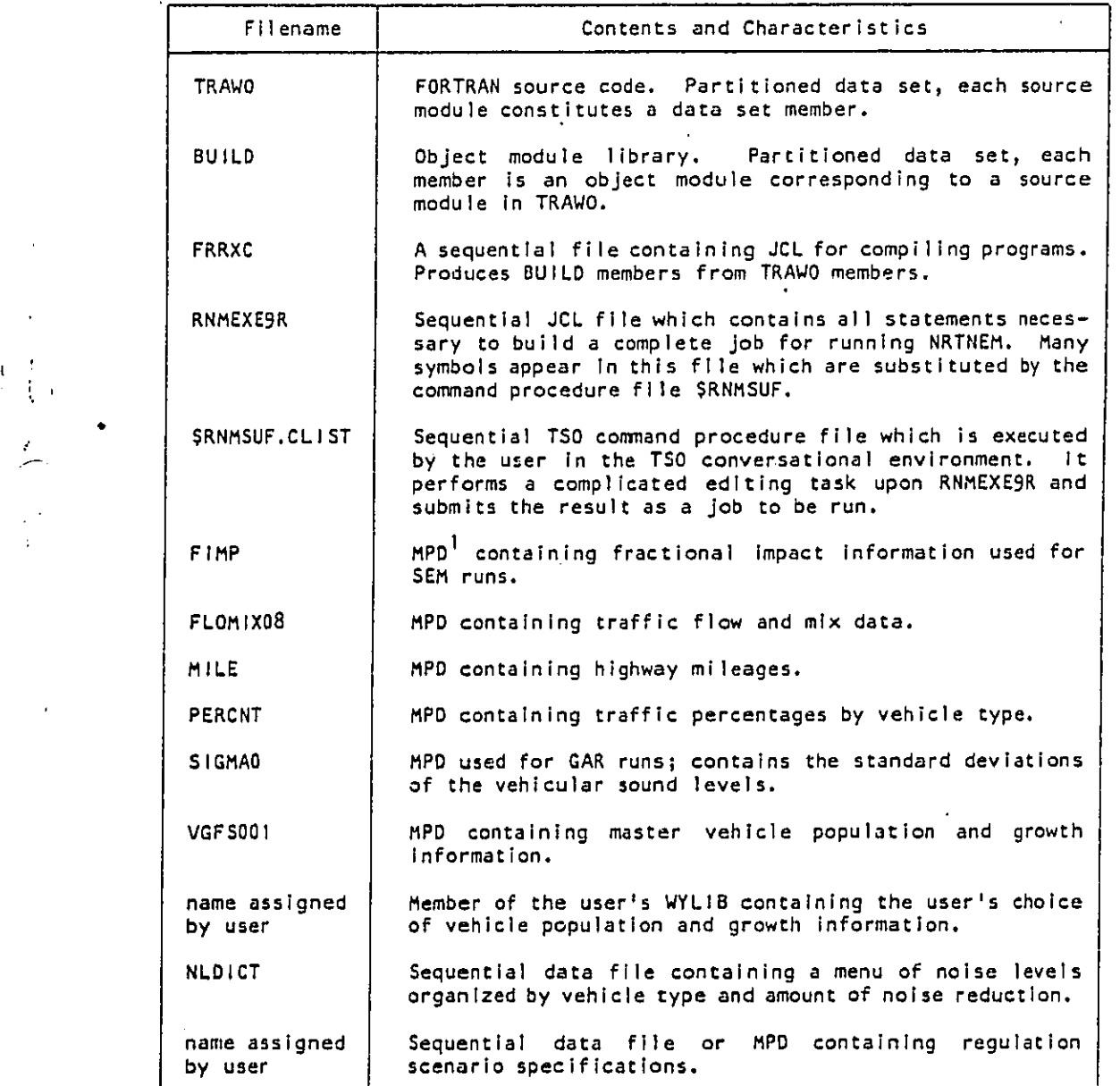

**m** IM**P**D • me**m**b**e**r **o**f the **p**art**itio**n**e**d d**a**t**a** s**et** W**YLI**B **in ue**er-i**d E**PAD**Y**N.

a<br>Maria Mallala di Campa I (1999) (1999)

 $\label{eq:12} \frac{1}{2\pi}\left[\frac{1}{2\pi}\int_{\mathbb{R}^3}\left(\frac{1}{2\pi}\int_{\mathbb{R}^3}\left(\frac{1}{2\pi}\int_{\mathbb{R}^3}\left(\frac{1}{2\pi}\int_{\mathbb{R}^3}\left(\frac{1}{2\pi}\int_{\mathbb{R}^3}\right)^2\right)\right)\frac{1}{\sqrt{2\pi}}\right]\frac{1}{\sqrt{2\pi}}\right] \frac{1}{\sqrt{2\pi}}\frac{1}{\sqrt{2\pi}}\frac{1}{\sqrt{2\pi}}\frac{1}{\sqrt{2\pi}}\frac{1}{\sqrt{2\pi}}\frac$ 

 $\frac{g_{\alpha\beta}}{4\pi\alpha}\frac{1}{\alpha^2}+\frac{1}{\alpha^2}\frac{\gamma^2}{\alpha^2}\frac{\gamma^2}{\alpha^2}+\frac{1}{\alpha^2}\frac{\gamma^2}{\alpha^2}\frac{\gamma^2}{\alpha^2}\frac{\gamma^2}{\alpha^2}\frac{\gamma^2}{\alpha^2}\frac{\gamma^2}{\alpha^2}\frac{\gamma^2}{\alpha^2}\frac{\gamma^2}{\alpha^2}\frac{\gamma^2}{\alpha^2}\frac{\gamma^2}{\alpha^2}\frac{\gamma^2}{\alpha^2}\frac{\gamma^2}{\alpha^2}\frac{\gamma^2}{\alpha^2}\frac{\gamma^2}{\alpha^2}\frac{\gamma^2}{\alpha^$ 

William Gallery

1**11**

The noise emission characteristics of each vehicle are assumed to be constant over time. However, for medium and heavy trucks, the Model has been modified to incorporate sound level changes with vehicle age (see Appendix G).

## 1.5 General Description of the Model

The NRTNEM simulates the noise generated by vehicular traffic on the nation's roadway network. The Model does not scale or otherwise "adjust" input data to estimate national noise impact. The Model's estimation procedure is rather direct in that the U.S. population is allocated to roadway traffic conditions  $\psi$ surrounding the place of residence. The noise emissions gene rated by the roadway traffic are then used to estimate the noise exposure of the nation's population.

As with any national simulation model, input data to the Model are statistical in nature. The population in the United States is distributed based upon the Bureau of Census data. The distribution of population relative to roadway traffic conditions is based upon data assembled by the U.S. Department of Transportation's Federal Highway Administration. The noise emission characteristics of vehicles are based upon experimental data collected by the Federal Highway Administration (FHWA), the U.S. Environmental Protection Agency (EPA), and sources in the technical literature.

The Model is a time stream simulation, i.e., the Model uses as input data, factors that alter parameters in time so that the effect of time-varying parameters or otherwise changing projections of a parameter can be simulated. Thus, the Model is a tool both for estimating national exposure to roadway traffic noise and for estimating the sensitivity of specific parameter variation. The need for sensitivity to parameter variations and flexibility in assessing the effect of various source control measures were essentially the reasons for developing the Model, because previous studies had used assumptions and extrapolations to estimate noise exposure. Although the noise exposure estimates

 $1 - 5$ 

The property of the second control of the second control of the second control of the second control of the second control of the second control of the second control of the second control of the second control of the seco

75272 TALL 3

 $\Delta X$  and  $\Delta Y$  . Then  $\Delta Y$  is the contribution of  $\Delta Y$ 

m o of previous studies appeared to be reasonable, it was not possible to evaluate sensitivity to certain parameter variations and look at alternative noise control measures.

The National Roadway Traffic Noise Exposure Model is, in reality, comprised of two separate noise exposure models. These two models are def**i**ned as the General Adverse Response Model (GAR) and the Single Event Model (SEM). Both models utilize the same data base to conduct their respective predictions of national exposure to roadway traffic noise in terms of the average 24 hour weighted equivalent noise level,  $L_{dn}$ . The day-night sound level,  $L_{\text{dm}}$ , only considers the average daily sensitivity of the population to noise exposure in that people are considered to be "10 dB more sensitive to noise during nighttime than dur**i**ng the daytime.\* Beyond this distinction, the  $L_{dn}$  sound level considers the population to be equally sensitive to noise irrespective o**f** their activities when they are exposed to the noise. The SEM attempts to estimate the national population exposure to roadway tra**ff**ic noise by categories of population activity during the noise exposure. Further, the SEM considers each veh**i**cle type as an independent noise source so that each vehicle's contribution to the overall national population noise exposure may be evaluated. The SEM considers the specific distr**i**bution of the populat**i**on's activities during the day and during the night and the noisesensitivity of these activities.

The SEM further estimates the number of noise intrusions imposed upon the na**t**ional population, the level of these intrusions, and the ef**f**ect of these intrus**i**ons that may be attributed to each vehicle as a noise source. These three elements are combined into a single number using the Fract**i**onal Impact Methodology. Basically, the SEM estimates two aspects of noise **i**ntrusion:

\*Both models assume the same daytime and nighttime periods as **f**ollows:

- Daytime 7:00 AM to 10:00 PM (0700 to 2200 hours)
- $\bullet$  Nighttime 10:00 PM to 7:00 AM (2200 to 0700 hours)

 $1-5A$ 

 $\frac{1}{2}\frac{\log\left(\log\left(\frac{1}{\log\left(\frac{1}{\$  $\mathcal{A}^{\mathcal{A}}$  , and the set of the set of the set of  $\mathcal{A}$ 

speech interference and sleep interference. The SEM classifies speech interference by location of the national population when the noise **i**ntrusion occurs. The SEM classifies sleep interference as to the probabil**i**ty of being either disturbed (but not awakened) or of being awakened by the intruding noise. The calculation scheme used by the SEM does not assign the same person or portion o**f** the population to two different act**i**vities simulationeously. Hence, the noise impact estimates are not "double counted."

Together, the GAR and the SEM represent a s**i**ngle method for estimating the various effects of roadway traffic no**i**se on the nation's population. Hence, the two models represent different metho**dol**ogies **r**eq**u**i**r**ed to des**c**ribe dif**f**eren**t** effe**c**ts **r**esulting **fro**m **th**e same cause.

A more detaile**d** description o**f** the NRTN**E**M's structure is presen**t**ed in Reference 1. Reference 1 also presents informa**t**ion concern**i**ng **t**he fo**l**lowing specific elements o**f t**he NRTN**E**M computer program:

- Computational procedures
- Program**'**outputs
- Reasonableness of output data
- Da**t**a base development.

#### 2**.** HO\_4TO US**E** NRTN**E**M

While studyi**n**g this secti**on**, the reader may wish to refer t**o** App**e**ndix E wh**ic**h **c**o**n**ta**i**n**s** tw**o ex**ampl**e**s of j**ob** subm**issi**on s**e**ssions.

There is a minimum number of steps that must be followed For **c**reating **a s**y**s**tem **o**f fil**es** th**a**\_ wil**l** re**sul**t In **a v**alid c**o**mput**e**r run. **T**he**s**e **a**r**e** e**x**pla**ined in** S**e**cti**on 2**.1. S**ubsequen**t sect**io**n**s i**ntr**od**uc**e sp**ecial f**ea**tu**res availab**l**e** t**o** t**he use**r w**hi**c**h a**r**e le**ft t**o** t**he**ir **de**fault **cond**itions **i**f **no**t **us**ed.

## **2**.1 Pr**e**limi**na**ry Prepar**a**tio**n** and Mi**n**im**u**m **E**ff**o**rt

#### **2**.1.1 Regulation In**s**tru**c**ti**o**n File

\**,**

m**l**

 $\Xi$ 

**m**

**Th**e **us**e**r** m**us**t pre**p**are **a** fi**l**e w**hic**h **con**tai**ns** a n**o**i**s**e reg**ul**at**io**n scenario in a certain fixed format described below. The user may name the file In any valid manner; for purposes of this document let us use the name R**I**P**. This** fi**le uses d**at**a** I**n** t**he noise lev**el **l**i**b**r**ary** fi**le** N**LD**l**CT. I**t**s** \_ **s**t**r**u**c**tur**e** and updatin**g** method **a**re de**s**cribed **i**n A**pp**e**n**d**i**x A. **T**he **ca**s**ual** u**s**er **need** n**o**t c**once**rn him**se**lf w**i**t**h upda**tin**g** t**ha**t **lib**r**ary. He** m**u**st, **ho**w**e**ver, b**u**il**d** a r**egu**l**a**ti**on** i**ns**t**r**u**e**tl**on f**ile **w**hi**ch con**t**ains** minim**u**m **in**f**o**rm**a**t**ion** f**o**r s**pe**c**i**f**y**i**ng** reg**ul**at**o**ry **sc**e**n**a**rios= v**e**hicl**e t**ype**, y**ea**r **r**e**gu**l**a**ti**on** effe**o**tl**ve**, **a**nd **a code** I**ndic**ati**ng** a **pa**rtic**ular** re**gul**atl**on. Her**e **i**s a**n** exam**p**l**e o**f **o**n**e ll**n**e In** t**ha**t **In**str**u**cti**on** fi**l**e**:**

#### Y**1**9**8**]V0**8**RB**O**

A**l**l **o**ther **li**n**es i**n the fi**l**e **a**re an**a**l**o**gou**s** t**o** this. **T**he Fir**s**t character in eac**h** line **is** alwa**y**s **a** Y. **T**he **n**ext f**o**ur ch**a**r**a**cter**s** Indic**a**te the ye**a**r the re**g**ul**a**tl**on Is** effect**i**ve. **T**he **n**e**x**t character **i**s always a V. **T**he next tw**o** character**s** are a tw**o**-dig**i**t number specifyin**g** the vehlcle ty**p**e, and rangi**n**g fr**o**m 01 t**o** 14 (**s**ee **Ta**ble B-**5**). **T**he ne**x**t c**h**aracter **is** alway**s** an R. **T**he **l**ast tw**o c**ha**r**a**c**ter**s** in e**ach l**i**n**e **a**re a **co**de whi**c**h **po**i**n**t**s** t**o** a **p**a**r**ti**c**ul**a**r **co**ll**ec**t**i**o**n o**f **nois**e **l**ev**els in** the di**c**t**ion**ary. **T**h**i**s c**ode i**s **no**t **ne**ce**ssar**i**l**y **nu**merl**c**; f**o**r i**n**st**an**ce, **baseli**n**e** Is **re**fe**r**r**e**d t**o** a**s** B**L**. **O**th**e**r re**gula**ti**ons** are of**t**e**n cod**e**d** by th**e**i**r custo**ma**ry** "n**a**me," **i**.e., an B0-dB regu**l**a**t**i**on** i**s cod**ed as '\_**8**0"\_ w**he**re t**h**at "name" u**s**ual**l**y refe**rs** to th**e** n**o**i**s**e Iimlt un**d**er m**a**x**i**mum a**cc**ele**ra**t**io**n **co**nditi**o**ns **s**pe**ci**fied by the regu**la**ti**o**n.

**T**he regulati**o**n i**n**stru**c**ti**o**n f**i**le **(**RI**P**) must be bu**i**lt acc**o**rd**i**ng t**o** .4 **c**ertain ri**g**i**d** r**u**le**s**=

2**-1**

1948 Malaysan yang disebut perang perang perang di tersebut dan menalis dan bersema perang di tersebut dan men<br>Perang di tersebut di tersebut di tersebut di tersebut di tersebut di tersebut di tersebut di tersebut di ters

"(1 F**o**r each vehicle type\_ the baseline case must be present. F**o**r example, f**o**r vehicle type 14:

#### Y1357VI4RBL

**T**he year is always **1**957, and t**he** re**gu**l**a**ti**o**n **cod**e is **a**lw**a**ys B**L**. **The on**ly th**in**g th**at** c**h**a**ng**e**s** I**s ve**hi**cle** ty**pe. T**h**e**ref**o**r**e**, R**I**P con**s**i**s**t**s o**f at least 14 **l**lnes\_ e**v**en If **so**me **v**ehi**cl**e ty**p**e**s** ar**e** n**o**t used In the analy**sis**.

- (2) Vehicle types must appear **i**n the RiP In the**i**r numer**ic**al **o**rder, **s**tarting with 01. W**i**th**i**n **o**ne vehicle type, regulat**i**on**s** must be **o**rd**e**r**e**d by their **a**ppearance In the n**o**i**s**e level d**i**ctionary f**i**le which is typ**l**cally In order **o**f decrea**s**ing n**o**i**s**e levels.
- (3) **Th**e **Y i**n e**a**c**h** l**i**ne of th**is i**n**s**tr**uc**tion fi**l**e **is** In **col**um**n 1. The**re **a**re n**o i**mbe**dded blanks**.
- (4**) T**he m**ax**im**um nu**m**be**r **o**f **in**str**uc**t**ion** li**nes p**er **vehic**l**e t**y**pe** I**s** '**"** f**i**ve {**i**n**c**l**u**ding **th**e mandat**o**ry ba**se**line).

I**n** A**pp**en**d**i**x A**, **th**e reade**r** wil**t** fin**d** a list**in**g **o**f th**e** n**o**ise **l**evel **dic**t**iona**ry f**i**le as **i**t exi**s**te**d a**t t**h**e **t**lme **o**f **t**h**is** w**r**it**i**ng (**S**e**p**tember 19**8**0). **Th**e a**vailab**le **r**e**g**u**lation** l**ev**e**ls an**d **cod**e**s** may be **gl**eam**ed** fr**o**m **tha**t li**s**tin**g**.

When RI**P**'**s** prepara**t**i**o**n **is** c**o**mple**t**ed\_ the **use**r **s**t**o**re**s** it away in CARD f**o**rm**a**t f**o**r later r**e**f**e**rence.

**2**.1.**2 Vehicle Growth Factor File**

**A**s a membe**r** of **h**is W**Y**LB**U**R **libra**ry {W**YLiB)**p t**he us**er m**u**st **h**a**ve** a **vehicle g**r**o**w**t**h fa**cto**r f**ile**. **Fo**r **the m**i**n**i**mum** eff**o**r**t**s th**e user** m**ay si**m**pl**y **copy** t**he** ma**s**t**e**r fi**l**e **p**r**ovided** I**n u**s**e**r-**I**O **EPAD**YN**. The** W**Y**LB**U**R**conve**rs**a**t**ion** w**ould** b**e**:

? **US**E **\$CN**.**EP**AD**YN**.**S2**K**C**.W**YLI**B(V**GF5**001) **C**LR Q\*

? SAV**E** @V**GF**SOOl

BEST COPY AVAILABLE

"**VG**F**500**1" SAV**ED IN** W**YLIB**

\***T**he symb**oI**Qden**o**tes keying CARR**I**AG**E** R**ET**URN. It Is u**s**ed th**ro**ugh**o**ut this do**c**umen**t.**

ARE PORT ON THE RESEARCH COMPANY OF THE RESIDENCE OF THE RELEASE OF THE RELEASE OF THE RELEASE OF THE RELEASE.

Appendix C explains the structure and contents of the vehicle growth factor file in case the user wishes to modify it. Once i**t** is modi**f**ied (presumably through a WYLBUR editing session), the user stores it into his WYLIB under a name different from the master file's VGFS001.

### 2.1.3 The Minimum User Effort

The preliminaries accomplished, the user now enters the TSO conversational environment. Once the "READY" message has been obtained, the user executes a TSO command procedure by typing:

#### EXEC \$RNMSUF

If the user is signed on under a user-ID other than EPADYN, the following must be typed:

EX**E**C 'CN.EPADYN.S2KC.\$RNMSUF.CL**!**ST'

Currently, the NRTNEM can be run under all user-IDs for account MUSN. The modifications to allow the NRTNEM to be run under \_- **d**if**f**e**r**en**t** a**cc**oun**t** numbers and u**s**e**r-**\_Ds are des**c**ribe**d** in Appen**d**ix F.

The command procedure should now start **t**o execute. **T**he first question concerns which mo**d**el to **r**un: GAR or S**E**M. Answer with you**r** choice and hit carriage return.

Next, you a**r**e g**i**ven the opportunity to enter edit**i**ng comman**d**s. For this minimu**m** e**f**fort, simply hit carriage ret**u**rn for GAR. For SEM you must spec**i**fy a vehicle mask indicating whi**c**h of **t**he 14 veh**i**cle types (**T**able B-5) are to be included in **t**his run of NRTNEM. **T**he de**f**ault configuration o**f** this mask **f**or S**E**M runs **i**s (on line **1**3700) 14 zeroes:

#### 000**0**0**0**0000**0**0**0**0

m

 $\Xi$ 

Us**i**ng the **T**SO CHANG**E** command, replace any "0" (zero) with a "l" in digit posit**i**ons which correspond to each vehicle type index **f**or which the user needs to apply the run.

 $2 - 3$ 

For the second of the second of the second of the second of the second of the second of the second second second

Example:

If "Transit Buses" (digit ll) was the needed vehicle type, key in C 13700 /000000000000000/00000000000000/(CR) **T**his would exercise the Model for "Transit Buses."

Example:

**BEST COPY AVAILABLE** 

**I**f medium and heavy duty trucks, and unmodified and modified motorcycles (digits 8, 9, 13 and 14) were the needed vehicle types, key in

 $2 - 3A$ 

2000 m and the second internal deliver to me the construction of the second complete the second state of the m

C 13700 */*00**0**0000000000*/*00000**0**01100011*/*G

This would exercise the Model for those four vehicle types,

Y**o**u **a**r**e no**w aske**d** t**o** e**n**t**e**r the **nam**e of th**e** n**oise** re**g**ulati**o**n **s**cen**a**r**i**o sp**e**cif**i**cati**on** file. **T**ype RIF (**o**r the name that y**o**u chose)**,**

Y**o**u mu**s**t nex**t** e**nt**e**r** th**e** n**a**me **o**f **t**he vehi**c**le gr**o**w**t**h fact**o**rs fi**l**e. An**s**wer by **t**yping VG**F**SOOl. **F**ollowing that **co**me**s** the **s**pecific**at**i**o**n **o**f **t**he **n**e**t** ye**a**r**s**, I.e., **t**he ye**a**r**s** f**o**r **whi**ch y**o**u w**a**n**t to s**ee re**s**u**l**ts. **Th**ere mus**t** be at **l**e**a**s**t o**ne and at **m**o**st** ni**n**e n**e**t ye**a**r**s** (**ex**cep**t** that the mi**n**imum I**s** f**o**ur **i**f p**lots a**r**e** t**o be o**bta**i**ned**)**. Sep**a**rate the **ne**t **y**e**a**r**s** b**y** c**omm**a**s**\_ do n**o**t **in**te**rspe**r**s**e **any** b**lanks**, a**nd e**n**c**l**os**e t**he** w**ho**l**e** str**ing** i**n apo**s**t**r**oph**e**s. The** fi**rs**t net ye**a**r mu**st al**way**s** be 19**7**4. F**o**r example, yo**u co**uld type:

#### '1974,1980\_**1**999,2010'

The last net year cannot be greater than 2013.

The **co**m**mand p**r**oc**ed**u**re **no**w **a**sk**s you** t**o** t**yp**e **in c**erta**in pa**r**a**meter**s** w**hich w**i**ll be used on** t**he JO**B **c**ar**d** f**o**r the s**ub**mitte**d** j**ob. Please re**f**e**r t**o** t**h**e WC**C Us**er'**s G**u**id**e f**o**r **d**et**ails**. **A** st**andard** r**espons**e m**igh**t b**e**:

#### "\_ B**ARR**Y **SAMPLE 2**0 **1T**B **I E2C**M Y**ES**

N**ex**t\_ **byp**a**ss** a**no**t**h**er **op**p**o**rt**un**it**y to** ent**e**r e**d**it**in**g **com**m**and**s with **a s**i**mple ca**rr**i**a**ge** r**e**t**u**r**n**\_ **un**l**ess you** s**usp**e**c**t t**h**at **some o**f yo**u**r In**pu**t **da**t**a** w**as ent**e**r**e**d** er**ro**n**eously**. **In s**u**ch** a **situat**i**on**, **insp**e**ct** the **s**u**sp**e**c**t **d**at**a by** ke**y**in**g** ='**T**OP'=a**nd** a **car**ri**ag**e re**t**ur**n. Th**e**n p**erf**o**rm a **TSO "**FIND" f**o**r t**he** d**esi**re**d** d**a**ta. **I**f **t**ha**t** da**ta** I**s no**t f**o**u**n**d\_ th**e s**e**ssion** wi**ll** be **o**b**l**i**t**era**te**d a**nd you** m**us**t ke**y "**E**NDH**, **carr**iage ret**urn**, and begi**n a**ne**w.**

The **co**m**m**a**nd proc**ed**u**re wi**l**l n**o**w atte**mp**t t**o** s**u**bmit **you**r **jo**b. If **this** i**s** s**ucce**s**s**f**ul**\_ th**e** f**o**llowi**n**g me**ssa**g**e s**hou**l**d be di**sp**l**a**yed:

#### S**AV**E**D**

J**O**B **"Us**ec**ld**Jo**bld"**(do**b**numb**e**r**)** S**U**BMI**TTED DELET**E S**U**BM**ITTED JCL** P**ILE? Y** OR N=

**Th**e **user** r**e**s**ponds** t**o** t**h**i**s** fi**na**l **p**r**o**mpt **b**y k**e**yin**g** i**n** "Y\_**)**", t**o** w**h**i**c**h **T**SO wil**l** gl**ve** its fi**n**al re**ply**:

a the construction of education of the construction of a prop

**E**N**T**RY**(**A) **CN**.**U**serl**d**.**Ac**c**o**u**ntC**o**d**e.SNMT**E**M**P**.**C**N**TL** DEL**ETED**

**READ**Y

**:**T

D. Martin Collinging of Care of the west of the

You can now log-off the TSO system.

Depending on the priority you specified, you can check on the job's status and dispose of the output in the WYLBUR system (see commands LOC, ROUTE, FETCH, LIST OFFLINE in the WYLBUR guide).

 $2.2$ Overriding the Default Data

The command procedure \$RNMSUF issues eight prompts for user input in the course of an NRTNEM job submittal as follows:

 $S1.$ VERSION (SEM or GAR):

ENTER EDITING COMMANDS.  $53.$ 

REGULATION INSTRUCTION FILE:  $54.5$ 

 $55.$ ENTER VEH. GROWTH F. FILE:

 $S6.$ NET-YEARS (MAX 9):

ENTER-PGMRNAME-RUNNAME -TIME-PRTY-JOBID-COPY-ROOM-PLOT-.  $57.$ 

 $58.$ COMMAND:

DELETE SUBMITTED JCL FILE? Y OR N:

The responses to the above prompts are discussed in detail in the subsequent sections which concentrate on the most frequently used operations. The prompts' labels (S1 through S8) are used to refer to the steps of the command procedure. For further explanations, the reader should consult Appendix B concerning control strings not discussed here.

2.3 S1-Invoking SEM or GAR

**BEST COPY AVAILABLE** 

An SEM terminal session is initiated as follows:

S1. VERSION (SEM OR GAR): SEM (CR)

where the user response is to key in "SEM" and a "carriage return" ( $\overline{CR}$ ). TSO will then come back with the "S3" prompt after having performed internal editing functions to prepare the JCL file for an SEM job.

initiation of a GAR run is analogous, except for the substitution of "GAR" for "SEM" in the user's response to the S1 prompt.

 $2 - 5$ 

**MARIAR EST STATISTICS** 

#### $2.4$ S3-Editing Control Strings

## 2.4.1 Editing the SEM Control Strings

SEM control strings can be edited upon receiving the S3 prompt followed by a question mark, as follows:

**BANNING** 

S3. ENTER EDITING COMMANDS.

 $\mathbf{7}$ 

BEST COPY AVAILABLE

At this point, TSO is ready to receive changes to the JCL file. Table 2-1 contains a list of all the SEM control strings. A detailed description of these strings is provided in Appendix B. Every time SEM is invoked in S1, the control strings return to these default configurations, thus undoing any TSO edit commands the user may have previously initiated while performing an EXEC \$RNMSUF.

#### Table 2-1

#### SEM Control Strings

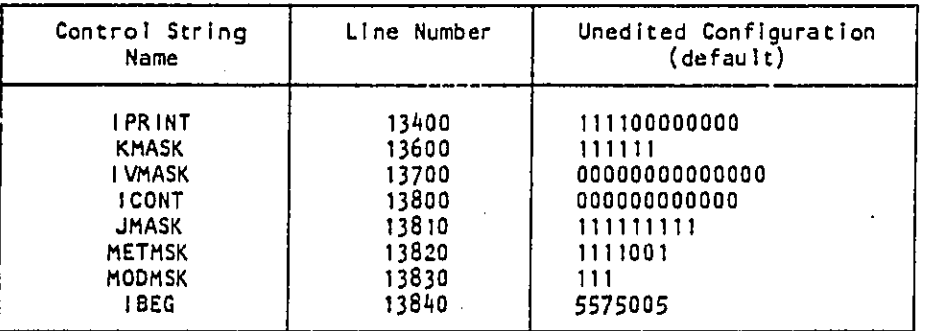

 $\mathbf{r} = \mathbf{r}$ An explanation of TSO editing methods will not be presented here. The user is advised to obtain the following IBM Manual: "0S/VS2 TSO Command Language Reference." In particular, the user is advised to become familiar with the TSO "CHANGE" (or, in acceptable TSO abbreviated form, "C") command.

While the procedure file is in "S3", TSO's "VERIFY ON" has been automatically invoked; thus, the effect of any entered CHANGE's will be immediately verifiable.

and the common of the complete the second common the common states of the second term in the second contract of the common second common second common second common second common second common second common second common s

### o IVMA**SK Co**ntr**ol S**tring

**T**he user will or**d**i**n**ari**l**y want t**o** run **SE**M f**o**r at **l**east one vehi**c**le type. **T**he **d**efault **co**nditi**o**n is for no vehi**c**le**s**. As an e**×**ample, if "**T**ransit Buses" (digit 11) was the desire**d** vehl**c**la type, the followrng se**q**uen**c**e would insert this into the J**CL**:

> ? **C** 13**7**0**0** /000**00**0000gO**O**OO/O**O**OO000**0**00100D/**(**\_ **1**3**7**0**0** IVMASK :0**0**000000001000 ?

where the **l**ine led by the first "?" is the edit **c**ommand t**o** make the **c**hange in **d**igit II**;** the next line Is **TS**O's verifi**c**atio**n** res**p**onse whi**c**h allows ins**p**e**c**ti**o**n of the **CH**ANGEd line**;** and the line led by the se**c**on**d** "?" is the **T**a**g p**r**o**m**p**t f**o**r the user's next edit **co**mma**n**d.

If e run was t**o** involve m**o**re than a single vehicle ty**p**e, su**c**h as medium tru**c**ks, heavy duty tru**c**ks, unm**od**ified m**o**t**o**r**c**y**c**les **a**nd modifie**d** . **mo**to**rc**y**cles** (**d**ig**i**t**s 8**, **9**, 13 a**n**d 14, re**sp**e**c**ti**v**e**l**y), t**he** f**ol**l**o**w**i**n**g** il**lus**trates the appropriate edit **c**ommand:

? C 13700 /0000000000000000000000001100011/  $(P)$ 

#### o IP**RI**NT **C**ontrol String

c**o**

y

 $\mathbf{r}$  .

m

F**o**r the fir**s**t job **o**f a ser**i**es **o**f runs which u**s**e the same vehicle data files, **I**PR**I**NT should be **c**hanged as fo**ll**ows:

#### C 13400 /**11110**0000000/**1**1**1111**000**11**0/\_**;**.\_"\_R**)**

Thi**s IPKI**N**T co**ntr**ol s**tr**i**n**g** will su**p**p**l**y the m**os**t **c**omprehe**n**s**iv**e **g**r**ou**p **o**f **p**rinted **t**able**s co**nt**a**in**i**ng vehi**c**le d**a**t**a** w**h**ich c**a**n be in**s**pe**c**ted t**o** a**sc**erta**i**n **reaso**nab**l**e**n**e**s**s (**s**e**e T**able B-3 for **all av**allable **o**utput t**a**b**l**e**s)**. On**c**e t**h**e **u**ser i**s s**ati**s**f**i**e**d** wit**h** the **v**ehi**cl**e dat**a** and the **o**nly change**s** f**o**r a : ru**n a**re **to** b**e** made to d**ata o**ther **t**h**a**n **v**e**h**i**cl**e d**a**ta, I**P**R**I**NT **s**h**o**uld **b**e **-** changed **a**s f**o**llow**s**:

### C 13400 /**1**1**1**100000000/**1**1**0**00**1**000000/ (\_)

**This** w**i**l**l provid**e **an ou**t**pu**t w**h**i**ch** c**on**t**ains** re**sul**ts **n**ec**essa**r**y** t**o co**m**pa**re ru**n**s whlch **u**t**il**ize id**en**tical **V**G**F** fi**l**e**s** and net year**s**.

<del>Bela Barak Kalakatan Barak (Belangan Landar Barak Barak Barak Barak Barak Barak Barak Barak Barak Barak Barak</del>

Additionally, a table of Level-Weighted Populations (LWP's) in a "dB bin versus event bin" matrix is available by making the seventh digit a "1". However, the user is advised to invoke this table very selectively because one such table (at one per page) is printed for each "net year--metric" combination. With five metrics being the maximum for which this table will be printed (it cannot be printed for METMSK digits 5 and 6 which are SEL and LEQ), and the maximum number of net years being 9, the number of "net year--metric" combinations could be as high as 9x5, or 45, quite an unwieldy number of tables to deal with on each run. This table is best suited for fine tuning a decision rather than for first pass, scenario elimination runs.

ICONT Control String  $\circ$ 

ICONT provides an economical means of performing verification runs (see IPRINT discussion). Make the first digit a "1" to compute only the vehicle population for the given net years, bypassing the noise impact computations. Runs using this digit cost orders of magnitude less than full capability runs.

ICONT(4) can be used to prevent phasing out vehicle types I and 3 after the 1990 model year. Simply change digit 4 to a "1" from its default "0" (zero).

Other SEM Control Strings  $\bullet$ 

Please refer to Appendix B for a discussion of the control strings not detailed here.

2.4.2 Editing the GAR Control Strings

When in GAR mode, GAR control strings can be edited upon receiving the S3 prompt just as in the SEM case discussed in the previous section. Table 2-2 contains a list of all the GAR control strings. A detailed description of them is provided in Appendix B. Every time GAR is invoked in S1, the control strings return to these default configurations, thus undoing any TSO edit commands the user may have previously initiated while performing an EXEC \$RNMSUF.

k.

 $2 - 8$ 

**Baltanging i ding tidak mengakukan pada atau di bagi ke tanggal pertama dan pada tahun 1990. Sebagai pendangan** 

# Table  $2-2$ GAR Control Strings

#### Control String Unedited Configuration Line Number  $(\text{default})$ Name 13400 **IPRINT** 111111111111 **IDUMP** 13500 000000000000 **KMASK** 13600 111111 **IVMASK** 13700 11111111111111 13800 000100000000 **ICONT** 13810  $111111111$ **JMASK**

Three control strings not found here but used for the SEM are automatically deleted by TSO when GAR is invoked.

#### **IPRINT Control String**  $\circ$

The tables printed out by these default digits enable the user to inspect detailed input data to ascertain accuracy (see Table B-2 for all available output tables). Once satisfied, more manageable output can be obtained by turning digits 3, 5, 10, and 11 off by using "0" (zero) in these positions. However, anytime the VGF file is changed, digits 5 and 11 should be switched on, as these will provide vehicle population information. Once satisfied with nonvehicular data results (e.g., area population density, roadway mileage), digits 3 and 10 can be switched off, unless nonvehicular input data is modified, an unusual occurrence.

#### $\bullet$ ICONT Control String

 $\ddot{\phantom{1}}$  .

 $\ddot{\cdot}$ 

 $\mathbf{r}$  .

 $\mathcal{F} \rightarrow$  $\epsilon$  .

BEST COPY AVAILABLE

Unlike the SEM, GAR's ICONT string defaults digit 4 to prevent phasing out vehicle types 1 and 3 after 1990 model year. If this action does not meet the user's needs, change digit 4 to a "0" (zero).

There is some doubt about the correctness of the printed vehicle population data if !CONT(1) is changed to "1" from its default "0" (zero). The user is therefore advised not to invoke this "short form" option at this time. If verification runs are desired, set ICONT(1)=1 and

IPRINT**(**5**)**=O unt**i**l s**a**tisfied with all desired table**s**. **T**hen, on at le**as**t the f**i**r**s**t f**u**ll c**a**p**a**c**i**ty **r**un (I**C**ONT(**1)**=**O**)\_ **s**et **IP**RIN**T**(5)=**I** t**o** che**c**k **th**e e**l**ement**s o**f thattable. Onc**e sa**t**is**f**i**ed, **I**PKIN**T**(5) may be turned off unle**s**s continuing modificat**i**on**s ar**e i**n**t**r**odu**c**ed to any v**e**h**i**cle population **pa**r**a**mete**r**.

#### o Other GAR Contro**l** Str**l**n**q**s

P**l**ea**s**e refer to Appendi**x** B f**o**r discus**s**i**o**n **o**f the C**on**tr**ol** str**i**ng**s** n**o**t det**ai**led here.

#### i **2**.4.3 Leav**l**n**q** the **S**3 Sta\_e

p

**:.**

E

!

**¢**\_**m "\***-

**>** /

When ch**an**ges t**o** the contr**o**l strings **a**re complete, the user can }e**a**ve 53 **a**nd move o**n** to S4.5 by responding to the late**s**t "?" promp**t** f**o**r changes wi**t**h a **ca**rriage re**t**ur**n**:

# ? CR)

! **2**-10

**,** , *\**

\$4.5 REG**U**LA**T**ION INSTRUCTION FILE:

TSO will respond with a prompt for S4.5, the "Regulation Instruction File."

## **2**.**5 S**4.5**o**A**ppl**yln**g a** Reg**u**l**a**ti**on** In**s**tru**c**t**io**n **Fi**le

**T**h**e us**er **i**s **no**w f**a**ced w**it**h re**sp**o**ndin**g **to t**he f**ollo**w**in**g **p**r**o**mp**t**:

S4.5 R**EGU**LAT**ION I**NSTRUC**T**I**O**N FI**LE**:

**T**h**e** "r**eg**u**lation in**s**t**ruc**tion** fil**e**" **(E**l**f) i**s **a** file **pr**e**v**i**ous**ly pre**p**ar**ed a**n**d** saved un**d**e**r** a fi**l**e name **o**f th**e us**e**r**'**s cho**i**c**e. M**or**e **t**ha**n o**ne R**IF** may be **saved** f**o**r u**s**e **in** r**un**s**, b**ut e**ac**h **on**e mus**t** h**av**e I**ts o**wn **un**i**qu**e n**am**e. T**he us**e**r**'**s** r**espons**e **to** the 54.5 pr**o**mpt i**s t**he **na**me **o**f **one o**f t**h**e**s**e fi**l**e**s,** followed by a carriage return; to this user response, TSO comes back with **i**ts ne**xt** p**ro**mpt, **a**s. **This** en**t**ire inter**c**h**a**nge a**pp**ear**s** a**s** f**ol**low**s:**

**5**4.5 REG**UL**A**TI**ON I**N**S**T**R**U**C**TI**ON **FILE**: us**e**r'**s R**IF fil**e** n**a**me**(**\_) **\$**5**. E**N**TE**R **VEH**, **GR**OW**THF. F.ILE**:

**I**f t**he** RIF **is a** memb**e**r **o**f **a pa**rt**it**i**on**e**d data** set (**PD**S**)**, th**e lat**t**e**r m**u**st **b**e i**ncluded in th**e **usua**l f**or**m**at**: **P**DS **na**me f**o**ll**o**w**ed b**y me**m**b**e**r n**a**me I**n p**are**n**the**s**e**s**. R**IF s**hou**ld no**..\_t.tbe **a m**embe**r o**f WYLIB **si**n**c**e **R**I**F** sh**o**uld be In **C**ARD format**,** where**as** WYLIB i**s** i**n** EDI**T** f**or**m**a**t.

 $\sim 10^{11}M_{\odot}$  ,  $^{-1}$  ,  $^{-1}$ 

and a then a company to a final property of

**t**\_

m

### 2.6 **S**S-AooI**y**in 9 a Ve**hicl**e Growth Fa**c**t**o**r File

**T**he **v**ehicle growth factor (VGF**)** file (see Appen**d**ix C) Is introdu**c**ed Into a run **i**n the same manner as t**h**e RIF f**i**le, with the **c**omplete interchange appear**i**ng as follows:

**Mattrix** Resea

55. ENTER VEH. GROWTH F. FILE: user<sup>i</sup>s VGF file name (CR)

S6. NET-YEAR (MAX 9)**:**

### 2.7 S6-Net Years

If n**o p**lots are to be **o**bt**a**ine**d**, a mi**ni**mum of **o**ne net year must b**e** entered. **I**f pl**o**t**s** are t**o** be obt**a**ined, a min**i**mum **o**f four net years must be entered. Baseline (1974) must alway**s** be among the net year**s** entered. **F**or e**xa**mple\_ if only **o**ne **n**et year Is e**n**tered, It must be ba**s**el**i**ne (1974). The year**s** mu**s**t be **l**isted In ascending numeri**c**a**l ord**er. A ma**x**imum **o**f nine net y**e**ars may be ent**e**re**d**. The hi**gh**est net year a**v**a**i**lable **i**s **20**13. **The** f**o**rm**a**t f**o**r enteri**n**g net yea**r**s is a**s** f**o**l**lo**ws:

\$6. N**ET**-YEARS (MAX 9): 'I974,XXXX**,**XXXX,XXXX,. . .**,**XXXX'

If **one ne**t y**e**ar Is t**o b**e e**n**t**e**r**e**d**'**\_ **i**t m**us**t **a**p**p**e**a**r e**xac**t**l**y a**s** f**o**ll**o**w**s**:

**\$**6. **NET**'Y**E**ARS **(**MAX 9): '**1**974' (\_

**T**SO w**i**ll always come b**a**ck w**i**th the pr**o**mpt f**o**r th**e** next data entry **o**pp**o**rtu**ni**ty s**o** that the **c**omp**le**te i**n**ter**cha**nge f**o**r \$6 is the f**o**ll**o**wing:

**\$**6. N**ET\***Y**EA**R**S** (MAX 9**)**: '**1**974**,X**XXX**,X**XXX,. . .,XXXX' (\_)

**\$**7. **E**N**T**ER-**PG**MR**N**AM**E**-EUNNAM**E** -**TI**M**E**-PRTY-**J**OB**I**D-COPY-ROOM-PLO**T**-.

XX**XXX**XXX-XX**XXX**XXX-XX-=-X ....XX.... X....XXXX-**X**X**X**-.

**Si**ngle **a**p**o**str**o**phe**s** must **l**ead and f**oll**ow the net **y**e**a**r **s**tr**i**ng. N**o s**pace**s** may be pla**c**ed **in** t**he** str**in**g. C**o**m**rnas** mu**s**t **se**p**ara**te t**he** year**s**.

## **2**.**8 S**7**\*E**ntr**y o**f **Jo**b **C**o**n**tr**o**l P**a**rameter**s**

BEST COPY AVAILABLE

**S**te**p \$**7 **p**re**s**ent**s** the u**s**er w**l**th th**e** o**pp**ort**un**ity t**o** customize th**e** j**o**b **c**ontr**o**l **p**arameter**s**. **A** c**ar**r**ia**ge retur**n i**s enter**e**d to commun**i**c**a**t**e** t**o** T**S**O that **5**7 data in**p**ut **h**as been i**n**cluded. **D**efault is prov**i**ded f**o**r and re**s**ult**s** In the f**o**l**low**i**n**g **i**nterchange:

 $2 - 11$ 

# S7. ENTER-PGMRNAME-RUNNAME -TIME-PRTY-JOBID-COPY-ROOM-PLOT-, (CR)

S8. COMMMAND:

 $\overline{a}$ 

The foregoing means that if the carriage return is entered at the first cursor position provided for the user's input, the default parameters will be utilized. Those default parameters are shown in Table 2-3.

#### Table 2-3

### Job Control Parameter Default Values

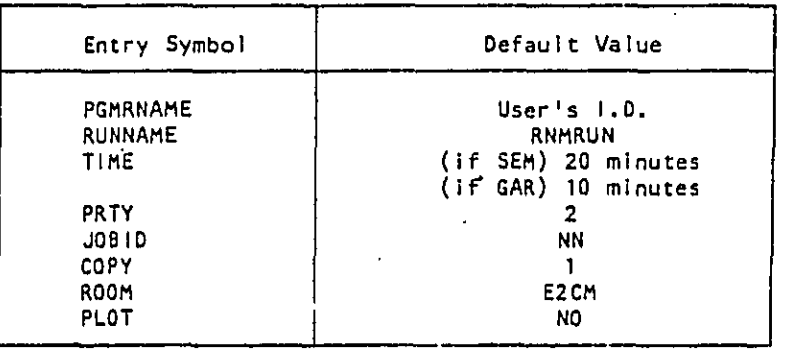

The "X's" in the S7 TSO prompt are the maximum number of characters per symbol with which the user may respond. The user may elect to specify values for all or some of the symbols. However, if only some are specified, they must be specified in succession, without skipping any in between. Following are two examples demonstrating an unacceptable and an acceptable data entry:

Example:

S7. ENTER-PGMRNAME-RUNNAME -TIME-PRTY-JOBID-COPY-ROOM-PLOT-.  $15 \quad 5$  CR **BARRY** S8. COMMAND:

 $\mathbf{r}$ 

 $2 - 12$ 

**Kalanga ay isa ang kipagalalay** ng pangalalay ng mga kalawina ng mga magalalay na ang magalalay na katalang i

]n the foregoing example**,** the user intended to default RUNNAM**E**7 **J**OBID, COPY\_ ROOM\_ and **P**LOt. Attempts at defaulting a va**l**ue which precedes a specified value will not give correct results. Trying to default RUNNAM**E** and then specifying **T**IM**E** wlll not work, TSO assigns the va**l**ues by |ooklng for blanks**;** therefore**,** it would assign "BARRY" to PGMRNAHE since a blank is found after "BARRY"**;** "15" would be assigned to RUNNAME since \_'1**5**\_' is the next **c**haracter string to.be en**c**o**u**ntered\_ a**n**d so **o**n.

Example**:**

S7. ENTER-PGMRNAME-RUNNAME -TIME-PRTY-**J**OBID-COPY-ROOM-PLOT-. XXXXXXXX-XXXXXXXX-XX---X....XX....X....XXXX-XXX-. BARRY EXAMPLE 15 5 CR)

\$8. COMMAND**:**

?

r-m

وبرأيكا بالمأموع ووازد والمكارك أمقاء والمواقعتهما

In this example, the user intends to default all values to the right of the symbol PRTY, Thls is acceptable since no attempt was made to default a value which precedes a specified value. JOBID, COPY, ROOM and PLOTwIII default to the values shown in Table 2-3**;** the others will recelve the values specified.

PGMRN**A**ME t RUNN**A**ME, JOBIO a**n**d**,** s**o**metlmes\_ ROOM**,** ma**y b**e a**ny** string **o**f the user's **choo**si**n**g. **A** ru**n** generating **p**ri**n**ted out**p**ut wh**i**ch **i**s t**o** be **h**a**nd** delivere**d** by W**CC** t**o** s**o**me u**l**t**i**mate destination must ut**i**llze a ROOM va**l**ue assigned b**y** WCC wh**ic**h is WCC's **co**de f**o**r that ult**i**mate dest**i**nat**ion (**e.g., "E**2O**M" f**o**r **EP**A/ONAC).

**T**IM**E** Is a number In minut**es i**ndi**c**ating the maximum central p**r**o**c**e**ssor** t**i**me allowed f**o**r th**i**s run.

PRTY is t**h**e **p**ri**o**rity number **d**es**i**re**d** f**o**r the run, WCC pr**io**r**i**ty opti**o**n def**i**nit**i**ons are ehown In Table **2**-4 be**lo**w. ,

Malayla, Aleksayan ing katayon dalawing mang mang mang manang mana mana manang makalawing kalakatan ang p

#### T**a**b**l**e 2**-**4

#### W**CC** P**r**iority Op**t**io**n**s

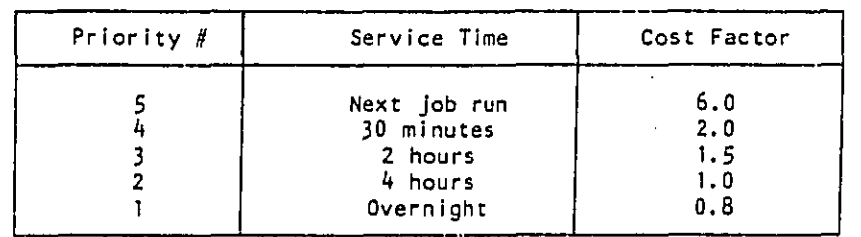

r **C**0**P**Y is the n**u**mber **o**f des**i**red cop**i**e**s w**hi**ch** mu**s**t (if n**o**t defa**u**lt**e**d t**o** I**)** b**e a nu**mb**e**r fr**o**m **I** thro**u**gh **9**,

( **PL**O**T** is **us**ed t**o** define whether or n**o**t plot**s** are d**esi**red. The u**s**er'**s r**e**spo**n**se** m**us**t **(i**f **n**ot **d**ef**aul**t**e**d t**o** NO**) b**e **Y**E**S o**r NO. Pl**o**t**s** ar**e no**t **expe**n**s**iv**e.** R**e**a**so**n**s** f**o**r **no**t r**eq**ue**s**t**in**g t**he**m **would be** t**h**at t**he** job **is be**i**n**g **su**b**mi**tte**d** f**or ve**hi**cl**e **d**ata **ve**r**i**f**ica**t**lon (I**C**O**N**T**(1)=I**); o**r t**o elimina**te **pa**g**e**s of **ou**t**pu**t w**h**e**n plo**t**s a**r**e o**f **no in**te**res**t.

## **2.**9 **S**8-**Ve**rifi**cations**\_ **P**rematur**e** T**er**mi**n**ati**o**n/ **a**nd **A**dd**i**t**ional C**h**a**ng**es**

S8 i**s** the u**ser's oppor**t**un**ity t**o c**ha**n**g**e** it**e**ms f**or**g**o**tt**en'mr** err**o**i **neo**u**sly en**ter**ed** d**u**rin**g \$3**, t**o v**erify th**e co**rr**ec**t**n**es**s o**f enter**e**d data, **o**r t**o** ter**m**in**a**t**e** th**e** J**o**b **s**u**b**m**i**tt**a**l **session** f**o**r a**ny** re**ason** whats**oeve**r. In the latt**er cas**e, t**yp**e i**n E**ND NOS**AVE**. %

#### • **2**.9**.**1 Ve**r**lfyl**n**\_ the C**o**rre**ct**ne**ss o**f **En**t**e**red Data

f.

 $\ddot{\phantom{a}}$ 

BEST COPY AVAILABLE

The u**s**er ha**s a**n **oppor**tun**i**ty here t**o** v**eri**fy that d**a**ta w**a**s entered c**o**rre**c**t**l**y\_ th**a**t **c**h**a**n**g**e**s** were **ma**de **co**rre**c**t**ly**, **o**rs due **s**imp**ly** t**o** a change **o**f mind\_ t**o** Fin**d** the **da**t**a** t**o** b**e c**han**ged**. **I**n an**y c**e**s**ep bef**o**r**e** perf**orming** t**h**e **T**S**O** "**FI**N**D" com**ma**nd**, t**h**e **us**er **is adv**ise**d** t**o e**nter t**he "TO**P" **command.** "**VE**R**I**F**Y O**N**" h**as **been au**t**o**m**a**t**icall**y **i**n**voked** by **T**50 **u**p**on e**ntr**y** i**n**t**o S**B**.**

**I**f **a charac**ter **s**tri**ng** e**n**ter**ed unde**r t**he** "**F**IND**" co**mma**nd canno**t b**e** f**o**u**n**d b**y** T5**O**, the j**o**b bei**n**g **p**re**pa**red f**o**r **s**ubm**i**tt**a**l w**il**l be re**n**d**e**re**d** irretrie**vabl**e, r**equiring** te**r**m**i**n**a**ti**on**. **Tha**t J**o**b m**u**st **t**he**n** be u**nd**e**r**t**ak**en **aI]** over a**ga**in,

 $2 - 14$ 

## 2.9.2 Changes

First, for SEM**,** if the plots are not desired f**o**r each of the METMSK metrics which are turned on, the IPLOT control string must be changed. Be advised that the IPLOT string should never be changed during S3 and should only be changed while In S8. IPLOT never needs to be changed for GAR runs. The IPLOT control string Is shown in Table 2-5.

#### Table 2\_5

SEM IPLOT Default Control String wlth Plots Invoked

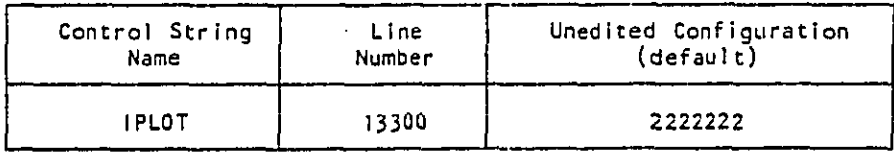

N**o**rm**a**lly\_ M**ET**M**S**K **d**igit**s** 5 **an**d 6 are t**u**rn**ed o**ff **i** th**e**ref**o**re\_ **plo**ts w**i**l**l** b**e** m**a**de f**o**r met rl**os** I, **2**, 3t 4 and 7 **o**nly (**s**ee A**p**pendix B). **I**f p**lo**t**s** are desired for less than all the metrics that are turned on, the IPLOT digits, w**hi**c**h correspond by position** t**o** the M**ET**tt**SK di**gi**ts** re**pr**e**sentin**g t**he** met**ri**c**s no**t **de**slre**d**\_ m**ust** b**e** c**hang**e**d to zero**. **For ins**ta**n**c**e**, If M**ET**M**SK** = 111**1**001 and no plots are desired for sleep disruption (digit 1) even though compu**t**atl**on o**f that metric i**s** desired\_ perf**or**m **t**he f**o**ll**o**wing c**h**a**ng**e i**n \$8**:

## ? **C 1**33**00** 1**22222**221**022**2**2**2**2**1\_

t**o w**h**i**ch TS**O** will **respond** w**i**t**h** the re**vi**se**d I**l**ne an**d **p**rom**p**t f**o**r n**e**xt user r**e**sp**o**nse**:**

> 1330**0 I**P**L**O**T** :0**222222** ?

a kata kata kata kata da kata da san Kata kata kana da ka kale ya masa kata masa na kasa kasa kata ta kasar a

58 **is** c**onclud**ed **b**y k**e**y**ing** i**n** a **car**riag**e** ret**urn. T**SD w**i**l**l respond** w**i**t**h s**y**s**tem me**ss**a**g**e**s a**nd f**i**n**a**l **p**r**o**mpt:

7@

SAV**ED**

**¢n**

m

*i*

**JOB HU**s**e**r**i**dJo**bid**'=**(Jobnumbe**r**)** S**UB**M**ITTED**

**•**--- **DELETE** S**UB**M**ITT**E**D JCL FILE?** Y **O**R **N:**

 $\label{eq:2.1} \alpha_{\rm{eff}} = \alpha_{\rm{eff}} = \alpha_{\$ 

## 2.10 Status of the JCL File

The user now has the option of saving or deleting the JCL file for the job just submitted. An "N" will save the JCL file. A "Y" will delete the JCL file.

If the user desires to inspect the file for the job at hand, an "N" will enable a listing of it. The interaction proceeds as follows:

DELETE SUBMITTED JCL FILE? Y OR N: N (CR)

YOU MUST DELETE RNMTEMP. CNTL BEFORE NEXT EXEC SRNMSUF.

**READY** 

The definition and submission of this job are now complete. However, before the next job can be run, RNMIEMP.CNTL, the JCL file, must be deleted. Neglecting to do so will result in a TSO error upon attempting to submit the next run.

A user response of "Y" will automatically delete the JCL file from the library, freeing the JCL file RNMTEMP.CNTL for use in the next job definition-submittal procedure. The interaction with a "Y" is as follows:

DELETE SUBMITTED JCL FILE? Y OR N: Y CR

ENTRY (A) CN. User id. AccountCode. RNMTEMP. CNTL DELETED

**READY** 

BEST COPY AVAILABLE

TSO is now prepared to accept a new run definition through TSO using the EXEC command described in Section 2.1.3.

 $2 - 16$ 

Son Committee of the committee of the committee of the committee of the committee of the committee of the committee of the committee of the committee of the committee of the committee of the committee of the committee of t

#### 3. R**E**TR**IE**VAL OF R**E**S**UL**TS

A**ll** ou**t**pu**t** is rou**t**ed **t**o "HOLD". Upon notification by the system that execution of the job has been completed, the user is advised to retrieve the job while in WYLBUR. Any desired and proper sequence of WYLBUR list and/or "route commands may be used subsequent to FETCHing the results.

It is possible to route output directly to a remote batch station for printing of the output thereby eliminating the need to route the job during a WYLBUR session. Line 9020 of the JCL file defaults to:

#### /\*ROUTE PRIN**T** HOLD

During the TSO job submission session, Step S3 or S8, "HOLD" can be changed to "REMOTExx" or "RMTxxx", where xx or xxx is the twoor three-digit Remote Id of the target batch station. Examples of Remote Id's: 20 for EPA's Distribution Center at Waterside Mall, Washington, D.C.; 82 for Wyle Laboratories, E1 Segundo, California; 171 for ORI, Inc., Silver Spring, Maryland.

**•** It **i**s also straightforward to route the output directly to NCC's main central printers by deleting line 9020.

 $3 - 1$ 

the beschape in the property of the second community of the second second and the community of the second second second second second second second second second second second second second second second second second seco

BEST COPY AVAILABLE

#### 4. ADVANCED EDITING

While in steps S3 or S8 during a TS0 session under EXEC \$RNMSUF, the user may enter any valid commands allowed under the TSO editor. If he is sufficiently familiar with JCL, he may make changes to the JCL file RNMEXE9R far beyond those made by the command procedure \$RNMSUF itself. In most cases, portions of the programmer's guide may need to be consulted for details, and some knowledge of IBM's JCL will be required.

For example, assume that the user wishes to modify the flow mix data which is supplied in file CN.EPADYN.S2KC.WYLIB(FLOMIX08) appearing on line 13150 of RNMEXE9R (see Figure B-1, Appendix B). The procedure is as follows:

- The user copies the above file into a dataset in his own account.  $\bullet$ Say the name of the copy is CN. EPADYO. S2KC. NEWFLMX (i.e., not in his WYLIB).
- The user edits NEWFLMX and saves the edited version under the same name.
- During S3 or S8 of the SRNMSUF session, he types:  $\bullet$ 
	- C 13150 /DYN.S2KC.WYLIB(FLOMIX08)/DYO.S2KC.NEWFLMX/ (CR)
	- TSO answers with:

ที่ที่มีหนังได้เป็นเห็นเห็น และ และ และ ไม่สุดในประเทศได้และเพราะเป็น และ และ " และ ไม่เห็น " สามารถสมารถสมาร<br>-

BEST COPY AVAILABLE

13150 // DO DSN=CN.EPADYO.S2KC.NEWFLMX.DISP=SHR

This procedure substitutes the standard flowmix data file with one edited by the user.

Another example concerns the plotted output. If the user prefers to send plotting output to a plotting device rather than to the line printer in the form of printer plots, he must delete the plot post-processing step in lines 18500 through 18540 (see Figure 8-1) and substitute his own postprocessing JCL appropriate for his device. Alternately, he may choose to change the name of the temporary "neutral" (device-independent) plot file 6IPPTAPE (line 18450) to a permanent one in his account so that he may obtain the plots in a subsequent job. The DISP parameter in line 18460 will need attention: change PASS to KEEP.

provided a proposed to the control of

. The first process of the signal polynomial condition  $\mathcal{E}_\text{c}$ 

## 5. INTERPRETING THE OUTPUT RECEIVED

The output from an NRTNEM job consists of the following three parts:

(**1) Sys**te**m** me**ss**age**s**:

Walach go Dalis go in Chapago and a complete the same of and Suppose to complete the top complete the same of

BEST COPY AVAILABLE

 $\mathbf{I}$ 

A recor**d o**f the j**o**b's trip throug**h** th**e com**p**u**ter system, **I**nciud**i**ng **all**ocated resource**s a**nd charges,

(**2**) Pr**i**nted NRTN**E**M output in the form of a **s**eries of t**a**b**l**e**s**.

(3) Opt**io**na**l**: P**l**otted NRTNEM output **i**n the form of pr**i**nte**r** pl**o**t**s**.

•NRTNEH output (table**s** as we**l**l as plots) are self-explanatory. Some abbrevlatlone are used which are easy to decode:

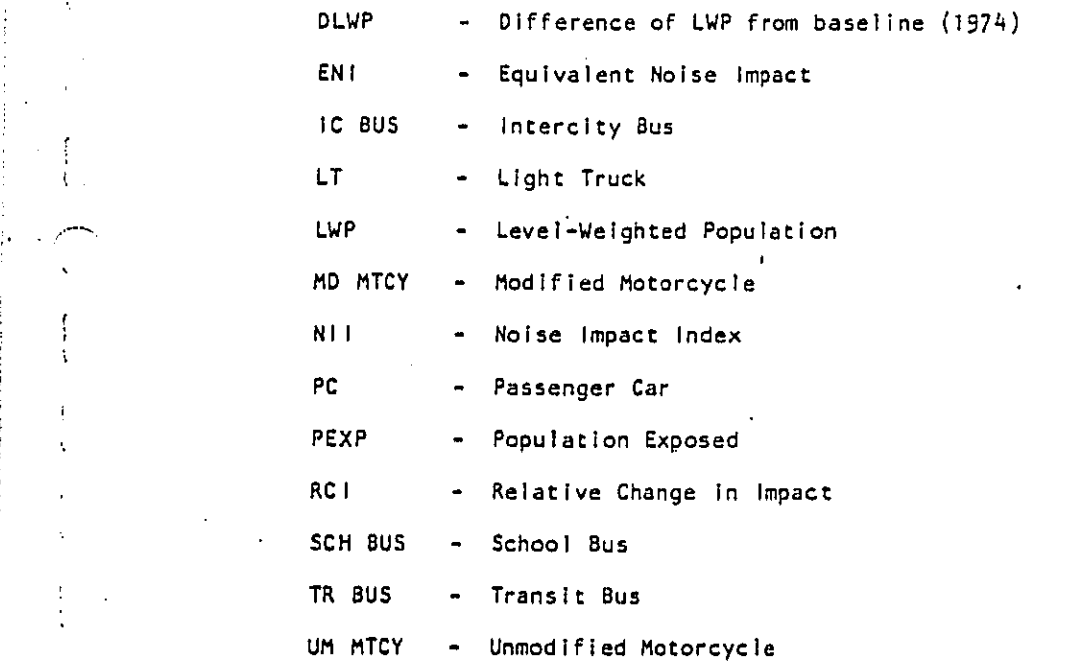

**T**he **o**n**l**y tables **no**t **s**uffi**c**ie**n**t**l**y **a**nn**o**tated **a**re the **o**ne**s** b**r**e**a**k**i**ng d**o**wn le**vel**-w**eigh**te**d popula**t**ion b**y **d**B-b**ands in** th**e** S**E**M **o**ut**pu**t. It ls u**nd**er**s**t**ood** t**ha**t t**he** t**abl**e**s p**r**esen**t "**L**e**ve**l-Weighte**d** P**opula**t**i**o**n" da**t**a.**

a tandan mengan di sebagai di sebagai di sebagai dan perja

### REFERENCES

 $\mathbf 6$  .

Ĥ

**BEST COPY AVAILABLE** 

Rudder, F., Jr., L. Ronk, and B. Hutcheson, "National<br>Roadway Traffic Noise Exposure Model," U.S. Environ-<br>mental Protection Agency, Office of Noise Abatement<br>and Control, Washington, D.C., November 1979.  $\mathbf{1}_{\bullet}$ 

 $6 - 1$ 

## APPENDIX A

### NLDICT: The Noise Level Dictionary File

T**he Fu**l**ly**-**q**ua**li**fied name **o**f t**he** Nois**e** Le**vel D**i**c**tio**n**ar**y File** IS and must b**e:**

#### CN**.E**P**ADY**N.S**2**K**E**.N**L**DI**CT**

Thi**s** file Is in 80-c**o**lum**n** card f**o**rmat with a bl**o**cksize **o**f 31**2**0.

In **o**rder t**o** keep p**ro**gramming **s**i**m**ple and executi**on** time fast\_ file N**L**D**I**C**T** conta**in**s its data **i**n a str**i**ct**l**y **o**rdered format as de**sc**ribed n**o**w**;** updates **o**f NLDICT must foll**o**w this phi**l**os**o**phy**:**

- o Vehicl**e** types must ap**p**ear **i**n as**c**ending numerical order, sta**r**ting wlth 01 (see Table B-5 For decoding).
- **o** Within **o**ne vehicle type, regu**l**ations **s**h**o**uld be ordered by decreasing noise levels.
- **o D**ata is arr**a**nge**d i**nt**o** b**l**ock**s**; **on**e bl**oc**k **con**tain**s n**o**is**e emi**ss**i**on** c**ha**r**a**cter**i**sti**c**s **un**der a **pa**rt**i**c**u**l**a**r **no**i**s**e **r**egu**l**at**ion**.
- **o E**ach bl**ock is** prece**d**ed b**y a**n I**d**entifyi**n**g l**i**ne w**h**i**c**h st**a**rts "**-**" w**i**th \*O**K i**n c**o**lumn I. This Is f**ol**l**o**wed aft**e**r one **i**nte**r**ve**nin**g b**l**ank by the vehic**l**e code: **a** V f**oi**]owed by a two-dig**i**t number (From 01 t**o** 14**)**. Thi**s i**s Immediate**l**y f**ol**l**o**wed by the regu**l**at**i**on \_ode: an R f**o**l**lo**wed by a tw**o**-character identif**i**er (e.g., '=BL" F**o**r ba**s**e**li**ne, **o**r "**8**0" F**o**r an 8O-dB **r**egu**l**at**i**on). The rem**a**inder **o**f th**e l**i**n**e m**a**y be used f**o**r c**o**mm**e**nts.
- o Within **o**ne bl**o**ck, th**e** d**a**t**a** proper c**o**nsi**s**t**s o**f 20 number**s**, **a**rr**a**nge**d** flve **t**o a l**in**e, I**n** FOR**TK**AN F**o**rmat (lX,4**(**FS.I,IH,)\_Fg.I) (see li**s**ting bel**o**w f**o**r an example). Each **o**f the f**l**ve **n**umber**s i**n **a** l**i**ne bel**o**n**g**s t**o** a **s**peed range. **T**he f**ou**r li**n**e**s cor**re**spon**d t**o** the **op**erati**o**n**a**l m**o**des **a**cce**l**erat**ion**, **de**celerat**io**n\_ crulse\_ **a**n**d id**l**e**\_ **in** th**a**t **o**r**de**r.

**Use**r**s** ma**y** ad**d** t**o** this fil**e** a**n**y **nu**mbe**r o**f data bl**o**c**ks** f**o**rmatted a**s** descrlbed abo**v**e. **I**t is rec**o**mmended that WYLB**U**R be u**s**ed for editin**g** N**L**OIC**T**. N**ot**e that l**in**e 1**29**40 **of** th**e J**C**L** f**ile R**NM**EXE**g**R (**A**p**pe**nd**ix B) m**us**t be app**rop**rlate**l**y m**odi**fied If **an**y **po**rti**on o**f t**he** f**u**l**l**y-**qu**alif**ied n**ame **o**f t**he** n**o**is**e** lev**el** d**ic**t**io**nary f**i**l**e** I**s** altered. **Co**mm**en**t**s** regardi**n**g adde**d da**t**a** b**loc**k**s** m**a**y -- **b**e I**n**serted **on** th**e** bl**o**ck'**s id**e**n**tifi**c**ati**on** ll**n**e.

r**.**\_ **T**h**e co**n**t**ent**s o**f N**LDICT a**s **o**f **S**e**p**t**e**mber **2**9\_ **1**980 f**ol**l**o**w=

 $A-1$ 

**Remains and an interpretation of the complete state of the control of the control of the second state of the control of the control of the control of the control of the control of the control of the control of the control** 

r-m

\_**o**

-**d**
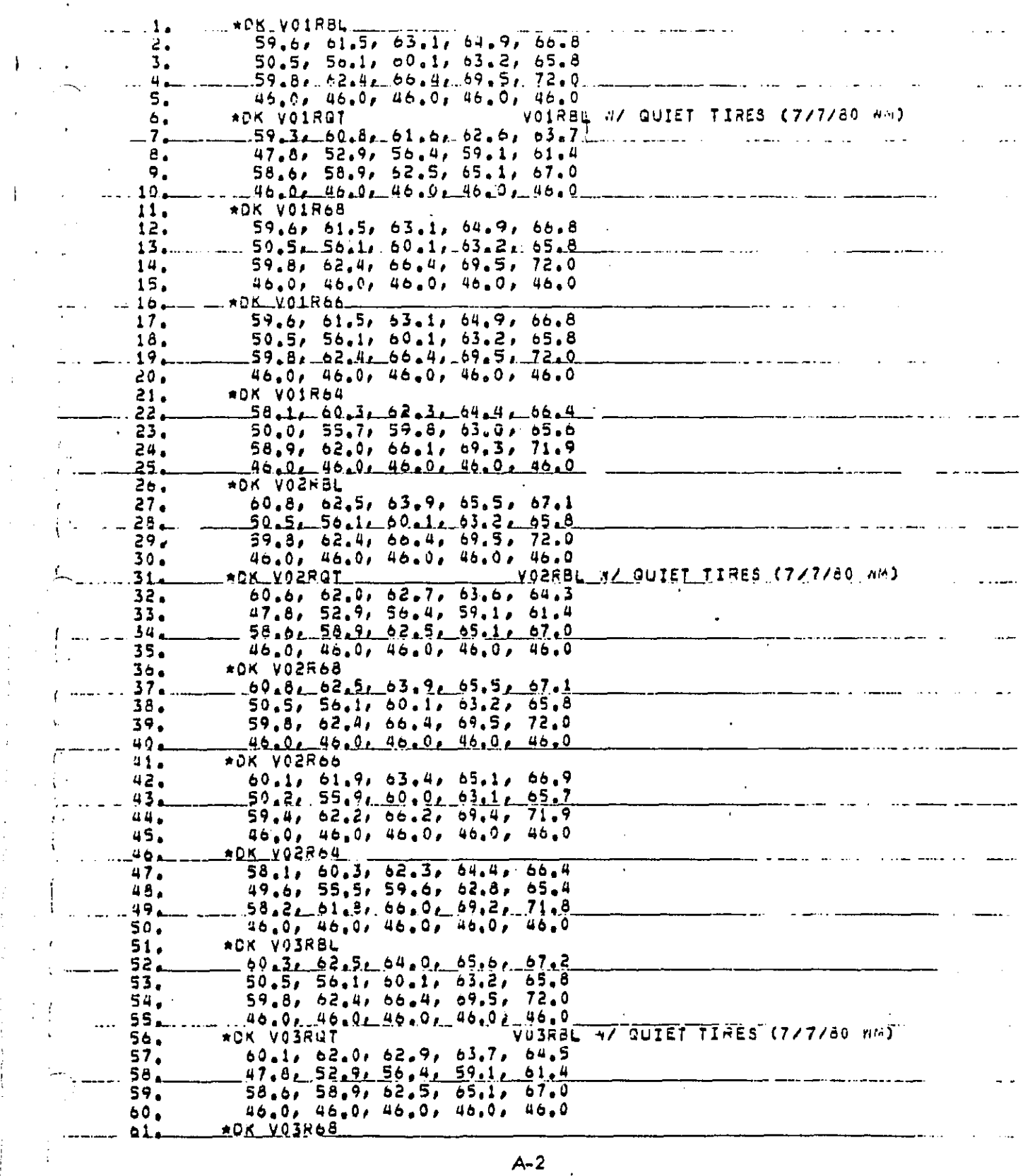

 $\mathcal{L}^{\text{max}}_{\text{max}}$  ,  $\mathcal{L}^{\text{max}}_{\text{max}}$ 

a partir

 $\langle \zeta_{\rm{max}} \rangle$  and

٠.,

 $\left\langle \left( \mu_{\rm{max}} \right) \rho_{\rm{max}} \right\rangle$  ,  $\left\langle \mu_{\rm{max}} \right\rangle$  $\ddotsc$ 

**BEST COPY AVAILABLE** 

 $\ddot{\phantom{0}}$  $\frac{1}{2}$ 

**The Contract of the Second Second Second Second Second Second Second Second Second Second Second Second Second Second Second Second Second Second Second Second Second Second Second Second Second Second Second Second Secon** 

59.5, 61.8, 63.5, 65.2, 67.0<br>50.2, 55.9, 59.9, 63.1, 65.6  $\mathcal{A}=\mathcal{A}=\mathcal{A}$  $-62.$  $63.$ 59.3, 62.2, 66.2, 69.4, 71.9 64. 65. 46.0, 46.0, 46.0, 46.0, 46.0 **\*DK V03R66** 66. 57.5, 60.3, 52.3, 64.4, 66.4  $67.$ 49.6, 55.4, 59.6, 62.8, 65.4 68.  $69.$  $70.$ 46.0, 46.0, 46.0, 46.0, 46.0  $71.$ \*DK V03R64 55.5, 58.9, 61.4, 63.8, 66.1 72. 49.2, 55.1, 59.3, 62.6, 65.3  $13.$  $74.$ 57.2, 01.5, 65.8, 69.0, 71.7  $75.$ 46.0, 46.0, 46.0, 46.0, 46.0 **ADK VO4RBL**  $76.$  $77.$ 62.9, 64.3, 65.4, 66.6, 68.0  $78.$ 50.5, 56.1, 60.1, 63.2, 65.8  $79.$ 59.8, 62.4, 66.4, 69.5, 72.0 80. 46.0, 46.0, 46.0, 46.0, 46.0 VOURBL A/ GUIET TIRES (7/7/80 nm) \*DK VO4RGT  $81.$ 62.9, 63.6, 64.1, 65.2, 65.9 82. 47.8, 52.9, 56.4, 59.1, 61.4<br>58.6, 58.9, 62.5, 65.1, 67.0  $83.$ 34. 85. 46.0, 46.0, 46.0, 46.0, 46.0 \*DK V04R68  $86.$ 87. 62.1, 63.6, 54.8, 66.1, 67.6  $88.$ 50.2, 55.9, 59.9, 63.1, 65.6 89. 59.3, 62.2, 66.2, 69.4, 71.9 90. 91. \*DK V04R66 92. 60.1, 61.9, 63.4, 65.1, 60.9 93. 49.6, 55.4, 59.6, 62.8, 65.4 94, 58.1, 61.8, 65.9, 69.2, 71.8 95. 46.0, 46.0, 46.0, 46.0, 46.0  $96.$ \*DK VO4R64  $91.$ 58.1, 60.3, 62.3, 64.4, 66.4  $98.$ 49.2, 55.1, 59.3, 62.6, 65.3 99. 57.2, 61.5, 65.8, 69.0, 71.7  $100.$ 46.0, 46.0, 46.0, 46.0, 46.0 101. ADK VOSRBL 62.6, 64.6, 65.9, 67.3, 68.7  $102.$  $103.$  $51.7, 57.3, 51.3, 64.4, 67.0$  $104.$ bl.0, 63.6, 67.6, 70.7, 73.2  $105.$ 46.0, 46.0, 46.0, 46.0, 46.0 106. **\*DK VOSRUT** VOSRBL W/ QUIET TIRES (7/7/80 AM) 49.2, 54.3, 57.9, 60.0, 62.9  $107.$  $108.$ 109. 59.9, 60.3, 63.9, 66.8, 68.6  $110.$  $46.0, 46.0, 46.0, 46.0, 46.0$ \*DK VOSH68  $111.$ 59.5, 62.0, 63.9, 65.8, 67.7  $112.$  $50.7, 56.6, 50.7, 63.9, 66.6$ <br> $59.3, 62.9, 67.1, 70.3, 72.9$  $113.$ 114. 46.0, 46.0, 46.0, 46.0, 46.0 115. 116. \*DK VO5R66  $57.5, 60.5, 62.8, 65.1, 67.2$  $117.$ 50.3, 56.2, 60.4, 63.7, 66.4 116. 119. 58.3, 62.6, 56.8, 70.1, 72.8  $120.$ 40.0, 46.0, 46.0, 46.0, 46.0 121. **AUK VOSR64** 122. 55.5, 59.3, 62.0, 64.6, 66.9  $A - 3$ 

 $\ddot{\phantom{a}}$ 

성장은 생기 속을 가 난다.

ia,

**Market and the string of the Company of the Company of the Company of the Company of the Company of the Company of the Company of the Company of the Company of the Company of the Company of the Company of the Company of t**  $\sim 20$  km  $\rm M_\odot$  ,  $\sim 10^{11}$  km  $^{-2}$ أأندف للمناوب

BEST COPY AVAILABLE

 $\mathbf{I}$ 

 $\mathsf{I}$ 

 $\hat{r}$  .

 $\lambda$ 

 $\ddot{\phantom{a}}$ 

÷

 $\frac{1}{2}$ 

 $\mathcal{L}^{\mathcal{A}}$ 

ł

Ť.

 $\overline{a}$ 

 $\mathfrak{f}^+$ 

÷

Í

 $\mathbf I$ 

÷

 $\mathbf{r}$ 

i.

 $\mathcal{L}^{\mathcal{G}}$ 

 $\mathcal{A}$ 

 $\hat{\vec{r}}$ 

 $\sim$   $\sim$ 

 $\sim$ 

 $\mathbb{R}^n$ 

 $\cdot$ 

÷

 $\frac{1}{\epsilon}$ 

Ą

ļ

**Read** 

 $\hat{\mathbf{r}}$  $\mathcal{A}^{\mathcal{A}}$ 

 $\mathcal{L}$ 

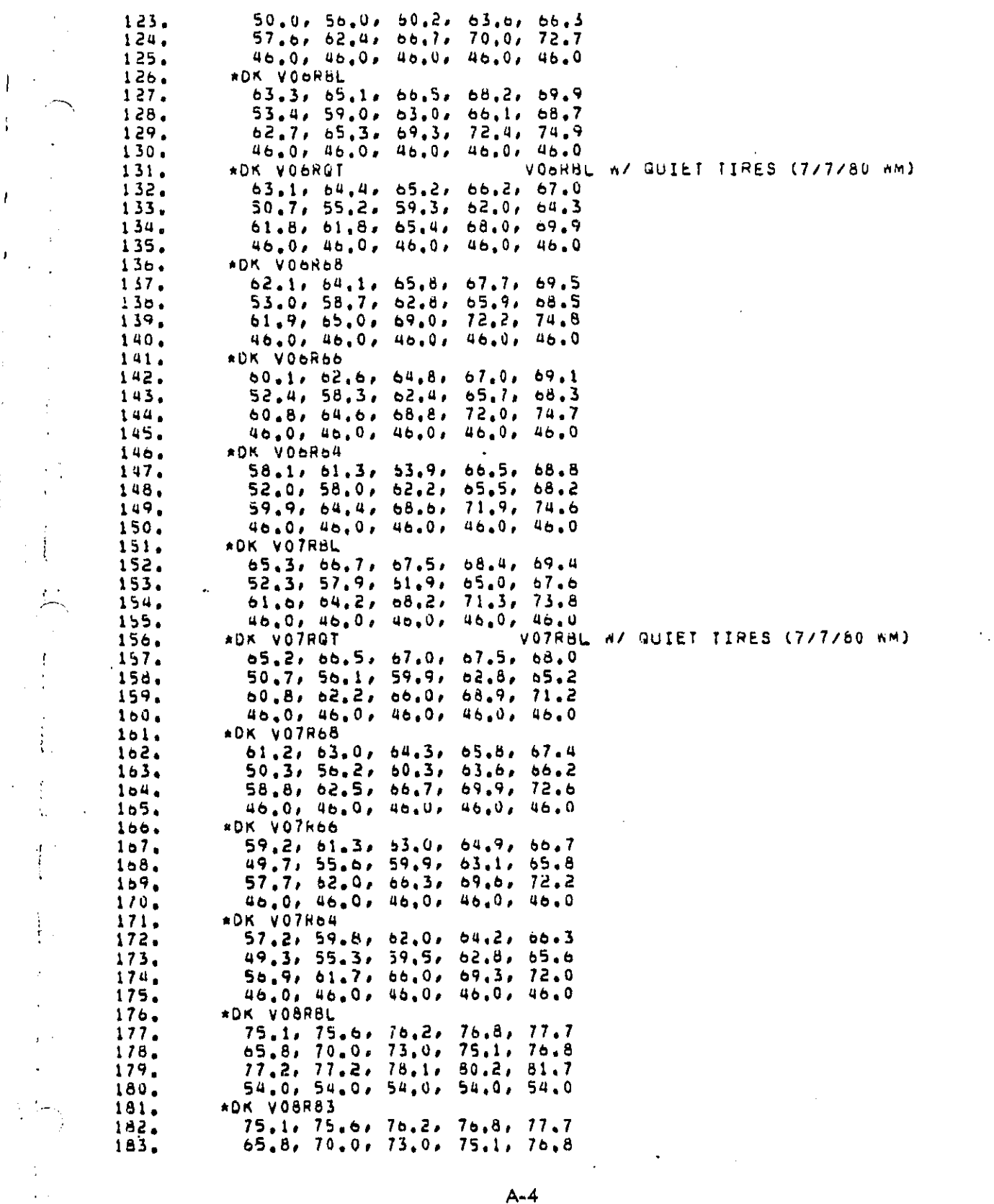

 $\mathcal{A}^{\mathcal{A}}$ 

Ì.

 $\hat{\boldsymbol{\epsilon}}$ 

 $\frac{1}{2}$ 

 $\frac{1}{2}$ 

and there is a construction because  $\label{eq:2.1} \frac{1}{2} \frac{1}{2} \$ 

 $\mathcal{L}$ 

 $\frac{1}{\sqrt{2}}$ BEST COPY AVAILABLE  $\frac{1}{4}$ 

 $\bar{t}$ 

 $\ell_{\rm{max}}$ 

 $\hat{\boldsymbol{\beta}}$ 

 $\begin{array}{c} 1 \\ 1 \\ 2 \end{array}$ 

ţ.

 $\frac{1}{2}$ 

 $\cdot$ 

 $\begin{array}{c} \frac{1}{2} & \frac{1}{2} \\ \frac{1}{2} & \frac{1}{2} \\ \frac{1}{2} & \frac{1}{2} \end{array}$ 

医子宫神经节 医心理

 $\hat{\mathcal{A}}$  $\frac{1}{2}$ 

77.2, 77.2, 78.1, 80.2, 81.7<br>54.0, 54.0, 54.0, 54.0, 54.0 184. 185.  $18<sub>b</sub>$ \*DK VOBR80 74.8, 75.3, 75.9, 76.6, 77.5<br>65.5, 69.8, 72.7, 74.9, 76.7  $187.$ 188. 76.9, 76.9, 77.9, 80.0, 81.6<br>54.0, 54.0, 54.0, 54.0, 54.0 189.  $\mathcal{L}$ 190.  $191.$ \*DK VOBRGA VOBR80 N/ QUIET TIRES (7/7/80 WM) 192. 74.8, 75.2, 75.0, 76.0, 70.4 65.3, 69.4, 72.1, 73.9, 75.3<br>76.5, 76.5, 76.9, 78.4, 79.0 193.  $\ddot{ }$ 194. 195. 54.0, 54.0, 54.0, 54.0, 54.0 196. \*DK VOBR77  $197.$ 71.8, 72.4, 73.3, 74.4, 75.8 62.8, 67.2, 70.4, 73.0, 75.0 196. 74.2, 74.3, 76.0, 78.5, 80.6<br>54.0, 54.0, 54.0, 54.0, 54.0 199. 200. 201. \*DK V08R75 69.8, 70.6, 71.8, 73.2, 75.0<br>61.0, 65.7, 59.2, 71.9, 74.2 202. 203. 204. 72.3, 72.8, 75.0, 77.8, 80.2  $\ddot{\phantom{a}}$ 205. 54.0, 54.0, 54.0, 54.0, 54.0 \*DK VO8RGB VOBR75 H/ QUIET TIRES (7/7/80 MM)  $206.$ 207. 69.7, 70.3, 71.0, 71.7, 72.7 60.4, 64.6, 67.6, 69.7, 71.2 208. 209. 210. 54.0, 54.0, 54.0, 54.0, 54.0  $211.$ ADN VOBR65 59.8, 60.6, 61.8, 63.2, 65.0 212. 51.0, 55.7, 59.2, 61.9, 64.2 213. 02.3, 02.8, 05.0, 07.8, 70.2 214.  $\bar{\mathcal{A}}$ 215. 44.0, 44.0, 44.0, 44.0, 44.0  $210.$ AUK VO9R8L  $\mathcal{I}$  $217.$ 82.7, 82.8, 93.0, 83.4, 84.0  $73.9$ ,  $77.3$ ,  $79.6$ , 81.4, 82.7  $218.$  $\lambda$ 219. 53.6, 83.4, 84.2, 85.7, 86.8 220. 63.0, 63.0, 63.0, 63.0, 63.0  $\frac{1}{2}$ **ADK VO9R83** 221. **A** . 78.9, 79.1, 79.6, 80.4, 81.5<br>70.2, 73.9, 70.5, 78.6, 80.4<br>79.8, 80.0, 81.5, 83.7, 85.6 222. 223. 554. 225.  $60.0, 60.0, 60.0, 60.0, 60.0, 60.0$ 226. \*DK V09R80 75.9, 76.3, 77.1, 78.4, 80.1  $\Delta$ 227. 67.5, 71.4, 74.4, 77.0, 79.1<br>77.0, 77.7, 79.9, 82.6, 85.0<br>57.0, 57.0, 57.0, 57.0, 57.0 220.  $\mathcal{L}^{\mathcal{A}}$ 229. 230.  $\mathbf{r}$ 231. \*DK VO9RGA VORRAD AZ QUIET TIRES (7/7/80 MM) 75.8, 76.0, 76.4, 76.9, 77.9<br>67.1, 70.5, 72.9, 74.8, 76.0  $\lambda_{\rm s}$ 232. 233. 76.2, 76.2, 76.4, 79.2, 80.4<br>57.0, 57.0, 57.0, 57.0, 57.0 234. 235.  $\Lambda_{\rm L}$ \*DK V09R77 230. 72.9, 73.5, 75.1, 77.0, 79.2<br>65.0, 69.4, 72.9, 75.8, 78.4<br>74.3, 75.8, 78.8, 82.0, 84.7 237. 238.  $\mathcal{L}$  $239.$  $\cdot$ 55.0, 55.0, 55.0, 55.0, 55.0 240.  $241.$ \*DK V09R75  $242.$ 70.9, 71.9, 74.0, 76.3, 78.8  $243.$ 63.5, 68.3, 72.1, 75.3, 78.0 244. 72.6, 74.8, 78.3, 81.7, 84.6  $\bar{z}$  $A - 5$ 

Ballin Roman and September 1995 to the Common States of the Common States of the Ballin States and September of

**BEST COPY AVAILABLE** 

 $\mathbf{I}$ 

 $\blacksquare$ 

 $\mathbf{I}$ 

 $\hat{\mathbf{r}}$ 

 $\bar{a}$ 

 $\bar{1}$ 

ĵ.

 $\mathbbm{1}$ 

245, 53.0, 53.0, 53.0, 53.0, 53.0 246. **\*DK VO9RGB** V09R75 M/ QUIET TIRES (7/7/80 WM)  $247.$ 70.7, 71.1, 72.3, 73.6, 75.4 248. 02.4, 00.3, 09.1, 71.5, 73.4 249. 71.9, 72.4, 74.4, 76.9, 79.1 250. 53.0, 53.0, 53.0, 53.0, 53.0  $251.$ \*DK V09R65 252. b0.9, 61.9, 64.0, 66.3, 68.8 253. 53.5, 58.3, 52.1, 65.3, 68.0 254. 62.6, 64.8, 68.5, 71.7, 74.6 255. 43.0, 43.0, 43.0, 43.0, 43.0 256. \*DK V10RBL 257. 81.6, 82.0, 82.3, 82.6, 82.8 68.1, 71.4, 73.8, 75.6, 77.1<br>76.0, 76.0, 78.4, 80.2, 81.7 258.  $259.$ 260. 62.0, 62.0, 62.0, 62.0, 62.0  $261.$ VIORBL W/ QUIET TIRES (7/7/80 WM) \*OK VIORGT 81.6, 82.0, 82.2, 82.4, 82.5 262. 68.0, 71.1, 73.3, 74.8, 75.8<br>75.5, 75.5, 77.9, 78.7, 79.2  $203.$ 204. 265. 0.50, 0.50, 0.50, 0.50, 0.50 \*DK V10R63  $266.$  $267.$ 77.8, 78.3, 78.6, 79.0, 79.6<br>64.5, 68.1, 70.8, 73.0, 75.0 268. 269. 72.4, 73.0, 75.9, 78.3, 80.5 270. 59.0, 59.0, 59.0, 59.0, 59.0 271. \*DK V10R80 272. 74.8, 75.3, 75.8, 76.5, 77.4  $61.8, 65.7, 68.9, 71.5, 73.9$ <br> $69.6, 71.0, 74.5, 77.4, 80.0$  $273.$  $274.$  $275.$  $50.00$ ,  $50.00$ ,  $30.00$ ,  $50.00$ ,  $50.0$  $\overline{a}$  $270.$ \*DK V10R77  $217,$ 71.8, 72.4, 73.2, 74.3, 75.6  $278.$ 59.3, 63.8, 67.4, 70.5, 73.2 279. 67.1, 69.6, 73.5, 76.8, 79.7 280. 53.0, 53.0, 53.0, 53.0, 53.0 281. \*DK V10R75 69.8, 70.6, 71.6, 73.0, 74.7 282. 283. 57.9, 62.8, 66.8, 70.1, 72.9 284. 65.6, 68.9, 73.1, 76.6, 79.6 51.0, 51.0, 51.0, 51.0, 51.0 285. \*DK V10R65 286.  $59.8, 60.6, 51.6, 63.0, 64.7$ 287. 47.9, 52.8, 56.8, 60.1, 62.9 288. 289. 290.  $41.0, 41.0, 41.0, 41.0, 41.0$ 291. \*DK VIIRBL 81.0, 81.0, 81.1, 81.2, 81.5 292. 63.7, 67.8, 70.6, 72.9, 74.7<br>73.0, 73.0, 75.8, 78.1, 79.9<br>58.0, 58.0, 58.0, 58.0, 58.0 293. 294. 295. 296. \*DK VIIRGT VIIRBL N/ QUIET TIRES (7/7/80 NM)  $\overline{2}97.$ 81.0, 81.0, 81.0, 81.0, 81.1 63.4, 67.2, 69.5, 71.2, 72.2 298. 599. 72.0, 72.0, 74.0, 75.2, 75.1 58.0, 58.0, 58.0, 58.0, 58.0 300. \*OK VIIN63  $301.$ 302. 81.0, 81.0, 81.1, 81.2, 81.5 63.7, 67.8, 70.6, 72.9, 74.7<br>73.0, 73.0, 75.8, 76.1, 79.9 303. 304. 305. 58.0, 58.0, 58.0, 58.0, 58.0  $A - 6$ 

 $\sim$  $\ddot{\phantom{0}}$ 

distributions of contracting to the property of the property of the company of the company of the second that we are

m.

BEST COPY AVAILABLE

n e se

 $\pmb{\cdot}$ 

 $\mathbf{I}$ 

 $\hat{\mathbf{r}}$ 

 $\mathbf{r}$ 

 $\bar{1}$ 

 $\bar{z}$ 

Ĵ

 $\overline{1}$ 

 $\Lambda^+$ 

人

 $\mathbf{f}$ 

 $\bar{1}$ 

 $\frac{1}{2}$ 

 $\mathcal{E}$ 

ŧ

÷

 $\mathcal{L}_{\mathcal{A}}$ 

09 S. P. Gr

 $\frac{1}{2}$ 

÷

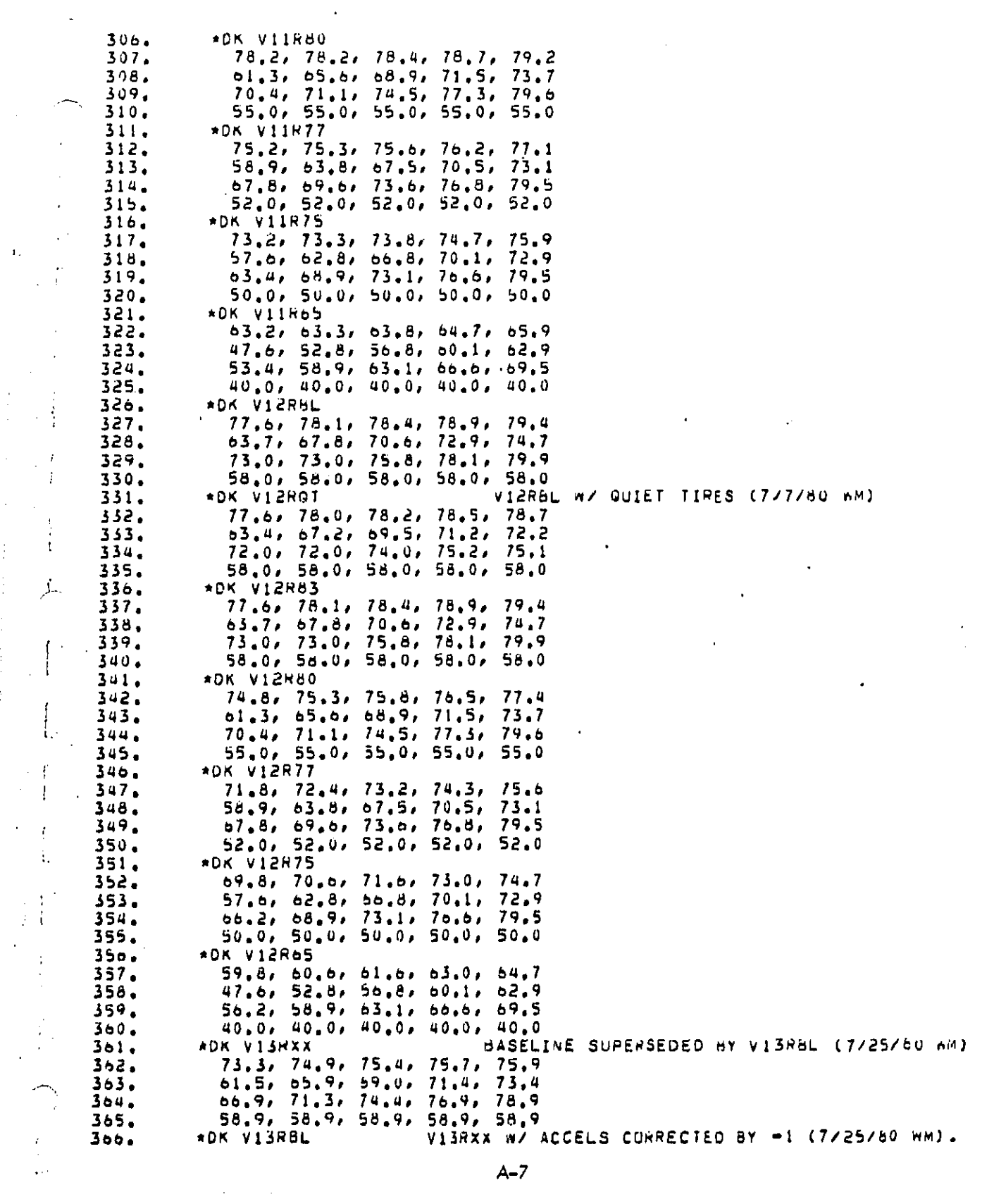

 $\frac{1}{\epsilon}$ 

 $\frac{1}{2}$ 

 $\frac{1}{2}$ 

 $\hat{\mathbf{r}}_i$ 

 $\begin{bmatrix} 1 \\ 1 \\ 1 \end{bmatrix}$ 

 $\hat{\boldsymbol{\beta}}$ 

 $\frac{1}{2}$ 

 $\frac{1}{2}$ 

 $\frac{1}{3}$ 

 $\mathbf{r}$ 

 $\hat{\mathcal{E}}$ 

 $\mathbf{E}$ 

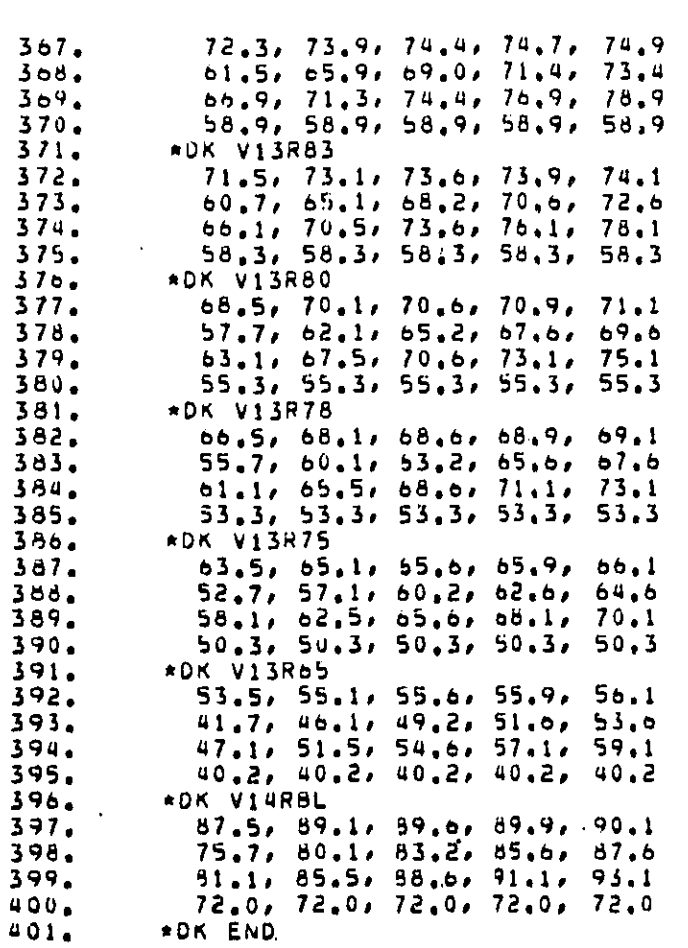

 $\ddot{\phantom{0}}$ 

 $\mathbf{I}$  $\begin{array}{c} 1 \\ 1 \end{array}$ 

 $\begin{array}{c} \rule{0pt}{2ex} \rule{0pt}{2ex} \rule{0pt}{$ 

 $\mathbf{I}$ 

 $\begin{array}{c} 1 \\ 1 \\ 2 \\ 3 \end{array}$  $\ddot{\phantom{a}}$  $\frac{1}{2}$  $\bar{.}$ 

 $\lambda$ 

Ì,

 $\vdots$ 

 $\overline{z}$ l,

 $\begin{bmatrix} 1 \\ 1 \end{bmatrix}$ 

 $\cdot$ 

J.

 $\frac{1}{2}$  $\tilde{\phantom{a}}$ 

فرارة

 $\frac{1}{\sqrt{2}}$ 

 $\frac{1}{4}$  .

Í.

j,

BEST COPY AVAILABLE

 $\ddot{\phantom{1}}$ 

 $\cdot$  $\hat{\mathcal{L}}$  $\cdot$  !  $\mathfrak i$ 

 $A - 8$ 

÷

 $\bar{\gamma}$ 

 $\frac{1}{2}$ 

#### **APPEND**I**X B**

#### The J**o**b **C**ontro**l** Language Pile for **Su**bml**c**t**i**n\_ NRTN**E**M **J**obs

Figure 8-**1** (al**l** figures and tables of thls appendix appear together at **t**he end **o**f **A**p**p**e**n**dix B) **sl**l**o**w**s a** li**s**ti**n**g **o**f **RN**H**E**X**E**gR 7 t**h**e **Jo**b **Con**tr**o**l L**a**ngu**a**ge (**J**CL) f**i**le u**s**ed f**o**r **s**ubmitting NRTNEN b**a**tch J**o**bs. The **l**l**n**e number**s a**ppe**a**r **i**n Column**s 73** thr**o**ugh 8D **a**s e**i**ght-digit decimal number**s** with **l**e**a**ding **z**eroe**s**. The f**ol**l**ow**ing i**s** a li**n**e by **l**ine di**s**cus**s**i**o**n of thi**s** file, All c**ha**r**a**cter str**i**ng**s p**re**c**eded b**y a** #-slgn **a**re **sy**mb**ols** which **a**re re**pla**ced during the editing pr**o**ce**s**s by the **TS**O c**o**mma**n**d pr**oc**edure whi**c**h **s**ubmi**t**s **jo**bs.

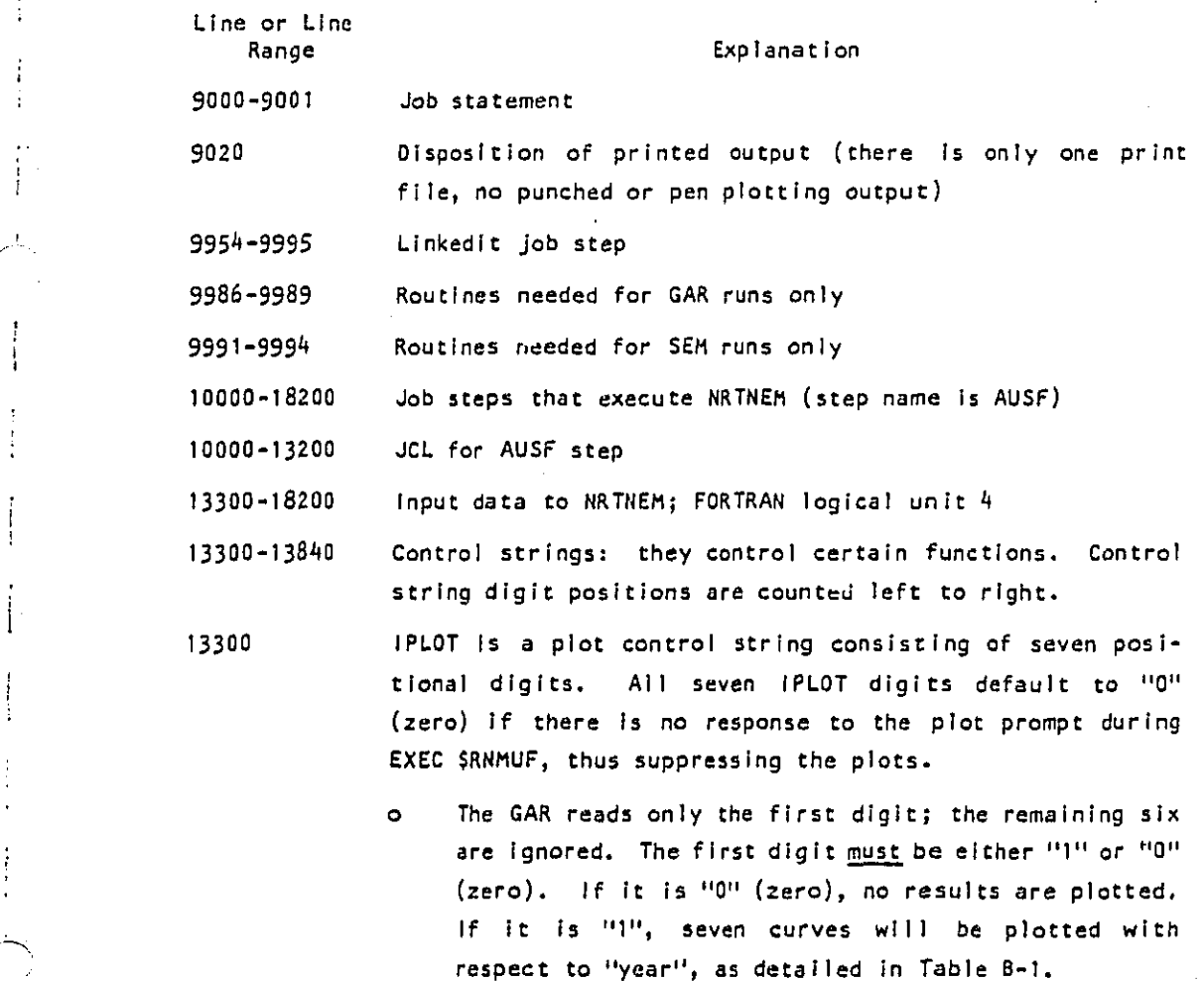

 $B-1$ 

. **And the construction** of the complete the second of the second of the second of the second construction of the second of the second of the second of the second of the second of the second of the second of the second of

\_ , ,..

m

i

i

o The 5EH reads all seven digits. Each digit positlonally corresponds to its similarly placed digit in the H**E**T\_**S**K control string (see Table B-9**)**• If either the IPLOT digit or its corresponding METMSK digit is ; nO" (**z**er**o},** n**o c**urve wi**l**l be **p**l**ot**te**d** for that metr**i**c. If b**o**th the **I**PL**o**Tdigit **a**nd its c**o**rre**s**p**o**nding ME**T**MS**K** d**i**g**i**t **a**re n**o**t nO'**s**" (z**e**r**o**e**s**}**,** the curve for that metri**c** will be plotted**•**

13h00 IPRINT is a string of 12 po**s**lti**o**nal**,** but otherwise **i**ndependent, flag digits• If an IPRINT digit **i**s "I" (**o**ne**)**, its table Is printed; otherwis**e** it is n**o**t.

> **o G**AR tables **(**see Table B-2) - The 12th digit Is reserved for future use and presently has no signif**i**cance othe**r** t**h**an as a **p**osition holder. GAR default Is "111**11**1111111'%

> **o** S**E**N tables (see Tab**le** B-3**}** - **Th**e 8th\_ 9t**h**, an**d** 12th \_. d**i**g**i**t**s** are re**s**erved for future use and pre**s**ently have n**o s**ig**n**ifi**c**a**nc**e **o**ther tha**n** as **p**osit**io**n h**old**er**s**. **S**EM **d**efau**l**t **is** n1**11**100000000".

**1**3**5**0d **IDU**MP - **Dump co**ntr**o**l **s**tri**n**g **co**n**s**i**s**t**i**n**g o**f 1**2 d**ig**i**t**s**, **I**t s**el**e**c**t**ivel**y **ac**t**iv**at**es** a**n**y **c**omb**in**ati**on o**f 1**2** st**ra**te**g**i**cally** Z " **pl**ace**d** du**mp s**tat**e**ment**s,** It i**s** u**s**e**d o**nl**y** b**y p**r**o**gr.a**mm**ers wh**o** mak**e c**hang**es** t**o** th**e source** c**o**de **to c**h**ec**k on intermed**ia**t**e re**s**ul**t**s**. T**he d**efa**u**lt **c**o**r**r**e**s**p**o**nd**s t**o n**o **dump**s (**1**2 z**e**r**oe**s). P**r**i**n**ted **o**ut**pu**t **c**an be **ve**r**y** large **i**f **ce**rta**i**n du**mp** contr**ol** i bit**s** a**r**e t**u**rne**d o**n**,**

! 136**0**0 KMA**SK** - **Six**-**di**git c**o**ntr**o**l **s**trin**g** in**d**i**ca**t**i**n**g** whethe**r or** n**o**t : t**o include an**y **o**r a**l**l **o**f the **six** r**o**a**d**way ty**p**es **(s**e**e T**ab**l**e B-4) in the run. Default Is 111111. **I**f **o**n**l**y r**o**adway ty**pe** 4 I**s d**e**s**ire**d**\_ '111111 \_ **m**u**s**t be **ch**ange**d** t**o** '00**0**100 \_.

**The Solution of the Company of the Company of the Company of the Company of the Company of the Company of the South Company of the South Company of the South Company of the South Company of the South Company of the South** alithat Agg 13700 IVMA**E**K - A **1**4-d**i**g**i**t c**o**ntr**o**l string Ind**i**c**a**t**i**ng whet**h**er **o**r : n**o**t t**o** inc**lu**de **a**ny or **a**ll **o**f ti**e** 14 **v**ehicle types (s**e**e **T**a**ble** 8-5**)**. **T**h**e** SEM **d**ef**au]**t **i**s a**]**l **zeroes;** th**e**r**e**f**o**r**e**, t**h**l**s li**n**e** m**us**t **be** c**han**g**ed to i**ncl**ude a**t **leas**t **one v**eh**i**cl**e** ty**pe.** If **v**e**h**lc**l**e **typ**e 11 **is need**e**d**,'000000**0**000**0**000' m**ust be** c**hanged** t**o** '00000000001000'.

> **T**he GAR def**au**lt c**o**n**s**i**sts o**f a**l**l ones**;** thu**s**, all 14 vehicI**e** ty**p**es **a**r**e** c**onside**r**ed.**

**1**380**0 ICO**N**T** - **A 12-**dI**g**it **con**t**ro**I **s**tr**ing** t**ha**t **i**n**fl**u**ences cer**t**ain behav**i**o**r**s o**f t**he** m**ode**l. **See** T**ables** B-6 a**nd** 8-7**.**

**1**38**1**0 **J**M**AS**K **- A** nl**ne-dlgi**t **co**ntr**ol s**tr**ing us**e**d** to se**lec**t a**ny o**r **a**l**l area** ty**pes** (s**ee Ta**b**le B**-**8)**. **T**h**e de**f**aul**t c**ondi**t**ion co**r**responds** t**o all on**e**s**, i.**e**., **selec**t **all a**r**eas**. **To ignor**e **an** a**re**a, t**he ap**pr**op**r**ia**te **digi**t m**us**t b**e** s**e**t t**o z**e**ro**.

138**2**0 M**ET**M**SK** - **A pos**i**tiona**l **s**ev**e**n-**dlgi**t c**o**ntr**ol s**trln**g i**n**dica**t**i**ng t**h**e metric**s** t**o** be **co**m**pu**t**ed (s**ee **Ta**b**le** B-9). **Used** f**o**r S**E**M r**u**n**s o**n**ly**. Thls **I**Im**e**,i**s** automat**i**ca**ll**y **del**eted by the s**y**stem **fo**r **G**AR run**s**.

> A "I" in a **d**ig**i**t p**o**sit**io**n w**il**) c**omma**n**d** c**o**mpu**ta**t**io**n **o**f the a**s**s**o**ci**a**ted metric. A "0" (**z**e**ro**) w**ill** b**y**p**ass**' **i**ts **c**omput**a**ti**o**n. **Th**e def**a**ult **c**on**d**iti**on i**s the str**i**ng "I**1**100**1**".

..L**.**.,

rn

<u>ິຣ</u>

p-ro

13**8**30 M**OO**M**SK**- Ve**h**i**c**le **o**pe**ra**ti**n**g **m**o**d**e m**as**k c**onsis**t**ing o**f three **posi**ti**onal di**g**i**t**s (**see **Ta**b**le B**-**1**0**); us**e**d b**y **SE**M**on**i**y;** aut**o**m**a**r**it**a**lly d**e**l**ete**d** b**y** t**h**e **sys**tem f**o**r **GA**R r**uns**.

> **I**f a **di**g**i**t I**s** a n**l**\_' **i**ts m**ode** Is **co**n**sid**e**red** d**u**ring **co**m**p**ut**a**tl**on**s. **I**f **i**t **is a** "0" **(z**er**o**)\_ **i**t **Is** b**ypassed**. Def**a**ult I**s** "111"**,**

13**8**40 **I**B**EG - Us**e**d** by S**E**N **on**ly**; au**t**o**m**a**ti**ca**l**l**y **d**e**l**ete**d b**y the **sys**t**e**m f**o**r **GA**R **runs**. **S**e**lec**ts **a** 10 **b**i**n** r**an**ge fr**o**m t**he 2**0 bl**ns av**a**i**l**a**b**le** f**or th**e **SE**Mis **p**r**int**e**d d**B b**in t**able**s**. **Eac**h b**i**n **con**ta**ins** a 5 dB incre**ment**, The **m**a**s**k **i**s **c**ompr**is**e**d o**f **s**e**ven pos**i**tional d**ig**its**, **one** f**o**r **eac**h **co**mpu**t**able **m**etri**c**. **T**he **de**f**a**ul**t s**tr**in**g **is** 5575005 (see **T**able 8-11**).**

B-**3**

เจนน์ที่ซึ่ง พอกันที่ที่แต่สารางน้ำ พระอาชีร ไอก เราไร (ราย ราราย ราย และ อายีราย ราย ราย เป็นเด็ก ไม่เคียว แต<br>-

Example of an IBEG digit modification:

If, in a particular digit position of the control string, a 5 was changed to a 3, then the appropriate table would range from bin 4 through 13, which is 115 dB through 65 dB.

13900-14200 VBD - four lines containing vehicle mix breakdown ratios for 1974, 1977 and 1985. See Appendix D for a more detailed explanation.

14300, 14400 14400 contains the net years.

14300 contains the quantity of net years.

14722-14756 RATIO - is used only by SEM.

14800-18200 Title block that appears at the beginning of an NRTNEM output. It is extensively edited during the TSO job submission session.

17300-18100 Space reserved for run-specific comments. The user may fill some of this space with comments via appropriate TSO: editing commands during the job submission session at Steps 53 or S8.

18310-18540 Job control language statements for plotting results. This section is deleted if no plots are desired.

18310-18430 Linkedit step.

18440-18490 Generation of neutral plotting file.

18500-18540 Conversion of neutral plot data to printer plots.

BEST COPY AVAILABLE

 $B - 4$ 

**Contract to the contract of the contract of the production of the contract of the contract of the contract of the contract of the contract of the contract of the contract of the contract of the contract of the contract of** 

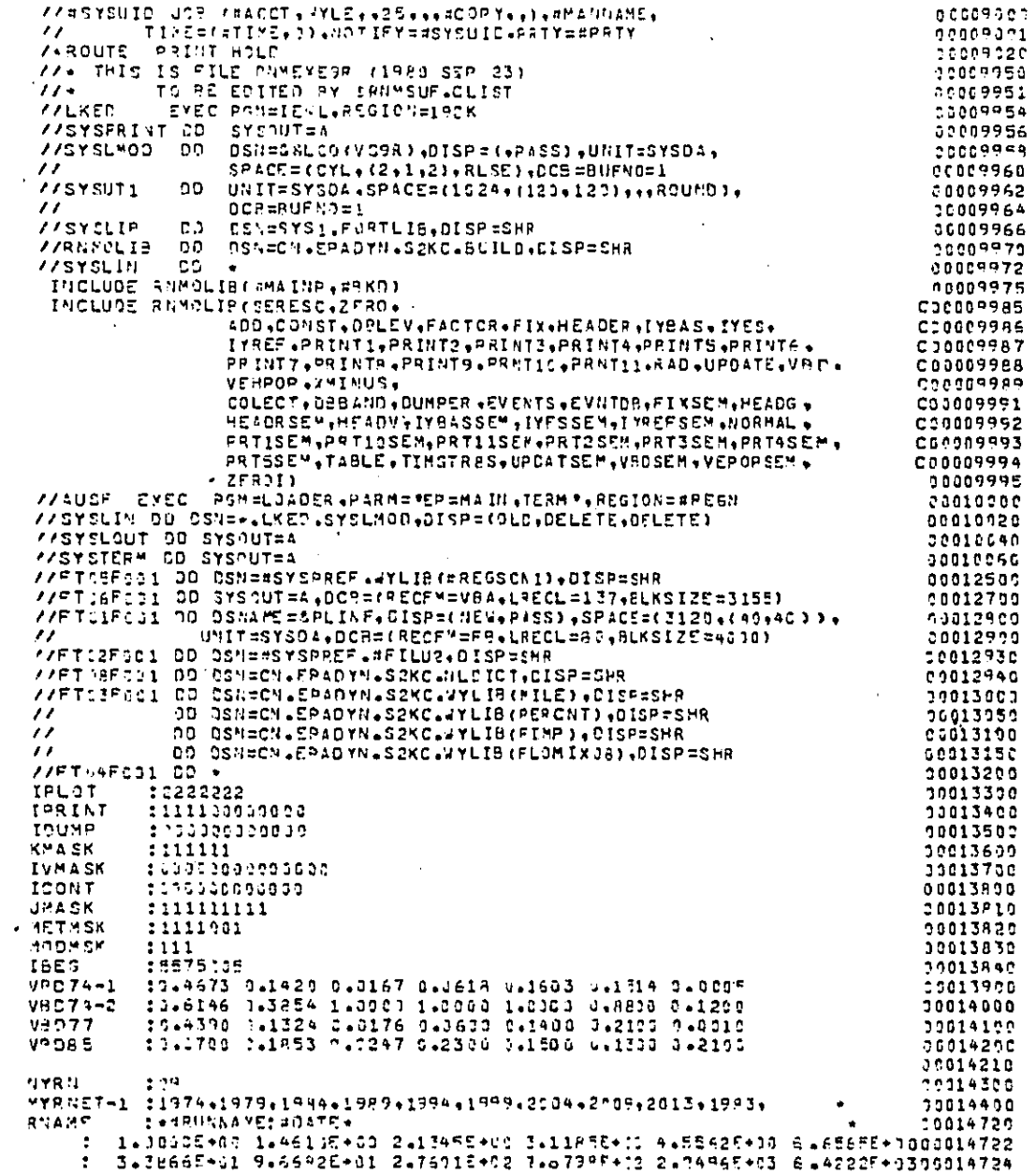

 $\hat{\mathcal{I}}$ 

 $\frac{1}{2}$ 

 $\bar{z}$ 

أنواح والمتكافئين فلأتلاجئ سكارها المحاديج بكران والمرار

Figure B-1. Listing of JCL File RNMEXE9R

 $B-5$ 

BEST COPY AVAILABLE

 $\ddot{\phantom{1}}$ 

 $\bar{1}$ 

 $\frac{1}{4}$ 

 $\bar{z}$ 

 $\overline{\phantom{a}}$ 

 $\bar{z}$  $\bar{z}$ 

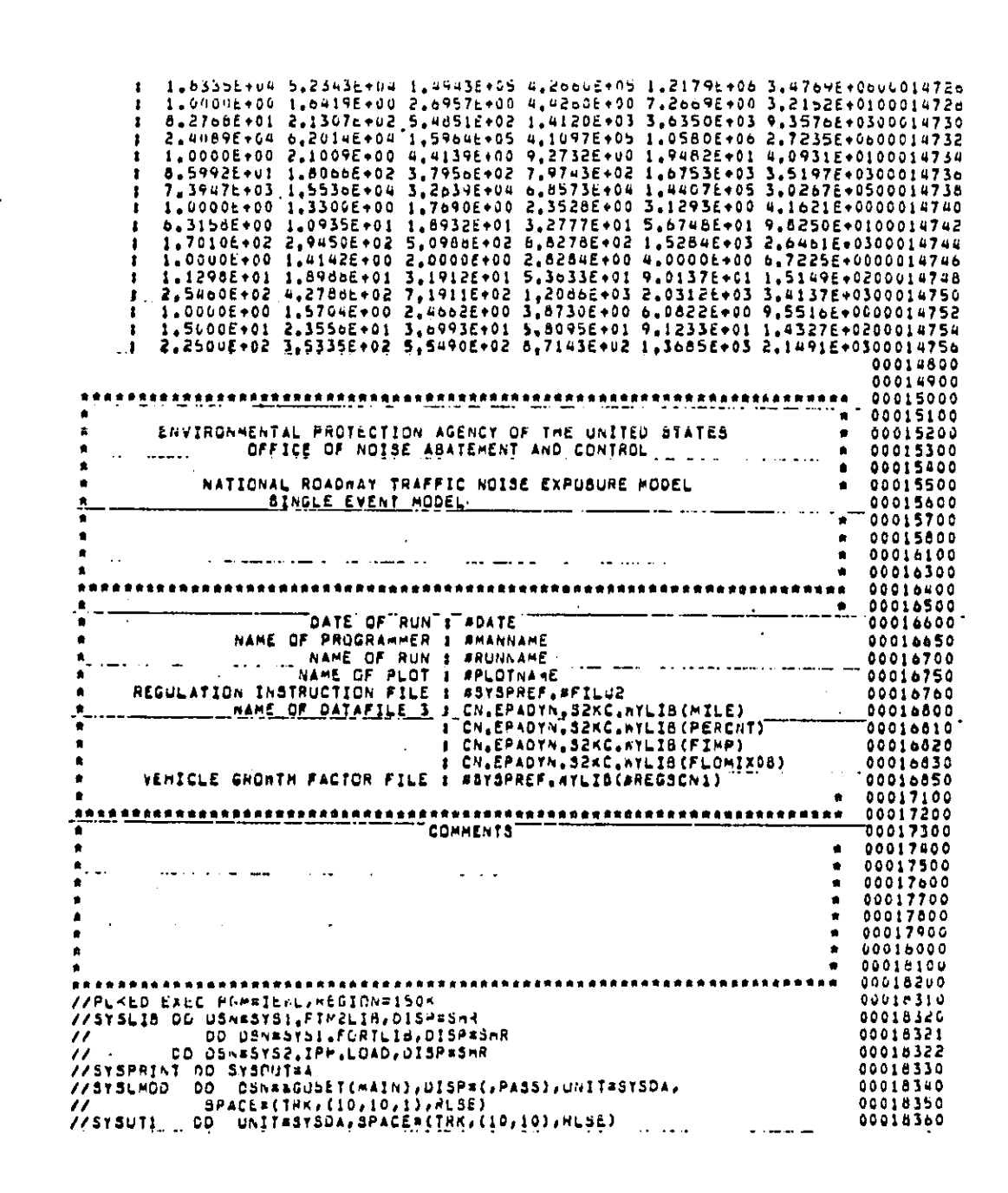

Figure B-1 (Continued)

J,

÷

ł

ì

í

 $\mathfrak{t}$ 

÷

i

Ã

 $\mathsf{A}^{\mathrm{op}}(\mathsf{A}^{\mathrm{op}}(\mathsf{$ 

÷

Ĵ

 $\ddot{\cdot}$ ÷

 $\overline{1}$ 

 $B-6$ 

**Contractor** 

and the control of the control of the control of the control of the control of the control of the control of the control of the control of the control of the control of the control of the control of the control of the cont

## The IPLOT Mask: GAR Graphs

# GAR Graphs i**f IPL**OT**(**1**)**=**I** Populatlon Populat**i**on E**;**'posed Percentage of Population Exposed Level-weighted Population Noise Impact Index Change In Level-weighted Population Relative Change In Level-weighted Population

#### **T**a**bl**e B-**2**

## I**P**RIN**T** Contr**o**l Str**i**ng Dlg**i**t Def**i**n**i**t**io**n**s** f**o**r **G**AR Run**s**

 $"$  '

r**n c**f3 **"**=4 o i

iп

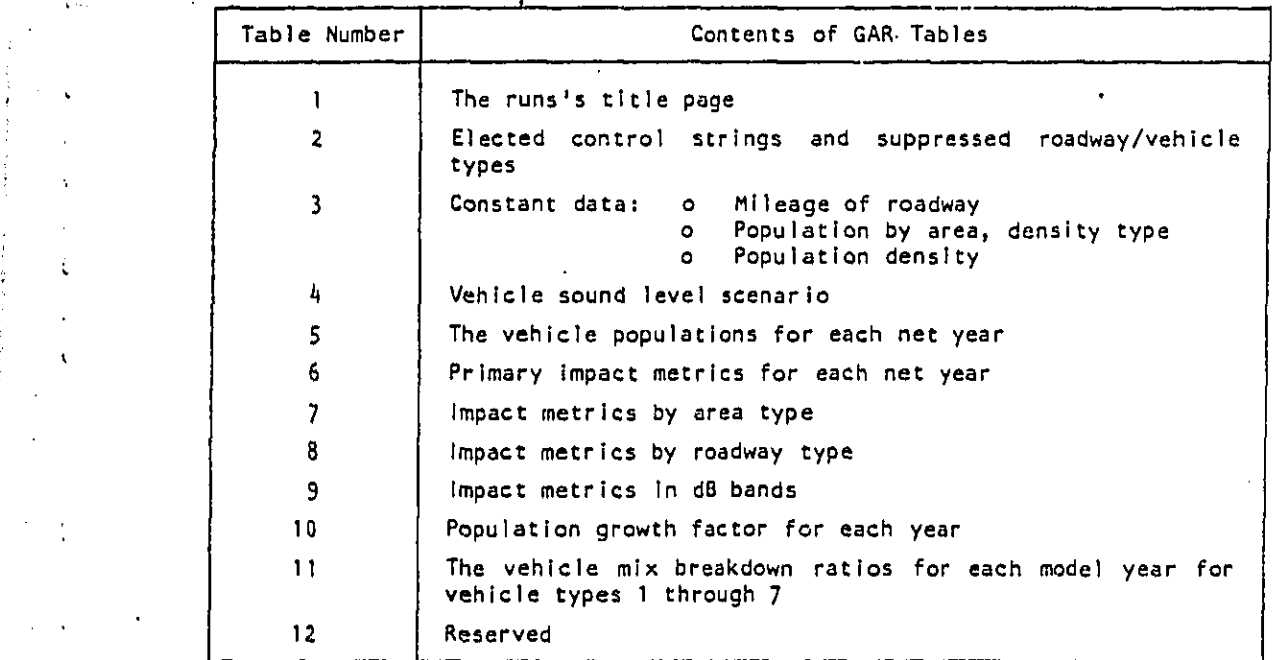

## \_**8**

Kandida Cartan Lougander a shekara ta 1999 a katika Marejeo wa Marejeo wa Marejeo in Standard (달래, 112, 2010) - 남자

IPRINT Centre] Str**i**ng D**i**gi't Defin**i**tions for SEM Runs\*

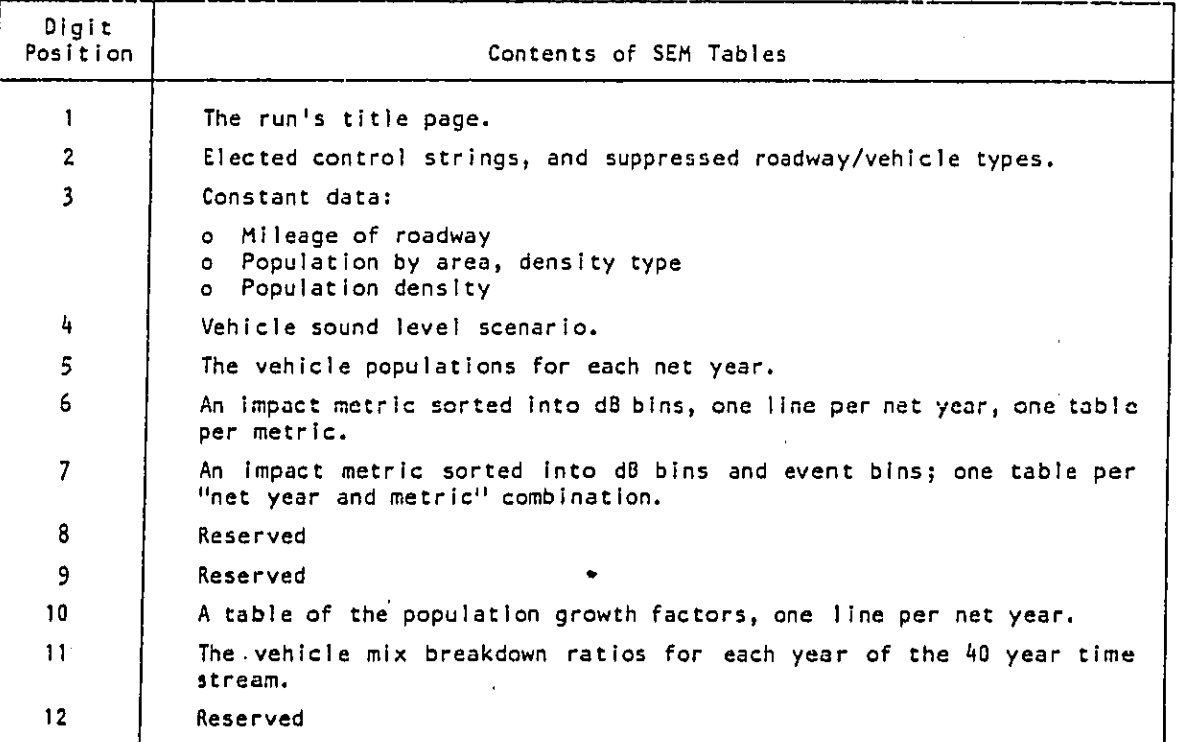

**IP**R**I**N**T does** n**o**t c**on**tr**ol** the m**a**i**n SE**M **ou**t**pu**t t**a**b**l**e**s**. **Th**e**s**e de**p**e**nd on** t**he se**tti**ngs o**f t**he** M**ET**M**SK** c**on**tr**ol s**tr**in**g (**T**a**ble B**-9**)**.

#### Tab**l**e B-4

 $\hat{\mathcal{A}}$ 

**T**h**e K**MA**SK Co**ntr**ol S**tr**i**ng: Roadway Type**s**

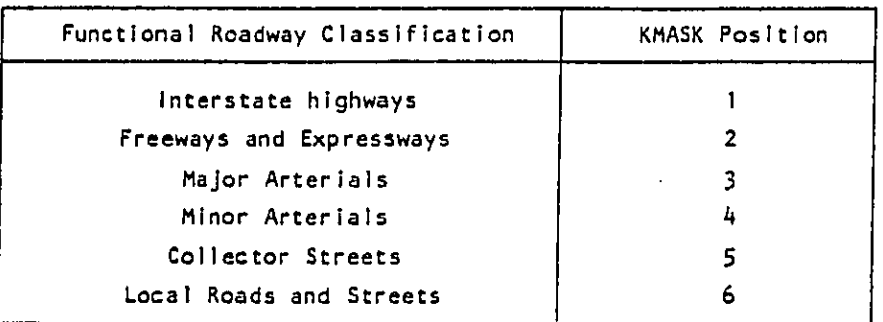

.\_ B**-9**

 $\mathcal{L}_{\text{G}}(\mathcal{L}_{\text{G}}(\mathcal{H}_{\text{G}}))_{\mathcal{L}_{\text{G}}(\mathcal{H}_{\text{G}})} \leq \mathcal{L}_{\text{G}}(\mathcal{L}_{\text{G}}(\mathcal{H}_{\text{G}}))_{\mathcal{L}_{\text{G}}(\mathcal{H}_{\text{G}})} \leq \mathcal{L}_{\text{G}}(\mathcal{H}_{\text{G}})_{\mathcal{L}_{\text{G}}(\mathcal{H}_{\text{G}})} \leq \mathcal{L}_{\text{G}}(\mathcal{H}_{\text{G}})_{\mathcal{L}_{\text{G}}(\mathcal{H}_{\text{G}})} \$ والمستوفي والمتحال والمستعاد والمتحدث والمستعمل المستعمل والمستعمل Portugal Constantino

 $\overline{1}$ 

 $\frac{1}{4}$ 

 $\mathbf{I}$ 

 $\overline{a}$ 

ŧ.

# The IVMASK Control String:<br>Classification of Vehicle Types Used by<br>the National Roadway Traffic Noise Exposure Model

 $\ddot{\cdot}$ 

ł,

 $\begin{array}{c} 1 \\ 1 \\ 2 \end{array}$ 

وأجهاده والمعانية

BEST COPY AVAILABLE

 $\sim$   $\sim$ 

 $\frac{1}{2}$  ,  $\frac{1}{2}$  ,  $\frac{1}{2}$ 

 $\ddot{\phantom{1}}$ 

 $\mathbf{r}$ 

 $\frac{1}{2}$ 

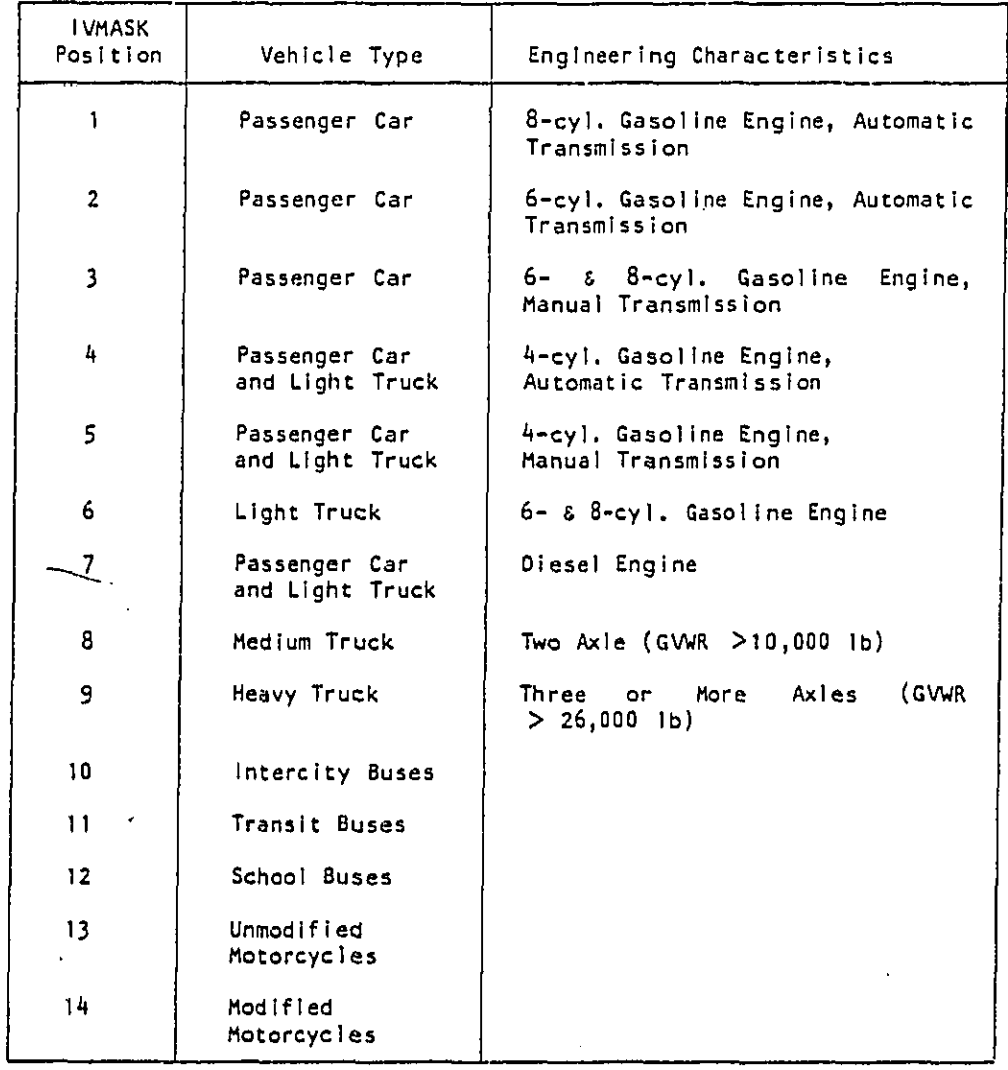

 $\frac{1}{2}$ 

 $\begin{array}{c} \mathbf{i} \\ \mathbf{i} \\ \mathbf{j} \end{array}$ 

 $\ddot{\phantom{0}}$  $\frac{1}{2}$ 

 $\hat{\boldsymbol{\beta}}$ 

 $B - 10$ 

Comment of the comment of the comment of the comment of the comment of the comment of the comment of the comment an an farmer Serbert and the board of a memory of t

## ICONT Control String Digit Definitions for GAR Runs

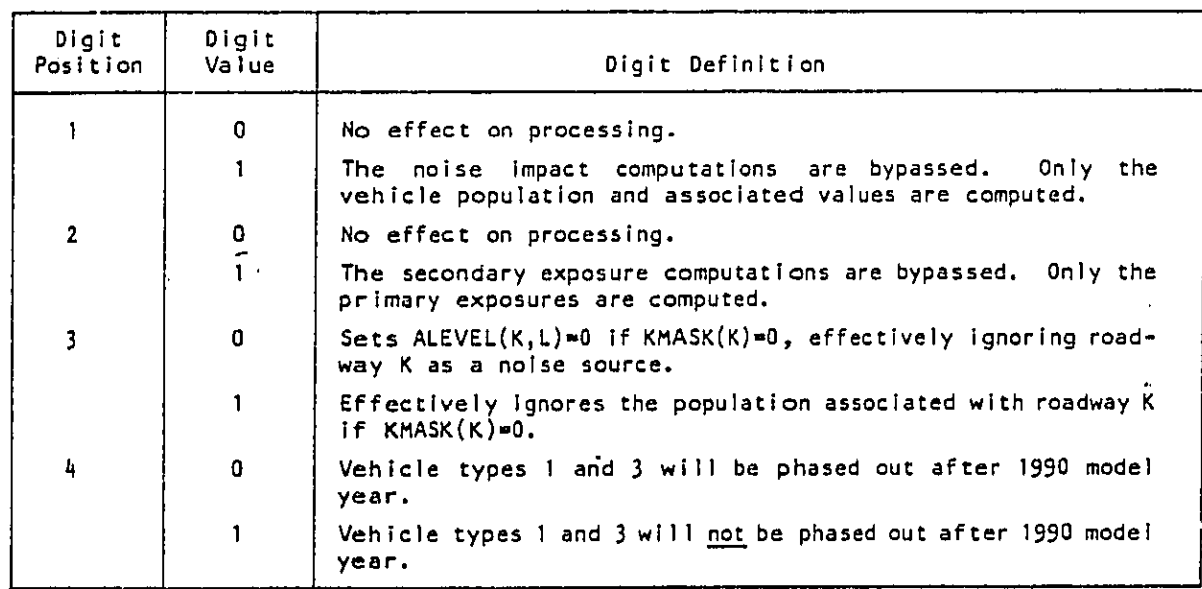

Digits 5 through 12, inclusive, are reserved for future use and presently have no<br>significance other than as position holders.

BEST COPY AVAILABLE

 $\mathcal{C}$ 

 $\ddot{\phantom{1}}$  . ł.  $\ddot{\phantom{a}}$ 

 $\vdots$ ÷

 $\left\{\rule{0pt}{12pt}\right.$ 

ţ

ŧ

 $\mathcal{L}$ ÷

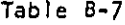

## I**C**ONT C**on**tr**ol S**tr**ing Di**g**i**t Oefl**ni**tl**ons** f**o**r S**E**M **R**un**s**

I

 $\ddot{\cdot}$ 

=6X**.**

Ä,

 $\frac{1}{2}$ 

BEST COPY AVAILABLE

 $\overline{a}$ 

I [, <sup>1</sup>

 $\mathcal{L}$ 

 $\mathbb{Q}(\mathfrak{g})\otimes_{\mathbb{Z}}\mathbb{Q}(\mathfrak{g})\mathbb{Q}(\mathfrak{g})\otimes_{\mathbb{Z}}\mathbb{Q}(\mathfrak{g})\otimes_{\mathbb{Z}}\mathbb{Q}(\mathfrak{g})\otimes_{\mathbb{Z}}\mathbb{Z}(\mathfrak{g})\otimes_{\mathbb{Z}}\mathbb{Z}(\mathfrak{g})\otimes_{\mathbb{Z}}$ 

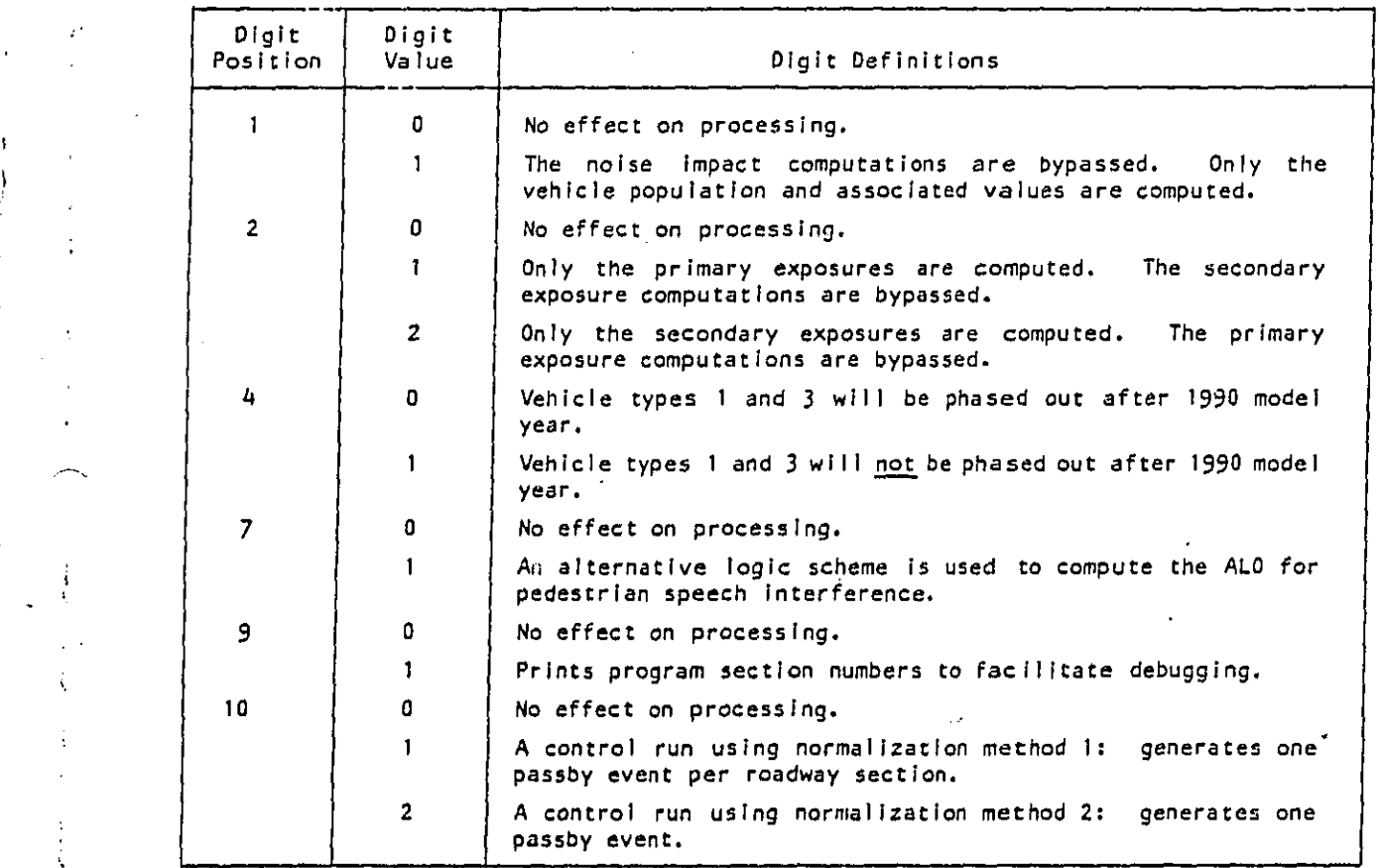

**Di**g**its** 3, 5, **6**, B, 11 and 1**2 ar**e **r**e**s**er**v**ed f**o**r f**ut**u**r**e **u**se a**n**d **p**re**s**ent**ly** ha**v**e n**o** sl**g**nlfi**o**an**ce other t**han a**s pos**i**t**i**on** h**o**ld**e**r**s**.

! B-**12**

 $\sqrt{s}$  ,  $\sqrt{s}$  ,  $\sqrt{s}$ 

a Cara

الراحان ويداند كمحصد والمتحلة أعطا ويؤولون

## The **J**MAS**K** Contr**o**l String: Area Types

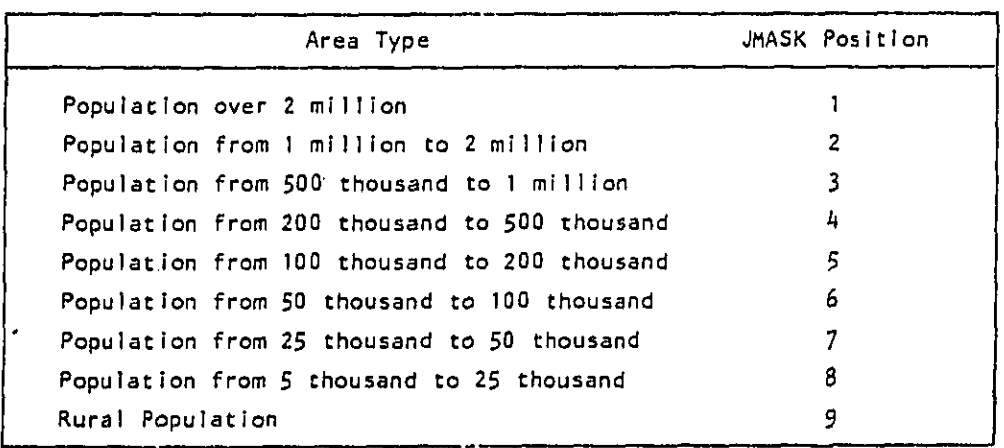

## Tab**l**e B-9

**T**he M**E**TMSK **C**o**n**tr**ol S**tr**i**n**g**= Metr**i**c**s** A**v**ailable T**h**ro**u**gh \$**E**M

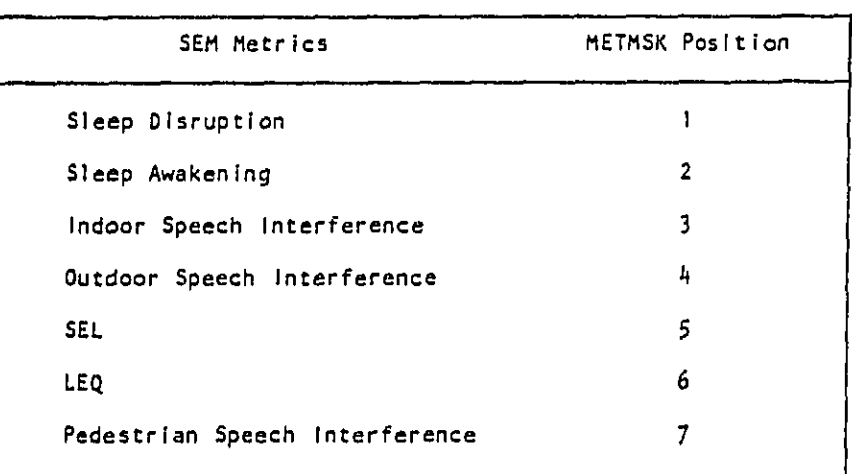

B-la

ma Siiraaliku miiliku A

n C

**,**,\_.\_,**.**;\*\_ ::,,i\_. , %,> \_ ,\_ • **.** \_ 7",/ \_, **.**, .,, \_,\_,............\_.**.**

**DEST COPY AVAILABLE** 

 $\ddotsc$ 

Ã,

 $\epsilon$  .

 $\langle$ 

÷

## Table B-IO

The MODMSK Control String: Vehicle Operating Modes

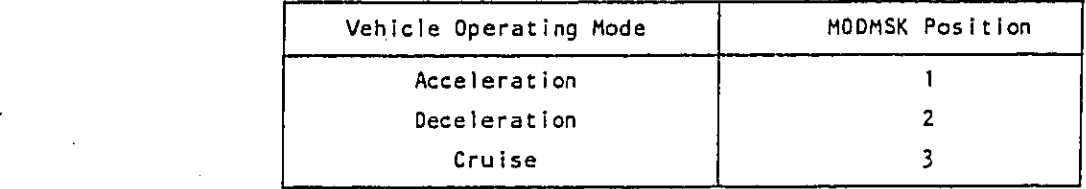

## Tab!e B-ll

**T**he IB**E**G **Co**ntr**o**l String: S**E**M **d**8 Bin Tab**l**e Range**s**

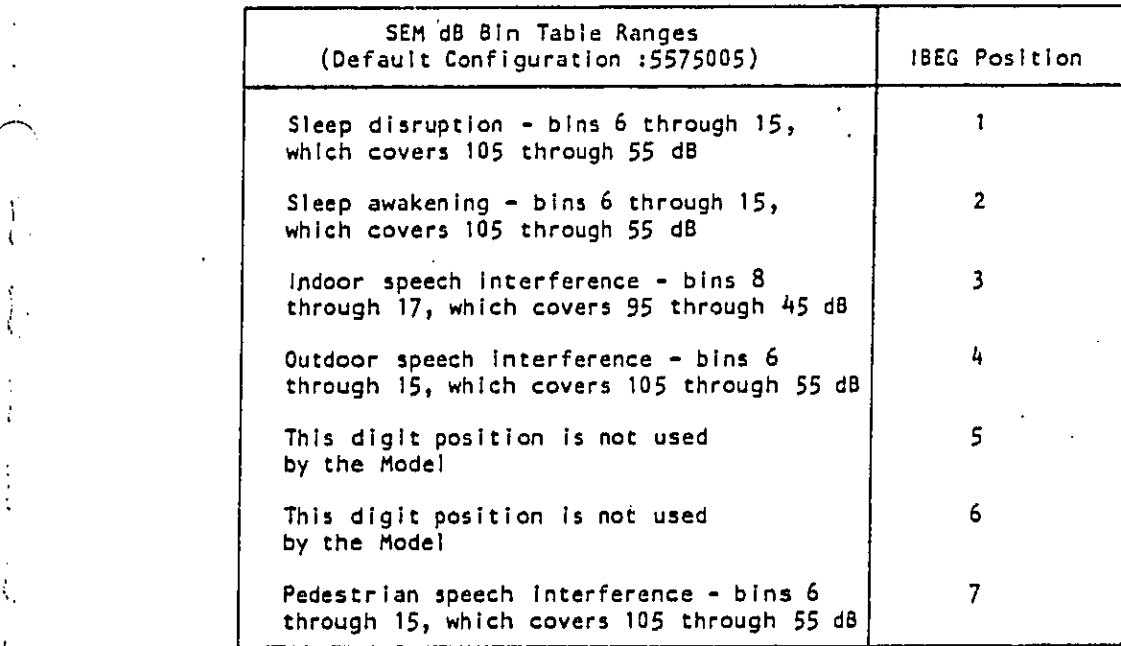

o3 **m**  $\ddot{\phantom{1}}$ 

j.

ţ.

÷

ŧ.

m

alan

 $\Omega$  B-14

Carl College of the College of the College of the College of the College of the College of the College of the College of the College of the College of the College of the College of the College of the College of the College

保家

#### APPENDIX C

#### The Vehicle Growth Factor File

The Vehicle Growth Factor File (VGF) is part of the input data required during an NRTNEM run and is supplied by the user as a member in his WYLBUR library (WYLIB). The master VGF is shown in Figure C-1. The file is divided into three distinct sections:

Vehicle growth factors proper: lines 2 through 27.  $\ddot{\mathbf{c}}$ 

Vehicle population and age data: lines 28 through 46.  $\bullet$ 

Vehicle attrition factors: lines 47 through 61. ó

The file is structured in a FORTRAN NAMELIST format: starting in line 1 with the NAMELIST name (&VEHGF1) and ending in line 62 with &END. Array names are followed by an equal sign and their associated data, each data item followed by a comma.

During the creation of NRTNEM and this file, it was found that, in. many cases, several of the 14 vehicle types could be combined into groups to which the same data apply. Instead of coding the same data for each vehicle type, it is coded only once for a group, and a pointer is used for each vehicle type to point to the applicable group data.

For example, there are six groups in the vehicle growth factor data, each occupying four lines with 10 factors each (i.e., there are 40 factors for each group, corresponding to the 40 years that the NRTNEM analysis covers). Of course, each starts with the value 1 for the baseline year 1974. The sixth group consists of all zeroes as it is not used in the master file but is available to the user to enter his own data without changing the existing data. In line 27 we find the "pointers": One for each of the 14 vehicle types; we see that vehicle types 1 through 9 all use the growth factors of group 1, vehicle type 10 uses group 2; etc. Notice that there is no "6" among the pointers which would only appear if the user defines a group 6 and associates one or more vehicle types with it.

The vehicle population and age data in lines 28 through 46 is historical data and should not be changed by the user.

 $C-1$ 

Allen Barber Republication of the company of the second control of the company of the second of the second second second

 $\label{eq:2.1} \mathcal{A}_{\mathcal{A}}=\left\{ \mathcal{A}_{\mathcal{A}}\right\} =\left\{ \mathcal{A}_{\mathcal{A}}\right\} =\left\{ \mathcal{A}_{\mathcal{A}}\right\} =\left\{ \mathcal{A}_{\mathcal{A}}\right\} =\left\{ \mathcal{A}_{\mathcal{A}}\right\} =\left\{ \mathcal{A}_{\mathcal{A}}\right\} =\left\{ \mathcal{A}_{\mathcal{A}}\right\} =\left\{ \mathcal{A}_{\mathcal{A}}\right\} =\left\{ \mathcal{A}_{\mathcal{A}}\right\} =\left\{ \mathcal{A}_{$ 

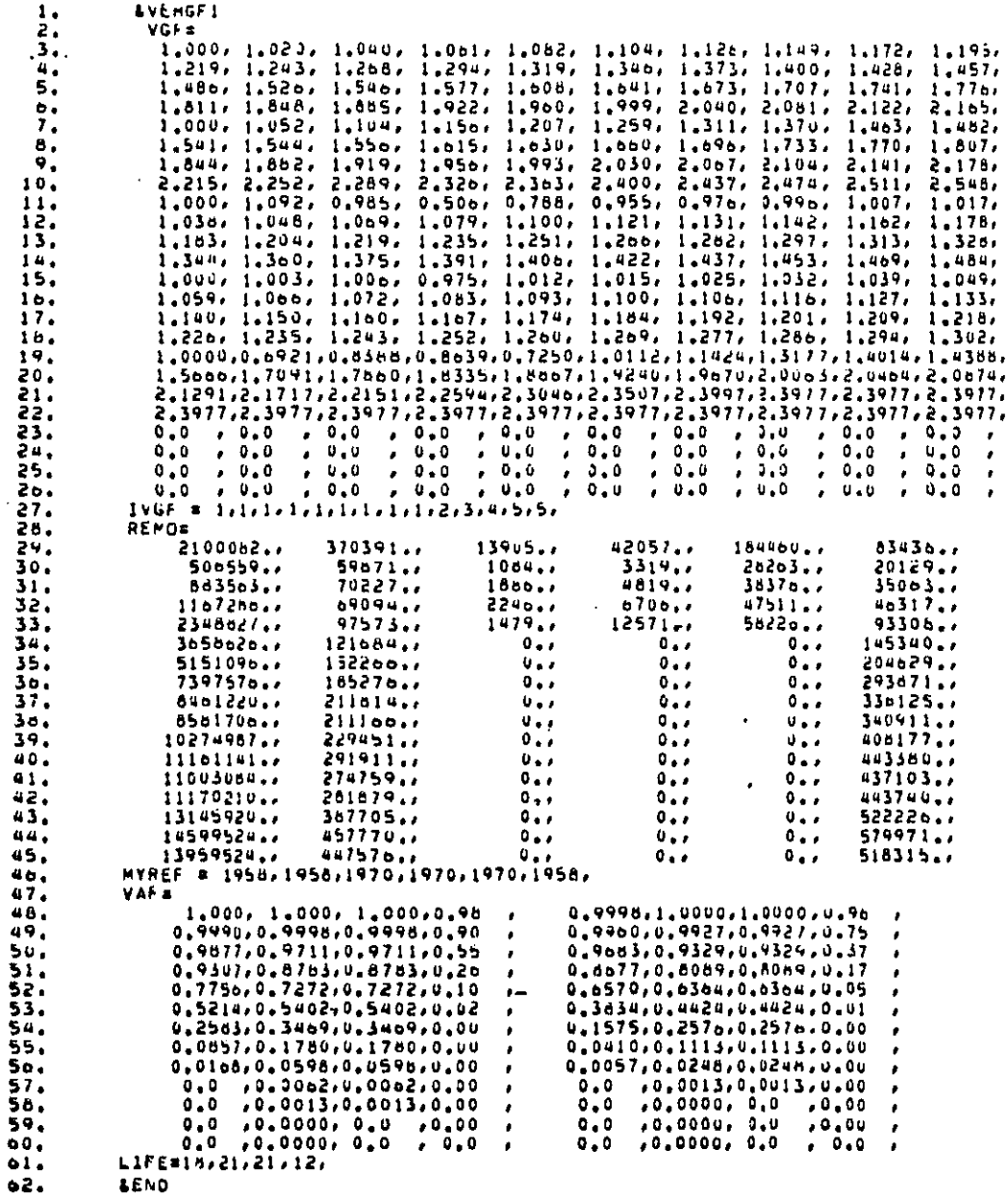

Figure C-1. Master Vehicle Growth Factor File CN.EPADYN.S2KC.WYLIB (VGFS001)

 $C-2$ 

 $\hat{\gamma}_\mathrm{S}$  .

TORIES **ORA** 

 $\label{eq:2} \mathcal{F} \sim \mathcal{F}^{\mu\nu} \mathcal{F}_{\mu\nu} \mathcal{F}_{\mu\nu} \mathcal{F}_{\mu\nu} \mathcal{F}_{\nu\nu}$ 

 $\hat{\phi}$  ), for  $\hat{\phi}$  ,  $\hat{\phi}$   $\hat{\phi}$ 

 $\hat{\mathcal{L}}_{\alpha}$ 

BEST COPY AVAILABLE

 $\sum_{i=1}^{n}$ 

 $\frac{1}{1}$ 

į

₹.

 $\bar{\zeta}$ 

 $\overline{a}$ 

 $\mathbf{i}$ 

 $\label{eq:R1} \text{R1s} \text{Res} \left( \text{log} \left( \text{log} \left( \text{log} \left( \text{log} \left( \text{log} \left( \text{log} \left( \text{log} \left( \text{log} \left( \text{log} \left( \text{log} \right) \right) \right) \right) \right) \right) \right) \right) \right) \right)$ 

**ORIGIN** 

and Committee Committee

 $\bar{\phi}$ 

The vehicle attrition factors in lines 48 through 60 are arranged in a rather complex format for reasons of storage efficiency and programming ease. The data are arranged into four groups. Unlike the pointers discussed previously in this section, the corresponding pointers (one for each vehicle type pointing to a group) are program internal and not under the user's control as is the case with the growth factors; the pointers  $are:$ 

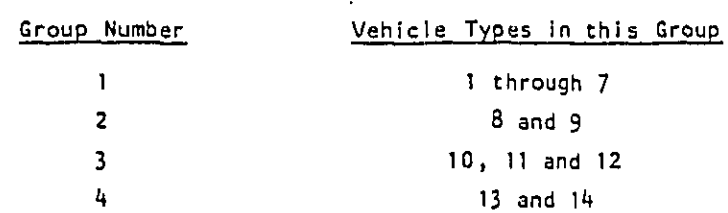

The organization of the "VAF=" data is best understood if you break every line in the middle and imagine the second half of the line exactly under the first half of the line so that four columns of attrition factors are formed which correspond to the four groups of vehicle types. There would then be 26 lines corresponding to the 26-year age limit allowed by the program for any one vehicle type.

The actual maximum age (LIFE) in each of the four groups is given in line 61.

麦山

BEST COPY AVAILABLE

a 1988 - 1989 - 1989 - 1989 - 1989 - 1989 - 1989 - 1989 - 1989 - 1989 - 1989 - 1980 - 1980 - 1980 - 1980 - 1980 - 1980 - 1980 - 1980 - 1980 - 1980 - 1980 - 1980 - 1980 - 1980 - 1980 - 1980 - 1980 - 1980 - 1980 - 1980 - 198

 $\label{eq:2.1} \frac{1}{\sqrt{2}}\Big(\frac{1}{\sqrt{2}}\Big) \frac{1}{\sqrt{2}}\Big(\frac{1}{\sqrt{2}}\Big) \frac{1}{\sqrt{2}}\Big(\frac{1}{\sqrt{2}}\Big) \frac{1}{\sqrt{2}}\Big(\frac{1}{\sqrt{2}}\Big) \frac{1}{\sqrt{2}}\Big(\frac{1}{\sqrt{2}}\Big) \frac{1}{\sqrt{2}}\Big(\frac{1}{\sqrt{2}}\Big) \frac{1}{\sqrt{2}}\Big(\frac{1}{\sqrt{2}}\Big) \frac{1}{\sqrt{2}}\Big(\frac{1}{\sqrt{2}}\Big) \frac{1}{\sqrt{2}}\$ 

#### APPENDIX D

#### Vehicle Mix Breakdown Rati**o**s

The figure below diagrammatically explains the format of the vehicle mix breakdown ratio data contained on lines 13900 through 14200 of RNMEXEgR (see Figure B-l**):**

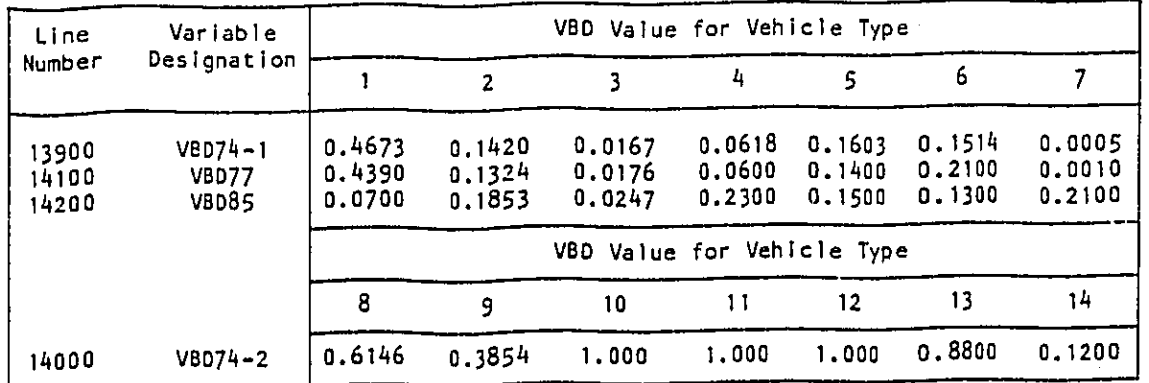

The**s**e V0**0** v**a**lue**s** are the pr**op**ort**ion**s **o**f the gr**o**u**p** p**o**pulati**o**ns **(a**rr**a**y **REMO in F**i**g**ure **0**-1**) comp**r**is**e**d** by ea**ch veh**i**cl**e ty**p**e mem**b**er **o**f **a** gr**oup**. **Th**e n**u**m**e**rals 74, 7**7 a**nd **8**5 I**n** the var**ia**b**le** de**s**ignati**o**n**s (e**.g.\_ 77 **o**f Ve**D**77) refer t**o** the y**ea**r i**n** wh**ic**h the **p**r**opo**rtion In**i**ti**a**lly **a**pplie**s**. **T**he REMO gr**o**up t**o** wh**ic**h **a** vehi**c**le ty**p**e **is a** member'**I**s sh**o**wn In **T**able 0**-**I.

#### **T**ab**l**e D-**I**

Vehi**c**le **T**ype Me**m**bers **o**f **E**a**c**h REMO **G**r**o**up

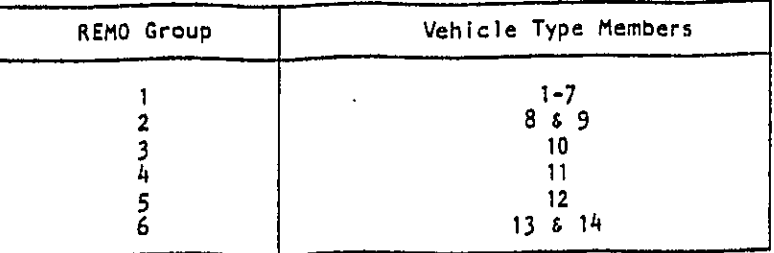

**D**-**I**

l kake kardar ditur tidakan naka a dina meneri yang dibanda dan dapat karakatan dan dan dan karakatan dan tang

**REST COPY AVAILABLE** 

 $\mathfrak{t}$ 

 $\cdot$  :

building and the state

**T**he **VB**D v**a**lues f**o**r vehi**c**le types **8**-14 are **c**onstant **o**ver the entire 40 year time stream.

Except for **I**C**O**NT(4)°**O** (**s**ee **T**ables B-6 **a**nd B-7), the VBD85 v**a**lues are constant for vehicle types I-7 from 19B5 through 2013. VBD values for years between '1974 thr**o**ugh 1**9**77, and between **1**9**7**7 and 1985, are Interpolated between the VBD values for those years for vehicle types 1-7.

The user can change the VBD values used by the Model by changing the VBD values presented here. The user can have no effect upon the years to which the VBD values apply. Attempts to change the years by changing the v**a**rl**a**ble de**s**ignations w**i**ll have **a**bsolutely n**o** effect **a**t al**l o**n the M**o**de**l**, which will still use 1974, 1977 and 1985, regardless.

with the control of the control of the control of the

i o-2<br>2001 - 2002 - 2002 - 2002 - 2002 - 2002 - 2002 - 2002 - 2002 - 2002 - 2002 - 2002 - 2002 - 2002 - 2002 - 200<br>2002 - 2002 - 2002 - 2002 - 2002 - 2002 - 2002 - 2002 - 2002 - 2003 - 2002 - 2003 - 2002 - 2003 - 2002 - 20

**Book of the Committee of the Committee of the Committee of the Committee of the Committee of the Committee of the Committee of the Committee of the Committee of the Committee of the Committee of the Committee of the Commi** 

BEST COPY AVAILABLE

#### APPENDIX E

#### Tw**o** E**xa**mples

#### Pre**amble**

In **o**rder t**o s**h**o**rt**e**n ty**p**ing e**ve**r**y** time the sup**p**ort s**y**st**e**m Is exec**u**ted in TSOt the u**s**er h**a**s e**st**abli**s**h**e**d the command procedure NRTNEH.C**LI**ST sh**o**wn In Figure **E**-I. **H**e then needs to type **o**nly "EX**E**C NR**T**NEM" Instead of the Fully-**q**ualifled pr**o**cedure n**a**m**e**.

#### **E**x**a**mple I - a Si**m**p**l**e GAR Job

In thl**s** e**x**amplej the u**s**er wi**s**he**s** t**o** run a **s**imple ba**s**eIlne ca**s**e, le**tt**ing al**l** values take **o**n their **d**ef**a**ult value**s** wh**e**re p**o**s**si**bie\_ **and** leaving all veh**i**cle n**o**i**s**e level**s** a**t** ba**s**el**i**ne. F**i**gure E-**2 s**h**o**w**s t**he regulation In**st**ruc**t**i**o**n F**i**le th**a**t the u**s**er prepared under WY**L**BUR **a**nd named RIFB**L**. He ha**s** al**so** c**o**pied **t**he mas**t**er vehic**l**e gr**o**wth File Fr**o**m accoun**t E**PADYN In**to** his WY**L**]B (**s**ee Appendix C) and g**a**ve I**t t**he **s**ame n**a**me **(**VGFSO01). The **T**SO f.\_ **co**nver**s**ati**o**n f**o**r submi**t**tin**g** the j**o**b is shown In **F**igure E-3. The u**s**er's input I**s** underlined f**o**r **c**l**a**rl**t**y**i** the **s**ymbol CR has been added t**o i**ndi**c**a**t**e where **t**h**e** user **t**yped **a** "c**a**rriage return." Figure E-4 **s**h**o**w**s t**h\_ **o**u**t**put ! generate**d**.

#### **E**xam**p**le **2** - **a** C**o**m**p**rehen**s**ive S**E**M **Jo**b

**m**

 $\sim$   $\sim$ 

 $\mathfrak{t}$ 

÷.

 $\mathbf{V}$ 

-,**¢**

Her**e**, the **us**e**r** w**ish**e**s** t**o** e**x**pl**or**e a **ra**ther In**vo**l**v**ed c**o**mb**i**nati**on o**f **vehi**cl**e** re**gula**ti**on**s, b**u**t **onl**y I**n**c**luding** tr**ucks (v**e**hi**cl**e** t**ypes 8 and** 9) **a**dd m**o**t**o**r**c**ycles **(**ty**pes** 13 a**n**d 14**)**. **F**ig**u**re **E**-5 **s**h**o**w**s** t**h**e regul**a**t**i**on In**s**tr**u**cti**o**n f**i**l**e taile**d R**IFEX2. T**h**e v**e**h**ic**le g**r**o**wt**h** fil**e** I**s** th**e same as** i**n** i **Exa**m**pl**e **I.** The **T**S**O co**nv**e**r**sa**ti**on i**s **sho**w**n I**n Fig**u**re **E**-6. **Th**e u**s**e**r** re**qu**e**s**t**s a**l**l po**s**sibl**e **outpu**t, b**ut onl**y f**o**r **one** me**t**r**ic**=, **sl**e**ep dis**r**upt**i**on. F**i**g**u**re E**-7 **shows** t**h**e res**u]t**l**ng output**.

\_L.**:,**\_, \_/\_/\_, :**.**¸\_ : •: . • **\_ :**

READY<br>EDIT NRTHEM.CLIST

QED<br>List

 $\mathbf{I}$  $\overline{1}$ 

BEST COPY AVAILABLE

 $\mathbf{I}$ 

**BELLEVILLE STATE** 

## 00010 EXEC 'CN. EPADYN. S2KC. \$RNMSUF. CLIST' END OF DATA

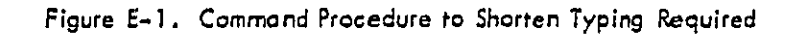

 $E-2$ 

ana.<br>Saaran sama kata mida ka kababarahan salah di mata salah mata mumpulan berbanda dan salah dan salah kalang kal

# ? USE RIFBL CLR

? LIST

 $\overline{1}$ 

 $\frac{1}{2}$ 

**BEST COPY AVAILABLE** 

 $-2\pi$  and  $-2\pi$  and  $-2\pi$ 

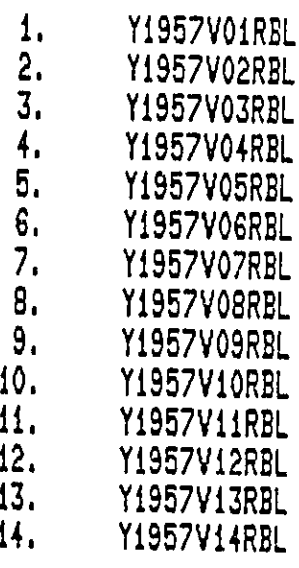

Figure E-2. Regulation Instruction File for Example 1

Particularis Book

 $E - 3$ 

e y li

55

الموافق الموافق الموافق المعادي الموافق الموافق الموافق الموافق الموافق الموافق الموافق الموافق الموافق الموافق

**READY** EXEC NRTNEM >>>>NATIONAL ROADWAY NOISE MODEL VERSION 9R 09/24/80 12:38:34 S1. VERSION(SEM OR GAR) : GAR. (CR) S3. ENTER EDITING COMMANDS. 7 S4.5 REGULATION INSTRUCTION FILE:RIFBL (CR) :VGFS001 CR S5. ENTER VEH. GROWTH F. FILE S6. ENTER NET-YEARS(MAX 9): '1974, 1980, 1985, 2000, 2010'  $(R)$ S7. ENTER -PGMRNAME-RUNNAME -TIME-PRTY-JOBID-COPY-ROOM-PLOT-,  $(CR)$ END OF DATA END OF DATA S8. COMMAND: ?  $CR)$ **SAVED** JOB EPADYONN(JOB02303) SUBMITTED DELETE SUBMITTED JCL FILE? Y OR N:Y CR

ENTRY (A) CN. EPADYO. S2KC. RNMTEMP. CNTL DELETED **READY** 

Figure E-3. TSO Conversation for Submitting Example 1 Job

**BERI COPY AVAILABLE** 

William States of the company of the company of the company of the company of the company of the company of the company of the company of the company of the company of the company of the company of the company of the compa

 $E - 4$ 

a chairmhis an Chairman

13,29.15 JOB 23038 MAGPOSS EPADYUNN ENDED 09/24/80 AT 13129135, P#2/5/2<br>12.44.58 JOB 23038 MAGF4 - JOB=EPADYDNN, D\*EPADYD, G=82KC, ACEEFLGI\*01<br>12.44.58 JOB 23038 MAGP373 EPADYDNN STARTED - INIT 11 - CLASS 8<br>12.44.58 JOB 23  $CL = 0000$ 

J.

24 SEP 80

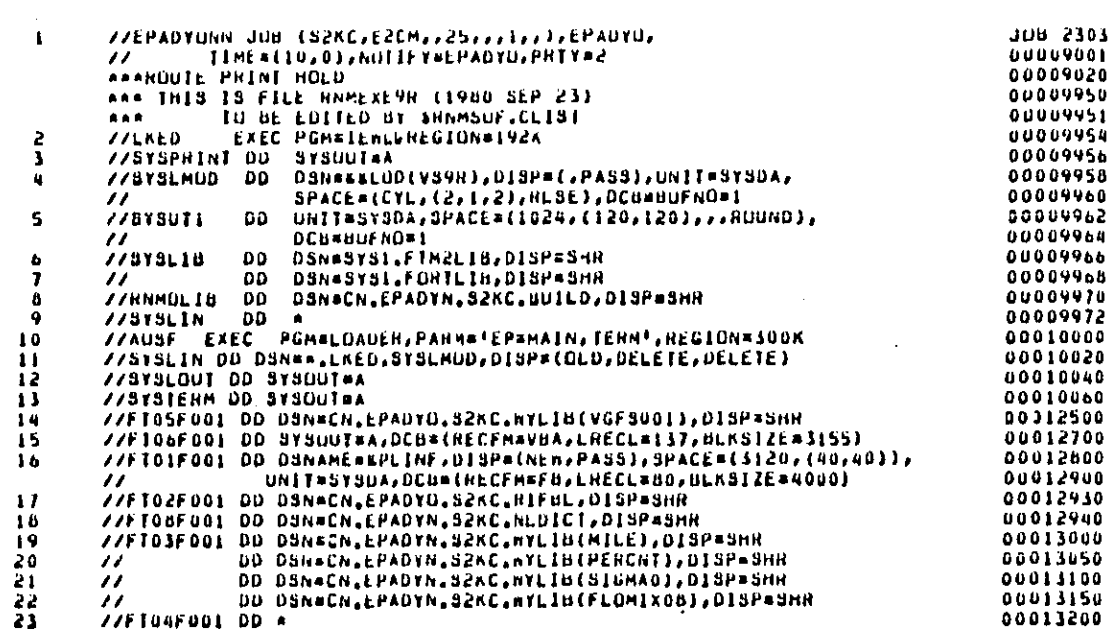

Figure E-4. Output for Example 1

 $\bar{z}$ 

្ម<br>ភូ

1(n)00011 (PADYO (LAST ACCESS AT 12117112 ON 80,200<br>
HACE: JUBEPADYONN, USEPADYO, CS2NC, ACEEFLOISUT<br>
IFF2501 ALLOC. FOR EPADYON CLOSE B<br>
1FF2511 JES2 ALLOCATED TO SYSPHINT<br>
1FF2571 238 ALLOCATED TO SYSPHINT<br>
1FF2571 380 A LAST ACCESS AT TRITITIE ON BO, 200 ICHZUBUIT EPADYU 24 SEP 80 SYSHUT **LEF2651** SYSB0268.1124456.HA000.EPADYUNN.LUD PASSED AUF SEN VORW MUNK26\*<br>ALEXANDER VORW MUNK26\*<br>AUF SEN VORW WOHLPST VALOUALLES **IEF2851**<br>IEF2851 DELETED ILF285] 1672851<br>1672851 SYSI.FIN2LIB<br>VOL SER NUS# APPLOI. KEPT 16F2851 SYS1 FORTLIB KÊP I VOL SER NOSE NVSSYS.<br>CN.EPADYN.S2KC.BUILD **IEF2851**  $1 + 28 - 1$ **KEPT** 1172851 VUL SER NOSW USERDO. SYSCILG, VSYSIML 1662851 **KEPT** 1072851 IEF2851 JES2.JOBO<br>IEF3731 STEP /LKED<br>IEF3741 STEP /LKED JES2.JOB02303.SI0101 SYSIN / START 80268.1244 OMIN 02,80SEC SNB OMIN 01.07SEC VIRT 196K 5YS 2166 NCC949I ARAAAAAAAAAAAAAAAAA COMNET - SYSTEM GGJ2 - SIEP SUMMANY AAAAAAAAAAAA nCC9491 A **ACCOSUL A JOB EPADYONN, STEP LAED:**<br>ACCOSUL A  $\sim$ 15.72 CUU  $CC1 0000$ **MCCYSOL A**<br>MCCYSOL A START WEDNESDAY 09/24/80 AT 12:44158 STOP 09/24/80 AT 12146137 HANDRY: 630gh VIRTUAL ADDRESS SPACE, 0:01.07 SHA<br>E, 412K USED<br>O OTHER, 0103,87 101 CPU **NCCYSOI** nCC9501 A<br>nCC9491 A EXCPSI 1770 DA,  $\bullet$  $0$  M<sub>1</sub> 1770 TOTAL WCC95UI EXCPS BY UNITI  $000E$  $\Omega$ 2331 69 5801  $118$ nCC9501 0101  $103$ 3721  $\tilde{z}$ 3801  $\blacksquare$ 1398 8313  $\mathbf 0$ **WCC45UI**  $0001$  $\bullet$ **MCC9491**  $0.5\nmAP$ **ACCYSOL**  $\bullet$ 74 UTHER **HCC9501** 0 SWAP, VI OTHER<br>0 SWAP, VI OTHER nCC9501 nCCVSOI  $\bullet$ nCCV501 A  $12.20$ aCC950I  $\bullet$  $10.00$ nCCV501 A 12.20 **ACC9491** HCC9491 ARRANGARAARAARAARAARAARAARA ntrain anns anns anns anns anns 11743<br>1172311 233 ALLOCATED TO SYSLIN<br>127371 233 ALLOCATED TO SYSLIN<br>127371 JES2 ALLOCATED TO SYSTEM IEF2371 35F ALLOCATED TO SYSODOU4 FRESSIT 231 ALLUCATED TO STOUDING<br>TEF2311 222 ALLUCATED TO FTOIF001<br>TEF2311 222 ALLUCATED TO FTOIF001<br>TEF2311 334 ALLOCATED TO FTOSFOOT Figure E-4 (Continuad)

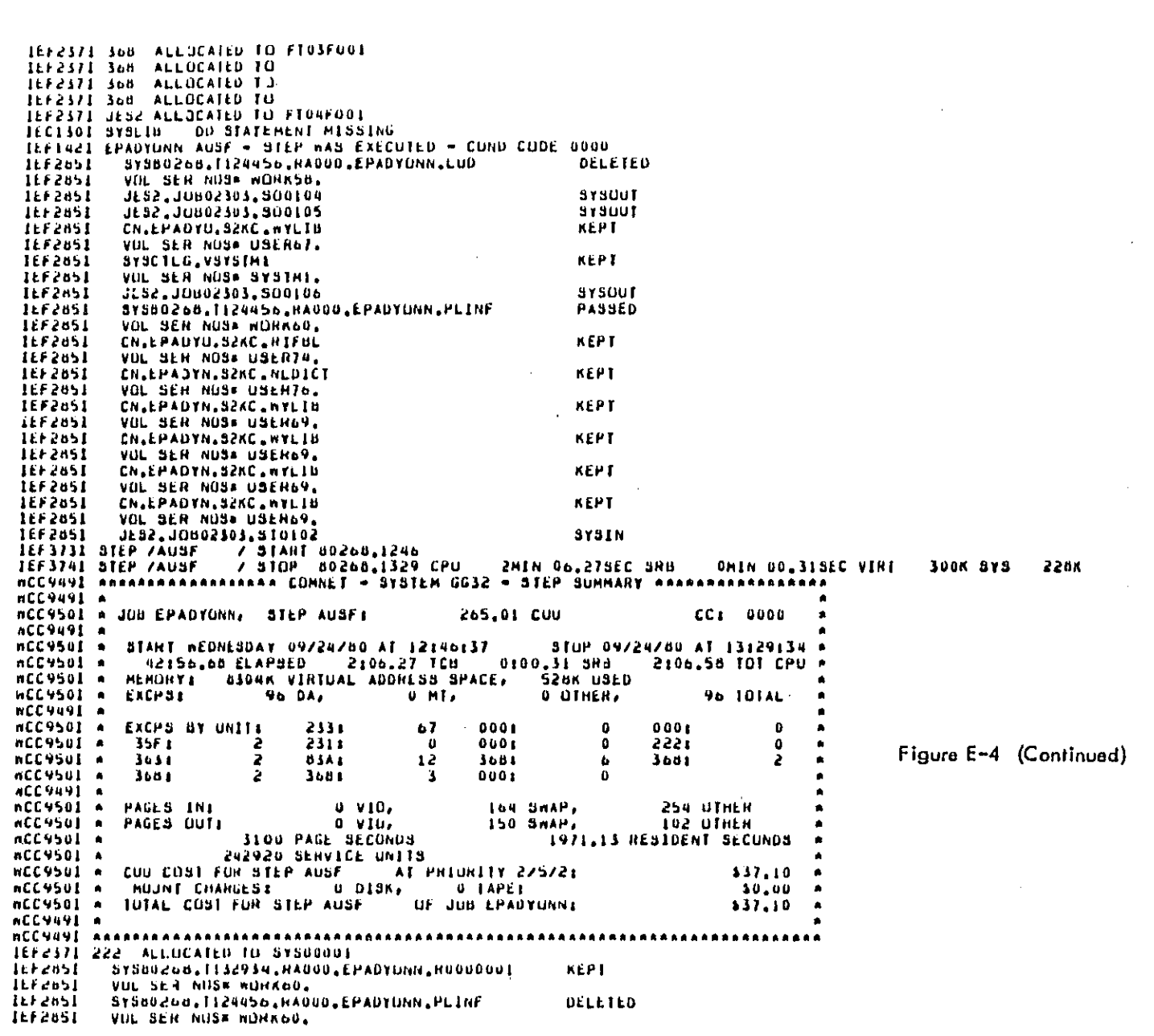

 $\bar{\phantom{a}}$ 

 $\hat{\beta}$ 

 $\ddot{\phantom{0}}$ 

OMIN 01, SUSEC **ACC9491**  $\bullet$ nCC9511 A Jun EPADYONN, 2 STEPS 280.73 TOTAL CUU CC1 0000 WECVSIL A 0 0 010117 mEDNESDAY 09/24/80 AT 12:44:52<br>109 09/24/80 AT 12:44:58 510P<br>44:36.75 ELAPSED 2:09.07 TCB 0:01.38 SRB nCC4511  $\ddot{\phantom{1}}$ nCCV4VI  $\bullet$ IDIYE CANI LOR JOR EHYDADIN' YCCANI ASKC'<br>IDIYE CAN CHYNCE LOR JAR EHYDADINI<br>HONYL CHYNCEAI — 0 DIRY' — 0 IYALE<br>DIYE CANI LOR JOR EHYDADIN' YCCANI 25KC'  $\blacksquare$ HCC9511 A \$39,30 n229511 A  $\frac{10,00}{139,30}$ MCC9491 A hCC9491 neessaannassaannassaannassaannassaanna \*\*\*\*\*\*\*\*\*\*\*\*\*

F64-LEVEL LINKAGE EDITUR OPTIONS SPECIFIED NOME<br>DEFAULT UPTION(S) USED - SIZE#(196608,65536)<br>ANTHONIZATION CODE IS : 0.  $\overline{a}$ 

#### **VS LOADER**

OPIIUNS USED - PRINT, NUMAP, NULET, CALL, RES, TERM, SIZE#274432, NAME#\*460 EPAMAIN

TUTAL LENGIH<br>ENTHY ADDRESS 1C02d 90010  $\overline{a}$ 

88931F213

BEST COPY AVAILABLE

الأربيسية

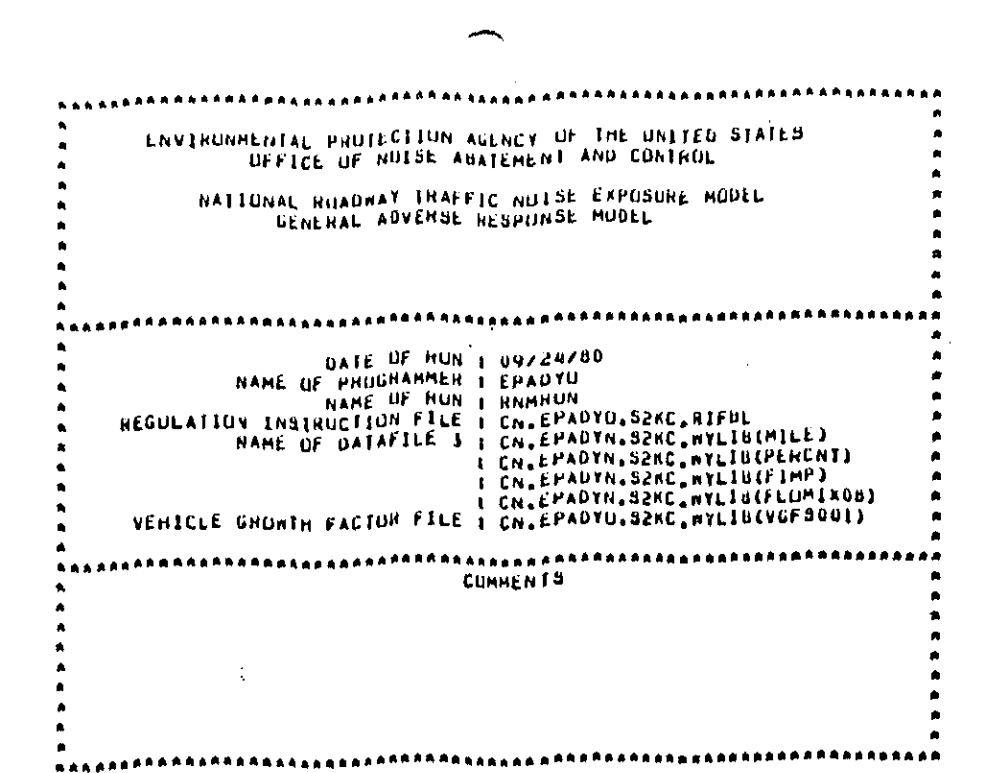

TABLE I LISTING UF CUNTROL STRINGS AND NET YEARS DUMP CONTROL STRING IS 000000000000 PRINT CONTRUL STRING IS SESSISTINGLY

ICONT LOGIC CONTROL STRING IS 000100000000

THERE ARE S NET YEARS:<br>1974,1980,1985,2000,2010,

## Figure E-4 (Continued)

 $5 - 3$ 

ARNMHUNSU9/24/00A

FAULE 2, I BASELINE PUPULATION DENSITY BY AREA AND DENSITY TYPE

.<br>NGC 14

المعتقلين ومرتزع بمفاوته فالمتمنون

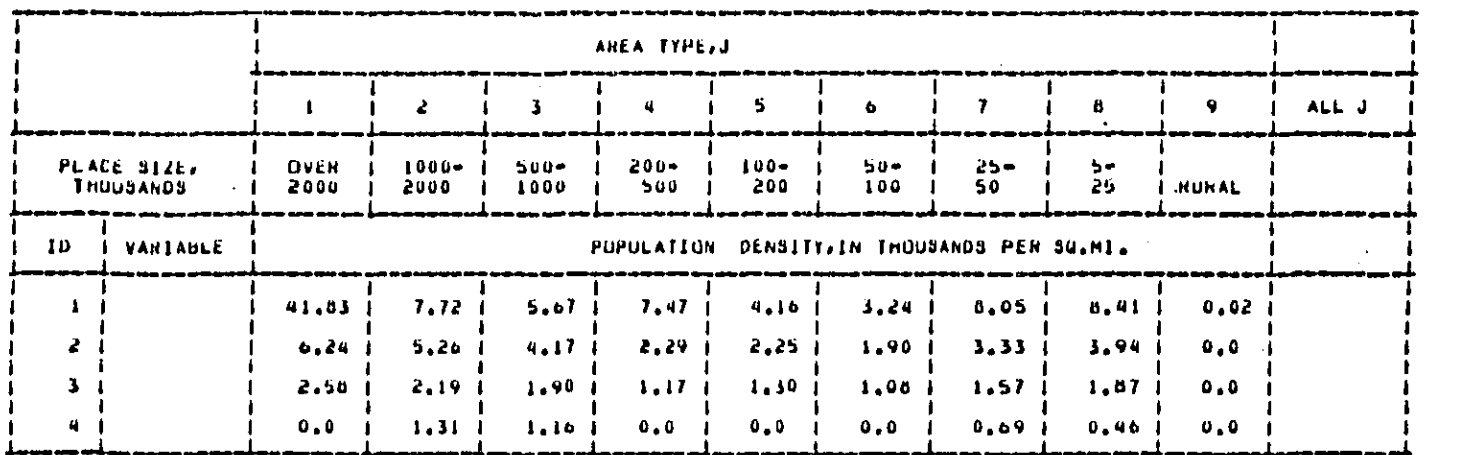

AHNMHUNI09/24/80\*

Figure E-4 (Continued)

 $5 - 10$ 

**BEST COPY AVAILABLE** 

 $\omega^2$ 

TABLE 2. 2 BASELINE POPULATION BY AREA AND DENSITY TYPE

ARNMRUNIO9/24/80A

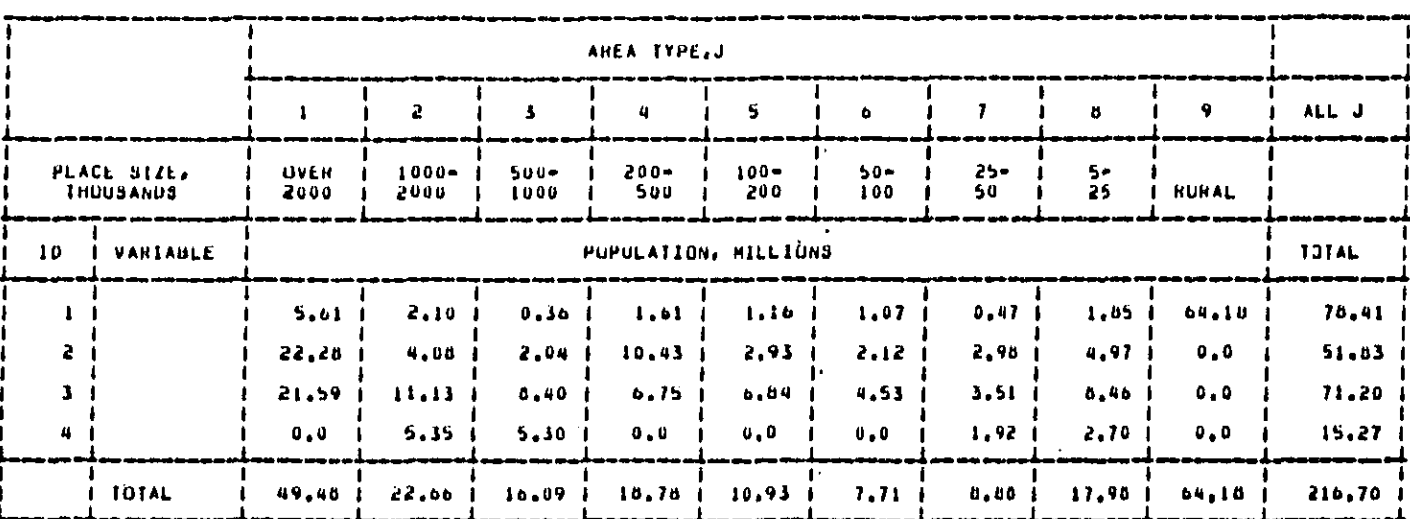

Figure E-4 (Continued)

**ALC: N** 

 $\hat{\boldsymbol{\gamma}}$ 

**Shan Alabrah** 

 $\frac{1}{2}$
TABLE 3 MILLAGE OF ROADWAY, BY AREA AND ROADWAY TYPE-

AREA TYPE,J  $\overline{r}$  $\pmb{\mathsf{1}}$  $\pmb{\lambda}$  $\bar{\mathbf{3}}$  $\mathsf{s}$  $\boldsymbol{a}$  $\pmb{\mathsf{q}}$  $\bf q$  $\hat{\mathbf{b}}$ ALL  $d$ PLACE SIZE,<br>THUUSANDS  $\frac{1000 -}{2000}$  $500 -$ <br>1000  $200 - 500$  $\frac{100}{200}$  $\begin{array}{c} 50 - \\ 100 \end{array}$ **OVER**  $\frac{5}{25}$  $\frac{25}{50}$ 2000 **RURAL**  $\pmb{\kappa}$ MILES OF ROADWAY  $\pmb{\downarrow}$ 1998 1869 1477 1743 854 512  $397<sub>1</sub>$ 899 31744 41493  $1076$  $\bf 803$  $447$  $\pmb{z}$ 1749 1527 739 600 1009 85716 93666  $\pmb{\mathfrak{z}}$ 9861 5156 4034 5566 3851 3335 4282 9652 155547 201204  $\boldsymbol{q}$ 14103 10219 6320 8569 5502 4445 5377 12124 435517 502176 5 12854 10308 7190 7897 5714 4534 5028 13130 307917 375372 л. 04247 64678  $\bullet$ 47466 58252 36697 29284 33454 75431 11942733 2372242 ł I TOTAL 124812 93757 67226 83103 53421 i 42710 49785 112245 12959174 3506233 1

Figure E-4 (Continued)

 $\mathbb{R}^2$ 

a bayan da bayan san ƙasar Ingila.

**mento A** 

**BEST COPY AVAILABLE** 

an<br>Kabupatèn

 $\sim$   $\sim$ 

 $\hat{\mathcal{A}}$ 

 $\hat{\mathcal{A}}$ 

 $E - 12$ 

**\*RNMRUN:09/24/80A** 

# REGULATION INSTRUCTION FILET

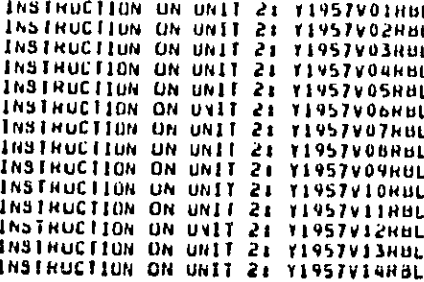

 $\frac{1}{2}$ 

Figure E-4 (Continued)

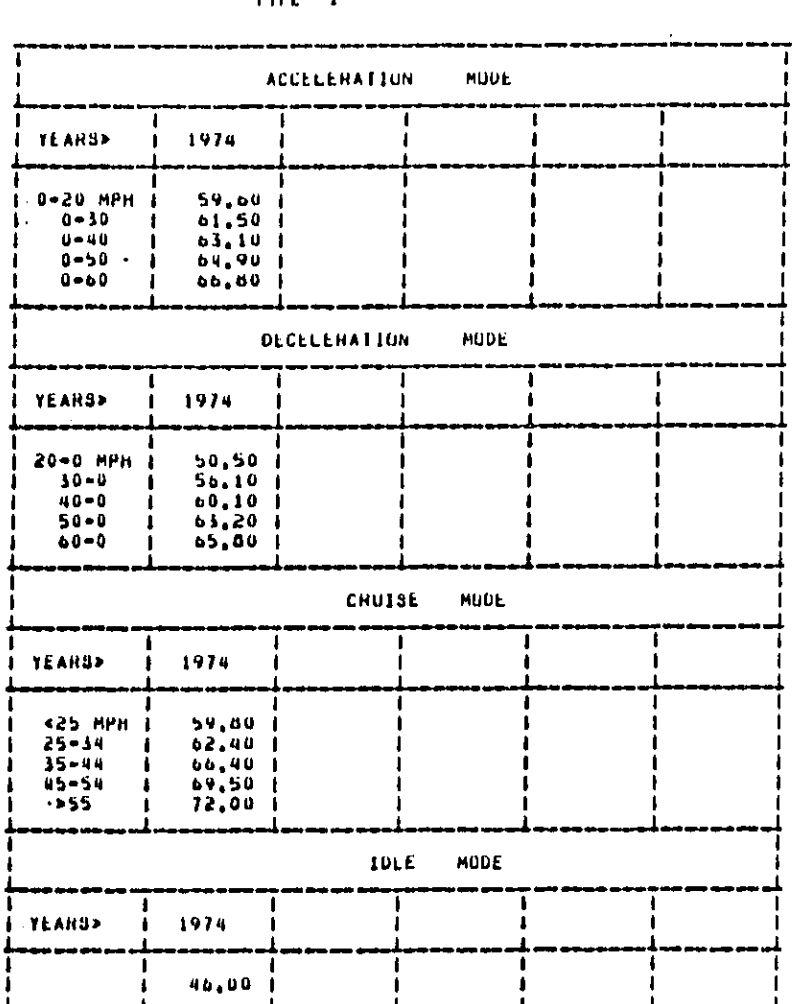

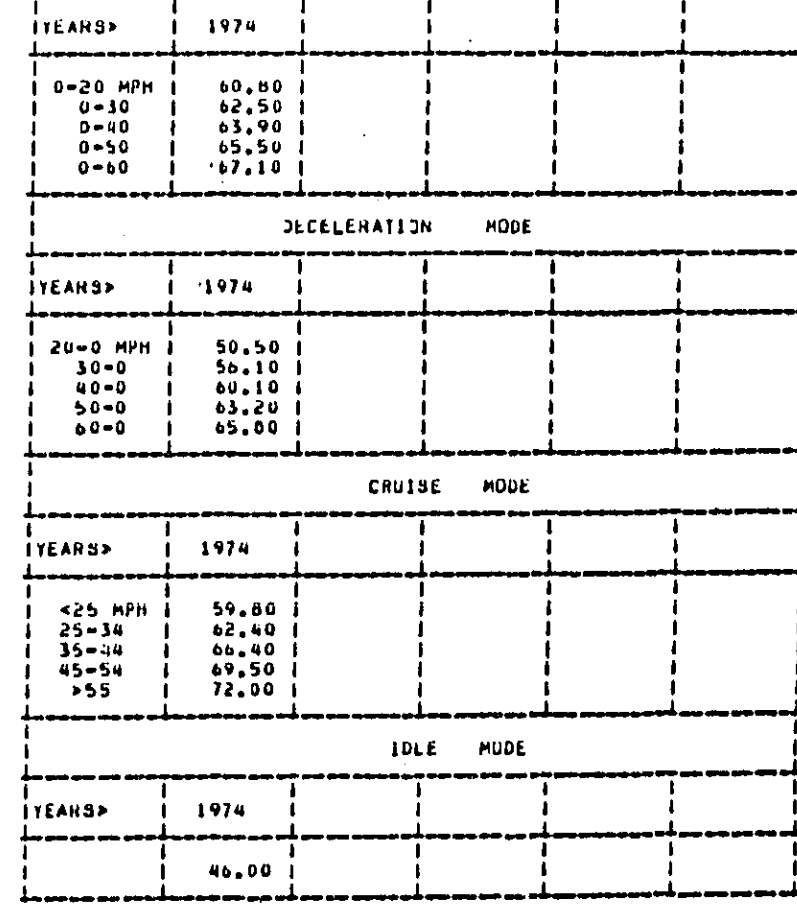

Figure E-4 (Continued)

 $E-14$ 

TABLE 4, 1 NOISE EMISSION LEVELS, IN DUA

TYPE 1

J.

مو

TYPE 2

**ACCELERATION** 

\*HNMHUN:09/24/80\*

and a second construction of the complete second con-

MODE

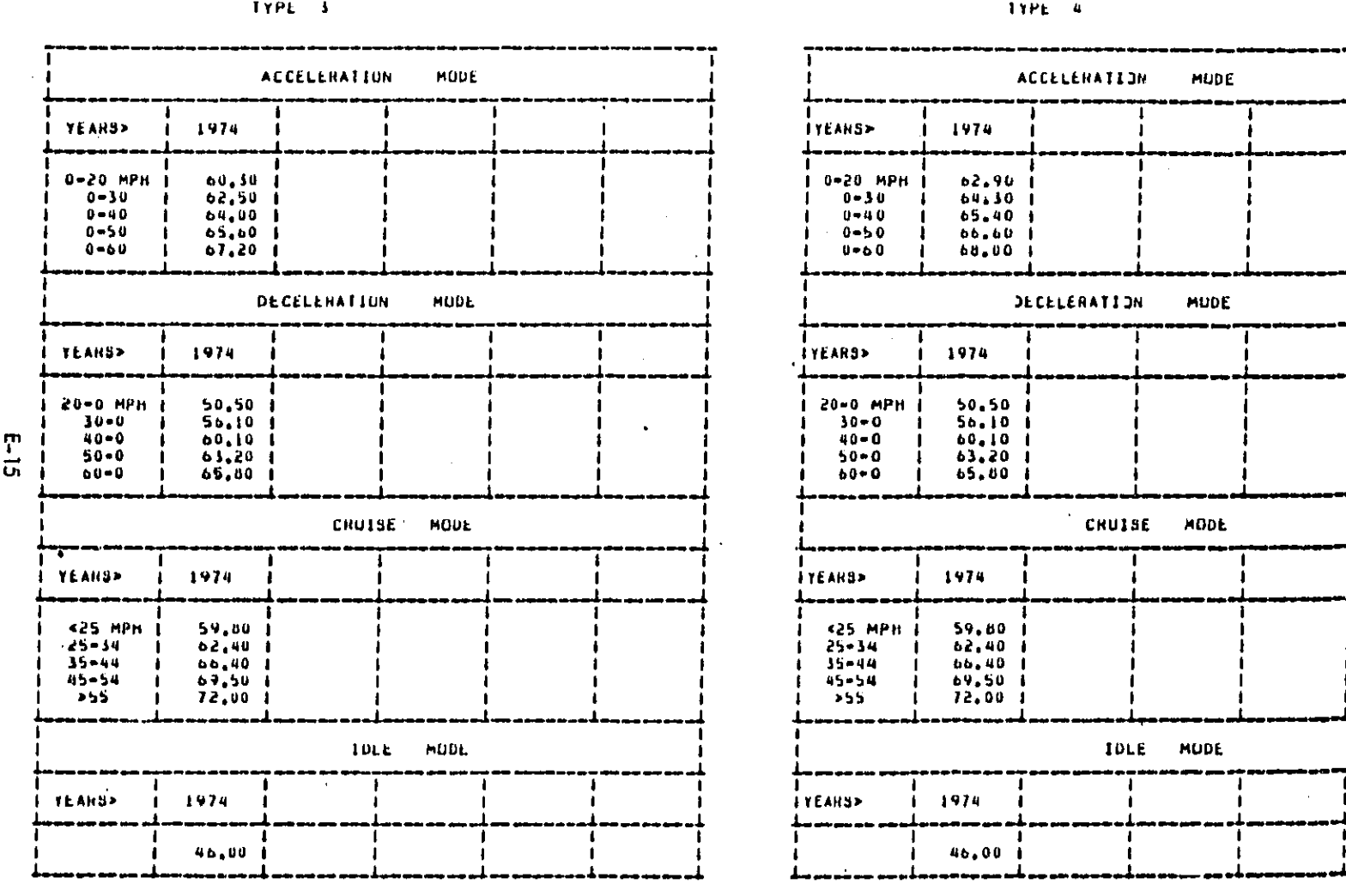

TABLE 4, 2 HOISE EMISSION LEVELS, IN DUA

 $\epsilon$  , and

 $\frac{1}{2}$ 

**ARNARUNIO9724780A** 

Figure E-4 (Continued)

BEST COPY AVAILABLE

٦

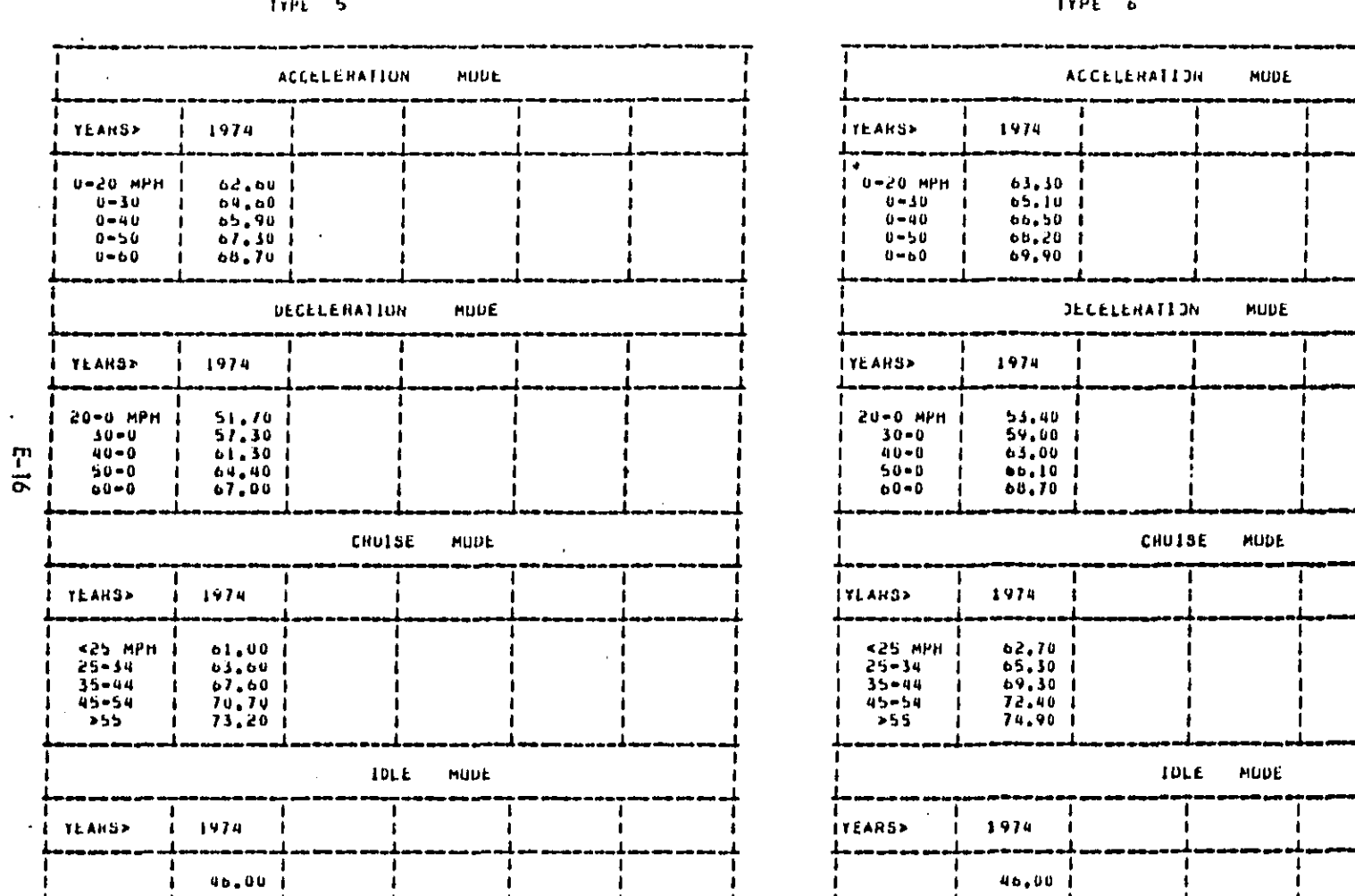

TABLE 4, 3 NOISE EMISSION LEVELS, IN DBA

AHNHRUNIO9724780A

 $\ddot{\phantom{0}}$ 

 $\hat{\mathcal{F}}$ 

 $\hat{\mathcal{L}}$ 

Figure  $E-4$  (Continued)

**The Committee of the American** 

Note that the

 $\bar{z}$ 

 $\hat{E}$ 

**BEST COPY AVAILABLE** 

الأرابية

 $\frac{1}{2}$ 

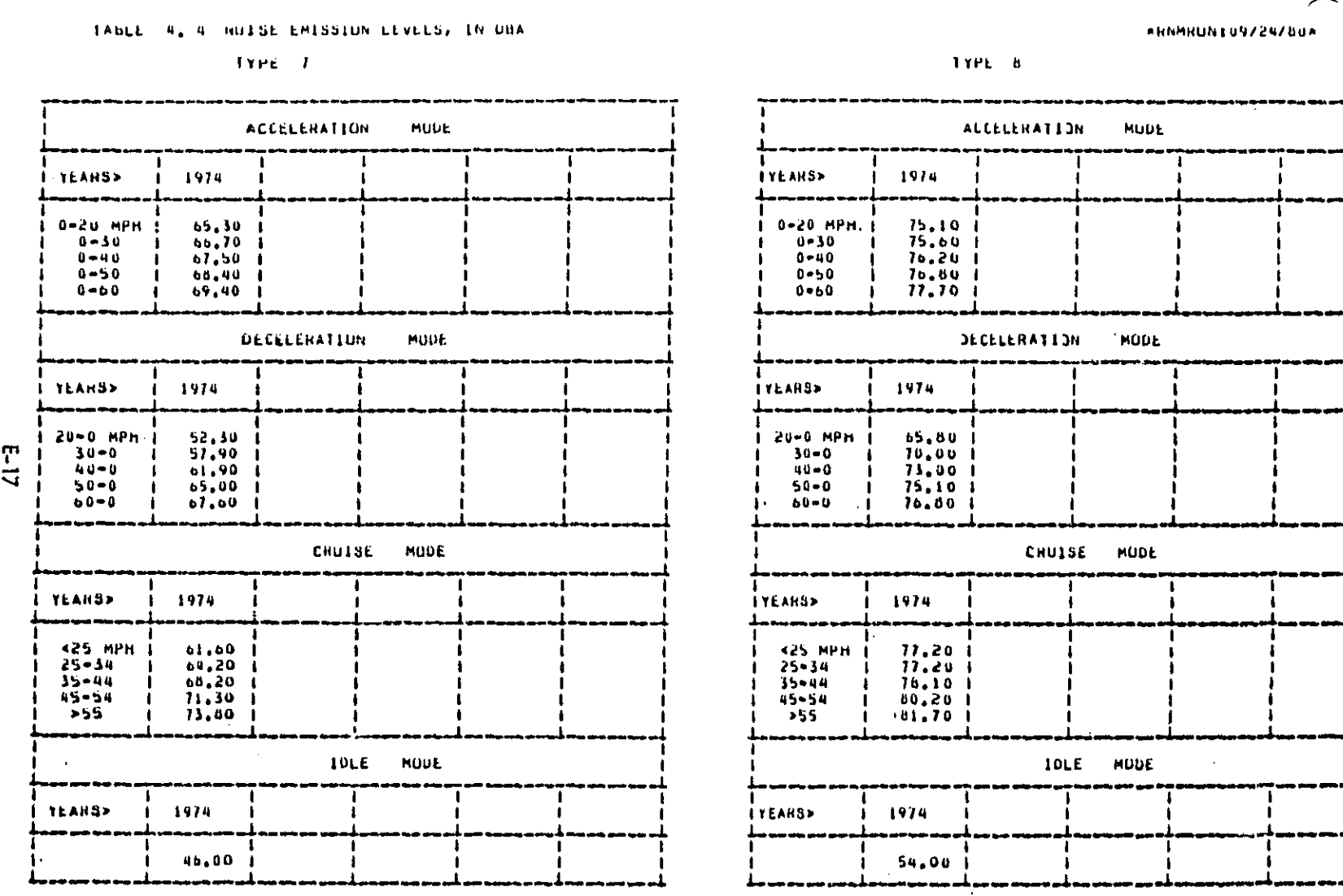

Figure E-4 (Continued)

**BEST COPY AVAILABLE** 

**MARSHALL** 

 $\overline{a}$ 

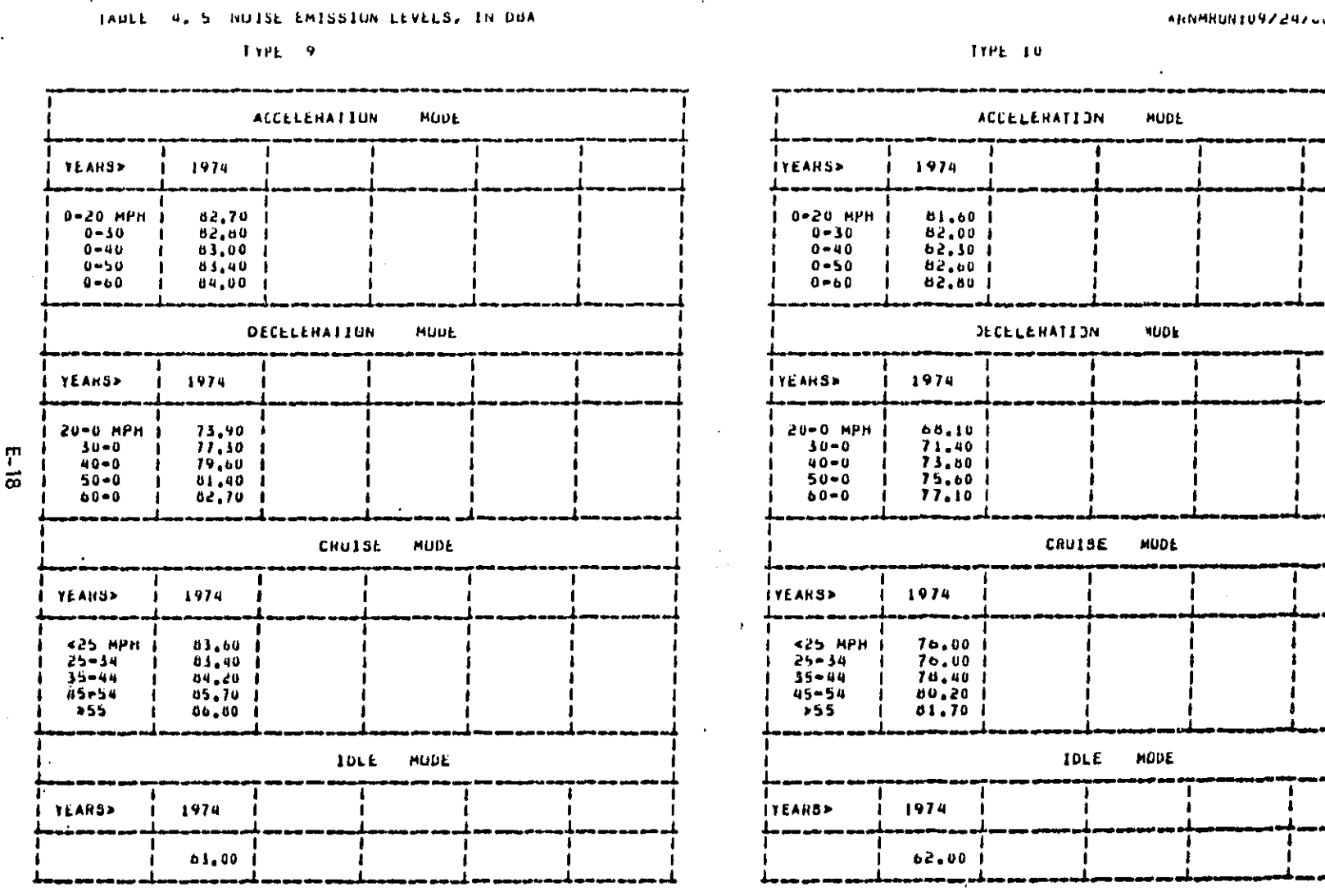

Figure E-4 (Continued)

BEST COPY AVAILABLE

Ã

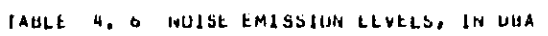

**TYPE 11** 

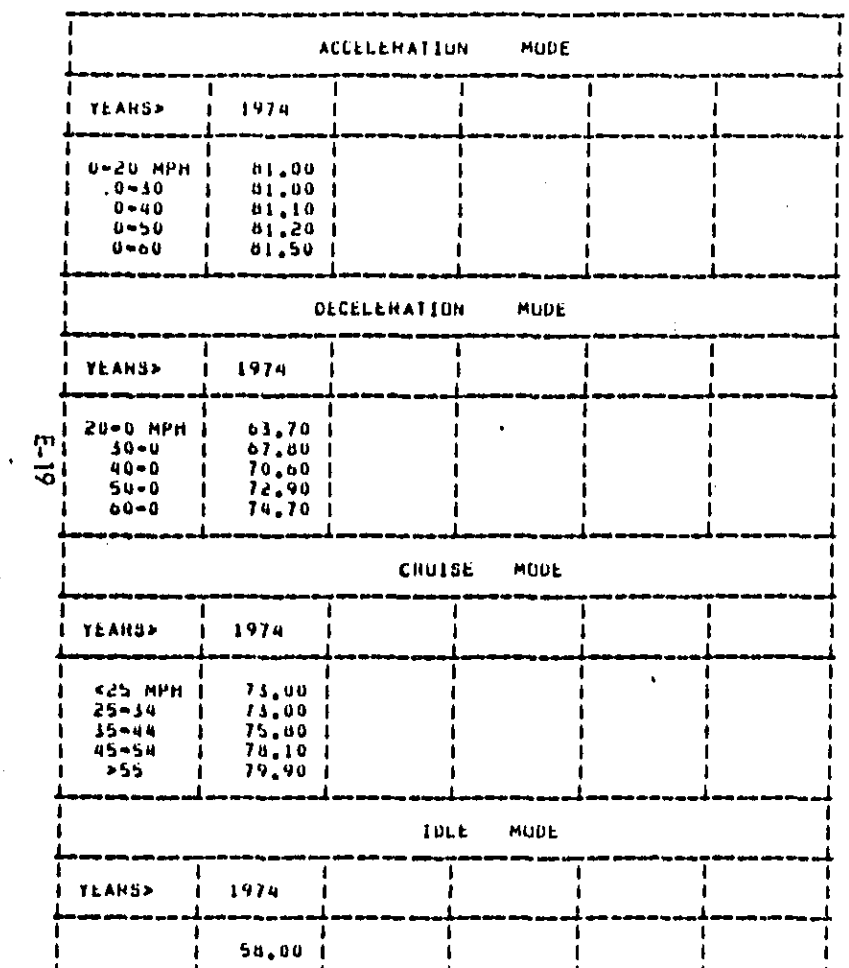

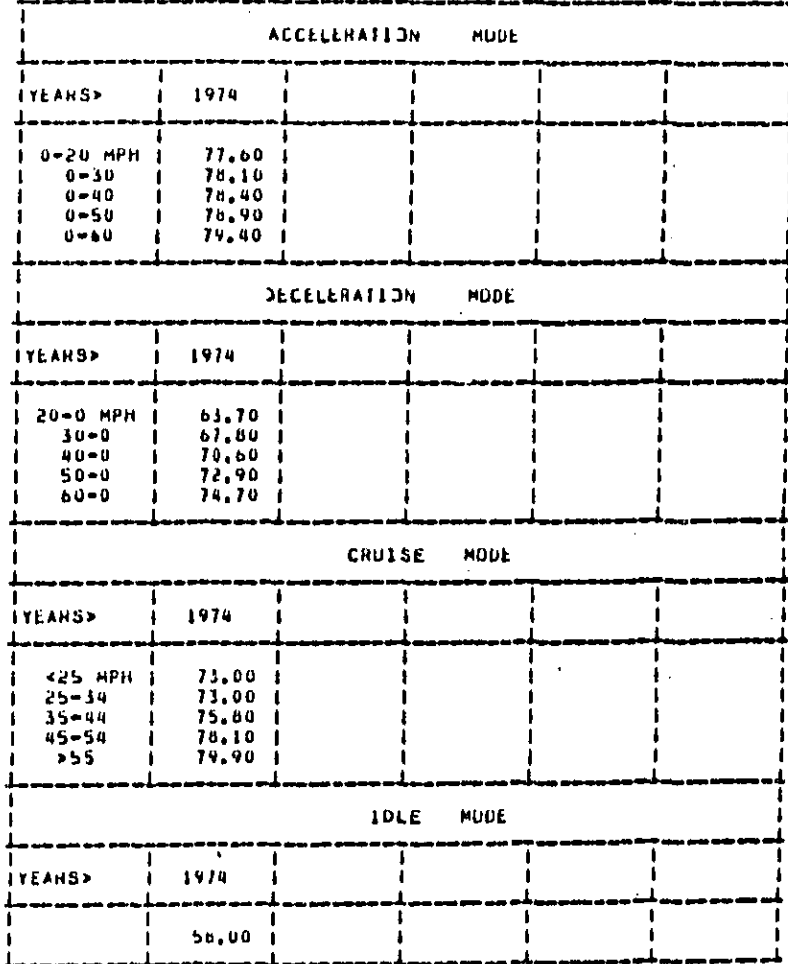

 $11PE-12$ 

**\*HNMHUNTU9/24/60\*** 

Figure E-4 (Continued)

 $\hat{\mathcal{A}}$ 

and the state of the state of the state of the state of the state of the state of the state of the state of th

 $\sim$   $\sim$   $\sim$ 

م

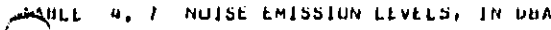

TYPE 13

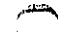

TYPE 14

.<br>«Knightin foars and "

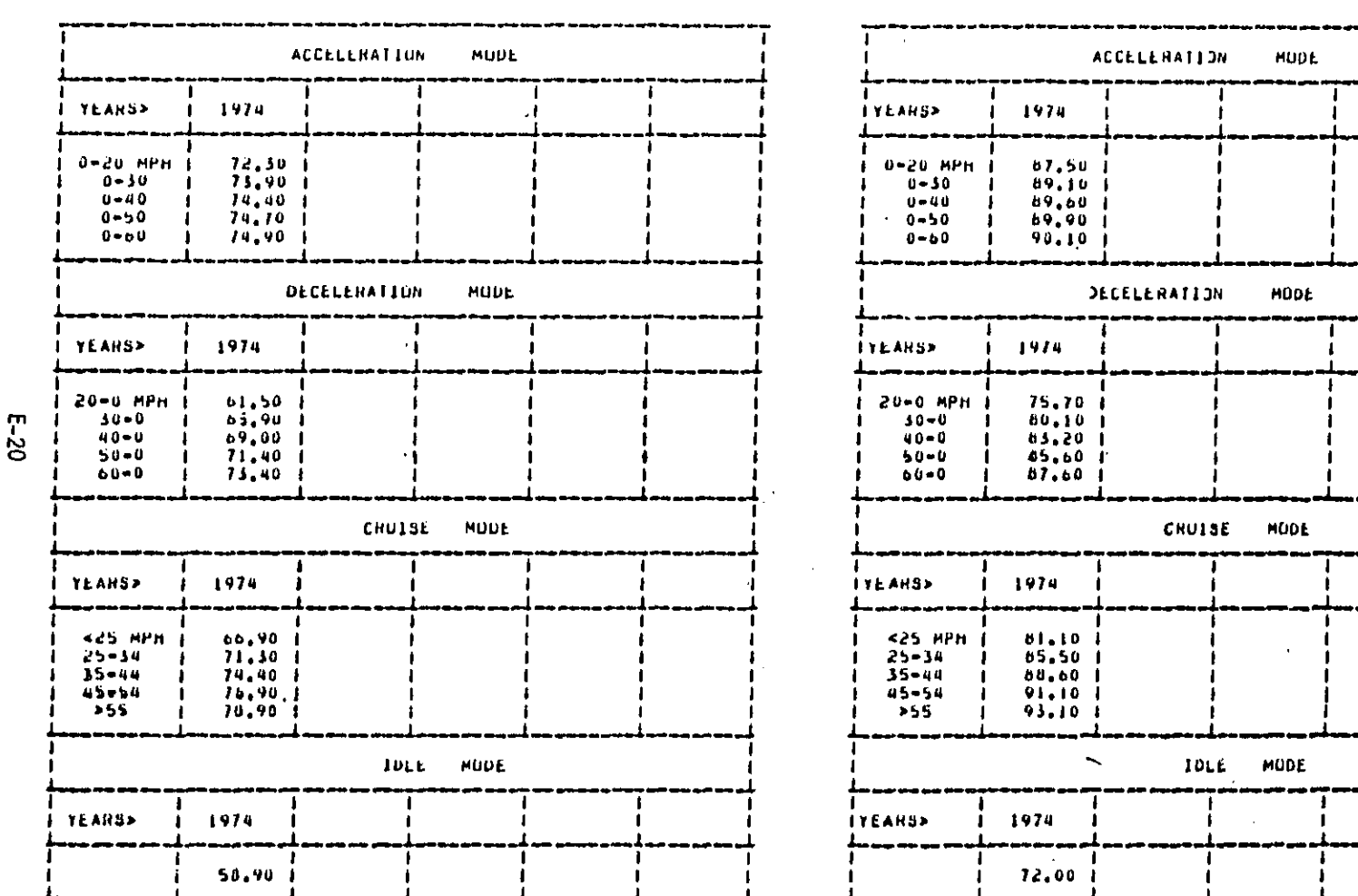

أقصوني ويرو

Figure E-4 (Continued)

ł

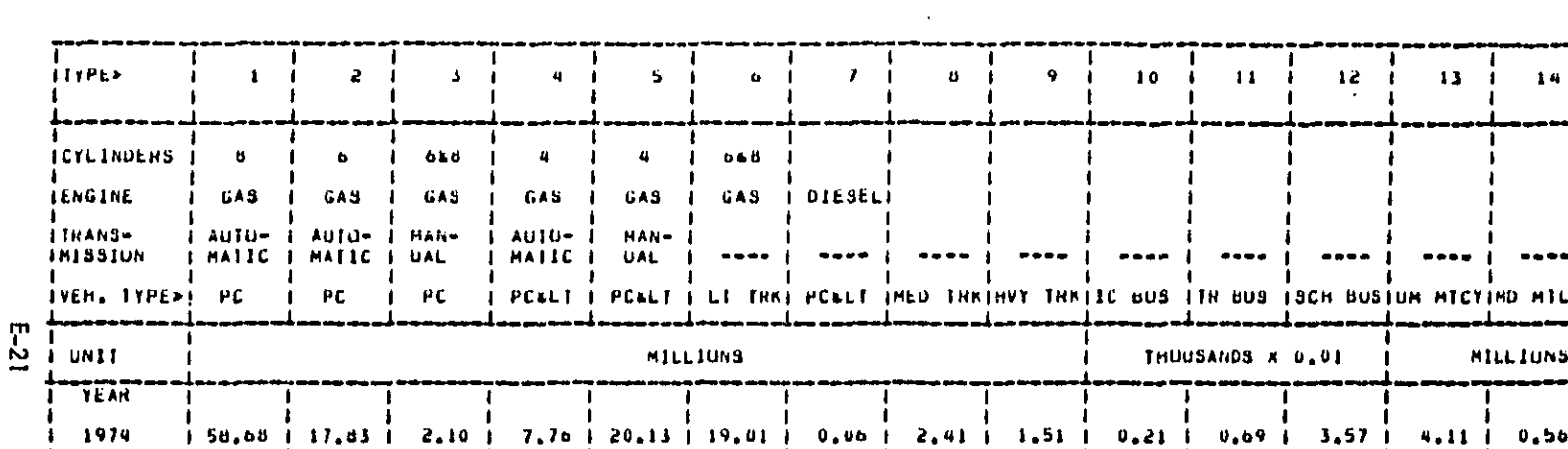

 $2,54$ 

15.58

 $47,28$ 

57,62

TABLE 5 VEHICLE PUPULATION BY TYPE, BUS NUMBERS ARE IN HUNDREDS OF THOUSANDS,

\*HNMHUN:09/24/80\*

ALL<br>IYPES

134.61

150.70

 $110.59$ 

230,00

269,991

Figure E-4 (Continued)

2.84

 $3.32$ 

4,52

 $5.51$ 

 $1.78$ 

 $2.00$ 

2.83

 $4.45$ 

 $0.14$ 

 $0.15$ 

 $0.15$ 

 $0.15$ 

1,07

1,22

1,15

1,15

 $\mathbf{I}$ 

 $5,00$ 

 $6.86$ 

10,55

12.91

2.59

 $2.82$ 

 $3.79$ 

4.62

 $0,35$ 

 $0.38$ 

 $0, 56$ 

 $0.03$ 

BEST COPY AVAILABLE

 $\hat{\mathcal{A}}$ 

بغر

 $63.02$ 

 $40.75$ 

15,79

 $19, 21$ 

 $\mathbf{r}$ 

1980

1985

2000

2010

 $20.99$ 

26.24

41.73

 $50.84$ 

 $\mathbf{I}$ 

 $6.63$ 

 $3.45$ 

 $5.56$ 

 $6,78$ 

 $\mathbf{I}$ 

 $11.02 \text{ i}$ 

22.61

51.79

63.10 1

 $\mathbf{I}$ 

 $22.41$ 

24,57

33,78

41.15 İ

 $\blacksquare$ 

 $\blacksquare$ 

25.97

29,20

 $27,97$  |

 $35.67$  |

 $\blacksquare$ 

 $\blacksquare$ 

ó.<br>A

NUISE IMPACT FOR EACH YEAR IN THE TIMESTREAM TABLE 6

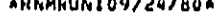

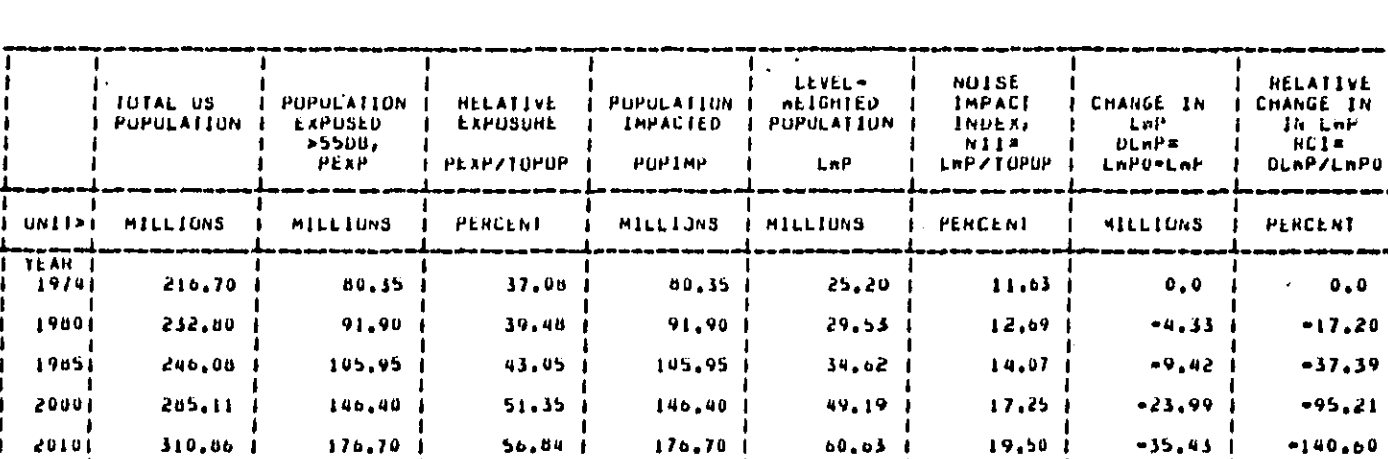

Figure E-4 (Continued)

 $E-22$ 

BEST COPY AVAILABLE

TABLE 7 AREA SPECIFIC IMPACT METHICS

\*HNMHUNIUY/24/80\*

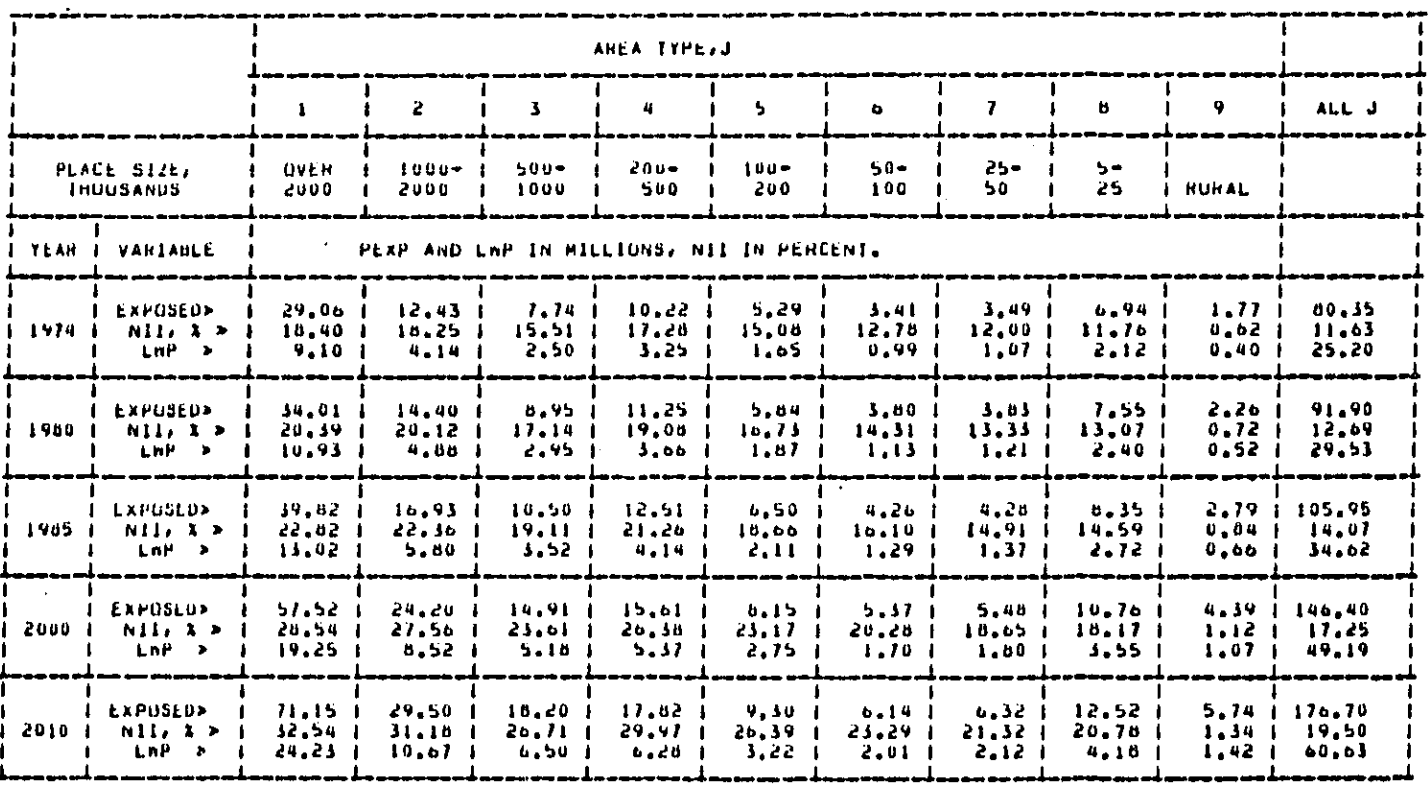

Figure E-4 (Continued)

 $\ddot{\phantom{0}}$ 

TABLE 8 IMPACT METRICS BY ROADWAY TYPE, IN MILLIONS.

e matemático e color

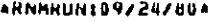

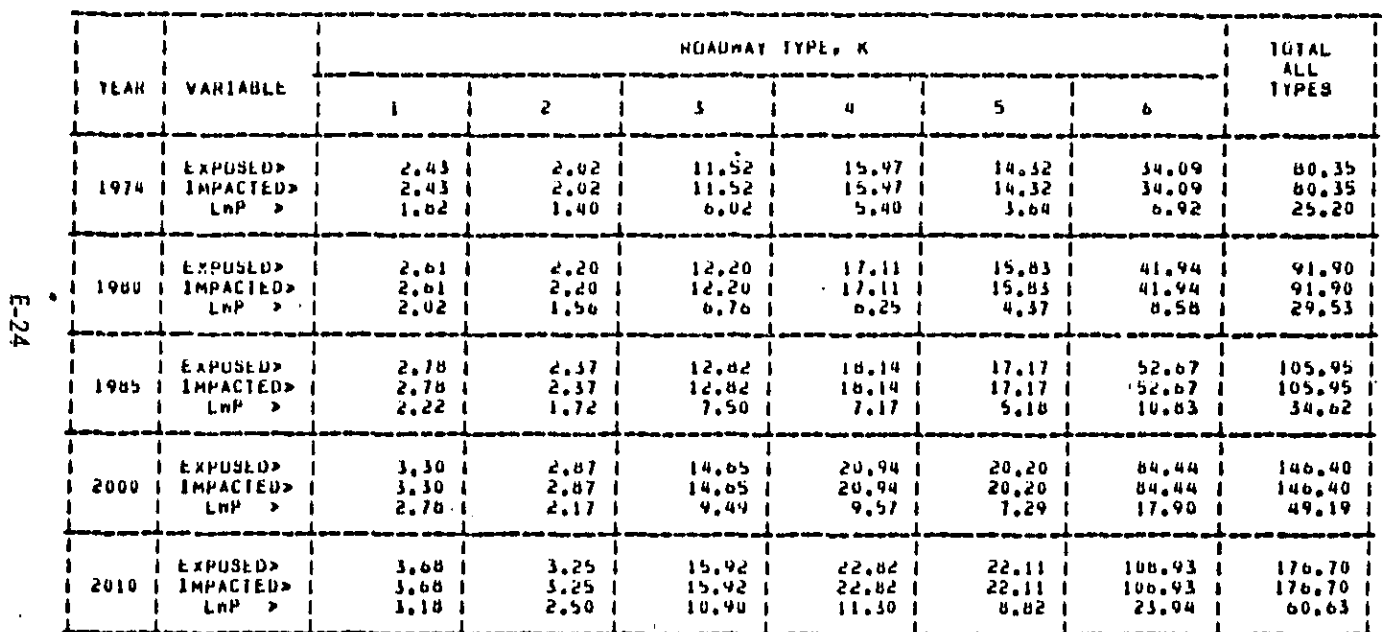

Figure E-4 (Continued)

BEST COPY AVAILABLE

U W

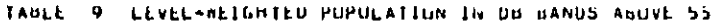

بجالا

ANNMAUNI09/24/60A

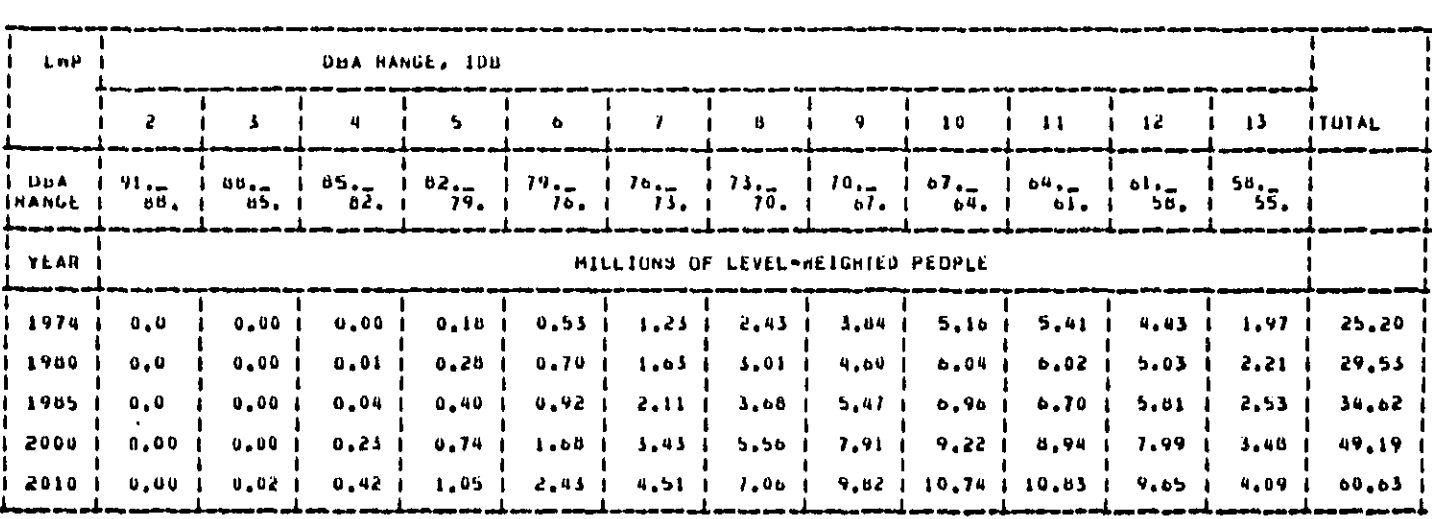

Figure E-4 (Continued)

 $\frac{1}{2}$ 

**BEST COPY AVAILABLE** 

TABLE 10 POPULATION EXPUSED IN DE BANDS ABOVE 55

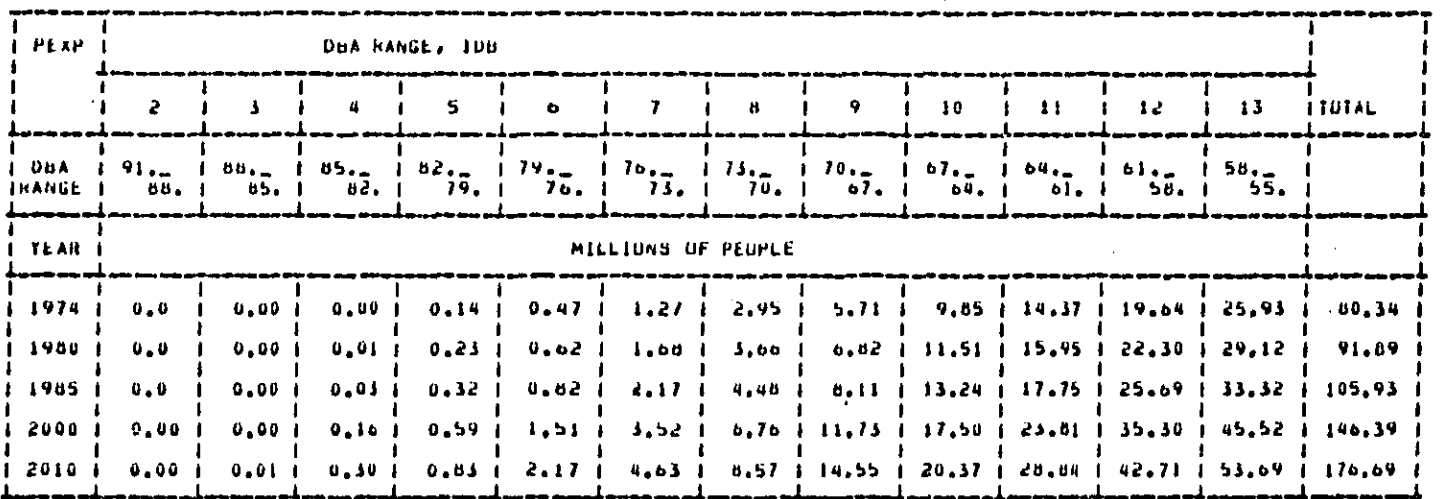

ARNARUNIU9/24/80A

Figure E-4 (Continued)

 $E-26$ 

**BEST COPY AVAILABLE** 

**The Second Company** 

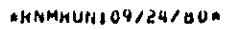

TABLE 11 POPULATION GRONIN FACTOR FOR EACH RET YEAR

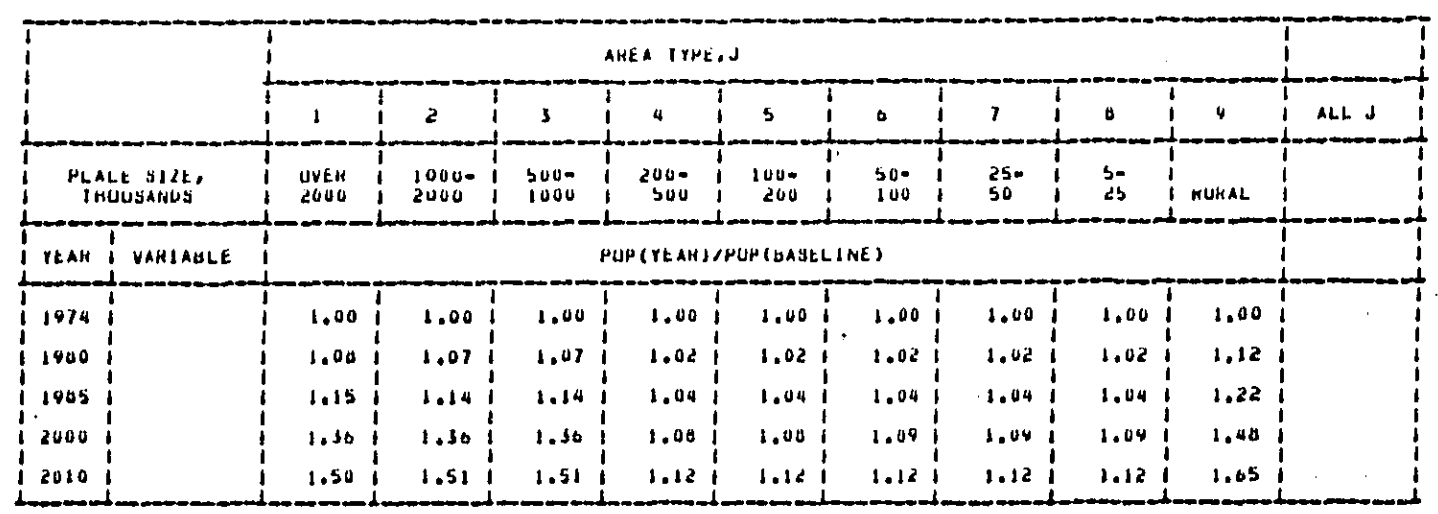

Figure E-4 (Continued)

 $\frac{1}{2}$ 

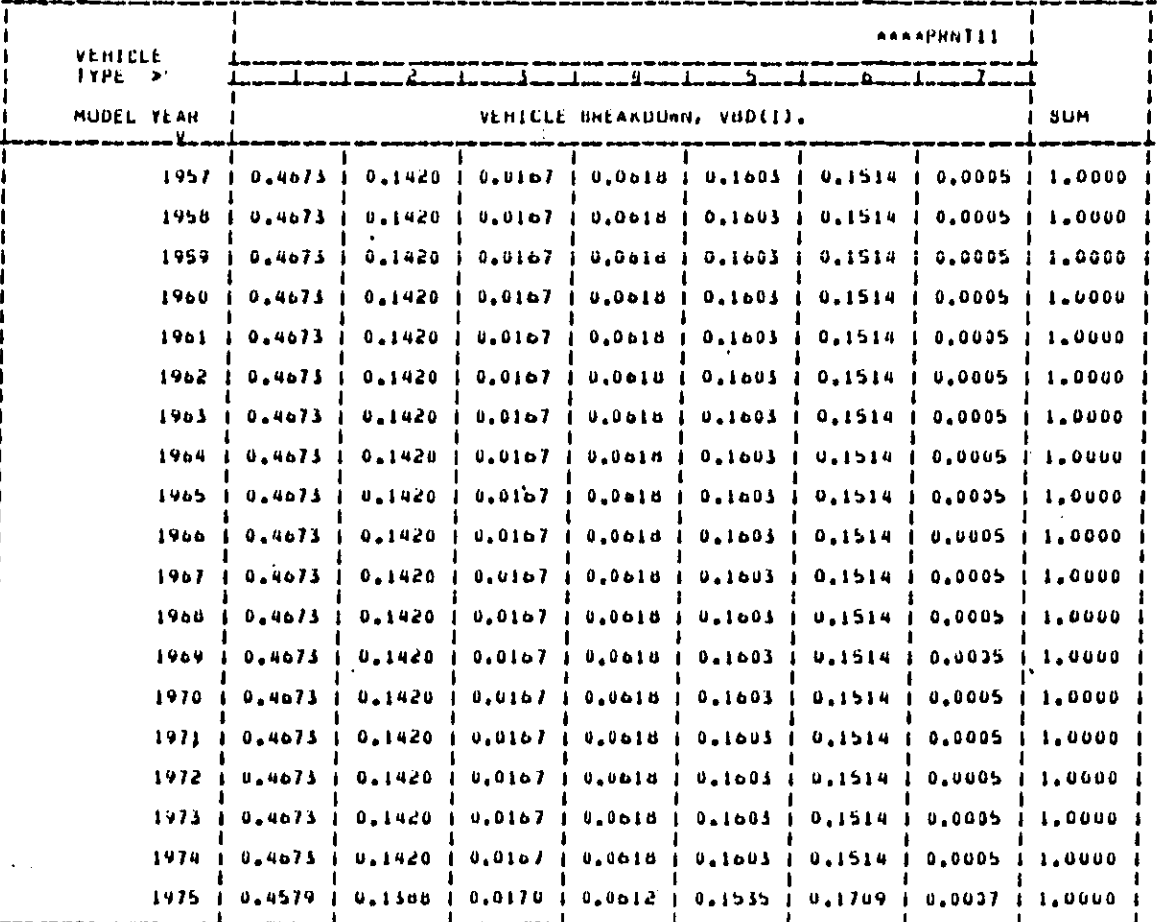

TABLE 12, 1 LIGHT VEHICLE BREAKDOWN HATIOS FOR 1957-2013. (TABLE 1)

Figure E-4 (Continued)

E-28

TABLE 12, 2 LIGHT VEHICLE BREAKDOWN HATEDS FOR 1957-2013.LIABLE 2 1

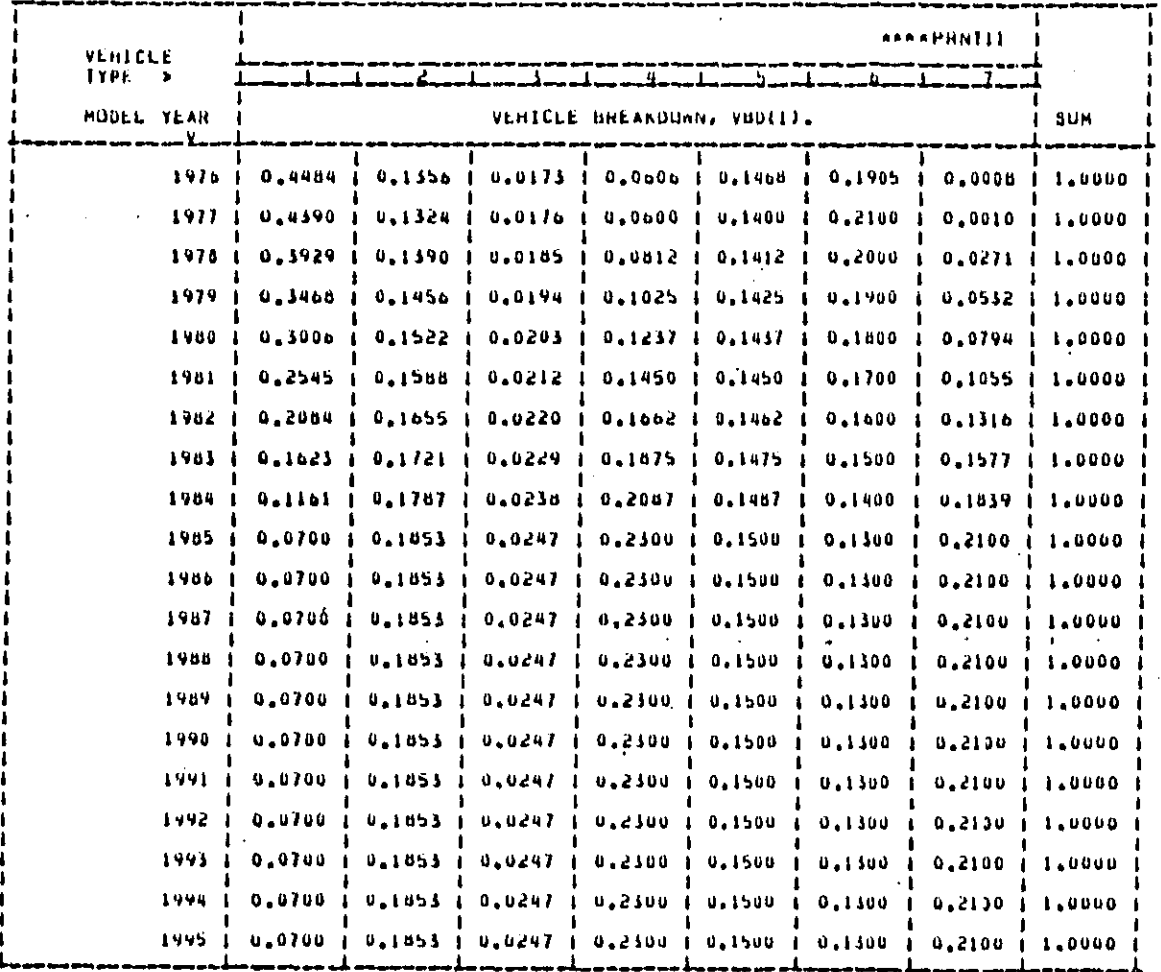

Figure E-4 (Continued)

 $\overline{\phantom{a}}$ 

\*RNAHUNIO9/24/60\*

 $\tilde{z}$ **BEST COPY AVAILABLE** 

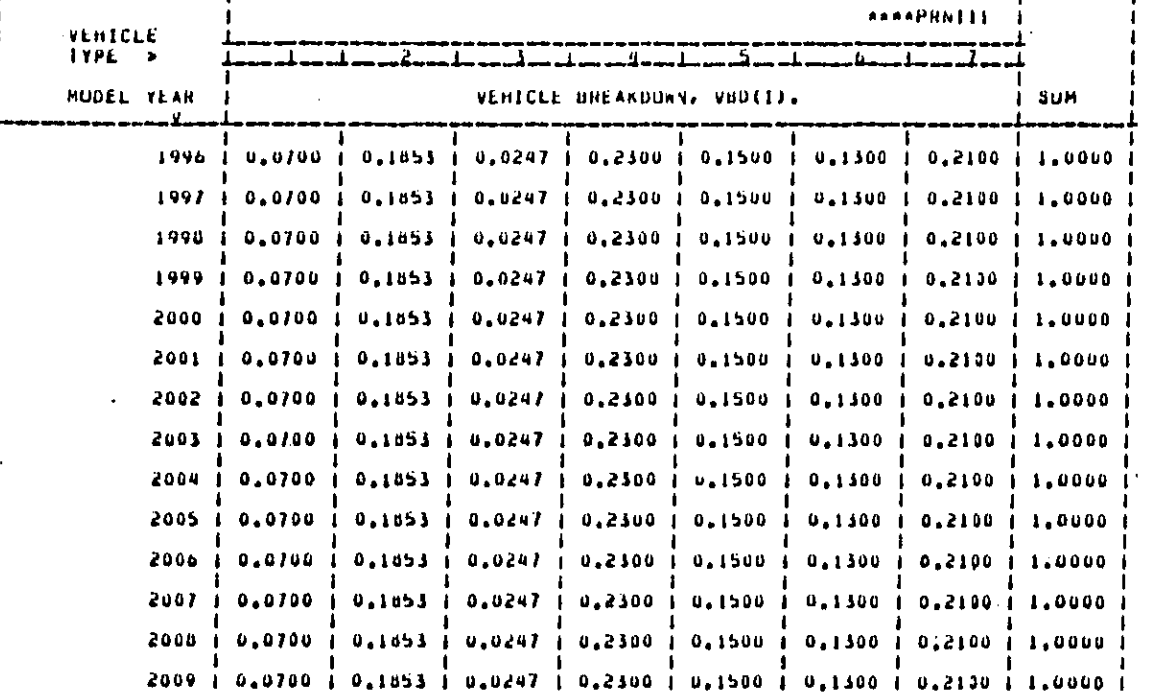

TABLE 12, 3 LIGHT VEHICLE UNEAKDUNG RATIOS FOR 1957-2013. (TABLE 3 )

0.0700 | 0.1853 | 0.0247 | 0.2300

0.0700 1 0.1853 1 0.0247 1 0.2300

0.0700 | 0.1853 | 0.0247 | 0.2300

2010 -i

 $2011$ 

2012

2013 1

-1

**\*HNMRUN:09/24/80A** 

جسہ

Figure E-4 (Concluded)

0.1500 0.1300 0.2100 1.0000

0.1500 1 0.1500 1 0.2100 1 1.0000

 $1.0.1300$   $1.0.2100$   $1.0000$ 

 $0,1500$ 

-i

0.0700 | 0.1853 | 0.0247 | 0.2500 | 0.1500 | 0.1500 | 0.2130 | 1.0000

**E-30** 

? USE RIFEX2 CLR

? LIST

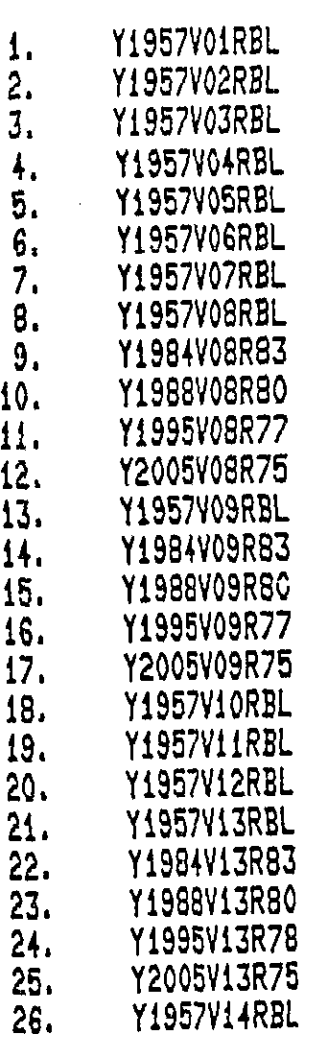

Figure E-5. Regulation Instructions for Example 2

 $E-31$ 

the complete of the complete was an interest of the contract of the second contract of the complete second and the second of the second of the second of the second of the second of the second of the second of the second of

BEST COPY AVAILABLE

 $\frac{1}{\Lambda}$ 

Ň  $\mathbf{r}$ 

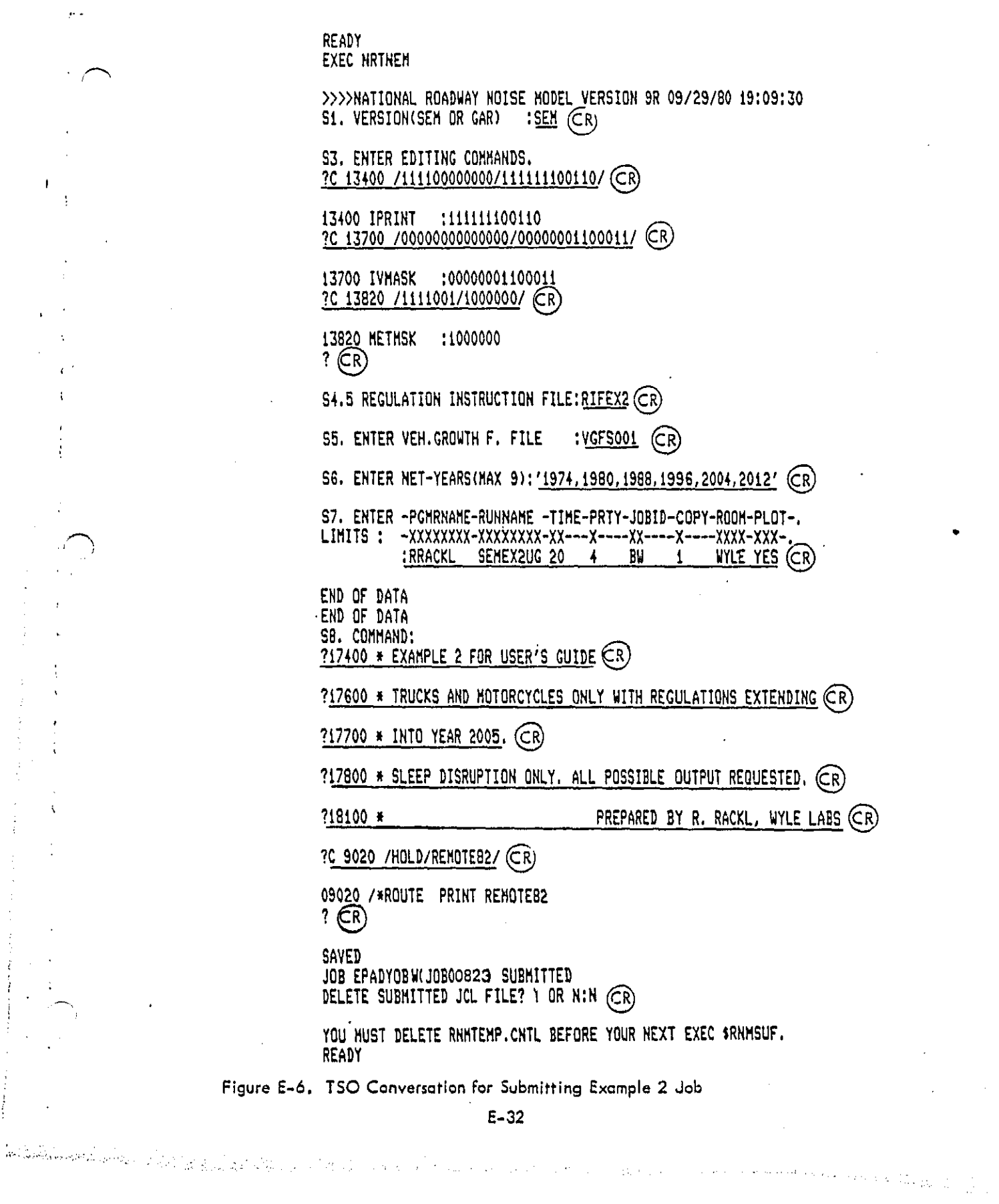

 $\mathcal{L}(\mathcal{L}^{\text{max}}_{\mathcal{L}}(\mathcal{L}^{\text{max}}_{\mathcal{L}}))$  , and  $\mathcal{L}^{\text{max}}_{\mathcal{L}^{\text{max}}_{\mathcal{L}}(\mathcal{L}^{\text{max}}_{\mathcal{L}})}$ 

 $\sim 150~h^{-1}$  ,  $\sim$ 

 $\sim$ 

BEST COPY AVAILABLE

 $\ddot{\cdot}$ 

 $\ddot{\phantom{0}}$ 

023 | IEFO77| WAHNING MESSAGE(S) FOR JÜB EPADYUBW 13SOE)<br>0238 | IEFO77| WANNING MESSAGE(S) FOR JUB EPADYUBW 15SOED<br>0238 | ICH7000|| | EPADYO | LAST ACCESS AT loi49:04 UN 80.273<br>0238 | NACF: | JUB=EPADYOBW, U=EPADYO, G=52KC 29 SEP 80  $CC = 0.000$ 10.15.42 JUB  $\bullet$ 

-- JESZ / NJE VERSIUN REL 1.0 JOB STATISTICS --

**U SYSUUF PUNCH RECORDS** 137 CARDS HEAD 2,104 SYSOUT PRINT RECORDS (76.63 MINUTES EXECUTION TIME)

Figure E-7. Example of Output 2

ERFORMER

Ä.

။<br>မိ

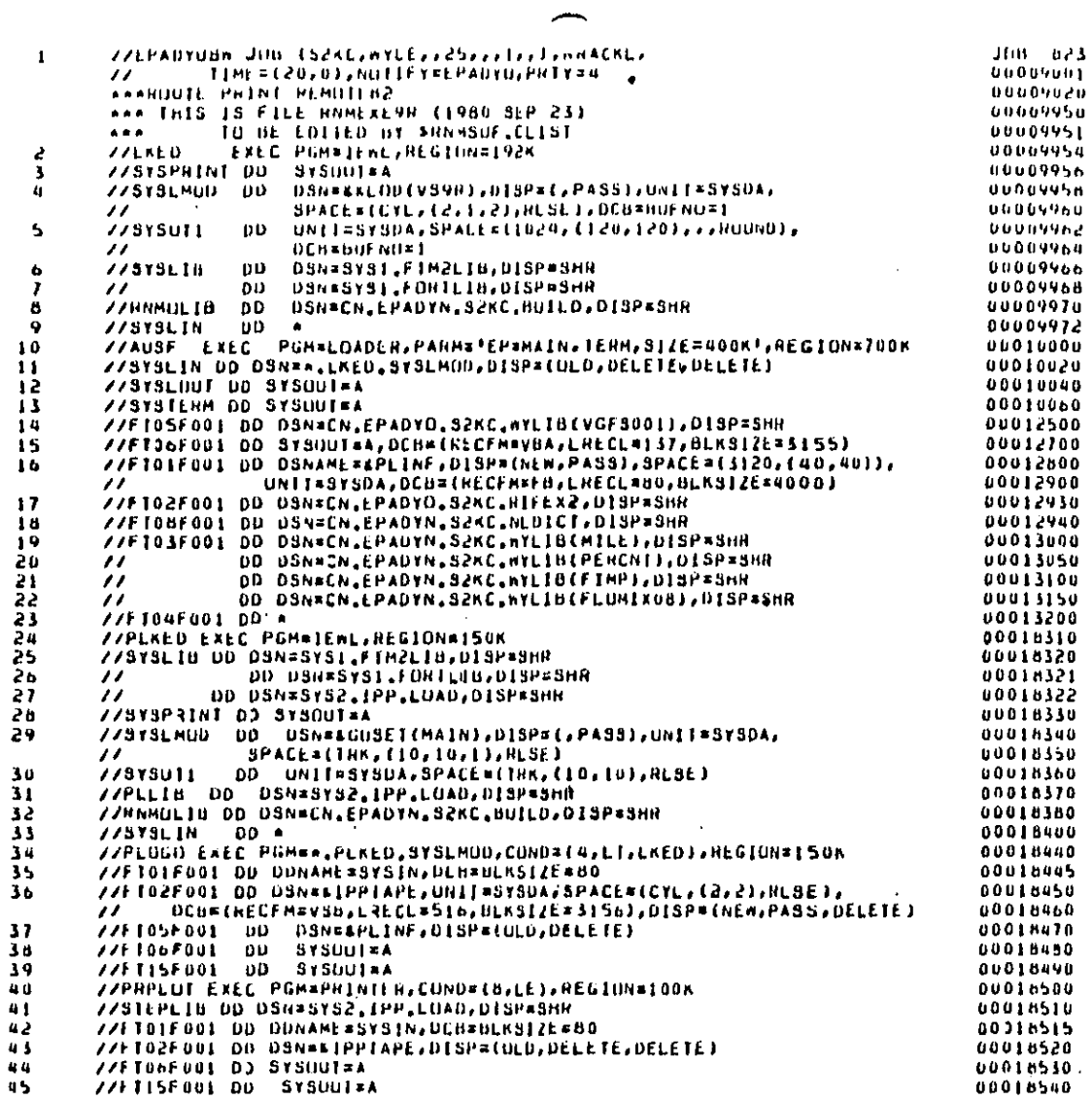

 $\sim$   $\sim$ 

Figure E-7 (Continued)

<u> A LE SE DE LE SERVIT DE LA LEGISLA</u>

 $\hat{\mathbf{r}}$ 

 $E - 34$ 

 $\bar{1}$ 

SIME WE MESSAGE IEFZNSI SYSB0273.1165904.HA000.EPAUYU8M.LUD PASSED **IEFZASI** SYSB0273.FI65904.HA000.EPADYONW.HD000001<br>SYSB0273.FI65904.HA000.EPADYONW.HD000001 DELETED **IEF2851** STATE THE MUSE MORNING **IEF2051**  $1612051$ **KEPT IEF2851 KEPT** 1EF2851 **ILIZUSI IEFZ85I** ChaEPADYN S2NC.BUILD ALPI. 1672051 VOL SEN NUS= USENDO.<br>SYSCILG.VSYSIMI **KEPI** OMIN 01,80SEC VIRT 196K STS **224K HCC9491**  $\bullet$ 27.90 CUU ACC9501 + JON EPADYOUR, SILP LKED1  $CC1 = 0.000$  $nCC9491$  A STAHT MUNDAY 09/29/80 AT 16:59:06<br>2:53.80 ELAPSED - 0:04.58 IC6 - 0:<br>MEMORY: - 6:04% VIRTUAL ADONESS SPACE,<br>EXCPS: - - 5045 DA, - - 0 MT, nCC9501 STOP 09/29/60 AT 17:02:00  $\bullet$ 0101.80 989 UT06,38 TOT CPU WEC9501 A nCCYSUI A 420K USED **NCCHSOI A U** OTHER, 3045 TOTAL ACC9491 A EXCPD BY UNITE nCLV501 A  $0.001$  $\pmb{\mathsf{o}}$ 9603  $60$  $0<\epsilon t$ 130 2101<br>0001 **WCC95UI A** - 177 3721  $\mathbf{2}$ 9601 2050 2311  $\mathbf{a}$  $nCC9501 \mathbf{0}$ ACC9491 A mCC95ul a PAGES IN:  $0.910<sub>2</sub>$ **U. SAAP.** 22 UTHER nCE9501 A **PAGES OUTE**  $0$  viu,  $0.50$ AP 41 UINER 25584 SENVICE UNITS nccusui m 165.70 HESIDENT SECUNDS  $nCE9501 -$ CUU CUST FOR STEP LAED - AT PHILIRITT 4/5/4;<br>- MUUNT CHARGESI - O DISK, - O TAPEI<br>- TUTAL CUST FUR STEP LKED - OF JUU EPADYUUMI nCCYSUI A 57.01 **ACCUSUL A**  $40 - 00$ **NCCYSUL A** \$7.81 **NCCY491 A NCC9491** ARAI \*\*\*\*\*\*\*\*\*\*\*\*\*\*\*\*\*\*\*\*\*\*\*\*\*\*\*\*\*\*\*\*\*\*\*\*\* IEF2361 ALLOC, FON EPADYOUN AUSE TERRIT NEWS PORTRAIN NOW NOT Figure E-7 (Continued) IEF2371 JES2 ALLUCATED TO SYSTEMM IEF2371 231 ALLOCATED TO SYSO0272<br>IEF2371 231 ALLOCATED TO SYSO0272

后

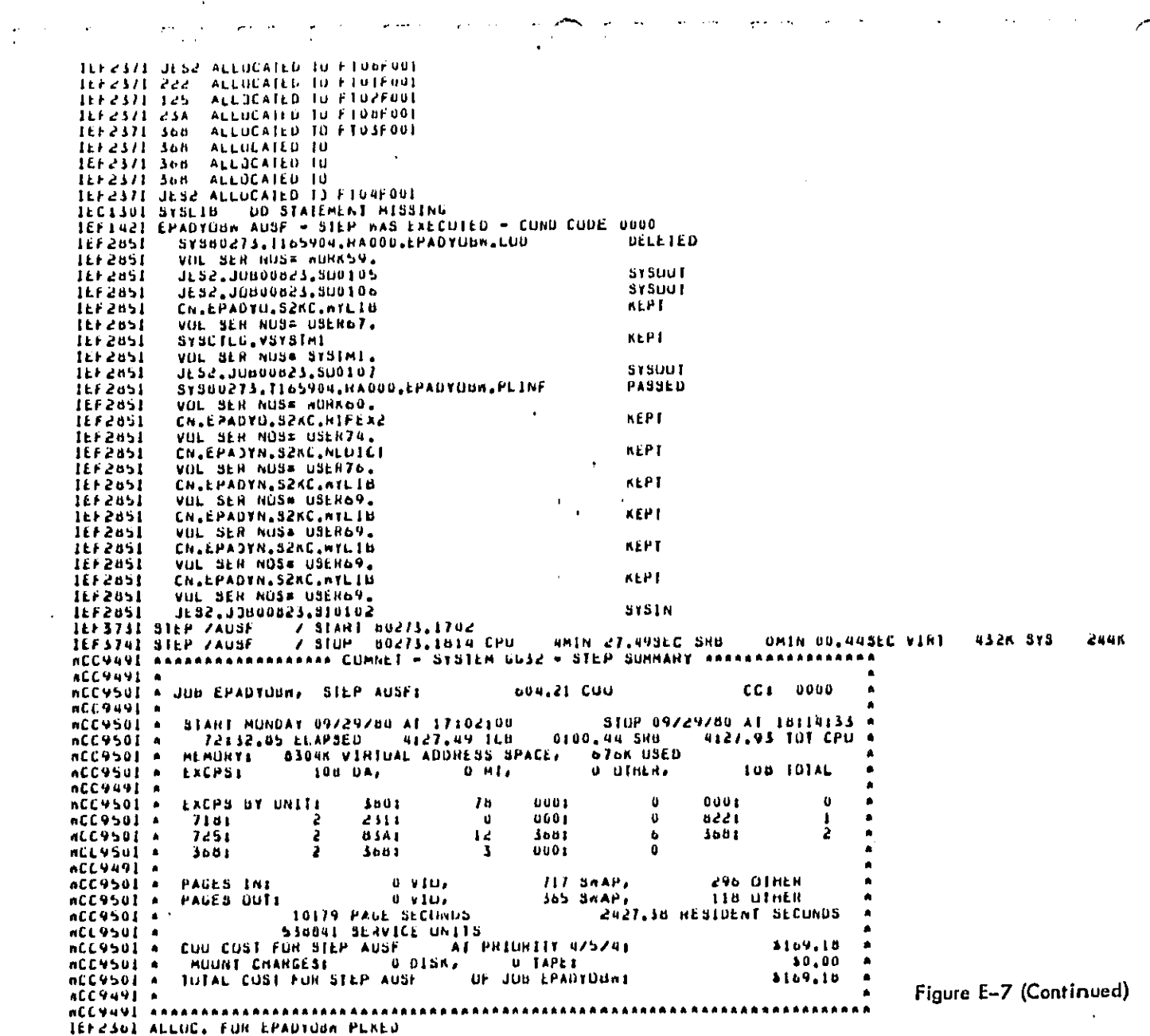

فتنتبذن

 $\omega_{\rm{eff}}$  .

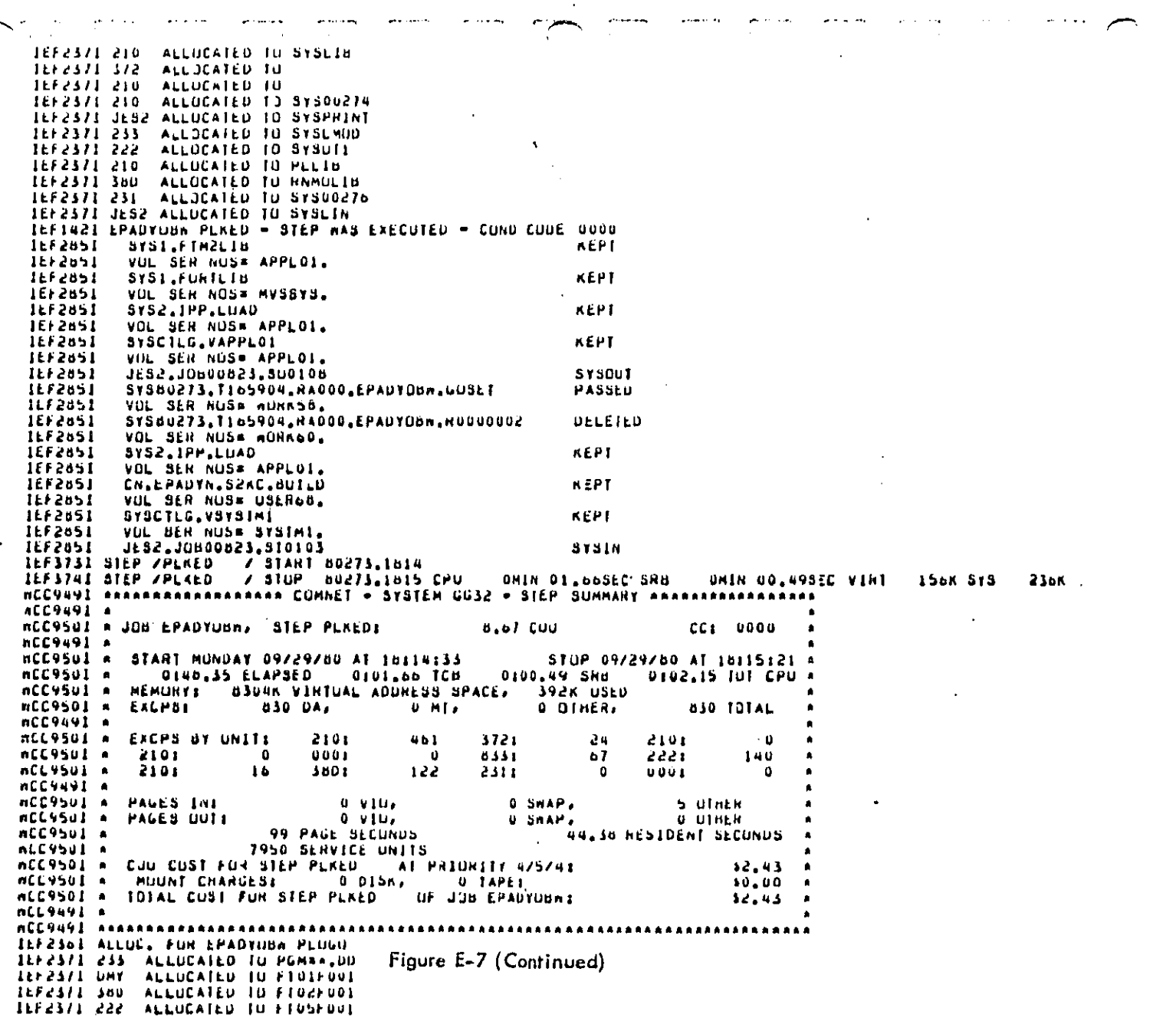

 $\hat{\mathcal{A}}$ 

 $\cdot$ 

 $\ddot{\phantom{0}}$ 

é,

TEFESTI JESE ALLOCATED TJ FTU6F001 IFEJNSI ENVOLUNU GEOCO - 21E6 VV2 EXECRIED - CUMD CODE 0009<br>IEE511 JEPS VEENCYIED IN FIPPONI 16F2051 SYS80273.1165904.RA000.EPAOTOUm.GUSET **ALPI** SA240532°1192600°44000°Fb401004°Th6196F.<br>Ant are unas unuang 1662651 **IEF 2851** PASSED SAPROSi??!!D2A04"HY000"FbYDA0MM"HTENL 11.6.2851 DELETED **JEF 2051 ILF285I** VUL SER NUS= NORKOO. OMIN 00.03SEC VIRT **968 SYS JHOK** ACC9491 A **NCC9501 A JUB EPADYOUN, STEP PLOGO: 0.90 CUU** CC: 0000 nCC949I + ncc9501 - START MUNDAY 09/29/80 AT 18:15:21 - STOP 09/2<br>ncc9501 - 0:10.49 ELAPSED - 0:00.36 TCH - 0:00.05 SHB<br>ncc9501 - MLMOHY: UJQ4R VINTUAL ADDRESS SPACE, 276K USED<br>ncc9501 - ExcPS: - 5 DA, - 0 MT, . . 0 UTHER, STOP 09/29/80 AT 18115132 + 0100.39 TUT CPU 5 TOTAL ACC9491 **WECOSOT \* EXCHB BY UNITE** 2331  $\mathbf{0}$  $0001$  $\mathbf{a}$ 9801  $\overline{\mathbf{3}}$ ō  $0001$ ACC95UI A 8221  $0001$  $\mathbf{0}$ z. **ACC9491 A**  $0.910, 0.010$ O SHAP, **WCC9501 A** PAGLS INI  $0.01H/R$ **ACC9501 A** PAGES OUTL  $0.5$ ma $P_4$ **O** DINER 19 PAGE SECONDS<br>828 SERVICE UNITS 8.89 HESIDENT SECONDS ACC9501 4 **ACC9501 4** CUU CUST FUN SIEP PLUGO - AT PRINKITY 475741<br>MUJNI CHARGESS - O DISK, - O TAPEI<br>TOIAL CUST FOR SIEP PLUGO - OF JUB EPADYOBNI **RCC95Ul** A  $10.25$ nCL950I A<br>ACL950I A  $10.00$ 10.25 nCC9u91 a nCCV49E ananaanaanaanaanaanaanaanaanaanaan "The associated to filshed"<br>
IFF2371 210 ALGCATED TO STEPLE!<br>
THE 2371 210 ALGCATED TO STEPLE!<br>
THE 2371 DMY ALLOCATED TO FTOIFUOI<br>
THE 2371 DMY ALLOCATED TO FTOIFUOI<br>
THE 2371 JES2 ALLOCATED TO FTOIFUOI<br>
THE 2371 JES2 ALL **IFFSH21** Brad, IPP, LOAD **NEPT** VUL SEN NUSE APPLOI.<br>SYSLILG.VAPPLOI **JEF2851 IEF 2651** KEPT 1662851 VUL SER NUS= APPLOI. STRUDZZ3.TI65904.RADOD.EPADYUUN.IPPIAPE DELETED 1112851 **ILF2051** UNIN 00,868EC SHB ONIN 00,028EC VIRT 84K 5YS 232K nCC9491 m RCC9501 A JOB EPADYOBN, STEP PRPLOTE 2.10 CUU CC1 0000 **MCL9491 A** ncessol = START MUNDAY 09/29/80 AT 18:15:33<br>ncessol = 0:09.03 ELAPSED = 0:00.86 TER = 0:0<br>ncessol = 0:09.03 ELAPSED = 0:00.86 TER = 0:0<br>ncessol = EXCPS: 5 DA. = 0 MT. .<br>\* Stup 09729760 At 10115142<br>\* Util 010480 BHS 010480 BB 010480 BB UTUO, 88 TUT CPU  $316K$  USED  $3.101$ AL U UTHER,  $\lambda$  Figure E-7 (Continued) **MCC9491 A** 

.<br>...

EXCPS OT UNITE nLCV501 A uou r 2101  $\mathbf{u}$ 2101  $\mathbf{a}$  $\mathbf{o}$ **ACC9501**  $0.001$  $0.001$ 3801  $\mathbf{A}$ ACLYSUL A PAGES THE  $0.5081$  $0.9104$ **U. U.F.H. H.**  $nLL9501$ **D. D. HEH** PALLS UUTE  $0.9107$ U SAAP, PALES UUTE<br>
45 PALE SENVICE UNIIS<br>
1935 SENVICE UNIIS<br>
1935 SENVICE UNIIS<br>
2001 COST FOR STEP PRPLOT AT PRIUNITY 4/5/48<br>
MOUNT CHARLES (10 USR, 0 TAPE)<br>
10TAL CUST FUR STEP PRPLOT OF JUS EPADYONNE nCLY501 A<br>NCCY501 A 7.81 RESIDENT SECUNDS **ACC9501 A**  $10.59$ **MCC9501 A**<br>MCC9501 A  $10.00$ \$0.59 HCL9491 + **KEPT** 11/2851 VUL SER NUSE WURNSN. IEF2851 SYS80273.1165904.RAUDO.EPADYUBN.GUSET DELETED WELL AND THE STATE OF THE STATE OF THE SUPERVISHED OF THE STATE OF THE STATE OF THE STATE OF THE STATE OF THE STATE OF THE STATE OF THE STATE OF THE STATE OF THE STATE OF THE STATE OF THE STATE OF THE STATE OF THE STATE OF UMIN 02.76SEC **MCCH4VI** A ACC9511 A JUB EPADYOUR, 5 STEPS 643.78 TOTAL COU  $CC1 = 0000$  $\sim 10$ **ACC9491 A** 308811 806047 39729780 41 16157105<br>31481 39729780 41 16159186<br>76136,08 ELAPSED - 4134.95 TCB OID2100,63 UN QUEDE nCLVSII + WCC9511 A  $0.02.78.300$ nCLV491 PRIORITY REGZACDZCHDE –42574<br>101AL Cuu Emange fur Job Epadyobni<br>- Houni Chargesi – – o Disk, – – o Tapei<br>- Nouni Chargesi – – o Disk, – – o Tapei<br>- The Cust For Job Epadyobn, Accouni S2KCi ACCYSII A **MCCYSII**  $35.0412$  $\hat{\mathbf{a}}$ ACC9511 A<br>HCC9511 A 3180.20 nCC9491 A MCC9491 BARAAA

FUNNELMEL LINKAGE EDITOR OPTIONS SPECIFIED **AUNE** DEFAULT UPITUNIST USED - STZERINGOUGLOSSIG)<br>ARRAYSMM DUES NUT EXIST BUT MAS BLEN ADDED TO DATA SET<br>AUTHOMEZATION CODE IS 0.

VS LJADER

UPIIUNS USED - PRINT,NUMAP,NULET,CALL,RES,TERM,SIZE=409600,NAME=44GU **LPINAIN** 

TUTAL LENGTH<br>ENTRY ADDRESS 35014 90010

<u> 1980au - Jan Barna Bandari, ma</u>

Figure E-7 (Continued)

 $\mathcal{L}$ 

ilian.<br>Farit

ENVIRUMMENTAL PHOTECTION AGENCY OF THE UNITED BTATES NATIUNAL HUADWAY THAFFIC NUISE EXPUSURE MUDEL<br>SINGLE EVENT MUDEL DATE OF HUN I 99/29/80<br>
NAME OF PROGRAMMER I KNACKL<br>
NAME OF PLUT I SEMEAZUG<br>
NAME OF PLUT I SEMEAZUG<br>
NAME OF PLUT I SEMEAZUG<br>
NAME OF PLUT I SEMEAZUG<br>
NAME OF DATAFILE 3.1 CN.EPADYN.S2NC.NYLIB(FINP)<br>
1 CN.EPADYN.S2NC.NYL  $\triangle$ ................................ CUMMENTS \* EXAMPLE FOR USERIS GUIDE .<br>A THUCKS AND MUTURCYCLES UNLY WITH REGULATIONS EXTENDING SLEEP DISRUPITUR UNLY. ALL PUSSIBLE GUIPUIS REQUESIED. PREPARED BY R. HACKL, MTLE LABS ...............

**Service** All

Figure E-7 (Continued)

<u> 1970 - Paul Alexandro II, prima politik a postala prima politik a politik a politik a politik a politik a po</u>

**BEST COPY AVAILABLE** 

**The State of Property** 

l

 $\lambda$ 

l,

 $\bullet$ 

 $\bar{z}$ 

FABLE 1 LISTING OF CONTROL STRINGS AND NET TEAMS  $\mathbf{u}_\bullet$  $\mathbf{u}_\mathrm{a}$  $\mathbf{0}$  ,

 $\mathcal{L}^{\text{max}}$ 

Figure E-7 (Continued)

**TEXT WAS AN** 

*Property Admin***istration** 

n ger

 $F-4$ 

 $\sim$ 

**BEST COPY AVAILABLE** 

 $\zeta$  ) and  $\zeta$  $\frac{1}{2} \int_{\mathbb{R}^3} \left| \frac{d\mathbf{x}}{d\mathbf{x}} \right|^2 d\mathbf{x}$ 

 $\sim$ 

 $\ddot{\cdot}$ 

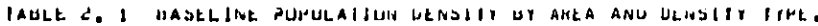

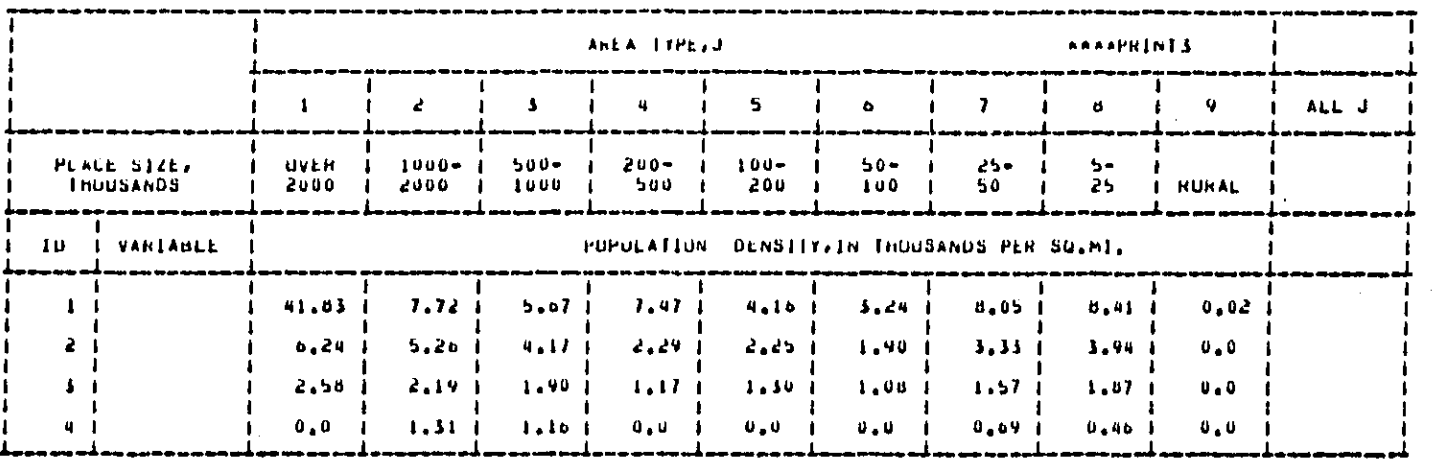

ASEMEX206109/29/80A

Figure E-7 (Continued)

l,

**BEST COPY AVAILABLE** 

 $\mathbb{R}$ 

 $\frac{1}{2}$ 

TABLE 2, 2 BASELINE PUPULATION, BY AREA AND DENSITY TYPE

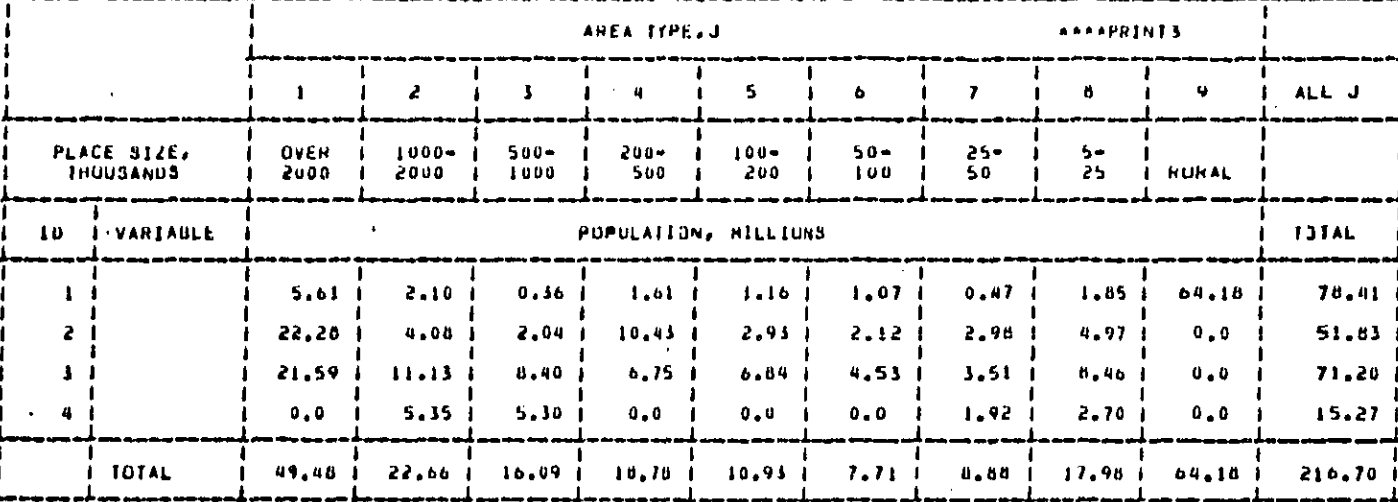

**\*SEREX20G:09/29/80\*** 

Figure E-7 (Continued)

 $\frac{1}{\sqrt{2}}$ 

 $\begin{bmatrix} 1 \\ 1 \\ 2 \end{bmatrix}$ 

**Contract of the Contract of the Contract of the Contract of the Contract of the Contract of the Contract of the Contract of the Contract of the Contract of the Contract of the Contract of the Contract of the Contract of t** 

\*SEMEX20G109/29/80\*

TABLE 3 MILLAGE OF ROADWAY BY AREA AND HUADWAY TYPE.

والمداني

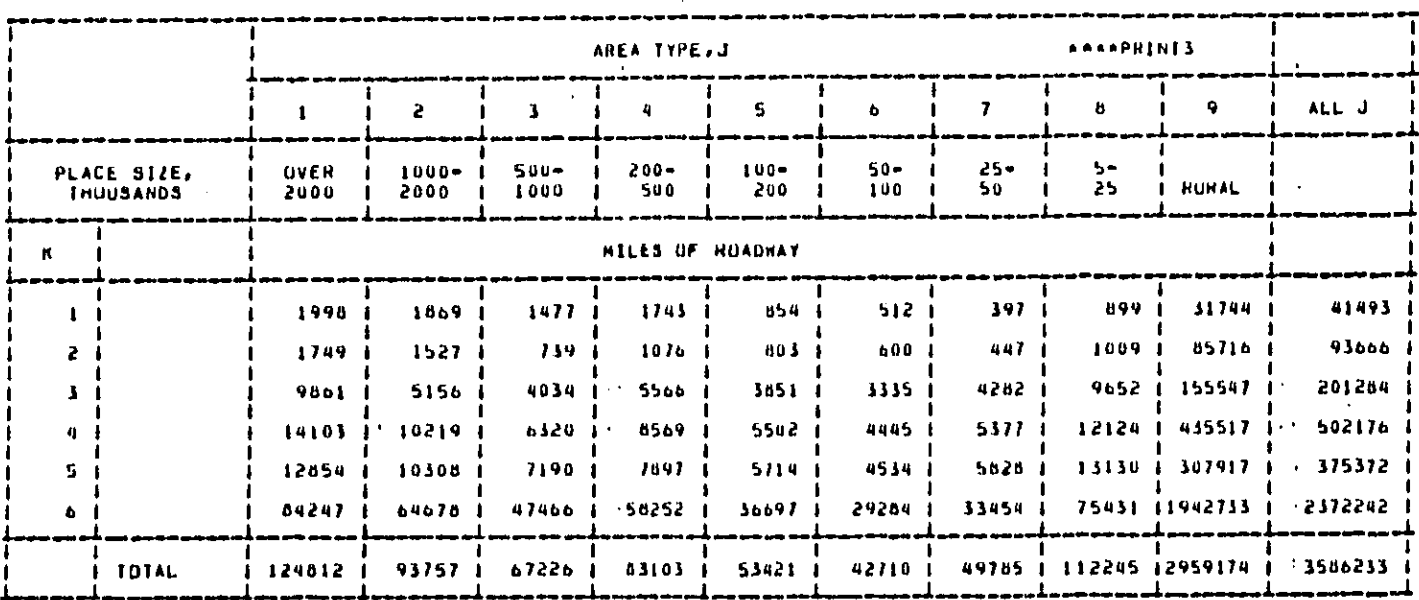

 $\bar{z}$ 

Figure E-7 (Continued)

i.<br>Voqealar

 $\ddot{\phantom{0}}$ 

 $\vec{r}$ 

 $\ddot{\phantom{0}}$ 

# REGULATION INSTRUCTIONST

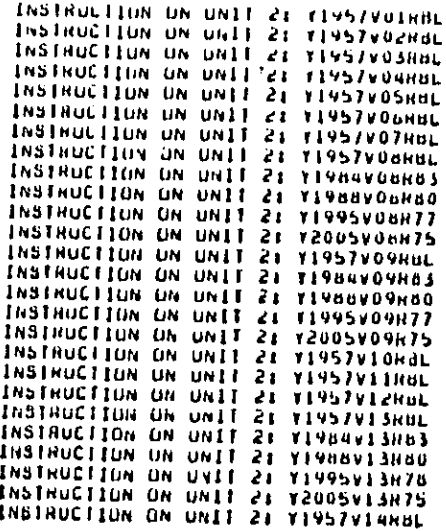

Figure E-7 (Continued)

<sup>n</sup>

BEST COPY AVAILABLE

MODE

HODE

MODE

يتبدد

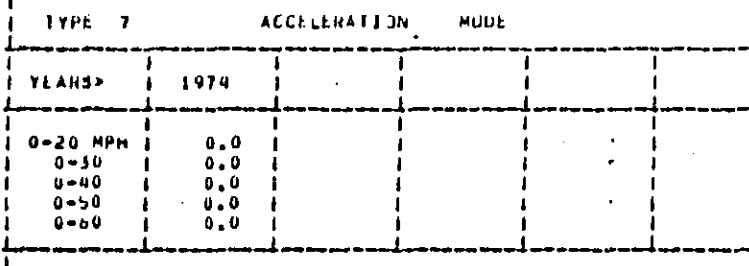

CRUISE

 $\epsilon$ 

I

**TOLE** 

DECELERATION

1974

 $\begin{array}{l} 0 \ , \ 0 \\ 0 \ , \ 0 \\ 0 \ , \ 0 \\ 0 \ , \ 0 \\ 0 \ , \ 0 \\ 0 \ , \ 0 \end{array}$ 

1974

 $\mathbf{0}$  ,  $\mathbf{0}$ 

 $\begin{smallmatrix} 0 & 0 \\ 0 & 0 \end{smallmatrix}$ 

 $\begin{smallmatrix} 0 & 0 \\ 0 & 0 \end{smallmatrix}$ 

1974

 $\pmb{0}$  ,  $\pmb{0}$ 

ł

 $75,80$ <br> $77,70$  $76.80$ <br> $17.70$  $76.60$ <br> $77.50$  $0 - 60$  $\epsilon$  ,  $\epsilon$ **UECELERATION** MUDE ----- $\bar{\alpha}$  $1974$ **IYEAHS>** 1984 1988  $20-0$  MPH<br> $30-0$ <br> $40-0$  $5.80$ <br> $70.00$ <br> $73.00$  $\begin{array}{c} 0.5, 0.0, 1 \\ 70, 0.0, 1 \\ 1.5, 0.0, 1 \end{array}$  $65.50$ <br> $69.80$ <br> $72.70$  $\mathbf{I}$  $\mathbf{I}$  $\mathbf{I}$  $\mathbf{L}$  $\mathbf{I}$  $\ddot{\phantom{0}}$  $75.10$ <br>76.80  $50 - 0$ 75.10 1  $\mathbf{r}$ 74.90  $60 - 0$  $76.80$ ¥,  $76.70$ l,  $\epsilon \rightarrow 0$ CRUISE MUDE ł  $\sim 10$ **TEARS>** 1974. 1984  $-1988$  $77.20$ <br> $77.20$ <br> $78.10$  $77,20$ <br> $77,20$ <br> $78,10$ <br> $18,10$  $76.90$  $\frac{1}{2}$  $\bar{t}$ <25 MPH  $25 - 34$ <br> $35 - 44$  $70.90$ <br> $77.90$ -1 - 1  $45 - 54$ 80.20 50.20 80.00 - 1  $01.70$ 81.50 IDLE MUDE  $\mathbf{I}$  $\mathbf{I}$  $+1988$ ITEAHS> 1974 1984

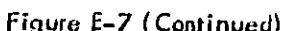

п

ı

 $\hat{\mathbf{r}}$ 

<u> De la Carlo de la Carlo de la Carlo de la Carlo de la Carlo de la Carlo de la Carlo de la Carlo de la Carlo de la Carlo de la Carlo de la Carlo de la Carlo de la Carlo de la Carlo de la Carlo de la Carlo de la Carlo de l</u>

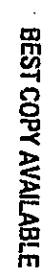

 $\epsilon$  ,  $\epsilon$  ,  $\epsilon$  ,  $\epsilon$  $\mathcal{L}^{\mathcal{L}}$ 

TABLE 4, 4 EMISSION LEVELS, DBA, C TABLE 4 OF 7 )

TYPE 8

**IYEARS>** 

 $0-20$  MPH

 $0 - 30$ <br>0-40<br>0-50

1974

75,10

 $75.50$ <br> $75.20$ 

54.00

 $\bar{z}$ 

 $54.00$ 

**ACCELERATION-**

1984

 $75.10$ <br> $75.60$ <br> $76.20$ 

r

 $\mathcal{L}_{\mathrm{eff}}$ 

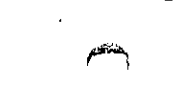

**ASEMEX2UG109729780A** 

1995

 $71,80$ <br> $72,40$ <br> $73,30$ 

74.40

 $75.80$ 

1995

 $b2+80$ <br> $b7+20$ <br> $70+40$ <br> $73+00$ 

 $-75.00$ 

1995

 $74.20$ 

 $74.30$ <br> $76.00$ 

78.50

80.60

1995

54,00

 $54,00$ 

**ARAAPHINI4** 

. 1

1

2005

69.00

 $70,60$ <br> $71,80$ 

 $13.20$ 

 $75.00$ 

2005

2005

 $72.30$ 

 $72.80$ <br> $75.00$ <br> $77.00$ 

80,20

2005

 $54,00$ ---- $\epsilon$  $\sim$   $\epsilon$ 

 $\begin{array}{cccc} 61,00&1\\ 65,70&1\\ 65,70&1\\ 49,20&1\\ 11,90&1\\ 74,20&1\\ \end{array}$ 

MUDE

1988

74.80

 $75.30$ <br> $75.90$ H

 $\ddot{\ast}$ 

**YEARSP** 

 $20 - 0$  MPH<br> $30 - 0$ <br> $40 - 0$ <br> $50 - 0$ 

 $60 - 0$ 

YEARS.

425 MPH<br>25-34

 $35 - 44$ 

45-54

 $555$ 

TEAHS>

医多二指数 医产生性神经炎

 $\sim$ 

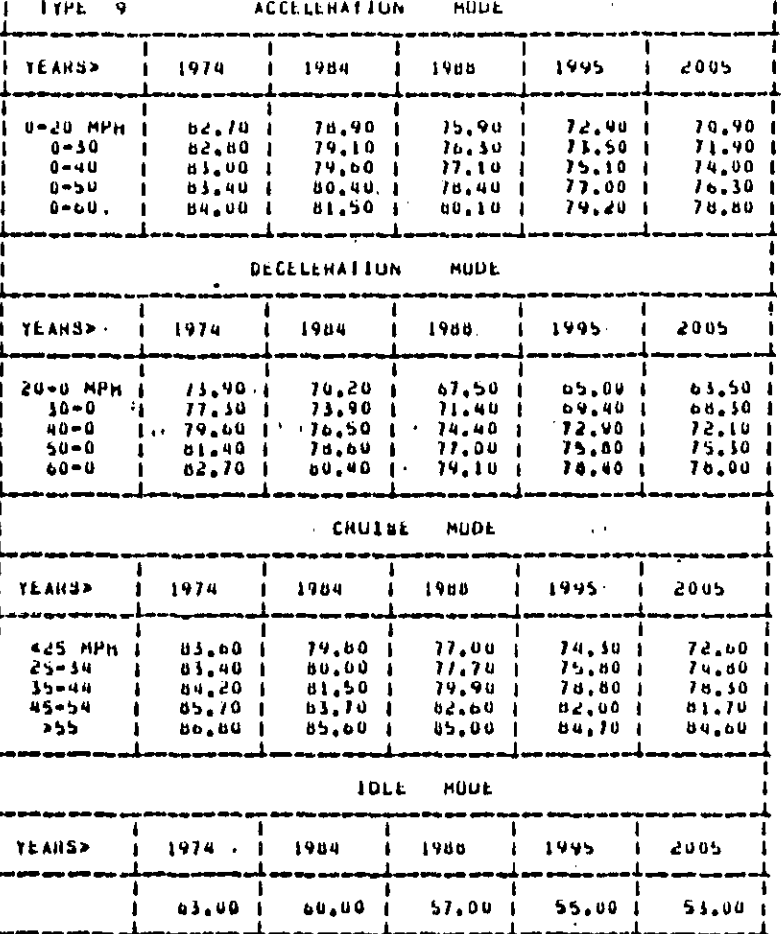

## TABLE 4.5 EMISSION LEVELS, DOA. C TAULE 5 OF 7.3

### TYPE 10 enenikki hidu ACCELENATION (1) HUOL ï 1 **ITEARS>** 1974  $\overline{\phantom{a}}$  $\frac{1}{2}$ -1  $\begin{array}{c} 0 \bullet 0 \\ 0 \bullet 0 \\ 0 \bullet 0 \\ 0 \bullet 0 \\ u \bullet 0 \\ 0 \bullet 0 \end{array}$  $0-20$  MPH<br>0-30<br>0-40 a jar  $\mathbf{r} \in \mathbb{R}^{n \times n}$  $0 - 50$ <br> $0 - 60$ e bir Kir  $\ddots$  1 DECELERATION ( MODE) ī **TEAHSP** 1974  $\bar{a}$  $\sim$  $\mathbf{I}$  $\ddot{\phantom{a}}$  $\mathbf{I}$  $20 - 0$  MPH<br>  $30 - 0$ <br>  $40 - 0$ <br>  $50 - 0$ <br>  $50 - 0$ <br>  $50 - 0$  $0.0$ <br>0.0<br>0.0<br>0.0<br>0.0  $\mu \rightarrow 1$  )  $\sim$  r f  $\sim$ ٠H CRUISE® MODE  $\frac{1}{1}$  $\mathbf{I}$ .<br>İtems> 1974  $\mathbf{I}$  $\mathbf{I}$ f, -25 MPm<br>25-34<br>35-44<br>45-54<br>->55  $\begin{array}{l} 0 \star 0 \\ 0 \star 0 \\ 0 \star 0 \\ 0 \star 0 \\ 0 \star 0 \\ 0 \star 0 \end{array}$ je.<br>Po  $\ddot{\phantom{a}}$  $\mathbf{I}$ j.  $\sqrt{2}$ jy.<br>P  $\mathbf{I}$ المنع **IDLE** MODE -1 1974 **ITEARS>** j  $\bar{ }$ ł J. Ĵ,  $\mathbf{0}$  ,  $\mathbf{0}$ J

**Service** S

 $\alpha$  ,  $\alpha$  ,  $\alpha$ 

 $\sim$   $\sim$ 

Figure E-7 (Continued)

a se poder de la companya de la companya de la companya de la companya de la companya de la companya de la com

 $\mathcal{L}^{(1)}$ 

 $\mathcal{A}(\mathcal{A})$  and  $\mathcal{A}(\mathcal{A})$ 

 $\overline{\mathbf{r}}$ 

**Carl Control** 

 $\mathbb{Z}$  . The set

 $\ddot{\phantom{1}}$ 

 $\mathbf{r}$ 

 $E-47$ 

 $\sim 10^7$ 

**\*SEMEXZULED97Z976UA** 

 $\mathcal{C}_{\mathcal{A}}$
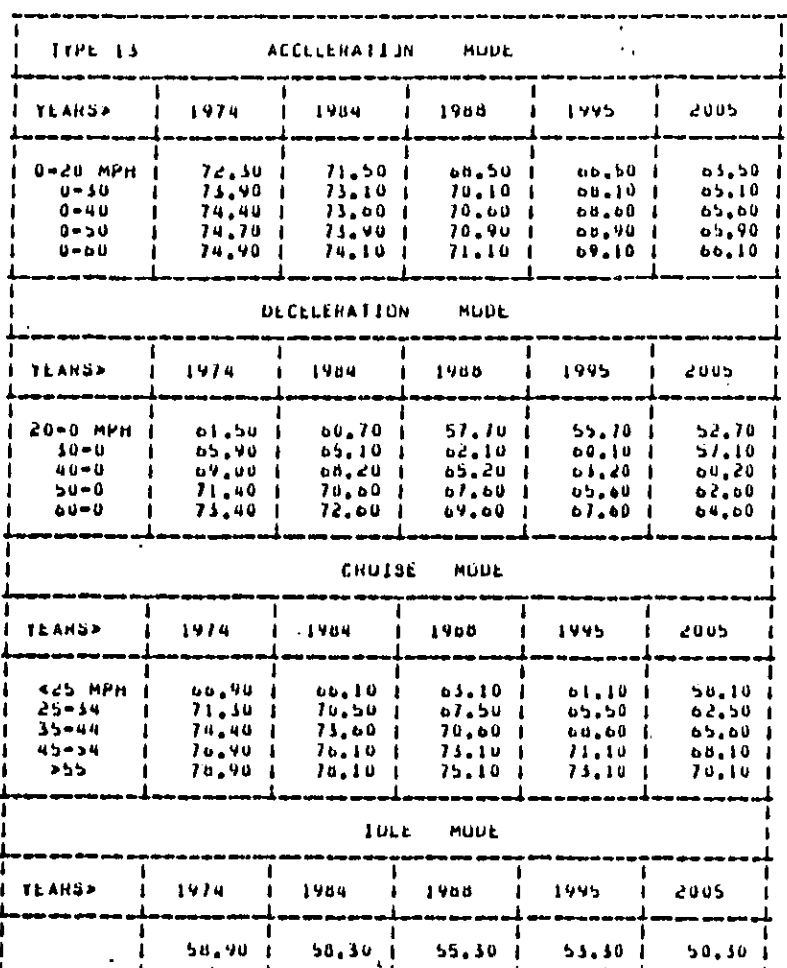

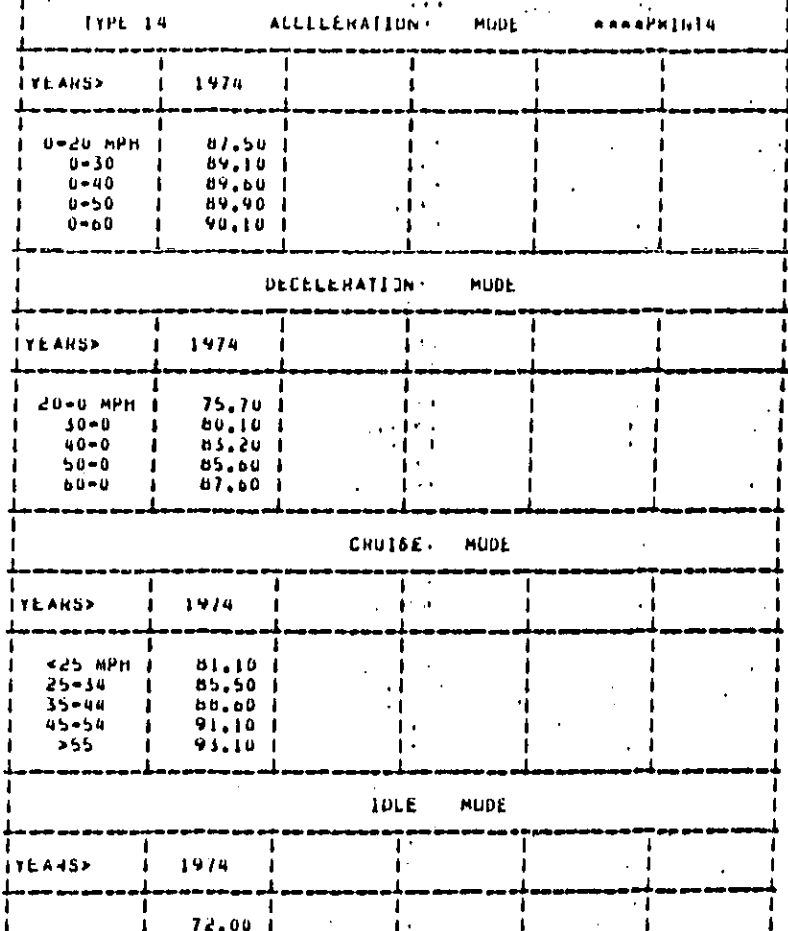

**ASEMEX2UG109/29/8UA** 

TABLE 4, 7 EMISSION LEVELS, OBA, C FABLE 7 OF 7 )

BEST COPY AVAILABLE

다.<br>63

Figure E-7 (Continued)

 $\ddot{\phantom{a}}$ 

 $\overline{1}$ 

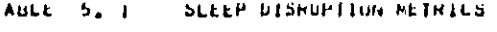

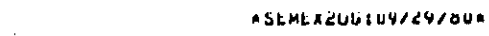

 $\tilde{\mathbf{r}}^{\mathrm{H/m}}$ 

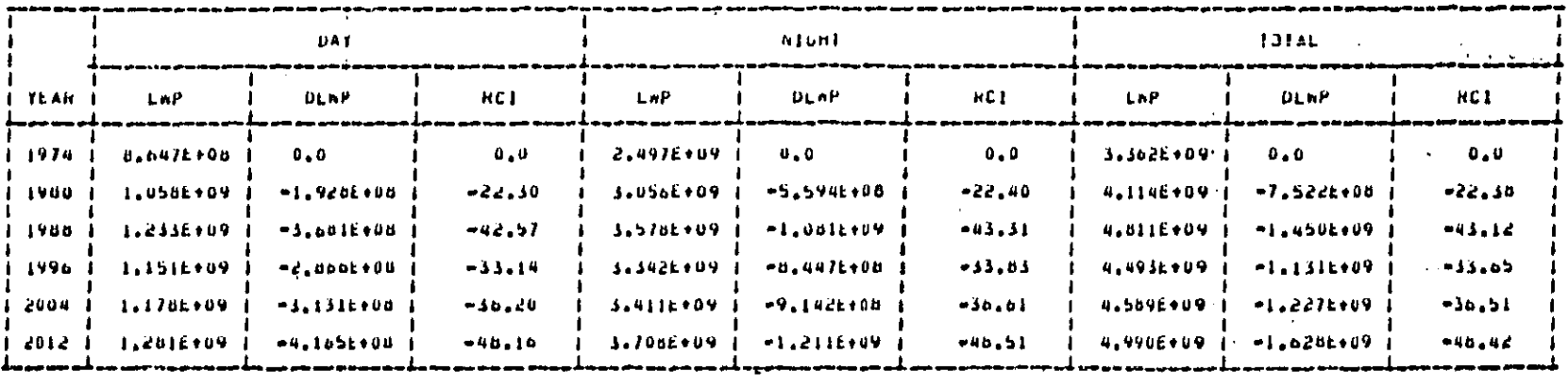

 $\alpha\rightarrow -\gamma$ 

 $\mathbb{R}^2$ 

Figure E-7 (Continued)

 $\hat{\boldsymbol{\beta}}$ 

 $\hat{\mathcal{A}}$ 

 $\hat{\mathbf{r}}$ 

 $\mathcal{L}$ 

**BEST COPY AVAILABLE** 

**MARGEMENT AND ARTICLES** 

 $\frac{1}{2}$  :

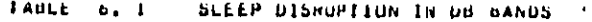

# \*SEMEX20Gr09729780\*

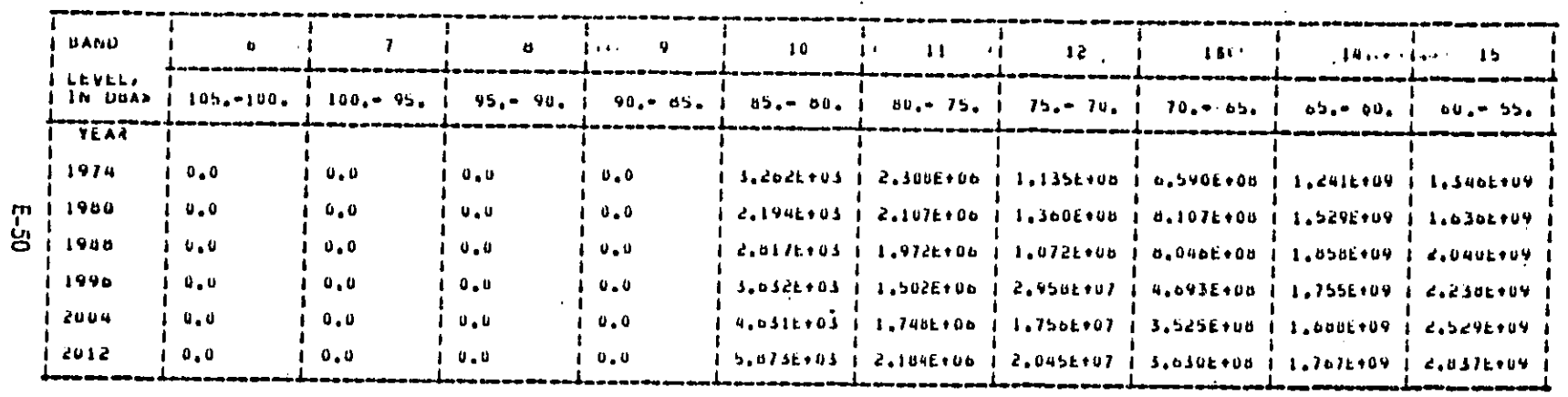

Figure E-7 (Continued)

 $\ddot{\phantom{1}}$ 

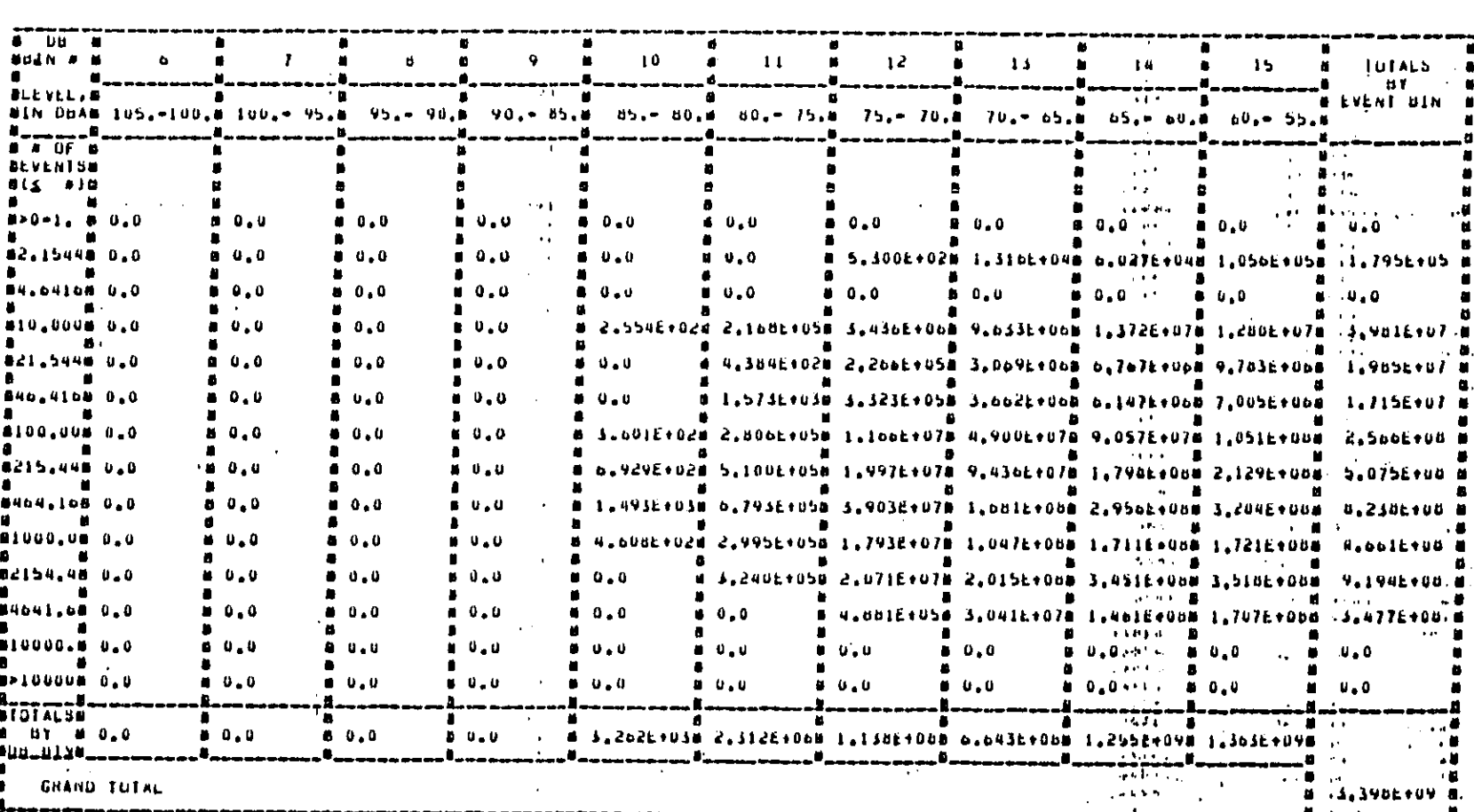

Figure E-7 (Continued)

J.

TABLE  $\mathcal{T}_t$  is

ai cheul air ann nn air.<br>1834 Eogorithu Exhord In 2008 a nDeugliog.

ASEMEX206109729780A

 $\ddot{\phantom{0}}$ 

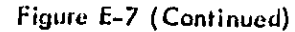

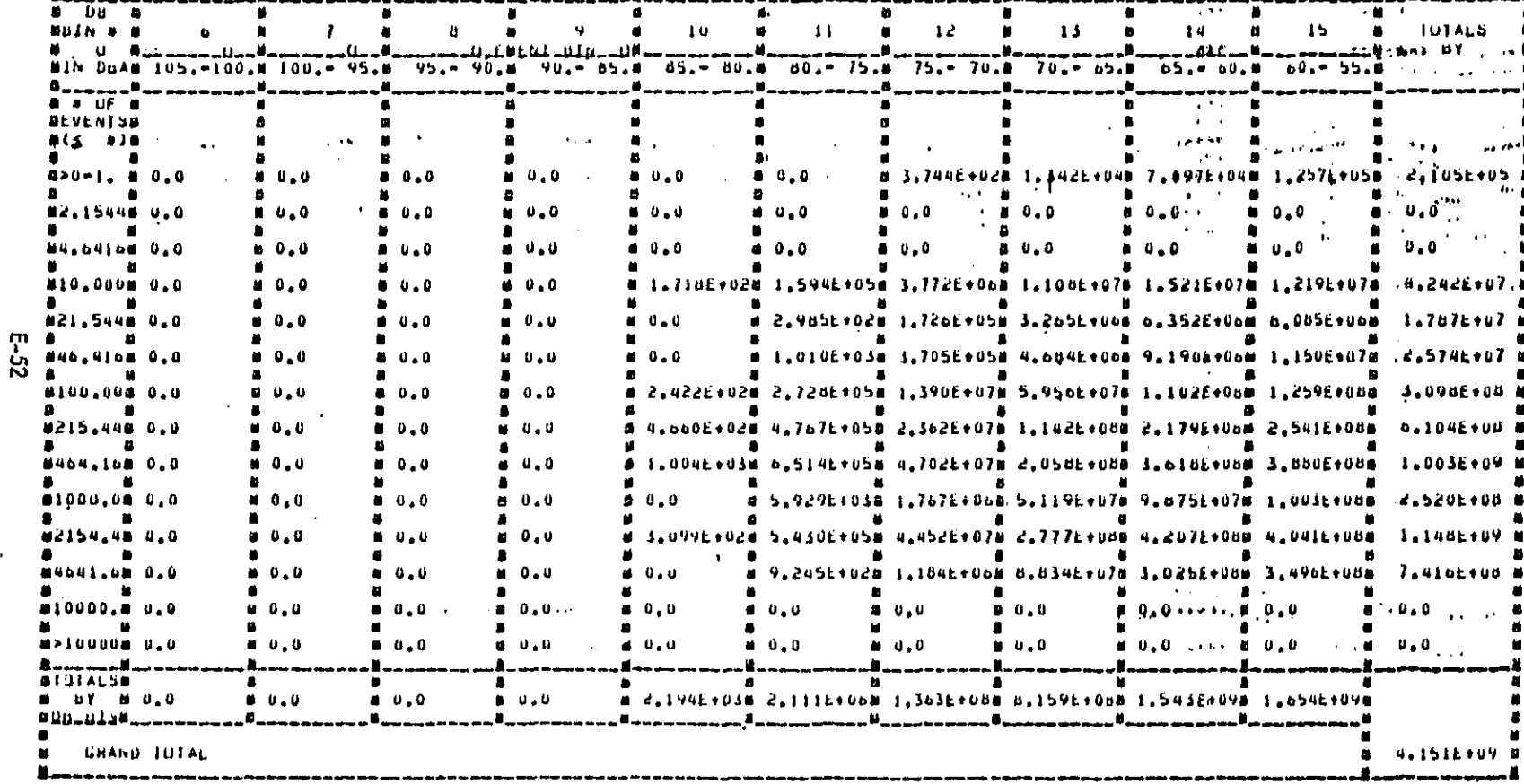

AL EAFAIL PIN YAN NN HIM<br>1880 GONNEYINA EXENZEN IN 2005 A DIPAGNITUM?  $7.2$ 

ASEMEXZUG109/Z9/80A

 $\tilde{\gamma}$ BEST COPY AVAILABLE

 $\frac{1}{2}$ 

and a state

**TABLE** 

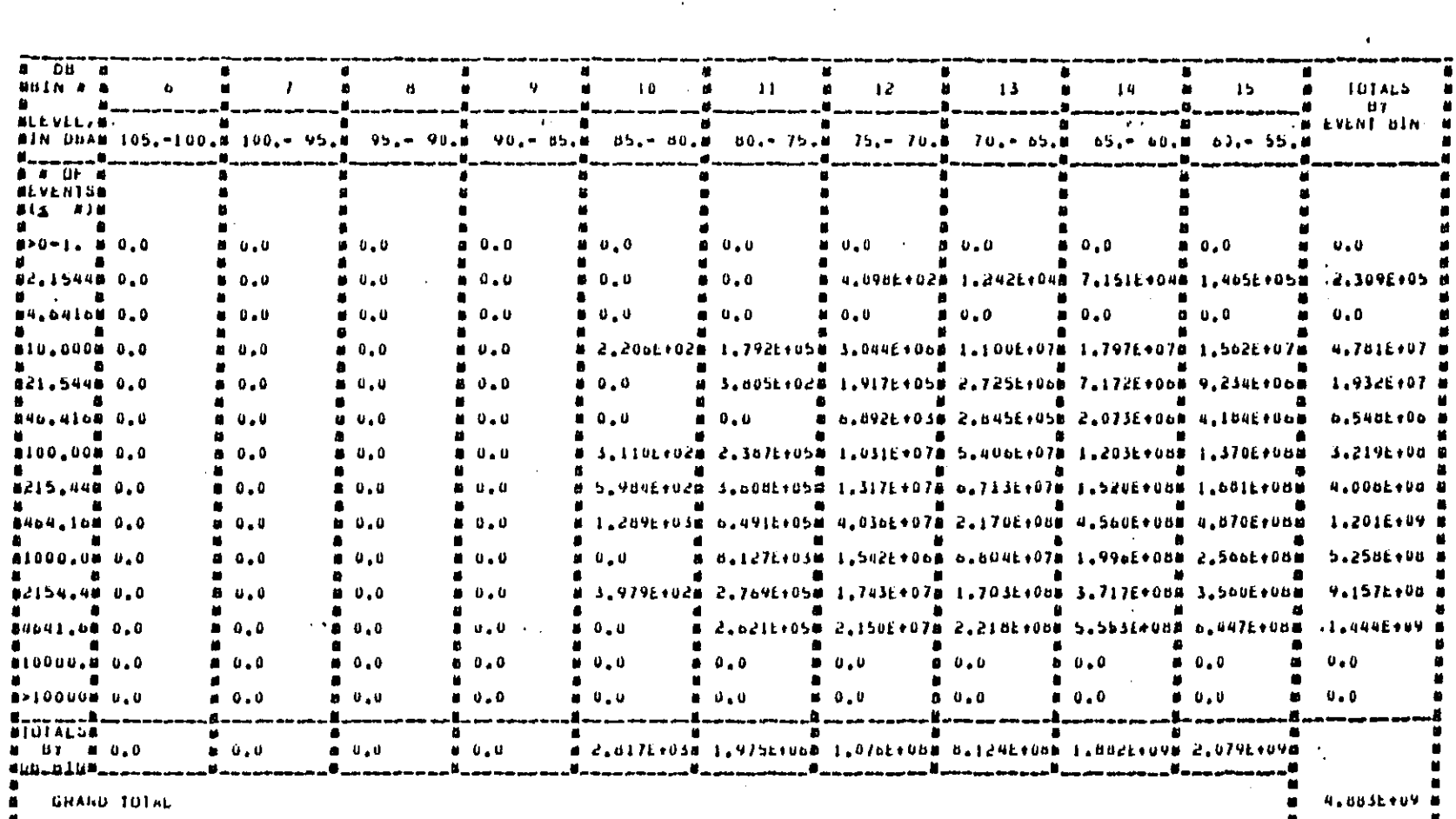

Figure E-7 (Continued)

 $\frac{1}{2}$ 

ក្នុង

医皮肤细胞 医单元的 医皮肤病 经国际通

JABLE 7. 5

# ni catul niu vun nn niu.<br>Tane Ghuntyllou Cxworfn in 2006 nizuositous

20201201012020101

فالمتناقص

ASEMEXZUGIO9729780A

بالقنو

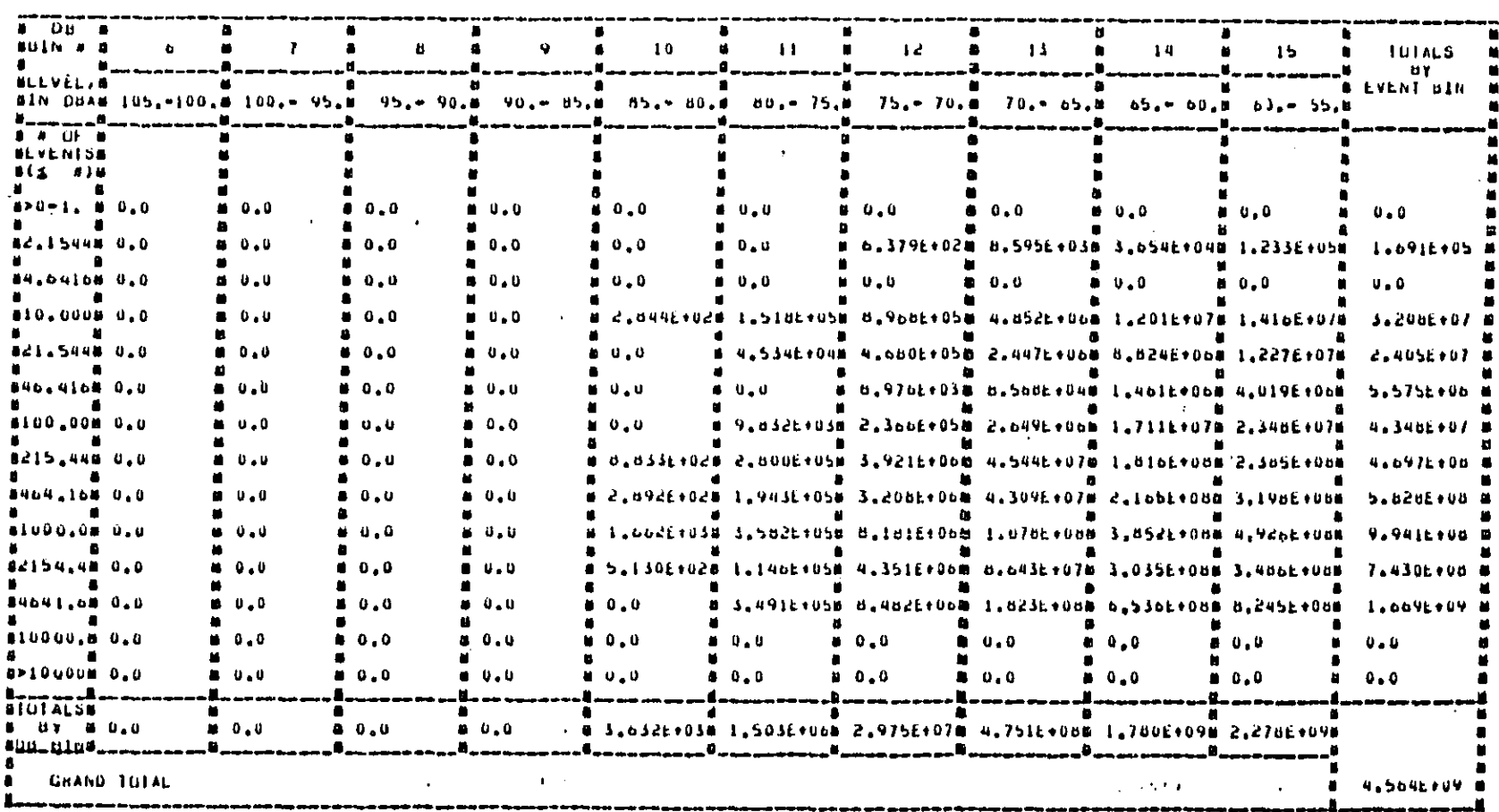

Figure E-7 (Continued)

 $\mathcal{A}$ 

 $E - 54$ 

**START CONTROL** 

### BE EAFUL BIN VUD DR PIN<br>Referenting fysich in Peer Dipunginge FABLE 7.4

قاسط ويؤالان ليناخص

Santa de Marquesta de la

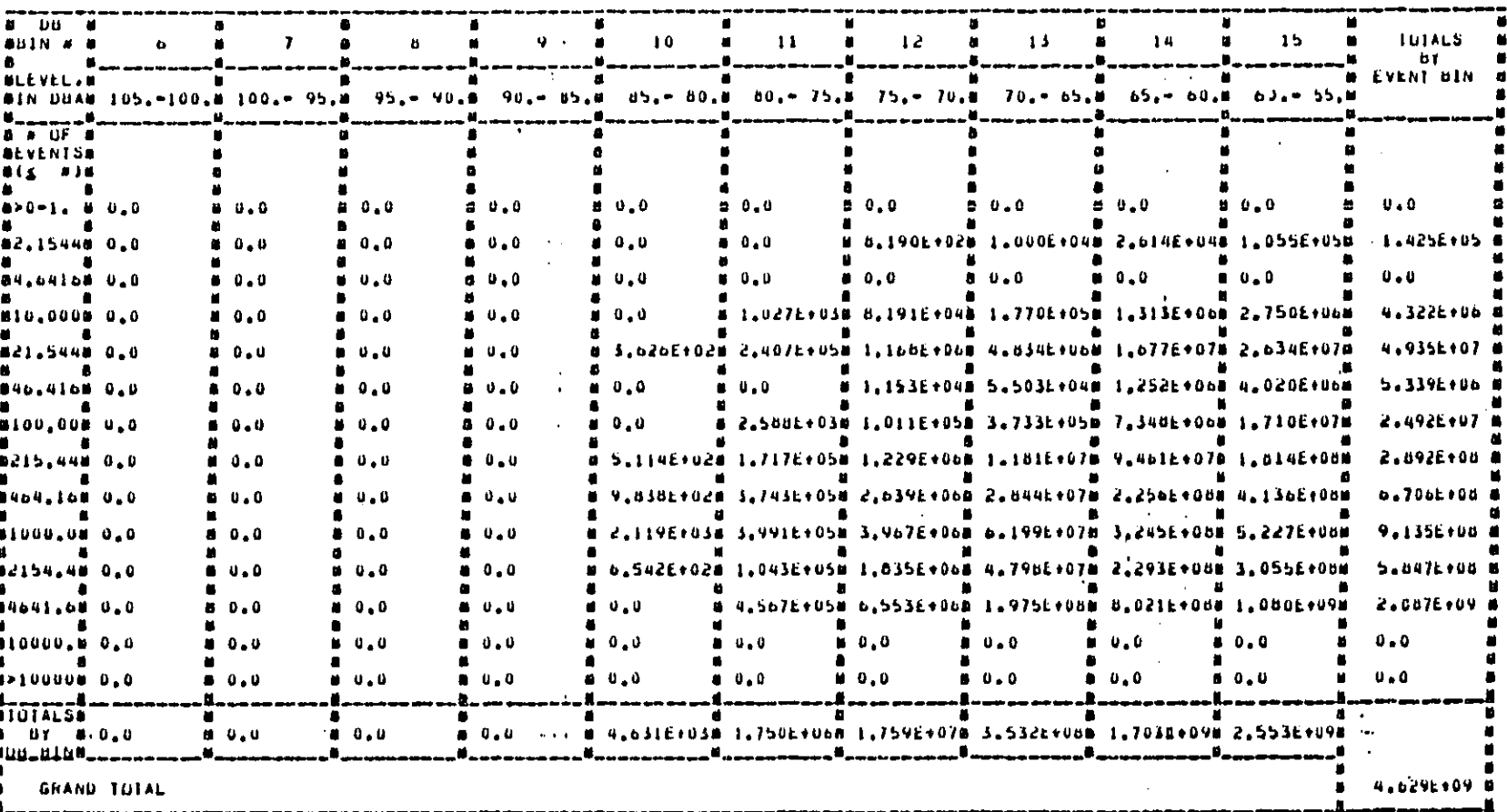

بتنتظم

**ASEMEXZUGTO9729780A** 

# BE EAFULTER VOD DR PIN<br>Sona boborviou fxhopen in Steeb Dighowitous TAULE 7, 5

Figure E-7 (Continued)

**BEST COPY AVAILABLE** 

i.

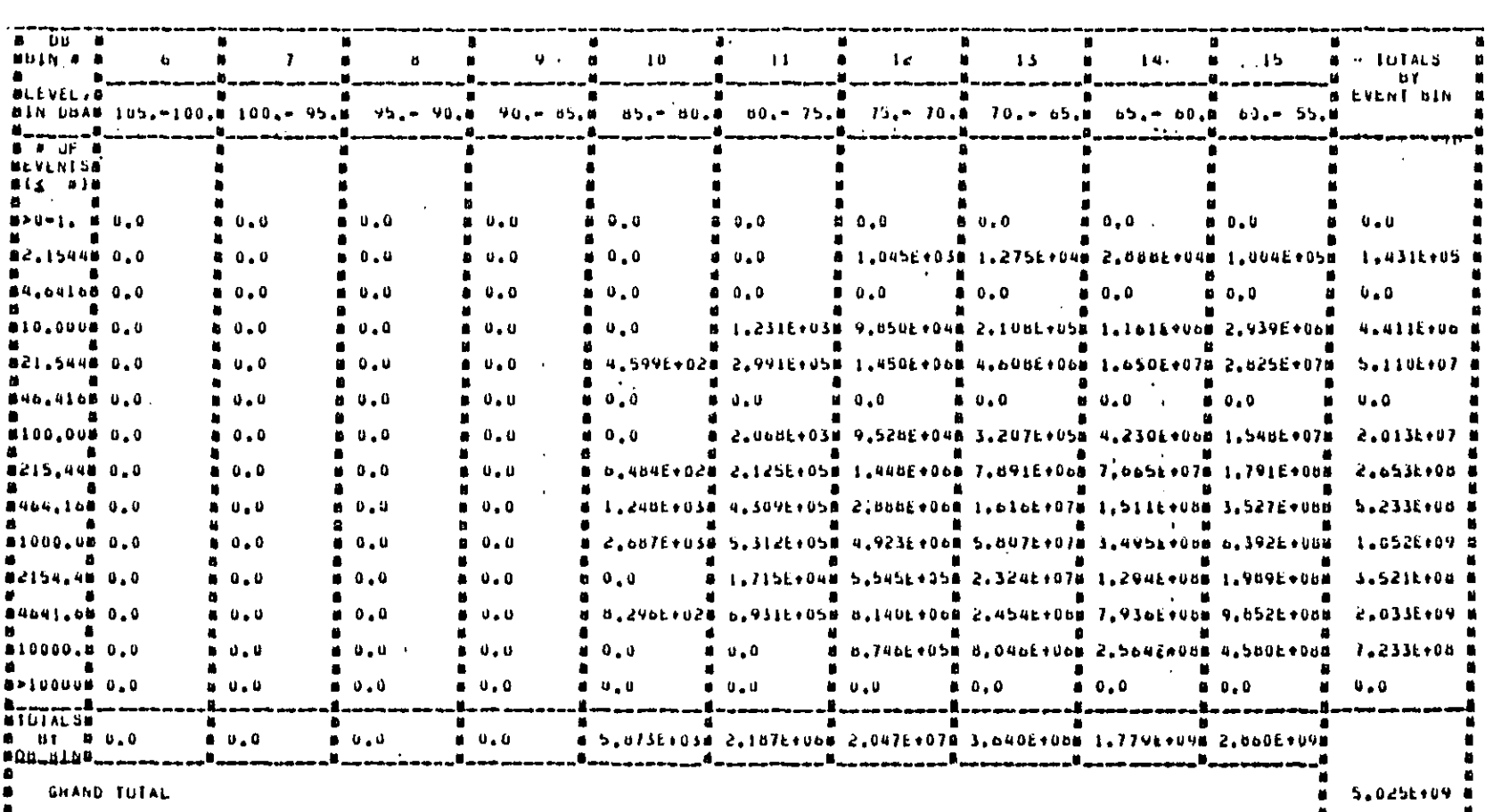

al EAFVI AIN ven de PIV<br>5015 Gohnriffen Frenzen in 2006 Alzwohlfoes

أولان والمراقات والقاشقان

TABLE  $7.6$ 

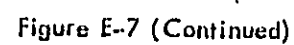

 $\Delta$ 

 $\triangleleft$ 

**B-56** 

**ASEMEXZUGION/ZN/804** 

he common the state of the common field of the collection

TABLE B. I VEHICLE PUPULATION BY TYPE, FOR EACH NET TEAR. C TABLE 1 OF 1 )

# \*SEMEX2UGIO9729760\*

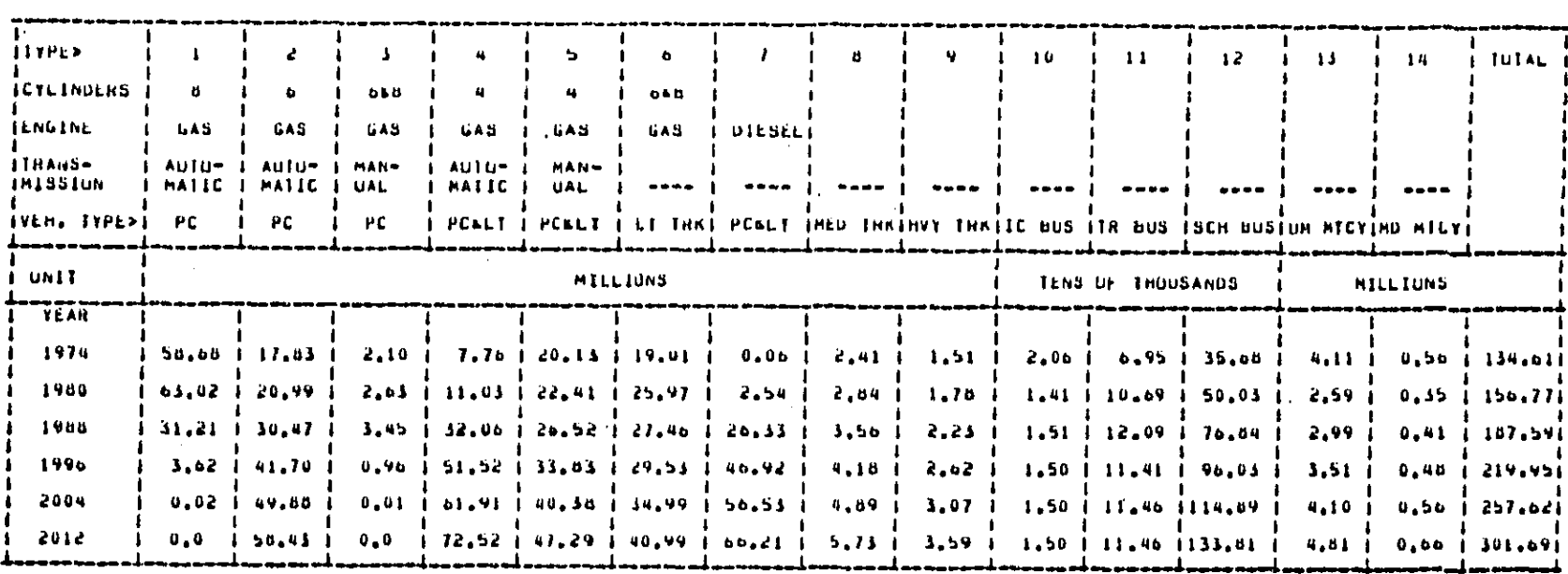

Figure E-7 (Continued)

a sa katika katika katika katika katika katika katika katika katika katika katika katika katika katika katika<br>Manazarta

الغز<br>ا

 $E-5$ 

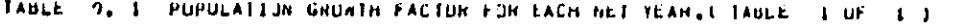

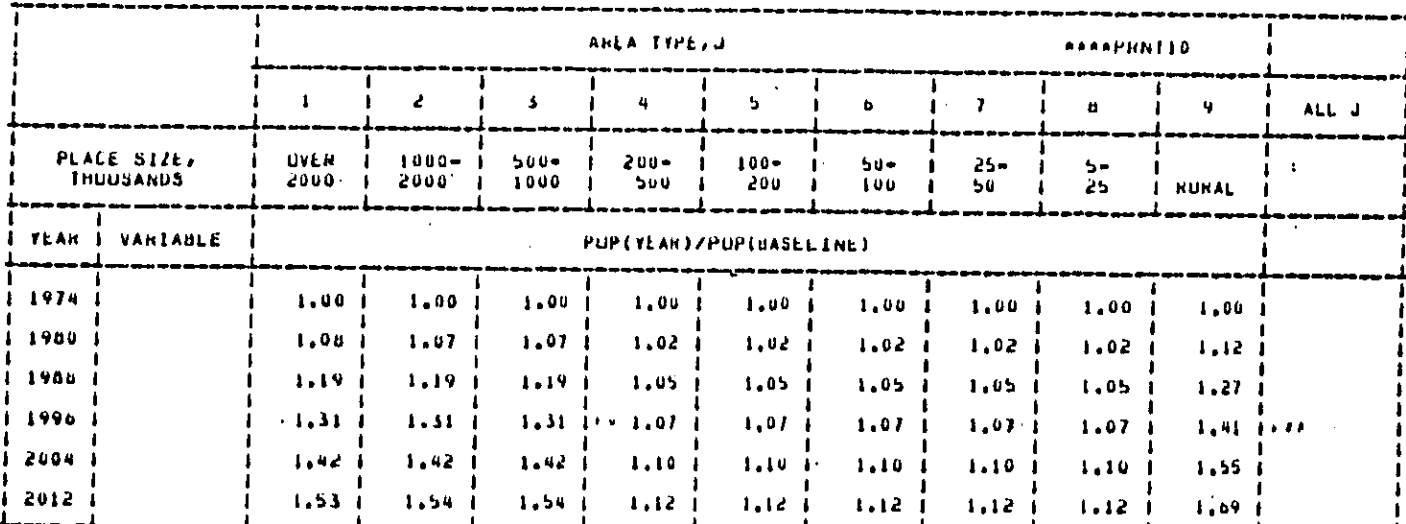

\*SEMEXZUGIU9/29/60A

Figure E-7 (Continued)

BEST COPY AVAILABLE

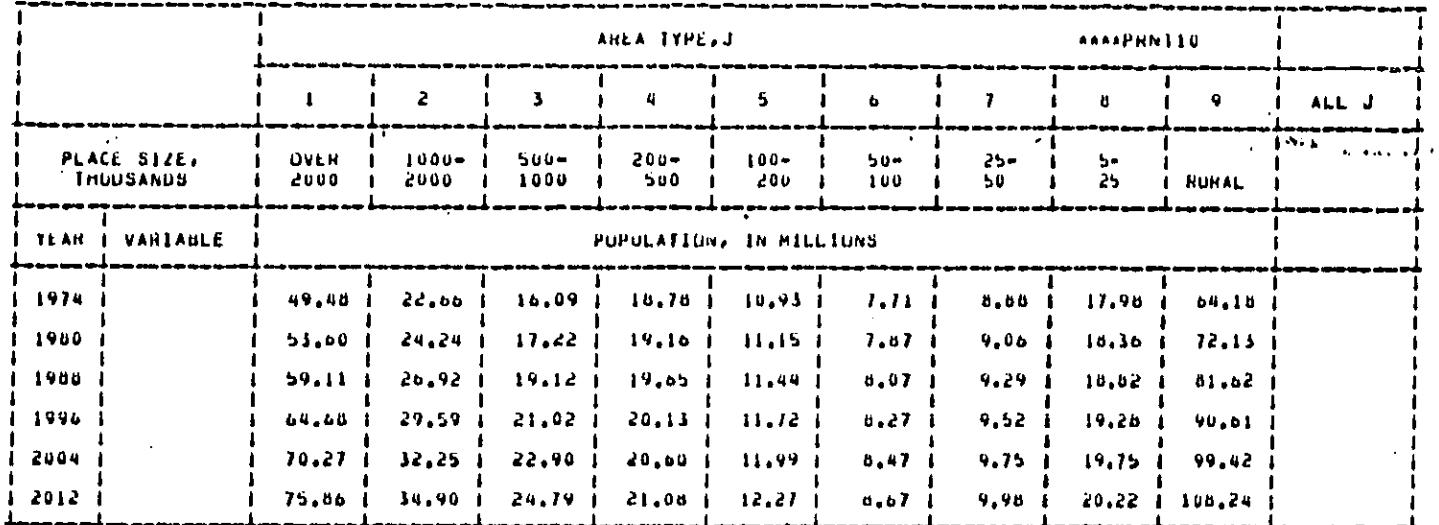

TABLE 10, 1 POPULATION BY ANEA TYPE FOR EACH NET YEAR. CTABLE 1 OF 1 3

Figure E-7 (Continued)

 $\ddot{\phantom{a}}$ 

 $\frac{1}{2}$ 

 $65 - 3$ 

ASEMEXZUGIO9/ZV/BOA

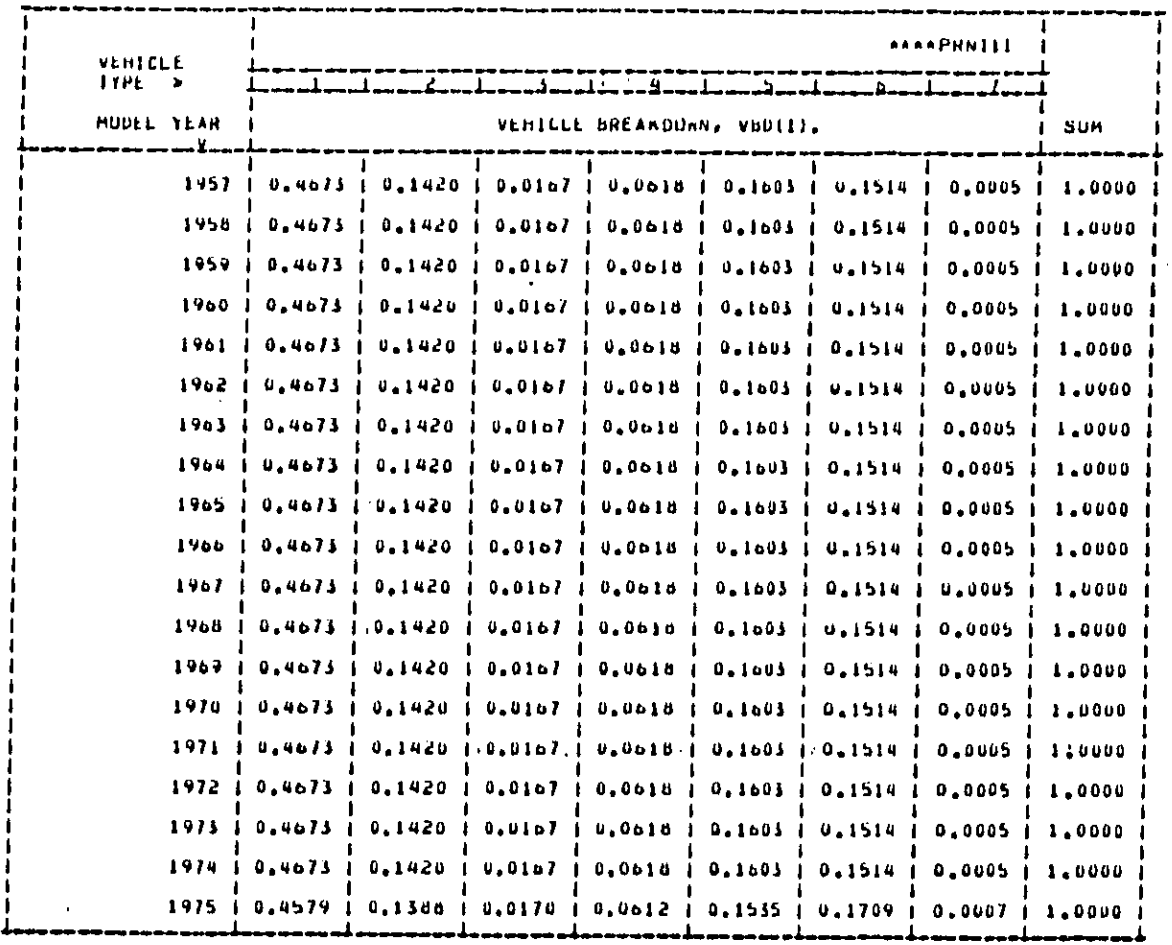

TABLE 11. I LIGHT VEHICLE BREAKDOWN KATIUS FOR 1957-2013.CTABLE 1 3

Figure E-7 (Continued)

i.

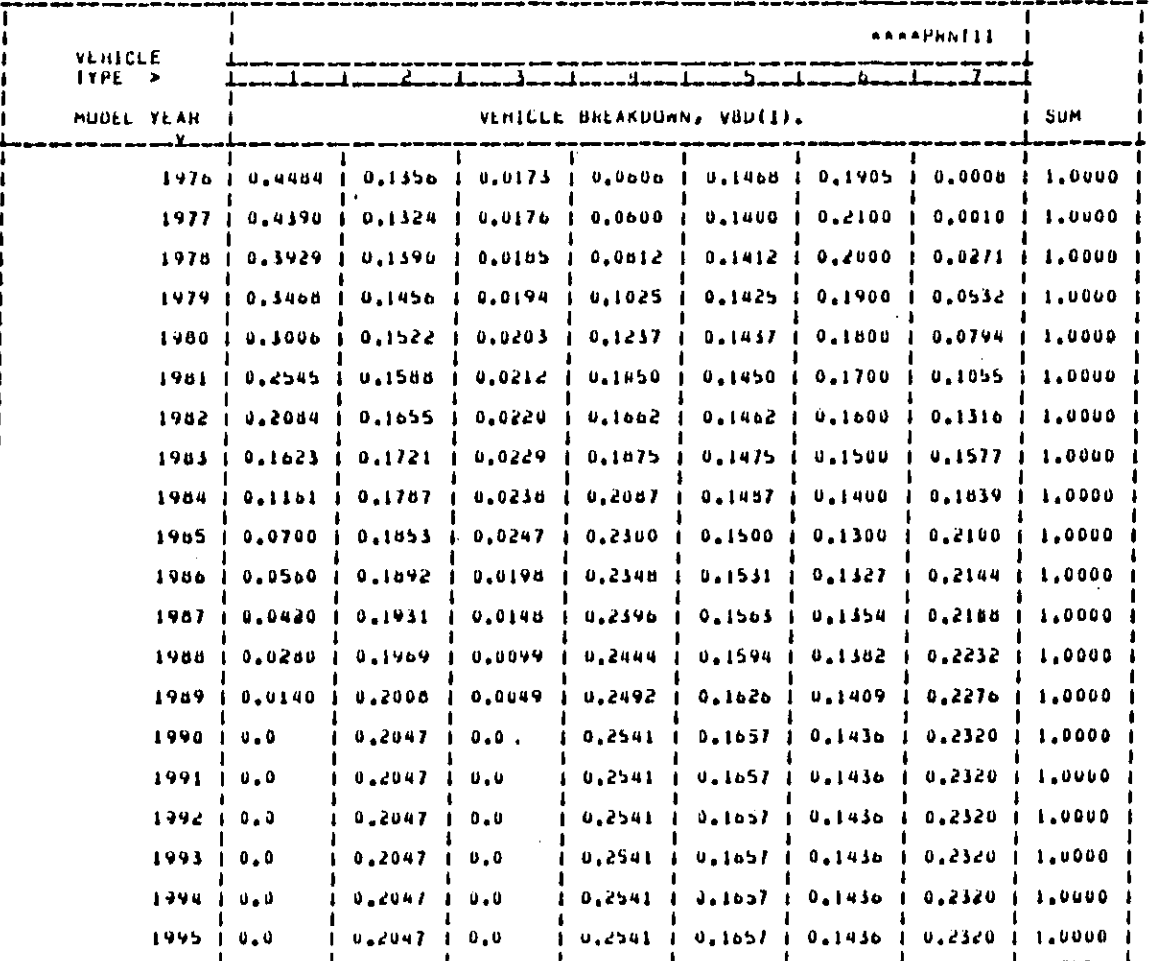

LIGHT VEHICLE BREAKDOWN HATIOS FUR 1957-2013, CEABLE 2.3 TABLE  $\Pi$ , 2

مقفتم

Figure E-7 (Continued)

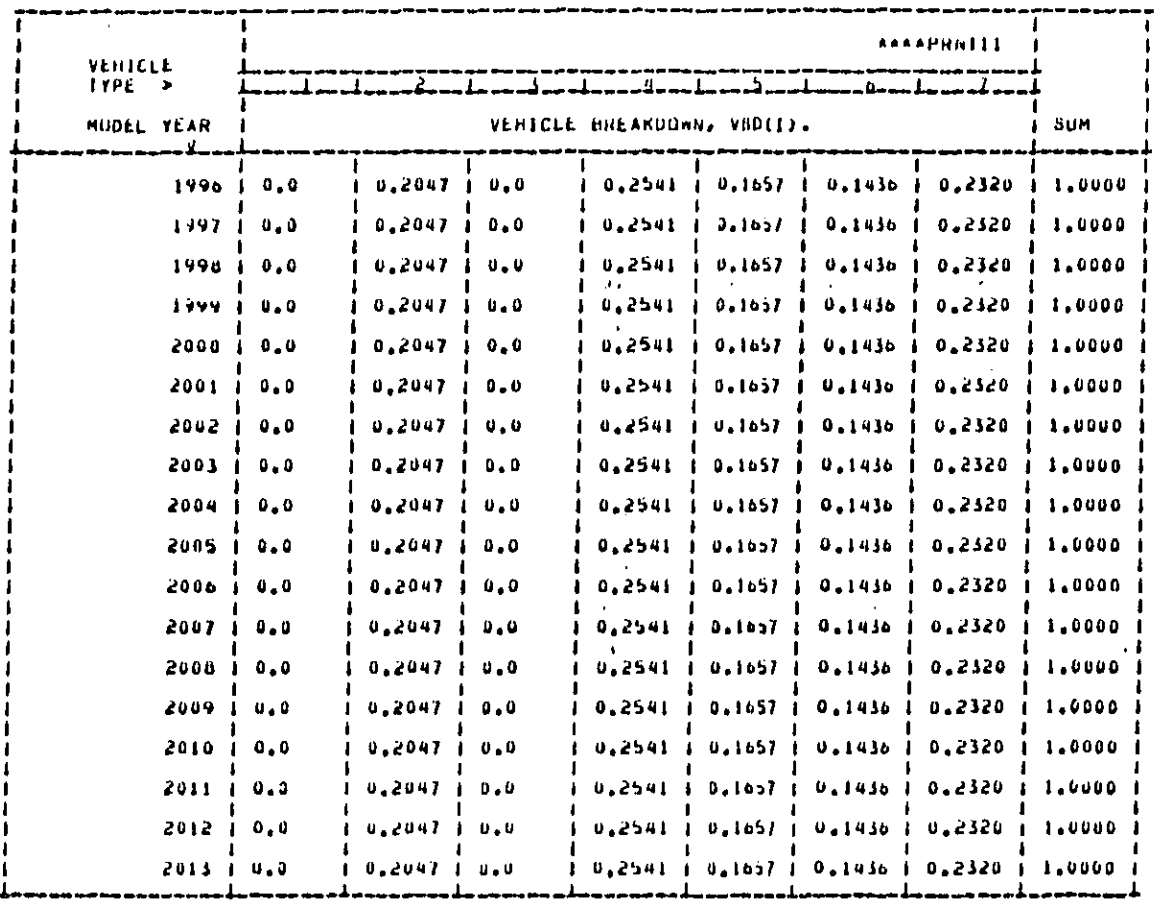

LIGHT VEHICLE BHEAKDDWN HATIOS FOR 1957-2013. (TABLE 3.) TABLE 11, 3

Figure E-7 (Continued)

فالمتقولين

**Company's Company's Company** 

 $\begin{tabular}{l|c|c|c|c|c|c|c|c} \hline \multicolumn{3}{|c|}{\multicolumn{3}{|c|}{\multicolumn{3}{|c|}{\multicolumn{3}{|c|}{\multicolumn{3}{|c|}{\multicolumn{3}{|c|}{\multicolumn{3}{|c|}{\multicolumn{3}{|c|}{\multicolumn{3}{|c|}{\multicolumn{3}{|c|}{\multicolumn{3}{|c|}{\multicolumn{3}{|c|}{\multicolumn{3}{|c|}{\multicolumn{3}{|c|}{\multicolumn{3}{|c|}{\multicolumn{3}{|c|}{\multicolumn{3}{|c|}{\multicolumn{3$ 

2400000<br>2400000  $\pmb{\ast}$ 2000000<br>
0<br>
1974, 1980, 1988, 1996, 2004, 2012,<br>
0, 0, 0, 0, 0, 0, 0,<br>
0, 0, 0, 0, 0, 0,<br>
0, 0, 0, 0, 0, 0,<br>
0, 0, 0, 0, 0, 0,  $\begin{array}{c} 0 \\ 0 \\ 0 \\ 0 \\ 0 \\ \end{array}$  $\begin{array}{c} 0 \star \\ 0 \star \\ 0 \star \\ 0 \star \end{array}$  $\begin{array}{c} 0 \, , \\ 0 \, , \\ 0 \, , \\ 0 \, , \\ 0 \, , \end{array}$ 

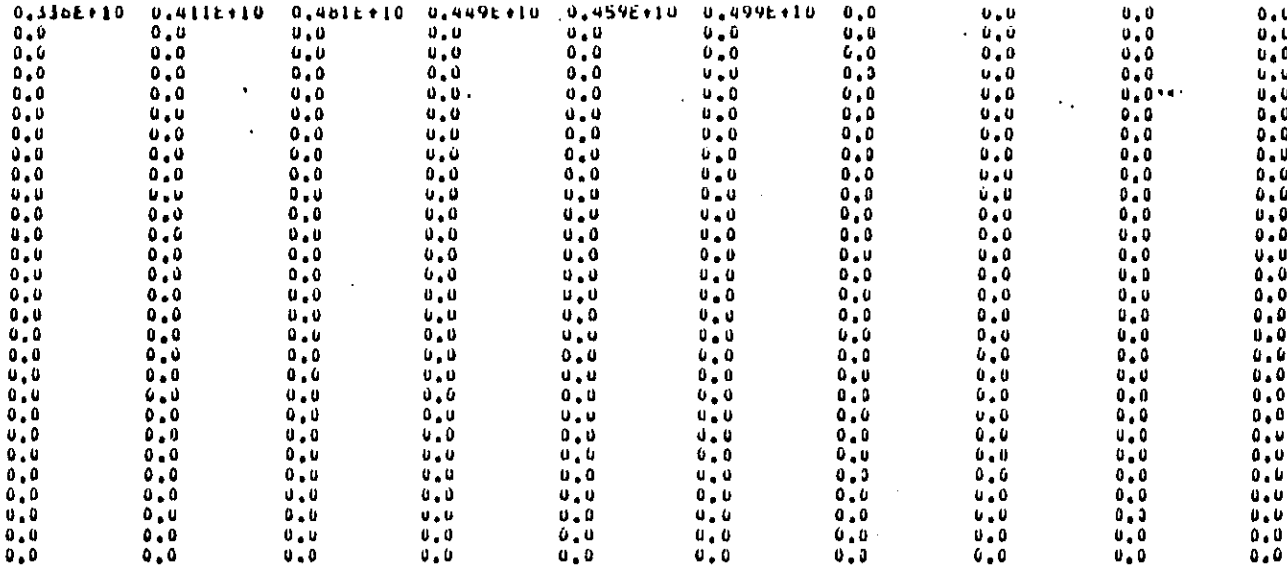

 $\begin{array}{c} 0 \\ 0 \\ 0 \\ 0 \\ 0 \\ 0 \\ \end{array}$ 

 $0.100E + 10$ 0,500E+01 0,300E+10 0,130E+11 0,100E+02 -0,190E+03

Figure E-7 (Continued)

 $\mathbb{R}^3$ 

 $\mathbf{r}$ 

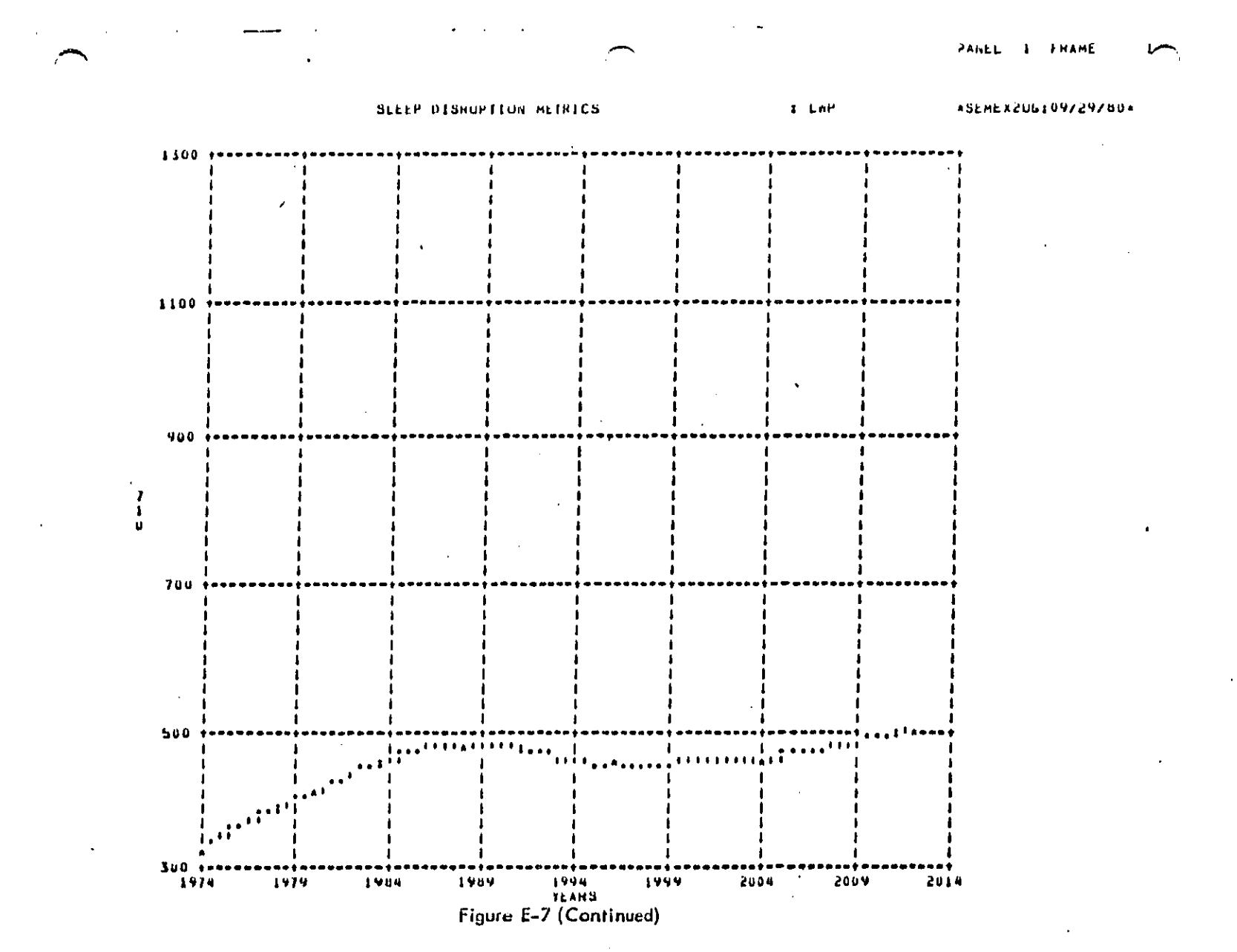

 $\frac{1}{2}$ 

#### APPENDIX F

#### MODIFICATIONS TO ALLOW THE NRTN**E**M TO BE RUN UNDER D**I**FFERENT ACCOUNT NUMBERS AND USER-IDS

Ac**c**ess to the f**il**es o**f** the NRTNEM is protected **t**hrough the Resource Access Con**t**rol Facil**i**ty (RACF) sys**t**em. **T**his restricts the running of the model to only those users who have been g**i**ven proper authority. A description of the RACF system is given **i**n Appendix G of the NCC-**I**BM User's Guide, and an RACF training manua**l** i**s** available on-**l**ine through the US**E** SPUBL**I**C.RACF command. The following paragraphs des**c**ribe the **d**ifferent access **l**evels and explain how access to the mode**l** can be obtaine**d** for users un**d**er the MUSN ac**c**ount.

There are four **l**evels of access **t**hat can be authorized for a user (userid**)** or gr**o**up (account co**d**e**)** for each protecte**d** datase**t**. They are as follows, from most to least restrict**i**ve: NONE, R**E**AD, UPDA**T**E, and A**L**TER. Wi**t**h NONE authority **t**he user or **g**roup canno**t** access the **d**ataset at all. R**E**AD authori**t**y al**l**ows the user or group to see what **i**s in **t**he dataset but **d**oes not permit them to mo**dif**y **t**he **f**i**l**e. T**o** be ab**l**e **t**o bo**t**h READ and modi**f**y the **d**a**t**aset, **t**he user or group must have U**P**DAT**E** access. If this ac**c**ess, **i**s g**i**ven to a**ll** protected datasets in the NRTNEM, the user or.**g**roup can ac**c**ess the **d**atase**t**s, mod**i**f**y** and save them if **d**esired, and run the mo**d**el. **A**L**T**ER authority inclu**d**es all the characteristics of U**P**DATE, plus it a**ll**ows the user or group to make changes in the RACF protection on the dataset.

Six of **t**he NRTNEM compu**t**er files are prote**c**ted. These six datase**t**s are:

CN. **E**PADYN. S 2 KC. **T**RAWO CN. **E**PADYN. S 2K**C**. BUILD CN. **E**PADYN. **\$2**KC. RNMEXE 9R CN. E**P**ADYN. **S** 2KC. \$RNMS UP. CL I ST CN. **EP**ADYN. S **2**KC. WYL **I**B CN**.** EPADYN. S2KC. NLD**I**C**T**

]i[\_ i

**O**

t-nl

At the start of this proje**c**t, only userid **E**PADYN was able to run the mode**l**. A universal access o**f** READ was in effect for ea**c**h of these datasets, so that any use**r** cou**l**d read the files but could not **c**hange **t**hem or run the mo**d**e**l**. **I**n order to **g**ive I UPDATE access to g**r**oup MUSN for each of these f**i**les, the PERMIT **c**ommand was used in the T**S**O system. UPDATE access was spe**c**if**i**ed **f**or this account **fo**r each indiv**i**dua**l** dataset by userid EPADYN, wh**o** as the owner o**f** each o**f** them, has su**ff**icient authority **t**o do so. The fo**ll**owin**g** is an example sh**o**wing how MUSN was given UPDA**T**E access to **fil**e **T**RAWO.

\_", P**E**RM**IT** 'CN. **EP**ADYN. S**2K**C. **T**RAW**O**' **I**D (MUSN) ACC**E**SS (UPDATE)

 $F-1$ 

mathematic Control of the company of the formation of the control of the control of the control of the control of the control of the control of

an dia kaominina mpikambana amin'ny fivondronan-kaominin'i Paris.<br>Ny faritr'ora dia GMT+1.

**T**he same **c**ommand was used for ea**c**h of the protected datasets, so that all users of group MUSN are now able to run and modify **t**he model. A trial run of the NRTNEM was made with userid EPASRD in group MUSN to verify that the model could be run under this accoun**t** code. A change in one of the datasets was also made under this account to test whether modifications to these files coul4 be made through MUSN. Both tests were successful.

The printout on the following pages was obtained in TSO under. userld EPADYN and account S**2**KC w**i**th the command L**I**STDSD AUTHUSER. Among the in**f**ormation given **i**s the owner, universal access, creation group, and the access level **f**or each user who has been given a specific access level. This comman**d** automatically prints **o**ut the in**f**orma**t**ion **f**or ea**c**h pr**o**te**c**te**d** dataset under userid **EP**ADYN. Since MUSN does not have ALT**E**R authori**t**y, **t**he L**I**S**T**DSD c**o**mman**d c**ou**l**d not be used with **t**ha**t** account number to ob**t**ain th**i**s **i**n**f**orma**t**ion on the NRTNEM datasets. Also, any further changes in RACF pro**t**ection to these da\_asets would have **t**o be **p**er**for**med un**d**er userid **E**PADYN, account S**2**KC.

**T**he two manua**l**s mentioned at the beginn**i**ng of th**i**s sect**i**on can be used to obtain.other comman**d**s that deal wi**t**h RAC**F** protecti**o**n. **T**he**y** also contain other opt**i**ons that can be used with the **P**ERM**IT** command. The do**c**umentation given in **t**his **r**epor\_ has summarized what is necessary to know **i**n giving an ac**c**ount or useri**d** ac**c**ess to the **p**rote**c**te**d** NRTNEM f**il**es.

 $F-2$ 

الأنوار والأوراق وأوال المتألف والمستنب المرادية المتحدة المساحية والمحاجمة

m

İπ,

الى ئىشلەر بىلەن بىر بىلەن ئىشلەر بىلەن ئىشلاردىن ئىشلار بىلەن بىلەن ئىشلار ئەيدىكى ئىشلار ئەيدىكى ئىشلار ئەيدىكە

!NFOR\_IA**T**IO\_ **FO**R DA**T**ASE**T** CN.**E**PA**D**YN**,E**2K**C**.\$RN**H**SUF**°**C**L**IST

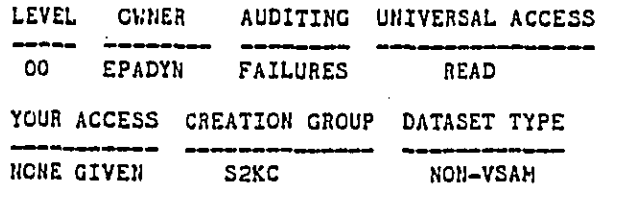

V**O**L**U**\_IES**O**N WH**ICH** DA**T**A**SET RESID**ES

**U**S**E**R67 **215**154 **227**1**2**9 **2**3**9115 2**49**021 25**\_**0**82 **2782**\_**8**

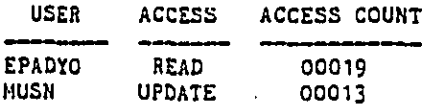

**I**N**F**OR**H**A**T**I**O**N FOR DA**T**AS**E**T **C**N**.**E**P**A**D**YN**.**S2K**C**.R**UI**LD

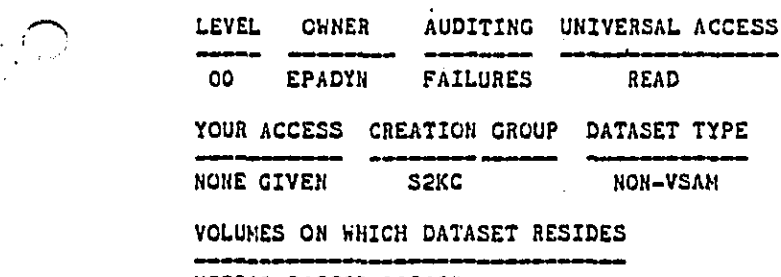

**U**SER6**6 215207 3**0**213**,

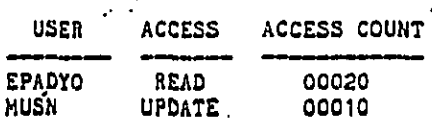

الاستقلال المستقل المستقل المستقل المستقل المستقل المستقل المستقلة المستقلة المستقلة المستقلة المستقلة المستقلة<br>المستقلة المستقلة المستقلة المستقلة المستقلة المستقلة المستقلة المستقلة المستقلة المستقلة المستقلة المستقلة ا

a di kacamatan Ing

Figu**r**e F**-I**. RACF **I**n**fo**rma**t**ion On NR**T**N**E**M Protected Files

F-3

 $\frac{1}{2}$ 

 $\mathbf{h}$ 

 $\mathbb{E}_{\mathcal{G}}[\mathbb{E}_{\mathcal{G}}\mathcal{G}] \mathcal{G} \mathcal{G} \mathcal{$ المند

<u> Alexandria de S</u>

LEVEL OWNER AUDITING UNIVERSAL ACCESS ---EPADYN FAILURES  $00$ READ YOUR ACCESS CREATION GROUP DATASET TYPE NONE GIVEN S2KC NON-VSAM VOLUMES ON WHICH DATASET RESIDES

INFORMATION FCR DATASET CN. EPADYN. S2KC.NLDICT

USER76 180019 217187 109180

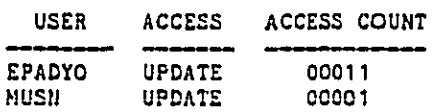

INFORMATION FOR DATASET CN. EPADYN. S2KC. RNMEXE9R

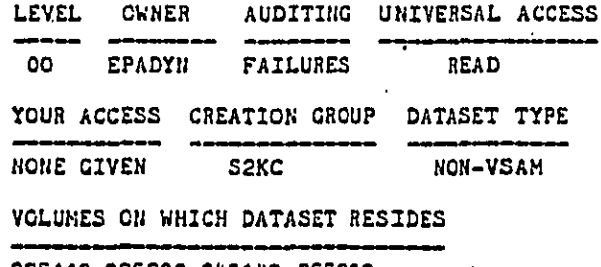

225113 235200 243143 255200<br>066033 143031

فتستخير

**ANDREW COMPANY** 

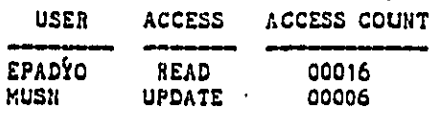

## Figure F-1. Continued

 $F-4$ 

William Carter and property of the state of the common and the common of the state of the state of the state of the state of the state of the state of the state of the state of the state of the state of the state of the st

<u> Mariji ya Kini ya Kini ya Kini ya Kini ya Kini ya Kini ya Kini ya Kini ya Kini ya Kini ya Kini ya Kini ya Ki</u>

INFORMATION FOR DATASET CN. EPADYN. S2KC. TRAWO

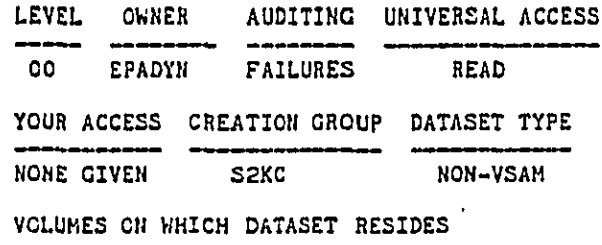

511126

BEST COPY AVAILABLE

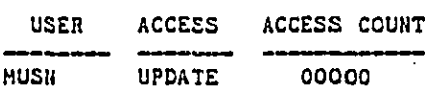

INFORMATION FOR DATASET CN. EPADYN. S2KC. WYLIB

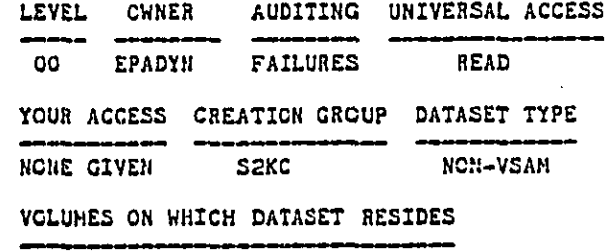

USER69 007073 119028 258160

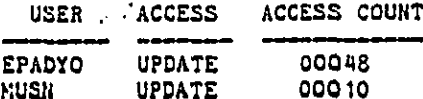

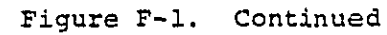

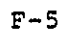

and the second of the theory of the trade of the new of the model was a strategied and the second of the second of the second of the second second second second second second second second second second second second secon

المستقبل المستقبل المستقبل المستقبل المستقبل المستقبل المستقبل المستقبل المستقبل المستقبل المستقبل

.<br>Tan

#### APP**E**N**D**IX G

#### Modifications of the General Adverse Response Model to Incorporate Sound Level Changes with Vehi**c**le A@e

The NRTNEM **c**an be used to evaluate changes in noise impact resulting from vehi**c**le sound level degradation as the vehicle ages. (see Appendix B, "Programmer's Manual**"** for details on the **d**egradation features and the program modifications required to perform runs). Vehicle degradat**i**on runs are performed using similar procedures as described for the GAR **r**uns in Appendix E. However, vehicle degradation runs can be made for medium and heavy duty trucks (vehicle types **8** and 9) only. Additional**ly**, a maximum of three regula**t**ion instruction lines can be used for both vehic**l**e types. **I**f more are specified, the degradation **f**actors wi**l**l be ignored **i**n the noise impact calculations. Also, if only the basel**i**ne regulation levels are used for these two vehicle types, there will be no degra**d**ation influence on the noise impact.

Figure G-1 shows the regulation instruction file that the user prepared under WYLBUR an**d** named R**I**FBL. **T**he TSO **c**onversation for submitting the job is shown in Figure G-**2**. Fi**g**ure G-3 shows the output **g**enerated **f**rom a vehicle degra**d**ation run.

\_4hen vehicle degradation runs are per**f**ormed using regulation levels, the **f**ol**l**owing hea**d**ing wi**l**l be displayed a**ft**e**r** the Regu**l**ation **I**nstruction Pile printout:

IAG**E** L M **LE**VEL N\_ DEGFAC(IAGE,L,M,LEV**E**L**,**NI) .N**E**.O.O

an a ta bara da baran Albana (

**T**he headings stand **f**or, respecitvely, the age of the vehicle, the I spee**d r**a**n**ge, the mo**d**e**, t**he regulation level, the vehicle type  $(NI(1) =$  vehicle type 8,  $NT(2) =$  vehicle type 9), and the **c**orresponding noise level degradation. (See Appendix B, "Programmer's Manual" for a more detailed explanation of these variables.)

........... \_..... T**;**\_,-

Wallen Stein werden der Stein der Stein der Stein der Stein der Stein der Stein der Stein der Stein der Stein der Stein der Stein der Stein der Stein der Stein der Stein der Stein der Stein der Stein der Stein der Stein de

**I**

\_,**1** I I ..... ,

r'**-** m

# PEGULATION INSTRUCTION FILE:

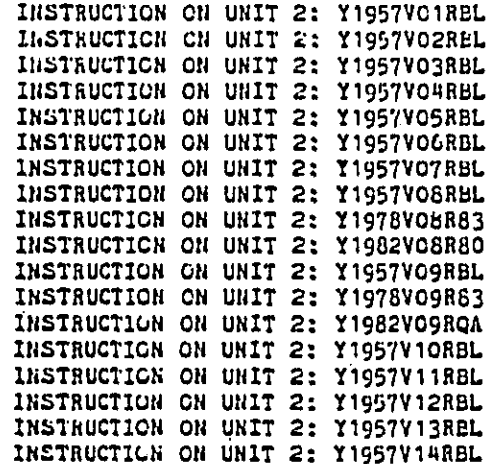

# Figure G-1. Regulation Instruction File Used For<br>Vehicle Degradation Runs

 $G-2$ 

SSM and the collection of the property of the second contract of the second contract of the second collection of the second of the second of the second of the second of the second of the second of the second of the second

 $\label{eq:1} \frac{1}{2} \sum_{i=1}^n \frac{1}{2} \sum_{i=1}^n \frac{1}{2} \sum_{i=1}^n \frac{1}{2} \sum_{i=1}^n \frac{1}{2} \sum_{i=1}^n \frac{1}{2} \sum_{i=1}^n \frac{1}{2} \sum_{i=1}^n \frac{1}{2} \sum_{i=1}^n \frac{1}{2} \sum_{i=1}^n \frac{1}{2} \sum_{i=1}^n \frac{1}{2} \sum_{i=1}^n \frac{1}{2} \sum_{i=1}^n \frac{1}{2} \sum_{i=1}^n \frac{1}{$ BEST COPY AVAILABLE  $\bigcap$ 

i.<br>Rođeni

والمستحقق الغضافات المدن

EXEC SRNKSUF >>>>NATIGNAL ROADWAY NOISE MODEL VENSICH 9R 04/23/81 11:24:12 S1. VERSICK(SEM OR GAR) : GAR SE. EMIER EDITING CONMANDS. 32. ENLER BUILING COMMANDS.<br>20 13400 /1111111111111/110001111000/<br>13400 1PRINT :110001111000<br>?17500 \* THE MAIN FILE FOR THIS RUN IS DEGFAC1. WHICH IS THE SAME AS<br>?17600 \* VARNET9R WITH DEGRADATION FEATURES ADDED. 21.3 ACUDAAILER INSTRUCTION FILE: AIRSP<br>25. ENTER VEH.CRCWTH F. FILE : VGFSDO1<br>26. ENTER NET-YEARS(MAX 9): 1974, 1980, 1985, 1990, 1995, 2000, 2005, 2010, 2013<br>27. ENTER -POMERAME-RUNNAME -TIME-PRTY-JOBID-COPY-ROCM-PLOT-.<br> £4.5 REGULATION INSTRUCTION FILE: RIF89 : CUTMAN DEGFAC1 ENL OF DATA END OF DATA SL. COMMAND:  $\pmb{?}$ SAVED JOE EPADYNNR(JOB01478) SUBMITTED DELETE SUBMITTED JCL FILE? Y OR N:Y ENTRY (A) CN. EPADYN. S2KC. RNMTEMP. CRTL DELETED READY

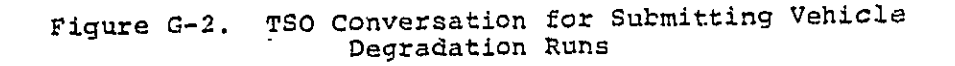

 $G-3$ 

**Month Mark Sales of the State of the Contraction** of the State of the State of the second of the State of the partial New

BEST COPY AVAILABLE

فالمتواصل

ENVIRONMENTAL PROTECTION AGENCY OF THE UNITED STATES CFFICE OF NOISE ABATEMENT AND CONTROL NATIONAL ROADWAY TRAFFIC NOISE EXPOSURE MODEL GENERAL ADVERSE RESPONSE MODEL DATE OF RUN : 04/23/81<br>NAME OF PROGRAMMER : COTMAN NAME OF RUN : DEGFAC1<br>REGULATION INSTRUCTION FILE : CN.EPADYN.S2KC.RIFED NAME OF DATAFILE 3 : CN. EPADYN. SZKC. WYLIB(MILE) : CN. EPADYN. S2KC. WYLIB(PERCNT) : CN. EPADYN. SZKC. WYLIB(FINP) : CN. EPADYN. S2KC. WYLIB(FLOMIXBL) VEHICLE GROWTH FACTOR FILE : CN. EPADYN. S2KC. WYLIB(VGFS001) **CCMMENTS** THE MAIN FILE FOR THIS RUN IS DEGFAC1, WHICH IS THE SAME AS VARNETSR WITH DEGRADATION FEATURES ADDED.

Figure G-3. Output From Vehicle Degradation Runs

and the state of the state of the form of the state of the state of the state of the

 $G-4$ 

**Commentary of the Commentary of the financial production and account to the commentary of the second of the second of the second of the second of the second of the second of the second of the second of the second of the s** 

**The mass and community** 

BEST COPY AVAILABLE

TABLE 1 LISTING OF CONTROL STRINGS AND NET YEARS DUMP CONTROL STRING IS 000000000000

\*DEGFAC1:04/23/81\*

PRINT CONTROL STRING 1S 110001111000

ICONT LCGIC CONTROL STRING IS 000100000000

 $\sim 100$ THERE ARE 9 NET YEARS:<br>1974,1980,1985,1990,1995,2000,2005,2010,2013,

# REGULATION INSTRUCTION FILE:

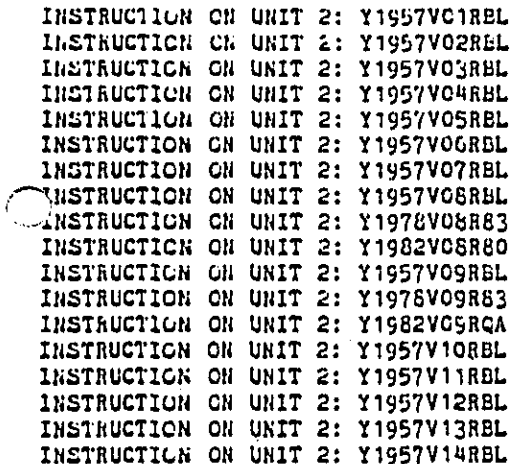

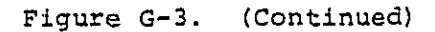

Contraction of hall and contraction of the second and the contraction of the contraction of the second of the contraction of the contraction of the second of the second of the second of the second of the second of the seco

 $G-5$ 

a de la componentación de la componentación de la componentación de la componentación de la componentación de

T LEVEL-HOISE RELATIVE  $\mathbf{l}$ TOTAL US **POPULATION RELATIVE** POPULATICN **VEIGHTED** ІНРАСТ CHANGE IN CHANGE IN POPULATION **EXPOSED EXPOSURE** ІНРАСТЕР **POPULATION** INDEX. LWP **IN LWP** 25500,  $\verb|NII|$  $DLUP =$  $RCI =$ PEXP РЕХР/ТОРОР POPINP LWP LWP/TOPOP LWPO-LWP **DLWP/LWPO** unity **HILLIONS** MILLICHS PERCENT **MILLIONS HILLIONS** PERCENT HILLIONS PERCENT  $\mathbf{I}$ YEAH  $\mathbf{I}$ 1974 216.70 82.11 82.11 37.89 25.67 11.85  $0,0$  $\cdot$  0.0  $\sim$ 1960 232.00  $87.78$  $37.71$ 87.78 27.70 11.90  $-2.04$  $-7.93$ 1965 246.08 90.81 90.81 36.90  $27.78$ 11.29  $-2.12$  $-8.24$ 1990 259.37 93.19 15.93 27.46 10.59  $-1.79$ 93.19  $-6.98$ 1995 272.24 99.90 36.69 99.90  $29.16$  $10.71$  $-3.49$  $-13.61$ 2000 285, 11 110.31 30.69 110.31 32.56 11.42  $-6.89$  $-26.84$ 2005 297.99 121.49 40.77 121.49  $36.35$  $-10.68$ 12,20  $-41.62$ 2010 310.86 132.88 42.74  $-14.67$  $-57.16$ 132.08 40.34 12.98 2013 318.59 140.03 43.95 140.03 42.91 13.47  $-17.24$  $-67.15$ ł t 1 1  $\ddot{\phantom{0}}$ ÷

TALLE 2 HOISE INPACT FOR EACH YEAR IN THE TIMESTREAD

Figure G-3. (Continued)

**BEST COPY AVAILABLE** 

ဂု

\*DEGFAC1:04/22/61\*

 $\frac{1}{4}$ 

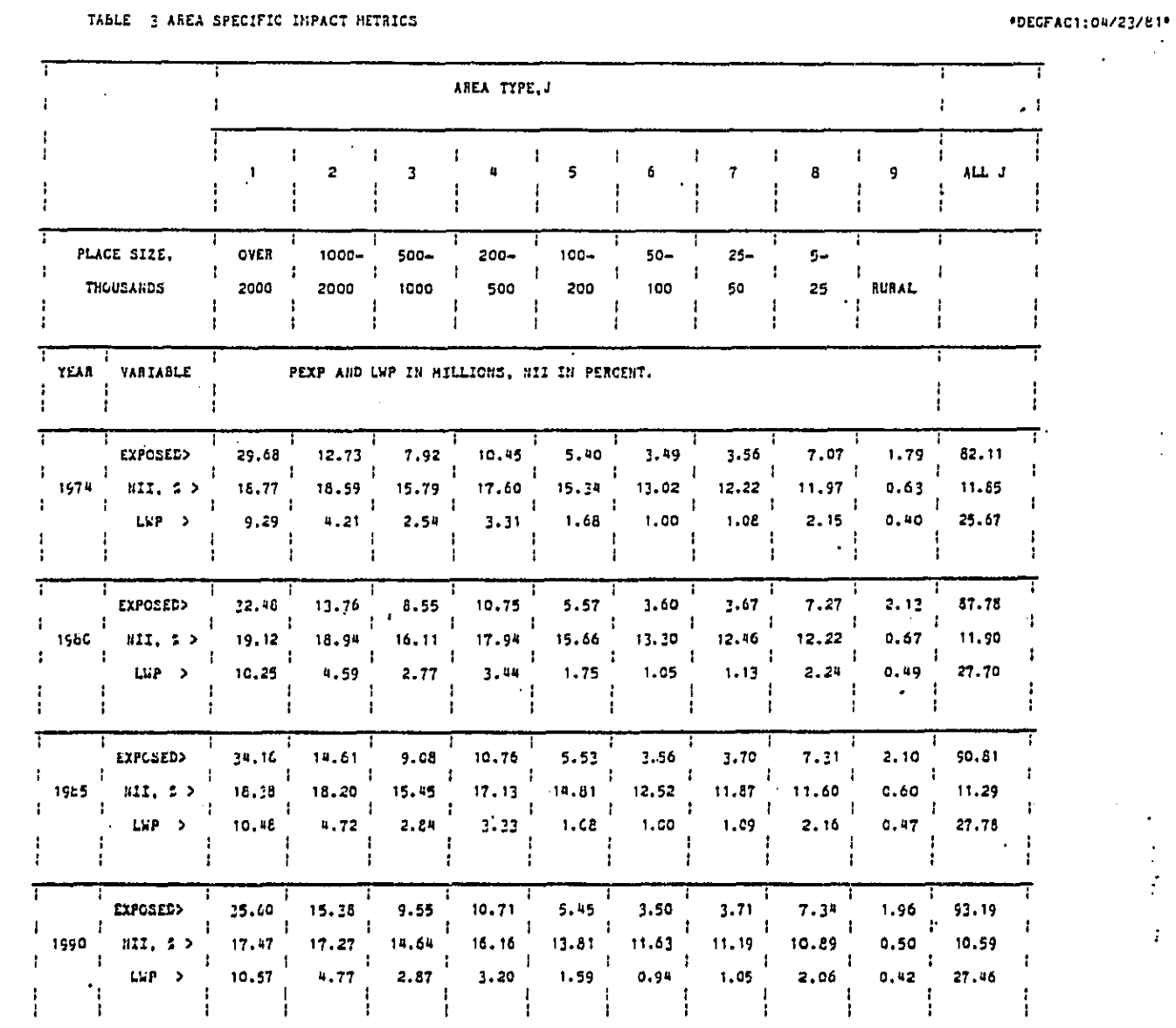

# TABLE 3 AREA SPECIFIC INPACT METRICS

 $\sim$   $\sim$ 

 $\hat{\mathcal{A}}$ 

وتساولت فتقام

 $\frac{1}{\sqrt{2}}$ 

BEST COPY AVAILABLE

 $\sim$   $^{\circ}$ 

# Figure G-3 (Continued)

 $G-7$ 

a.<br><mark>Storika Alang Sang pang pang pangkapat perang patang menyerang panggunakan panggunakan na manggunakan panggunan</mark>

an an an Air An Air an an Air An Air

ŵ.

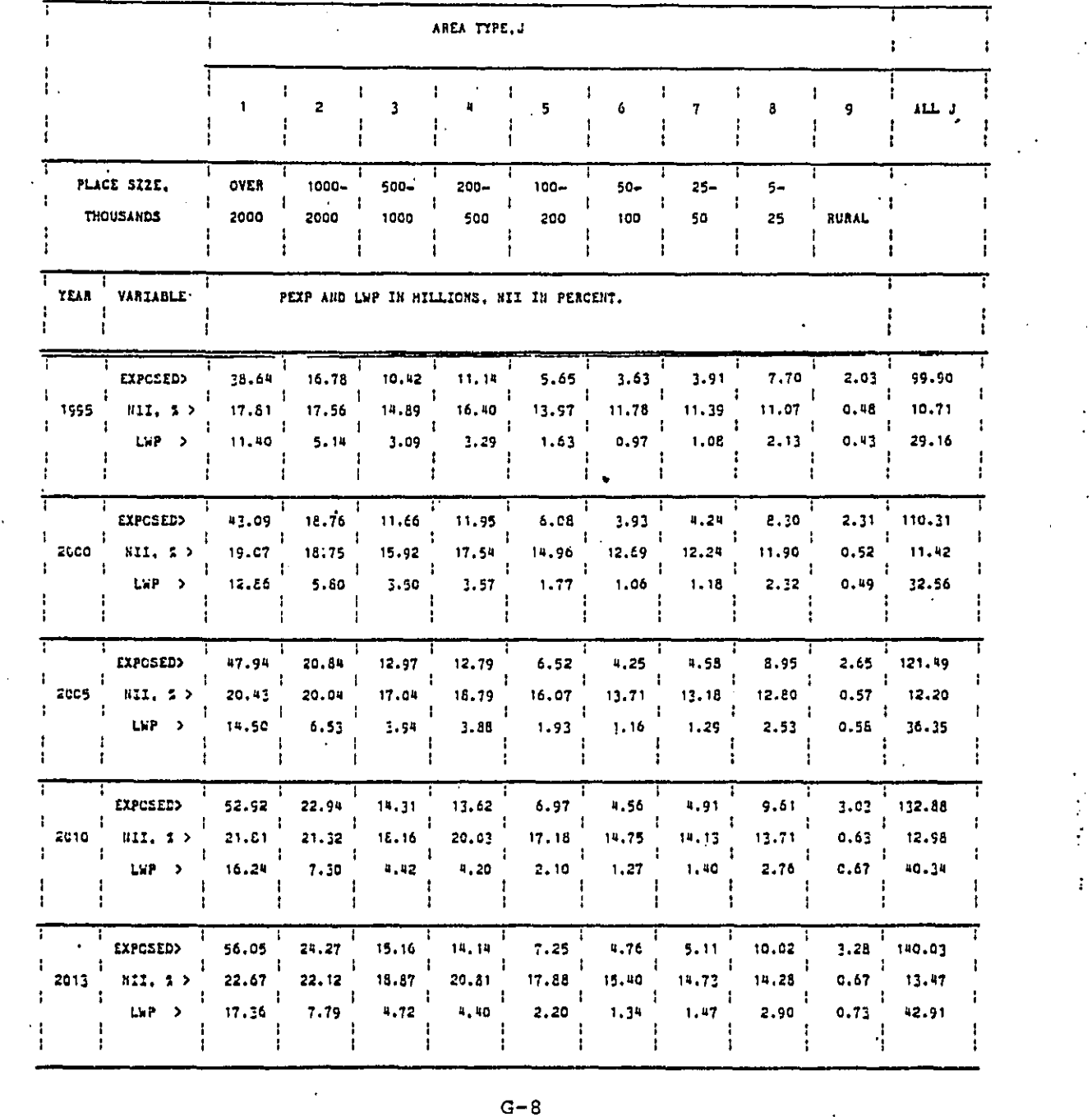

TABLE 3 AREA SPECIFIC INPACT METRICS (Continued)

# \*DEGFAC1:04/23/8

 $\sim$ 

**Will control to the control of the control of the control of the collection of the control of the control of the control of the control of the control of the control of the control of the control of the control of the con** 

 $\bigodot$ 

 $\bar{\gamma}$ سم

 $\frac{1}{2}$ 

 $\ddot{\phantom{a}}$ 

 $\vec{r}$ 

 $\frac{1}{3}$ 

**BEST COPY AVAILABLE** 

 $\frac{1}{\sqrt{2}}$ 

 $\frac{1}{\sqrt{2}}$ 

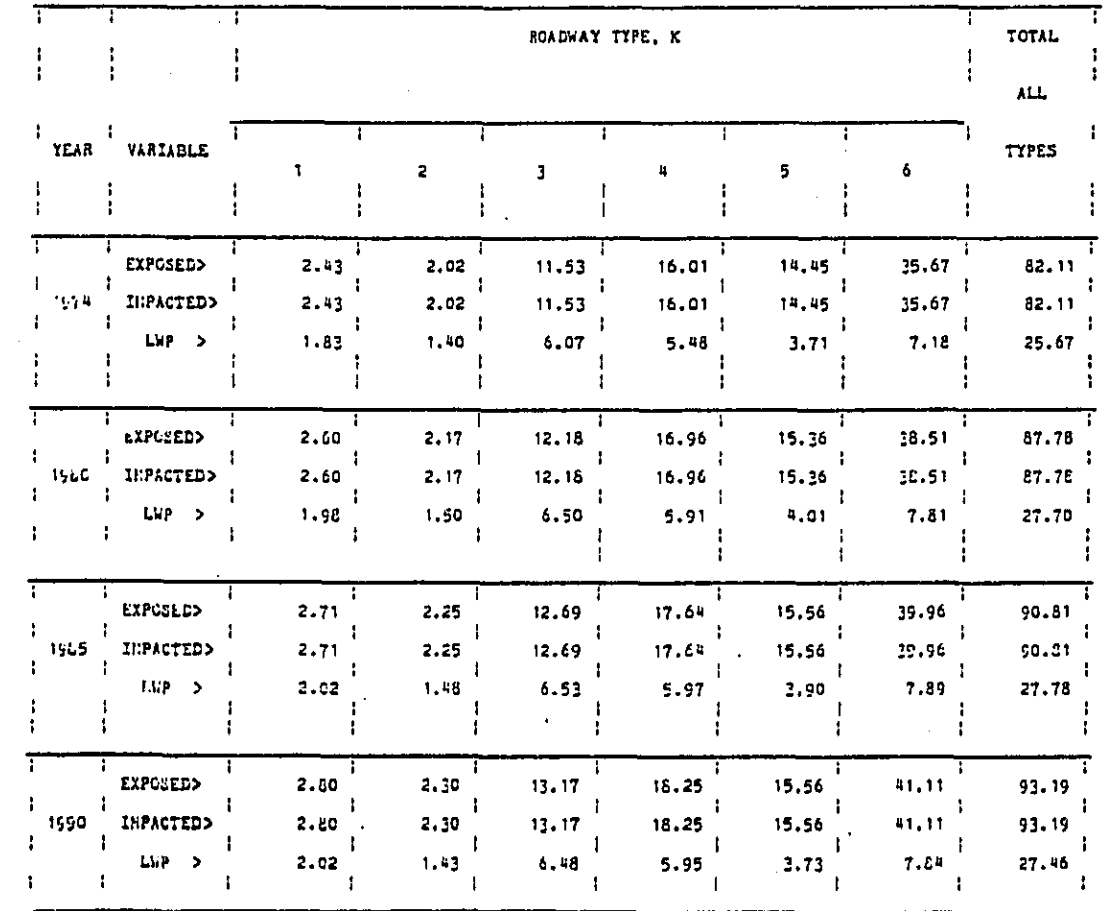

## TABLE 4 INPACT RETRICS BY ROADWAY TYPE, IN NILLIGNS

\*DEGFAC1:04/23/81\*

Î.

Figure G-3. (Continued)

 $G-9$ 

<u> 1989 - Andrej Stadt Andrej Stadt Andrej Stadt Andrej Stadt Andrej Stadt Andrej Stadt Andrej Stadt Andrej Stad</u>

 $\ddotsc$ 

 $\blacktriangleleft$ 

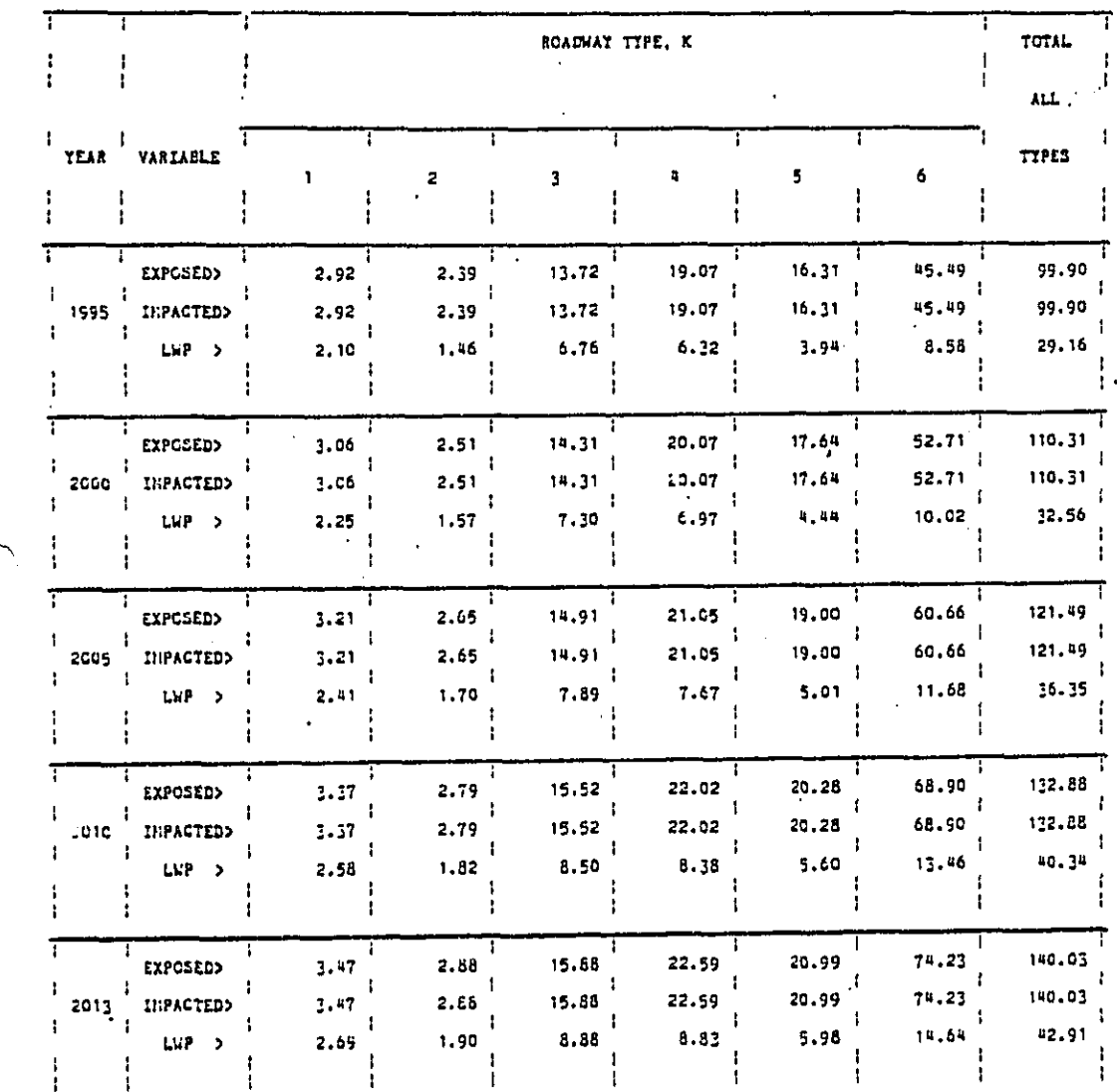

# TABLE 4 INPACT NETRICS BY ROADWAY TYPE, IN NILLIONS-CONLINUED

### \*DEGFAC1:04/23/83\*

 $\frac{1}{2}$ 

 $\mathcal{I}$ 

 $\hat{\boldsymbol{\epsilon}}$ 

Figure G-3. (Continued)

# $G-10$

Kaala Balting Ballett, het later has beeld in the anders of the strain the second states and have stated the s

BEST COPY AVAILABLE

**CARDIOGRAPHIC** 

فسنجل

and the first state of the control of the control of

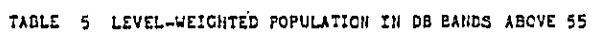

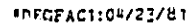

÷

والمستحقق والمستعدد والمستوقف والمستعدد والمستراة والمتواطئ والمتحا

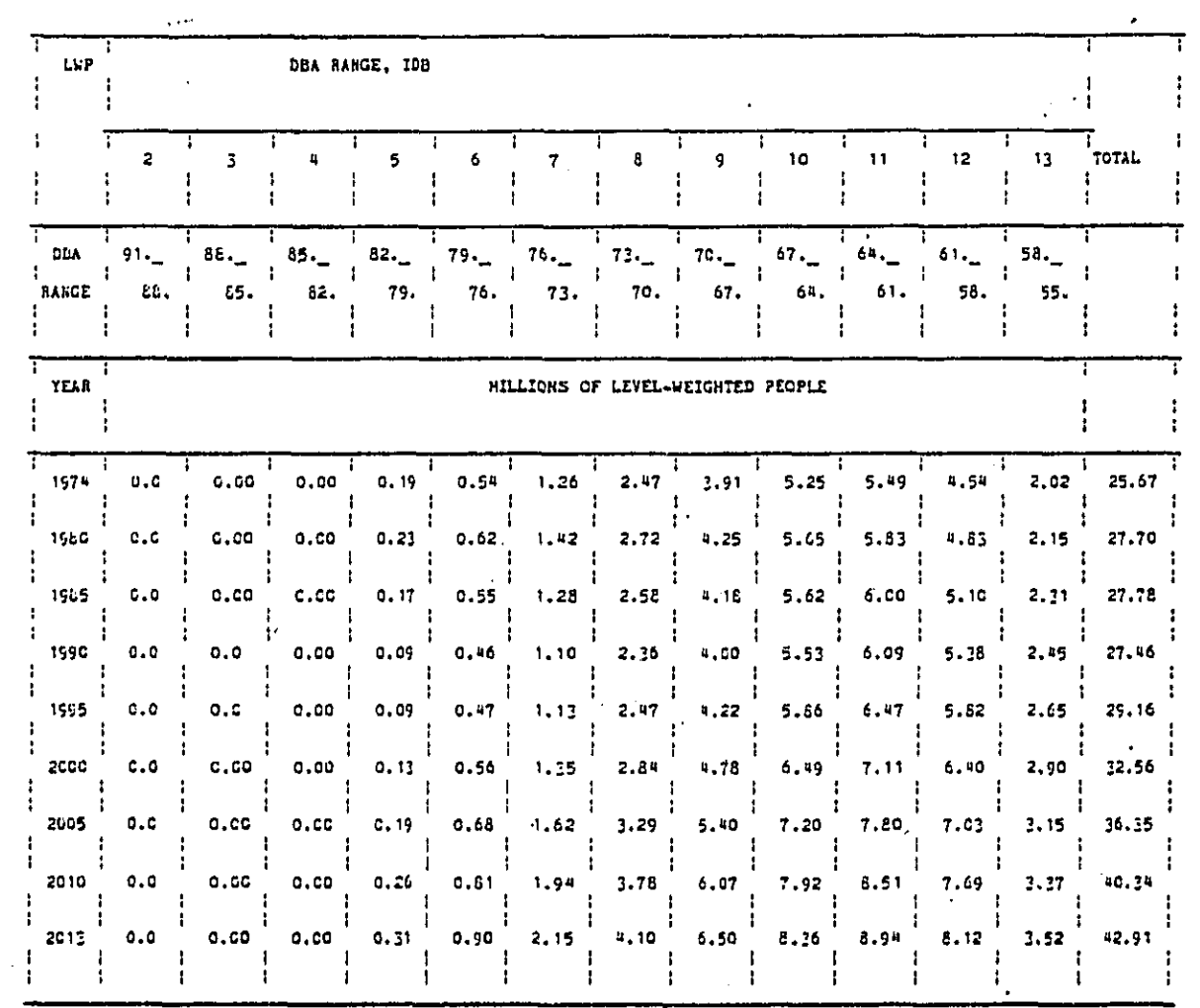

Figure G-3. (Continued)

 $G-11$ 

 $\mathcal{C} \times \mathcal{C}$  is

**BEST COPY AVAILABLE**<br>T

างสีนี้สื่อ สังครป์